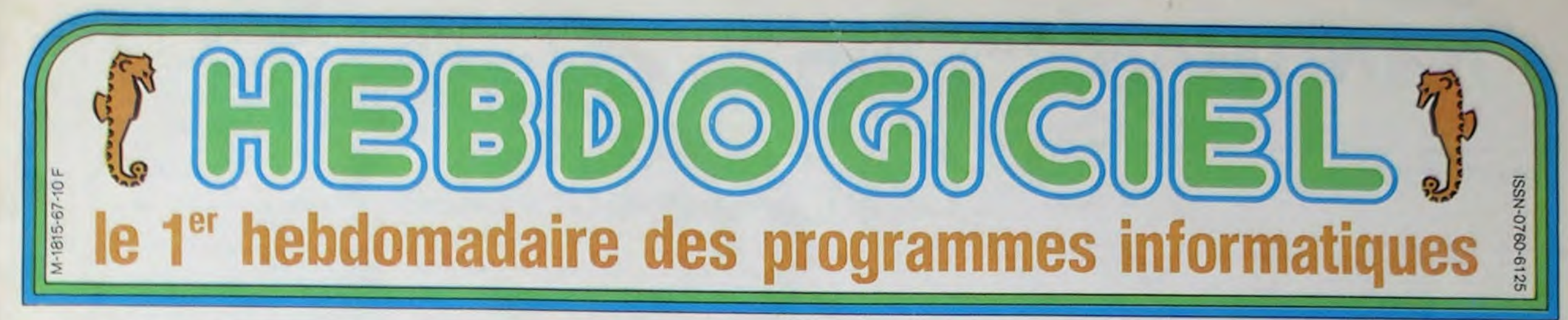

# **EXCLUSIF : TOUTES LES NOUVEAUTÉS DE LAS VEGAS**

Les constructeurs ont profité du Consumer Electronics Show de Las Vegas pour annoncer leurs nouveautés 1985. La bataille sera

Plus performant que Ies Macintosh et trois fois moins cher, au secours ! Foncez à la page 9

## ATARI 130ST et 520ST, LES BOMBES 16 BITS!

Prix défiant toute concurrence et compatibilité avec les anciens modèles, les nouveaux 8 bits d'Atari vont faire un malheur! Page 9

## ATARI 65XE et 13OXE LES NOUVEAUX 8 BITS

## **IOUVEAUTE** MEME CHEZ IBM !

Le petit PC Junior a permis naguere à IBM de faire un expérience nouvelle et intéressante : un bide mondial ! Il est en train de renaître de ses cendres et à des prix correspondant plus a ceux pratiqués dans les supermarchés que dans les épiceries fines qui distribuent habituellement les produits de cette vieille dame. Et un petit IBM XJ pour votre chez vous, ca vous interesse ? Oui ? Allez donc voir à la page 9

## **UN ROBOT MSX** PROGRAMMABLE

4 Ko de programme dans un petit robot. l'avenir est en marche et c'est vous qui le programmez ! voir page 9

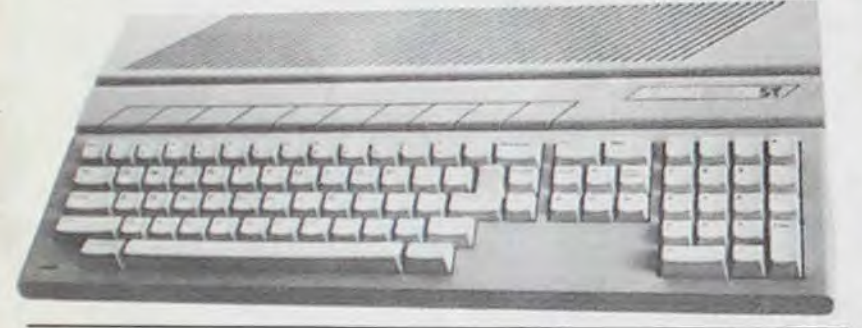

Destiné aux nouveaux Commodore 128, il tourne aussi avec le C64. Voir page 8

## **THOMSON** ANNONCE LE T09!

## UN NOUVEAU DRIVE COMMODORE, le 1571

## BIDOUILLE GRENOUILLE

Ou comment tricher, pirater, modifier, trafiquer, magouiller, bidouiller et grenouiller avec les logiciels du monde entier. Mais dans la légalité, au moins ? Of course, mon général! Lire page 10

N°

la disquette à l'ordinateur, ce qui est bof !

## ETAT D'URGENCE CHEZ APPLE : L'APPLE IIX DOIT SORTIR!

## ADAM: CETTE FOIS, C'EST BIEN FINI

Uri coup je te vois, un coup je te vois pas, l'ordinateur Adam a entamé une longue valse hésitation depuis six mois. Cette fois, c'est officiel, sa fabrication est arrétée. Voir page 8

Thomson a profité de sa visite à Las Vegas pour annoncer les prochaines modifications du M05 et la sortie d'un nouveau modèle de 128 Ko pour le mois de Juin: LE THOMSON TO 9. Lire page 8

## LE MSX NOUVEAU EST ARRIVE

Microsoft, continue de trahir ses compatriotes. NQn content d'avoir créé le Microsoft Super Extended ou MSX pour les japonais, il parle en leur nom pendant une conférence de presse du salon : "Les ordinateurs MSX qui arrivent sur le marché américain seront imposés par la force s'il le faut, les japonais sont préts à casser les prix pour que ce stancard devienne LE standard mondial !'. Et pour appuyer ses dires, il distribue des documentations sur les nouveautés japonaises. Il y en a un paquet, allez les admirer à la page 9

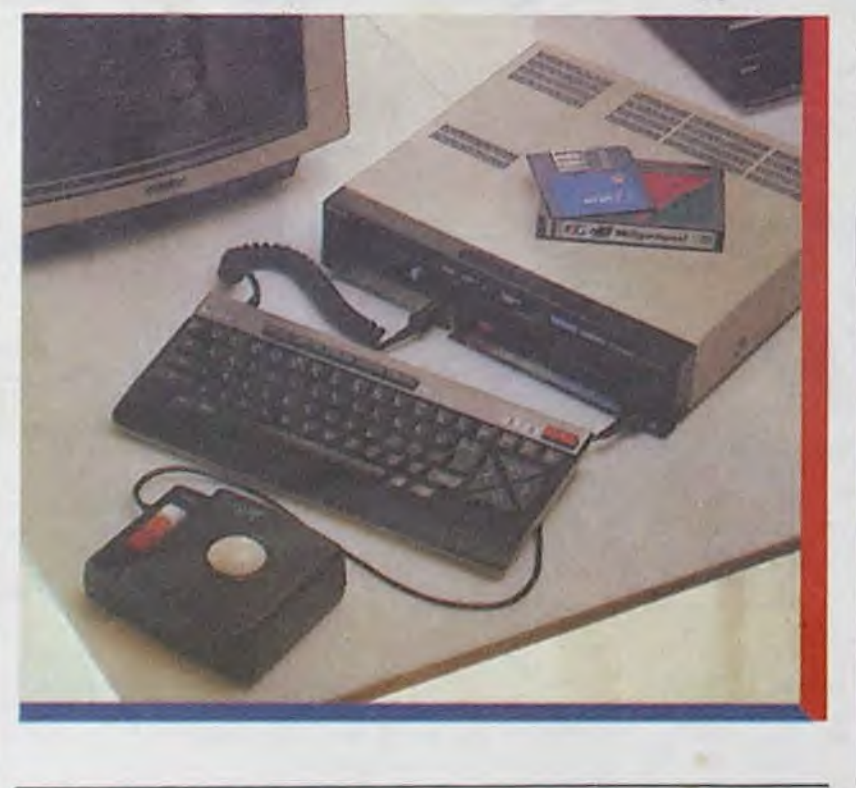

## DEULIGNEURS

Les fainéants sont à la page 7

## FORMATION A L'ASSEMBLEUR

Le prof et l'amateur éclairé vous attendent à la page 17

## COMMODORE 128, DEUX NOUVEAUX MODELES

Triple compatibilité, cristaux liquides et prix raisonnable: ce cocktail sera t-il explosif ? page 8

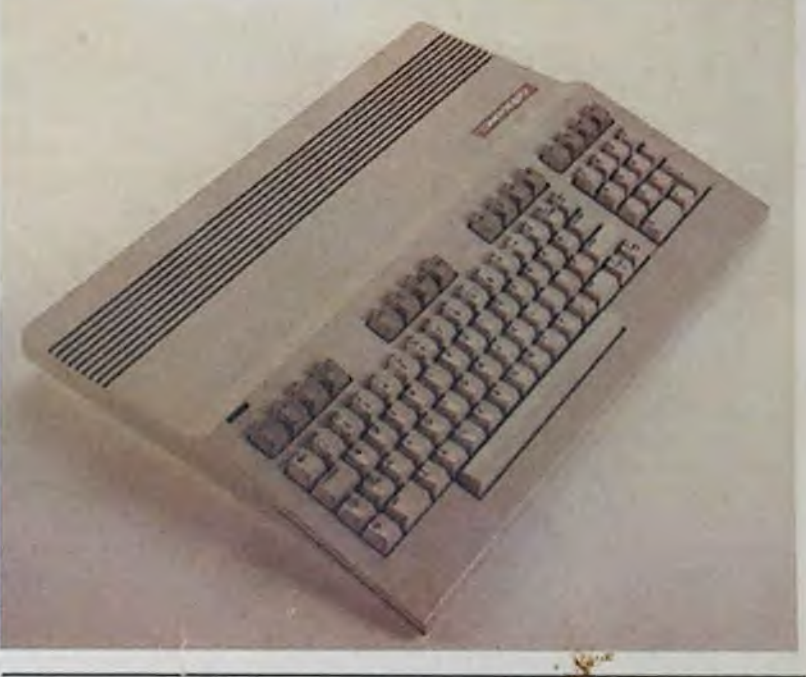

Le Macintosh est menacé par les nouveaux Atari ST: môme caractéristiques, plus la couleur et un basic résident. le tout pour trois fois moins cher. L'Apple Ilc est attaqué par le Commodore 128: trois compatibilités, extensible à 512 Ko et un prix inférieur de moitié. Rien ne va plus ! Lire page 8

## **UN NOUVEAU FORMAT DE DISQUETTES**

## CONCOURS PERMANENTS

Votre programme, non content de vous rapporter 1.000 francs par page publiée, peut vous rapporter 20.000 francs chaque mois ou un voyage en Californie pour deux chaque trimestre. Règlement en page intérieure.

DES PROGRAMMES POUR VOTRE ORDINATEUR : APPLE IIe ET IIc ATARI 800 XL. CANON X-07. CASIO FX 702-P. COMMODORE 64 ET VIC 20. EXELVISION EXL 100. HECTOR HR. ORIC 1 ET ATMOS. SINCLAIR ZX 81 ET SPECTRUM. TANDY TRS 80. TEXAS TI-99/4A **THOMSON T07, T0770, ET M05.** 

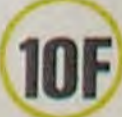

673 Allemagne 3,50 DM - Belgique 70 Frs - Canada 2,50 S - Luxembourg 74 Frs - Suisse 3 Frs

QUICK DISK DRIVE est un nouveau système de sauvegarde sur disquettes. Les disquettes de format 2,8 inches sont un peu plus petites que les 3,5 pouces de technologie Hitachi qu'utilise, par exemple, Oric ou Macintosh. L'engin est japonais et ne fonctionne pour le moment qu'avec les ordinateurs MSX. branché sur le port cartouche Son prix en France devrait tourner autour de 1.500 francs, ce qui est bien. 128 Ko de capacite par disquette non formatée, ce qui est moins bien. 64 ko de capacité quand la disquette est formatée, ce qui est nul. 8 secondes pour transférer 64 Ko de

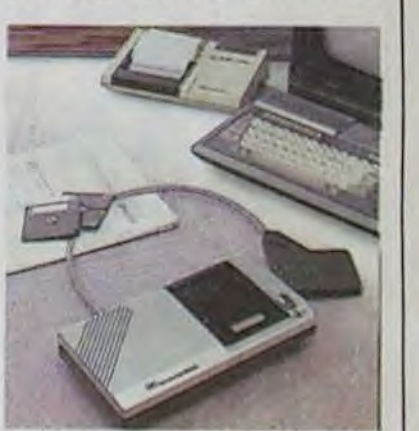

# **HANGMAN**

Un seul faux pas et couic !... Réfléchissez donc avant de répondre, cela vous évitera des résultats catastrophiques (1 ou 2 joueurs).

M. PICCO

I REM #\*\*\*\*\*\*\*\*\*\*\*\*\*\*\*\*\*\*\*\*\*\*\*\*\*\*\* 2 REM \* HANGMAN BY PICCO MICHEL \* 3 REM \* --- SUR ATARI XL--4 REM SEEREEREEREEREEREEREEREERE 5 DIM AS(11), B\$(11), R\$(26), U\$(100)  $8 \ge 176$ 9 REM EXXXXXX PRESENTATION XXXXXXXXXX 10 GRAPHICS 1+16 20 POSITION 6, 2:? #6;" ":POSITION 6,3:? #6; "hangman": POSITION 6,4:? #6;"\_ 25 POSITION 0, 7: 9 #6;" by piccom." 27 FOR I=1 TO 50:NEXT I 30 POSITION 0, 12:? #6; "FOR 2 PLAYERS, SEL ECT" 40 POSITION 0,15: 9 #6; "FOR PLAY, PRESS ST ART" 50 IF PEEK(53279)=5 AND NI=1 THEN POSITI ON 4, 12:? #6; "2" :NI=0:6010 70 55 IF PEEK(53279)=6 AND NI=1 THEN 200 60 IF PEEK(53279)=6 AND NI=0 THEN 100 65 IF PEEK(53279)=5 AND NI=0 THEN POSITI ON 4, 12:? #6;"1":NI=1 70 FOR I=1 TO 70:NEXT I:GOTO 50 99 REM 100 REM \*\*\*\*\* 1 PLAYER \*\*\*\*\*\*\*\*\*\*\*\*\*\* 105 POKE 764,28 110 HS=INT(RND(1)\*100):IF HS=0 THEN 110 115 FOR J=1 TO HS-1:READ V\$:NEXT J 120 READ A\$:P=1:GOSUB 199:GOTO 300 130 DATA ABDOMINAUX, ACACIA, ACCALMIE, ADHE SIF, AGATE, AINESSE, ALAMBIC, ALCHIMISTE, AMN ISTIE, AMPHORE, AMYGDALE, ANTHOLOGIE 140 DATA AQUARELLE, ASPHYXIE, ASTRAKAN, BAZ **B**\* OOKA, BELVEDERE, BLASPHEME, BLIZZARD, CACHEM IRE, CALUMET, CANDELABRE, CANICULE 150 DATA CARQUOIS, CHEPTEL, CLIPPER, CORMOR AN, CLOPORTE, CYTISE, DESSEIN, DEXTERITE, DIA LECTE, DIARRHEE, DILUVIEN, DORYPHORE 160 DATA ENLUMINURE, ESTUAIRE, ETAMINES, ET HNIES, EXHALER, EXONERER, FAKIR, FALSIFIER, F ESTOYER, FUTAIE, GALINACES, GLAIEUL 170 DATA HECATOMBE, HERESIE, ICEBERG, IDYLL E, INOXYDABLE, INTERVIEW, KIRSCH, KIDNAPPER, LACRYMOGENE, LUZERNE, MAJORDOME 180 DATA MAPPEMONDE, MARSUPIAUX, MASTODONT E, MEGALITHE, MORPHOLOGIE, MYRIADES, NOCTAMB ULE, NONAGENAIRE, NOTORIETE, OKAPI 190 DATA ORIFLAMME, OLYMPE, VASSAL, VEHEMEN CE, VODKA, WALKYRIES, XENOPHOBE, ZENITH, RHIZ OME, RHUBARBE, SAINDOUX, SATYRE, THYM 195 DATA SCAPHANDRE, SCHAMPOOING, SOPORIFI QUE, SQUALE, STRATAGEME, THEOREME, TRAMWAY, P ACHYDERME, PATCHOULI, PHENIX, QUARTZ 198 DATA PHOSPHATE, PHYLLOXERA, QUASIMODO, RETHORIQUE, TRAJECTOIRE, JUNGLE 199 GRAPHICS 1+16:SETCOLOR 4,0,0:7 #6;"

":POSITION 6, 11:? #6; "PLAYER "; P:GOSUB 4 200 : RETURN 200 REM 201 REM \*\*\*\*\*\*\* 2 PLAYERS \*\*\*\*\*\*\*\*\*\*\* 202 P=2 210 GRAPHICS 0:SETCOLOR 2, 12,0:POSITION 13,4:? " HANGMAN ":POKE 752,1 220 POSITION 1,8:? " UN JOUEUR ENTRE LE MOT EN MEMOIRE, ":? :? " ET LE SECOND ESSAYE DE LE TROUVER . "  $230$  ?  $12$   $12$  " QUE LE SECOND SE RETOU RNE .. ":? :? " PUIS, APPUIEZ SUR OP TION " 235 POKE 53279, 0:POKE 764, 28 240 IF PEEK(53279)=3 THEN 250 245 GOTO 240 250 ? : ? : ? : ? " TAPEZ LE MOT CHOISI > >";:INPUT A\$:GOSUB 199:GOTO 300 299 REM 300 REM \*\*\*\*\*\* DECOR DU JEU \*\*\*\*\*\*\*\* 310 GRAPHICS 2:SETCOLOR 4,8,2:SETCOLOR 0 , 12, 12: SETCOLOR 2, 8, 2: POKE 752, 1: SETCOLO R 1, 2, 14 320 A=LEN(A\$): IF A) 11 THEN 200 330 POSITION 1, 1:? #6; "hangman ->" 340 FOR X=1 TO A 350 POSITION X, 6: ? #6; "-"; 360 NEXT X 365 ? CHR\$(125), CHR\$(253): ? : ? " SI VOUS AVEZ LA REPONSE, TAPEZ 'RE'" 370 ? : ? " QUELLE LETTRE"; : INPUT R\$ 380 IF R\$="RE"' THEN ? CHR\$(125), CHR\$(253 1:2 : ? " QUE PROPOSEZ-VOUS >>"; : INPUT 390 IF B\$=A\$ THEN 500 399 REM 400 REM \*\*\*\*\*\*\* ANALYSE LETTRES \*\*\*\*\* 410 FOR D=1 TO A 420 B\$=A\$(D, D):IF B\$=R\$ THEN U=1:POSITIO N D, 5:? #6;B\$ 450 NEXT D 460 GOSUB 600:GOTO 365 499 REM 500 REM \*\*\*\*\*\*\*\* UICTOIRE \*\*\*\*\*\*\*\*\*\* 510 POSITION 1,3:? #6; "bravo ?":? CHR\$(1 25):? :? " VOUS ETES UN HABITUE ?? ":P OSITION 1,8:? #6;A\$:GOSUB 4200 530 GOSUB 4100:GOTO 800 599 RFM 600 REM \*\*\*\*\*\* PHASES DEFAITE \*\*\*\*\*\*\* 610 IF U=1 THEN U=0:RETURN 620 IF T=0 THEN POSITION 10,9:? #6;" 630 IF T=1 THEN FOR Y=1 TO 9:POSITION 12 , Y:? #6; "!" : NEXT Y 640 IF T=2 THEN POSITION 12,1:? #6;"\_

650 IF T=3 THEN POSITION 14, 2: ? #6; "/" : P OSITION 13,3:7 #6;"/" 660 IF T=4 THEN POSITION 16,2:? #6;"?":P OSITION 16,3:7 #6;"?" 670 IF T=5 THEN Z=176:GOSUB 4000 680 IF T=6 THEN POSITION 16,5:7 #6;"#":P OSITION 16,6:? #6;"#" 690 IF T=7 THEN POSITION 15,5:? #6;"/":P OSITION 17,5:? #6;"\" 700 IF T=8 THEN POSITION 15, 7:? #6;"/":P OSITION 17,7:? #6;"\":GOSUB 750  $710$  T=T+1:RETURN 719 REM 720 REM \*\*\*\*\*\* MOUU.DES BRAS \*\*\*\*\*\*\*\* 722 FOR N=1 TO 6 724 FOR I=1 TO 150:NEXT I 725 IF N=1 THEN POKE 704,120 726 IF N=1 OR N=3 OR N=5 THEN GOSUB 4270 :POSITION 15,5:? #6;" ":POSITION 17,5:? #6;" ":POSITION 15,4:? #6;"\":POSITION 1  $7,4:7$  #6;"/" 727 IF N=2 THEN POKE 704,220 728 IF N=1 OR N=3 OR N=5 THEN GOSUB 4280 :POSITION 15, 7:? #6;" ":POSITION 17, 7:? #6;" ":POSITION 15,6:? #6;"\_":POSITION 1 7,6:? #6;" 729 IF N=3 THEN POKE 704, 200 730 IF N=2 OR N=4 OR N=6 THEN GOSUB 4270 :POSITION 15,5:? #6;"/":POSITION 17,5:? #6;"\":POSITION 15,4:? #6;" "\*POSITION 1  $7,4:7$  #6;" 731 IF N=4 THEN POKE 704,56 732 IF N=2 OR N=4 OR N=6 THEN GOSUB 4280 :POSITION 15, 7:? #6; "/":POSITION 17, 7:? #6;"\":POSITION 15,6:? #6;" ":POSITION 1 7,6:? #6;" 733 IF N=5 THEN POKE 704, 105 735 NEXT N 740 RETURN 749 REM 750 REM \*\*\*\*\*\*\* DEFAITE \*\*\*\*\*\*\*\*\*\*\*\* 755 ? CHR\$(125):? :? " C'ETAIT URAIMEN T DIFFICILE ??? " 760 POSITION 1,3:? #6; "perdu !": POSITION 1,7:? #6;A\$:GOSUB 720:GOSUB 4200 770 GOSUB 4100:GOTO 800 799 REM 800 REM \*\*\*\*\*\*\* REJOUER ? \*\*\*\*\*\*\*\*\*\*\* 805 2=230:GOSUB 4100 810 ? #6;CHR\$(125):POSITION 3,2:? #6;"PO UR REJOUER..":POSITION 5,7:? #6;"pressez start" 820 IF PEEK(53279)=6 THEN CLR :POKE 5324 8,230 : RUN 830 GOTO 820 :SOUND 0,0,0,0:RETURN 3999 REM \*\*\*\*\*\*\*\*\*\* TETE \*\*\*\*\*\*\*\*\*\*\*

ante

Whytham 4010 POKE 559,62 4020 POKE 54279, B 4025 POKE 704,45 4030 POKE 53277, 3 4040 POKE 53248,2 4050 K=B\*256+1024 4055 POKE K+94,60 4056 POKE K+95, 126 4057 POKE K+96,0 4058 POKE K+97,126 4059 POKE K+98,153 4060 POKE K+99, 153 4061 POKE K+100, 126 4062 POKE K+101, 126 4063 POKE K+102, 126 4064 POKE K+103, 219 4065 POKE K+104, 102 4066 POKE K+105, 126 4067 POKE K+106,66 4068 POKE K+107,66 4069 POKE K+108, 126 4070 POKE K+109,60 4071 POKE K+110,24 4090 RETURN 4099 REM 4100 REM \*\*\*\*\* EFFACE TETE \*\*\*\*\*\*\*\*\* 4155 POKE K+94,0 4156 POKE K+95,0 4157 POKE K+96,0 4158 POKE K+97,0 4159 POKE K+98,0 4160 POKE K+99,0 4161 POKE K+100,0 4162 POKE K+101,0 4163 POKE K+102,0 4164 POKE K+103,0 4165 POKE K+104,0 4166 POKE K+105,0 4167 POKE K+186, 0 4168 POKE K+107,0 4169 POKE K+108,0 4170 POKE K+109,0 4171 POKE K+110,0 4190 RETURN 4200 REM \*\*\*\*\* ATTENTE \*\*\*\*\*\*\*\*\*\*\* 4210 FOR G=1 TO 105 4220 SON=INT(RND(0)\*57) 4230 SOUND 0, SON, 14, 4 4240 NEXT G 4250 SOUND 0, 0, 14, 0 4260 RETURN 4270 FOR I=1 TO 6:SOUND 0, 255, 14, 15:NEXT I:SOUND 0,0,0,0:RETURN 4280 FOR I=1 TO 6:SOUND 0, 6, 14, 15:NEXT I

A peine l'EXL entre, nous sommes dela envahis de programmes ! Pour cette deuxième semaine, vous aurez droit à un magnifique jeu d'aventure où les magnifiques qualités sonores et graphiques de cette magnifique machine sont mises en magnifique évidence. **Valery BRUNEL** 

**L MANOIR** 

A suivre:

En raison de la longueur inhabituelle du listing nous passerons ce programme en deux fois.

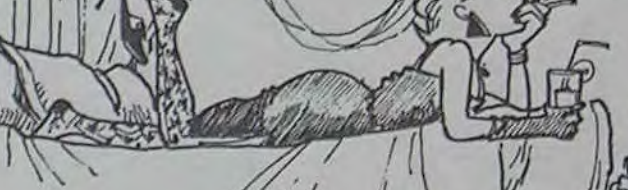

4000 B=PEEK(106)-40

1 REM<br>
2 REM<br>
3 REM<br>
4 REM<br>
4 REM<br>
4 REM<br>
5 REM<br>
5 REM<br>
5 REM<br>
5 REM<br>
5 REM<br>
5 REM<br>
5 REM<br>
5 REM<br>
5 REM<br>
5 REM<br>
5 REM<br>
5 REM<br>
5 REM<br>
5 REM<br>
5 REM<br>
5 REM<br>
5 REM<br>
5 REM<br>
5 REM<br>
5 REM<br>
5 REM<br>
5 REM<br>
5 REM<br>
5 REM<br>
5 REM<br>
5 REM 6 REM ### DES CARACTERES UTILISES #### 7 REM 8 REM ###### DANS exelmanoir ######## 9 REM 10 REM Y/W, REALISE PAR WWW.WWW.WWW. 11 REM 12 REM WWWW. VALERY BRUNEL WWW.WWW. **13 REM** 14 REM XXXXXXET ALEXANDRE BOYADJANXXXXX **15 REM** 16 REM # CHAQUE FOIS QUE VOUS VOUDREZ # **17 REM** 18 REM ###### JOUER A EXELMANOIR ###### **19 REM** 20 REM ##### CHARGEZ CE PROGRAMME #####  $21$ REM  $22$ REM ###### FAITES 'run', PUIS ####### 23 REM 24 REM #CHARGEZ LE PROGRAMME PRINCIPAL# 25 REM 26 CLS "WBR" CALL COLOR("8CB") 27 28 LOCATE (5,7) 29 PRINT "VOULEZ-VOUS DES EXPLICATIONS" LOCATE (7,10) 39 PRINT "SUR LE JEU exelmanoir"<br>LOCATE (11,12)<br>PRINT "(O/N) PUIS ENTER" 31 32 33 34 CALL COLOR("9WB")  $35<sub>5</sub>$ LOCATE (14,19) 36 RCCEPT VALIDATE("ON")SIZE(1),ES IF ES=""THEN 35  $37$ 38 IF ES="N"THEN 75

40 CALL COLOR("0MB") 41 CALL AF("LE LOGICIEL exelmanoir",3)<br>42 CALL AF("A ETE ECRIT EN DEUX PARTIES",5) 43 CALL AF("EN RAISON DE LA LONGUEUR", 7) 44 CRLL RF("DU PROGRAMME, IL N'A PAS ETE POSSIBLE", 9)<br>45 CALL RF("DE DEFINIR LES CARACTERES DANS UN SEUL", 11) 46 CALL AF("PROGRAMME", 13) 47 CALL EFF(30) 48 CALL AF("POUR JOUER, VOUS POUVEZ VOUS SERVIR", 4)<br>49 CALL AF("DU CLAVIER OU DES MANETTES", 6) 50 CALL AF("SI VOUS UTILISEZ LE CLAVIER,",9) 51 CALL AF("VOUS UTILISEREZ POUR LES DEPLACEMENTS",11)<br>52 CALL AF("LES LETTRES '0','N','S','E' POUR LES",13)<br>53 CALL AF("DIRECTIONS 'OUEST','NORD'...etc",15) 54 CALL AF("VOUS POUVEZ EGALEMENT VOUS SERVIR", 17) 55 CALL RF("DES QUATRE CURSEURS ^, "&CHR@(14)&",->,<-",19) 56 CALL EFF(30) 57 CALL AF("SI VOUS CHOISISSEZ L'OPTION 'MANETTES'", 5) 58 CALL AF("VOUS DEVREZ UTILISER ",7)<br>59 CALL AF("CELLE DONT LES TOUCHES SONT ORANGES",9)<br>60 CALL AF("POUR LES DEPLACEMENTS UTILISEZ",12) 61 CALL AF("NORMALEMENT LE MANCHE", 14) 62 CALL AF("EN LE POUSSANT VERS", 16)<br>63 CALL AF("LA GAUCHE POUR 'OUE8T', VERS", 18) 64 CALL AF("LA DROITE POUR 'EST'... etc", 20) CALL EFF(35)  $65$ 66 CALL AF("SACHEZ QU'EXELMANOIR EST UN", 4)<br>67 CALL AF("JEU D'AVENTURE MAIS AUSSI DE", 6) 67 68 CALL AF("DE REFLEXION CAR TOUS VO8",8)<br>69 CALL AF("DEPLACEMENTS SONT COMPTES",10) 70 CALL AF("ET LES NOMBREUX MONSTRES ET GARDES", 12) CALL AF("QUI PROTEGENT LA PRINCESSE", 14)<br>CALL AF("SONT SANS PITIE...", 16)  $71$ 72 73 CALL EFF(35) **74 REM**  $75$ REM 的特特特特特特特特特特特特特特特特特特特特特特特特特特特特特 REM ### CARACTERES LABY ########### 76 77 REM 静静性结核结核结核结核结核结核结核结核结核结核结核结核结核结核结核

8 REM CALL CHAR(65, "FF81BDA5A5A5A5BD81FF") 79 CALL CHAR(66, "0000FF00000000FF0000")<br>CALL CHAR(67, "24242424242424242424")<br>CALL CHAR(68, "2424E724242424E72424")  $B<sub>1</sub>$  $B2$ 83 84 85 86 **REM** 87 REM ######### POMME ############### 88 **98 REM** CALL CHAR(70, "000000000000000000000") 91 92 CALL CHAR(71, "0001070F0F1F1F1F3F3F") 93 CALL CHAR(72,"3F1F1F1F0F0F07010000")<br>94 CALL CHAR(73,"00000000000000000201") 100 REM ##@############################ 105 CALL CHAR(81, "06060606060606060700") 106 CALL CHAR(82, "0003060C183060C080C0") 107 CALL CHAR(83, "E031130E0C38F0C103FF")<br>108 CALL CHAR(84, "F606060606060607FF00") 109 CALL CHAR(85, "00E0100804040C183F63") 119 CALL CHARGES "C38500193161D1018181") 113 REM ######### ARBALETE ############ 114 REM 结转转转转转转转转转转转转转转转转转接转转转转转接接接接接转转 Suite page 3

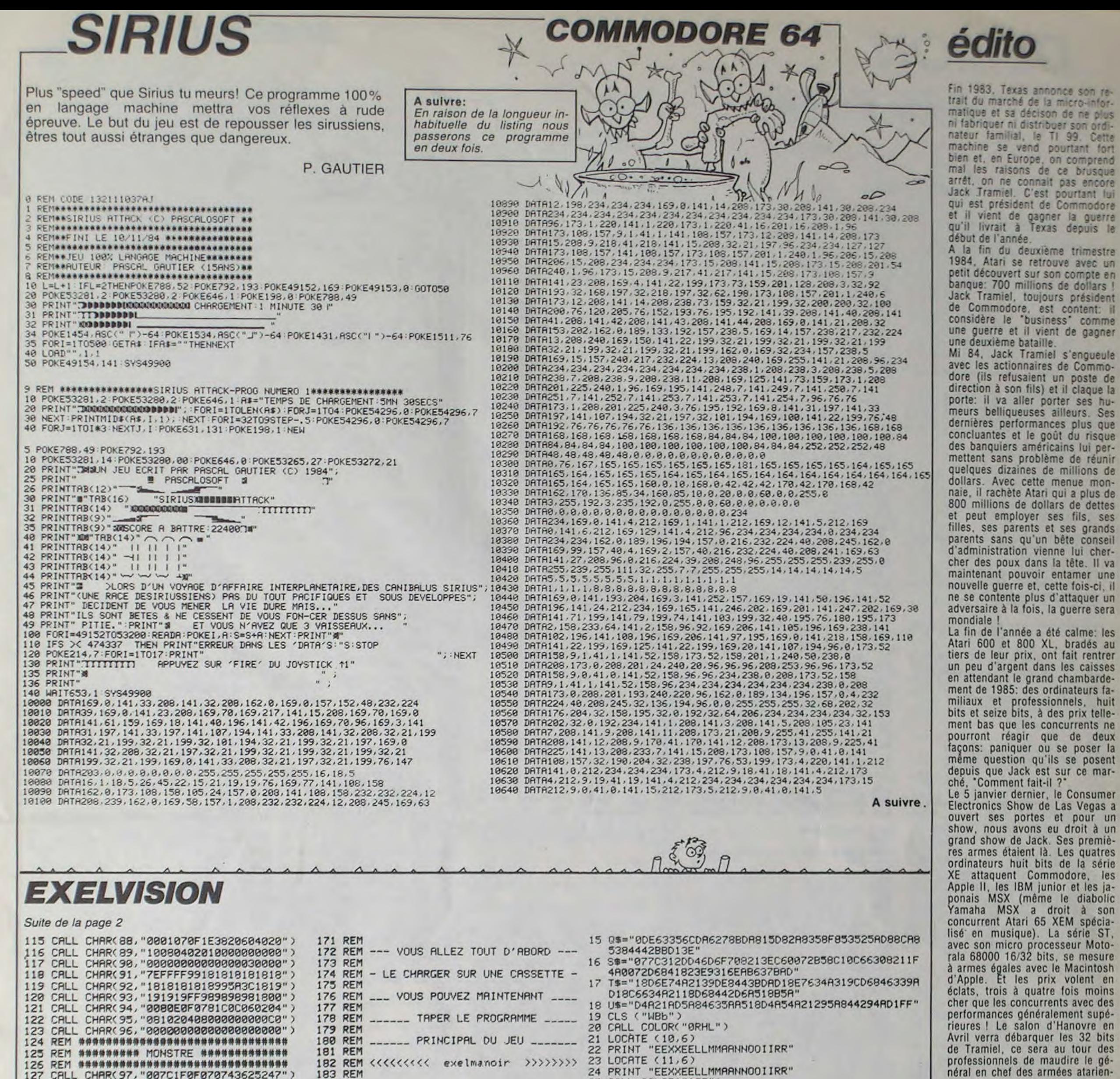

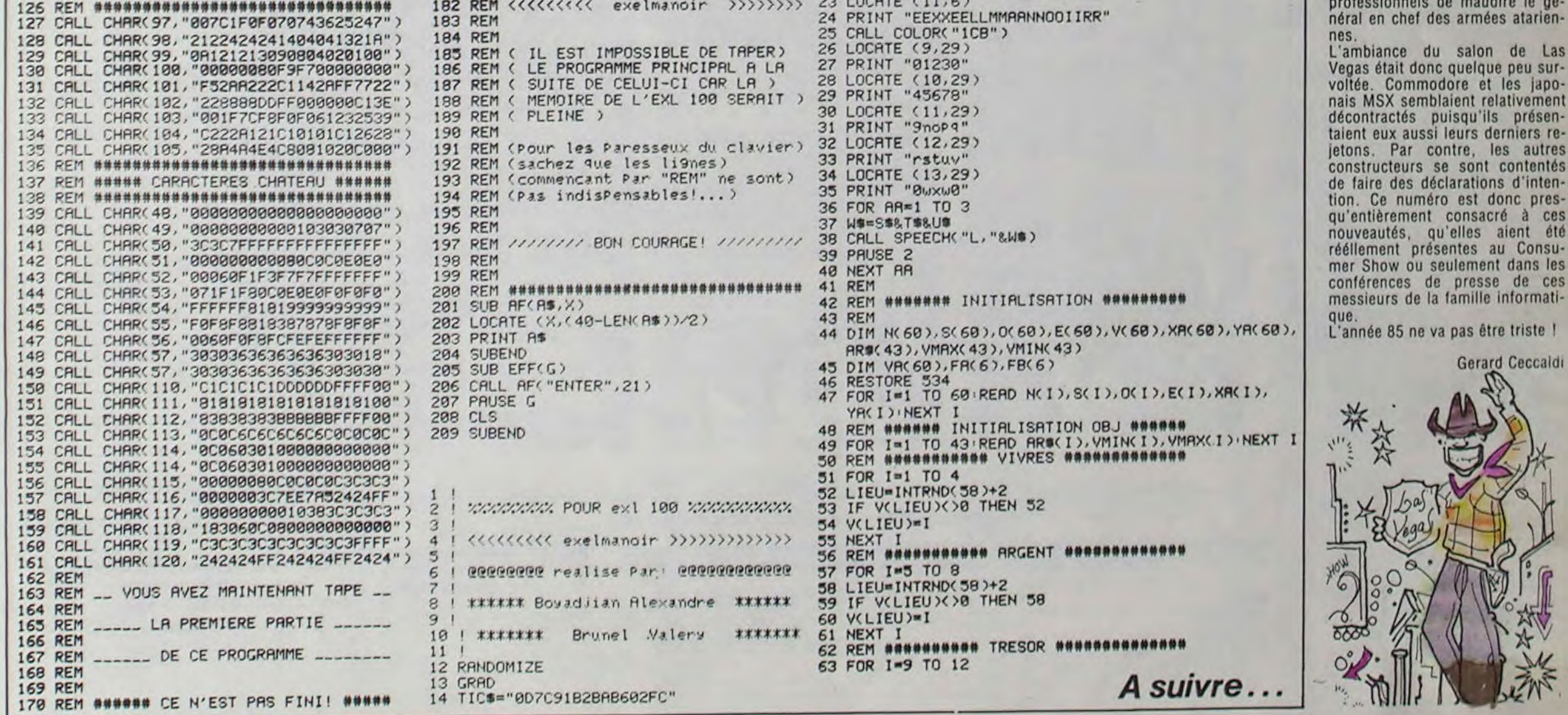

 $\mathbf{r}$ 

ibis

S

### PECTRUM **DEMO** Non, ce n'est pas un jeu. Demon est un moniteur désassembleur. Vous allez enfin découvrir la vie secrète du spectrum. Jean Yves CELLE Mode d'emploi: Suivre les indications qui sont dans le programme. 2175 CLS. INPUT "Nom de la rout 3018 DATA 50.0.91.237.67.1.91.23<br>2188 INPUT "Adresse d'implantati 3018 DATA 237.115,7,91.221.34.9.<br>2188 INPUT "Adresse d'implantati 3018 DATA 237.115,7,91.221.34.9.<br>2188 PAINT TAB 7; FLASH 1 BON'INC "+08: RETURN **HARRER**<br>HARRER<br>HARRER 438 ASS LET ISI+1 DEF FN H(X,Y) =X-INT (X/Y) \*Y DEF FN SE(N,AS) =AE( TO N) 455 3050 CLS PRINT HT 0.10, "ATTENT<br>1000 CLS PRINT PRINT 410, "ATTENT<br>10005 PRINT " Pour des implant<br>ations de code machine en som<br>net de RAM DOUBLIEZ PAS de<br>1010 PRINT "POUR LOT DE L'ANT PRINT<br>TICLEAR (05065-Nb d'OCtets)" PRI 488 LET IO=0+39: GO SUB 105: LE<br>888-01<br>455 RETURN **8.881 +HS** REM R & Z zone memoire IF ROWN'T THEN CLS : INPUT<br>Esse depart de R.A Z. M.H. I<br>"Adresse de fin : FORT : 50<br>F: POKE t.0: NEXT t: 50 TO 45 REM Conversion deci --> hex<br>(K--HS)<br>48<br>47 THE REPORT OF THE REPORT OF THE REPORT OF THE REPORT OF THE REPORT OF THE REPORT OF THE REPORT OF THE REPORT OF THE REPORT OF THE REPORT OF THE REPORT OF THE REPORT OF THE REPORT OF THE REPORT OF THE REPORT OF THE REPORT O REM Liste des mnemoniques SO LET FL-4: IF K(256 THEN LET<br>55 DIM HS(FL)<br>56 POR WAFL TO 1 STEP -1: LET<br>-K/15: LET P-(P-INT P) +16 IF RE="R" THEN CLS : GO TO IF RE-"EH" THEN GO SUB 4000 DIM 01(76,7)<br>RESTORE 1500<br>LET La ...<br>FOR T-1 TO 76: READ 01(T):<br>RETURN PAY 16 LET P. (P-INT P) 416<br>65 IF P. 9 THEN LET HO (V) = STRO  $\begin{array}{ll} \mathbf{S} & \mathbf{S} \\ \mathbf{S} & \mathbf{S} \\ \mathbf$ THE PINS THEN LET HE (W) WOHR REM #################<br>REM Menu principal<br>REM ################## PRINT AT 1,7; FLASH REM Valeur decimal d'un Nb<br>sur 2 octets 5599999 LET K-256+PEEK I+PEEK (I-1) 5533 S010 PRINT<br>HONITEUR<br>5015 PRINT<br>CTRUM<br>5020 PRINT REM duap ASCII DESASSEMBLEUR --According to the company of the company of the company of the company of the company of the company of the company of the company of the company of the company of the company of the company of the company of the company of ZX SPE  $1700$ .<br>30 REM Tri des caracteres sign<br>icatifs seulement 5025 PRINT 100001100011000 LET 95=""<br>FOR 9=1 TO 7<br>IF 08(IO,9)="+" THEN RETURN 5030 PRINT © CELLE J.Y 5035 PRINT 112850 NET OR-OR+08(IO,9) 5045 PRINT **MENU B**<sub>508</sub> IF Zaz THEN LET Kan-1988 98 1555 DATA "RET + ", "EXX + ", "J 5050 PRINT REM s/p utilise pour impres SOSS PRINT<br>GRAHME<br>5060 PRINT  $510$ 0 -- > QUITTER PRO TE K=9 THEN LET IO=INT (A/1)<br>7: 00 SUB 105: LET BB=08: 00<br>1000<br>17 A=221 THEN LET L8="IX":  $\frac{1000}{565}$ 13990357<br>114444E557<br>111115555 BROWT " ";  $F_0R$   $T^2$   $T^2$   $T^2$   $T^3$ <br>  $F_0$   $T^2$   $T^2$   $T^2$   $T^2$   $T^2$   $T^2$   $T^2$   $T^2$   $T^2$   $T^2$   $T^2$   $T^2$   $T^2$   $T^2$   $T^2$   $T^2$   $T^2$   $T^2$   $T^2$   $T^2$   $T^2$   $T^2$   $T^2$   $T^2$   $T^2$   $T^2$   $T^2$   $T^2$   $T^2$   $T^2$   $T^$ DESASSEMBLE SERIE PREJNKEYS: IF PS="5" TH BOOS PRINT MONITEUR  $2 - -1$ 30 TO 500 PRINT PRINT PRINT " PA REM ############<br>REM Moniteur<br>REM ############ 1156845 5080 LET AS="0000": LET Nen=2329 GO TO 5000  $\mathbb{Z}\mathbb{P}$ 35 IF<br>
AN IF A 211 THEN 55. LET BS="0 2002<br>
K=PEKK I; GO SUB 50. LET BS="0 2002<br>
Sec IF A 219 THEN LET ISIT 1.5 LE 2008<br>
X ("THIS"):00 SUB 50. LET ISIT 1.0 2008<br>
SUB 90. LET BS THEN LET ISIT 02.000 2002<br>
SUB 90. LET BS="0A A=227 THEN LET BS= 197 REM \*\*\*\*\*\*\*\*\*\*\*\*\*\*\*\*\*<br>REM Desassembleur<br>REM \*\*\*\*\*\*\*\*\*\*\*\*\*\*\*\*\* **MONDRAMMAN**<br>GOBDI-LOBBOB<br>MONDRAMMAN GO SUB 1500 LET A=PEEK I: LET CO=I<br>LET Z=FN H(A,8)<br>LET J=INT (A/8)<br>IF A=203 THEN GO TO 500<br>IF A=203 THEN GO TO 550<br>IF A=237 THEN LET 83="NOP See The Manuscript Cape 1988 G  $\frac{1}{2}$ <br>  $\frac{1}{2}$ <br> ET A PEEK I 20020 IF RS "C" THEN CLS : GO<br>
10 105: LET BS "UNIT (C) 20021 PRINT (C) 20021 PRINT (C) 20030 IF RS "ON THEN CLS : CONVEY TO "100 20021 PRINT"<br>
10 1000 IF 2 1 THEN LET TO 113: GO 508 IF XS "10" THEN CO TO 2008<br> 1977500000 TO 2002<br>
20040 IF Los THEN GO TO 2058<br>
20040 IF Los THEN GO TO 2058<br>
20046 IF CODE X\$(2) 70 OR CODE X\$ 2378 GO TO 5110<br>
(3) 770 THEN GO TO 2024<br>
2005 STI-816 CODE X\$(3) -7\*(CODE 23889<br>
2005 STI-816 CODE X\$(3) -7\*(CODE 2388 REM Code instructions < 40d 00 TO 1000<br>585 LET IO=INT (R/15) +25: GO SU<br>585 LET X9 THEN GO TO 710<br>590 IF Z: 2 THEN GO TO 710<br>593 IF FN M(R,15) =2 THEN LET BS<br>593 LET BS=86+XS: GO TO 1000<br>703 LET BS=85+XS: GO TO 1000<br>715 LET I=I+2: GO SUB 90: LET E LET IO=INT (A/16) +29: GO SU B REM chargeur hexa LET UB=05 00 SUB 320: 00 5220 PRINT CORPORATION "! EH ---> Editeur he **5225 PRINT**<br>Xadecimal<br>5227 PRINT 3UB 320+20+2<br>TO 1000<br>T 10=31+U: GO SUB 105: LE INPUT "Adresse de chargemen I EM --- > Editeur me PRINT F Saage ASCII!

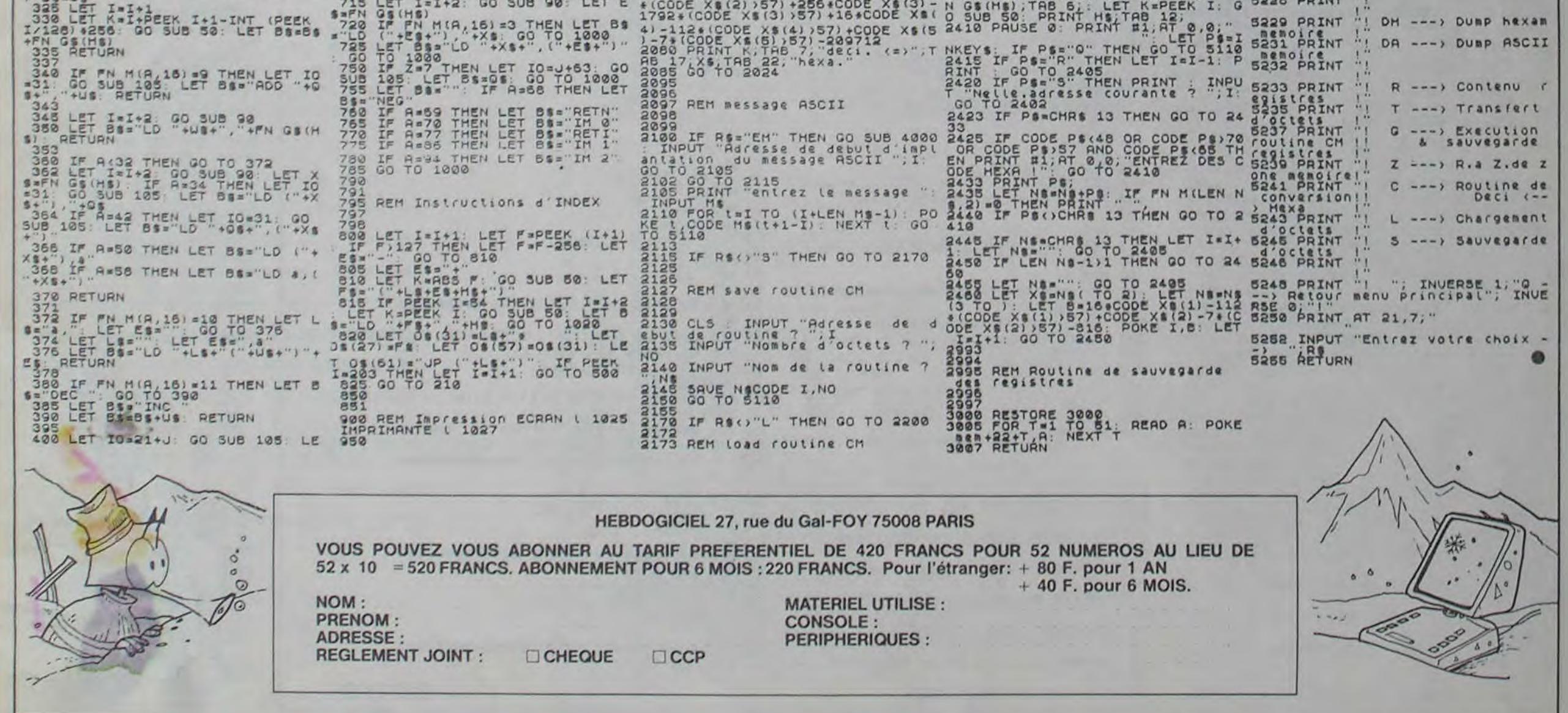

4

# **MISSION**

Si vous n'êtes pas claustrophobe, prenez place à bord<br>de votre ORIC transformé en sous-marin pour la cir-<br>constance afin de débusquer et de torpiller le méchant

## Suite du N°66

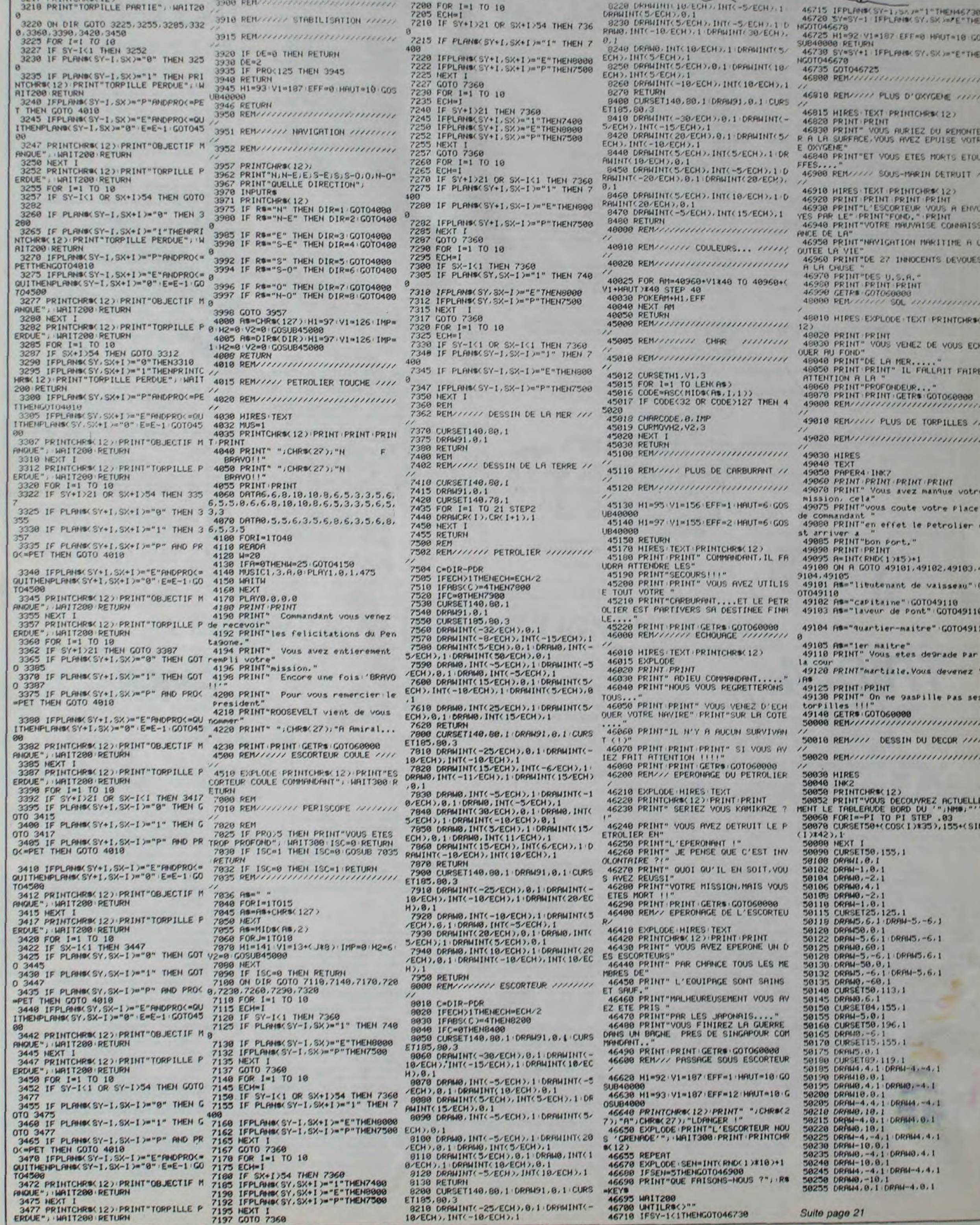

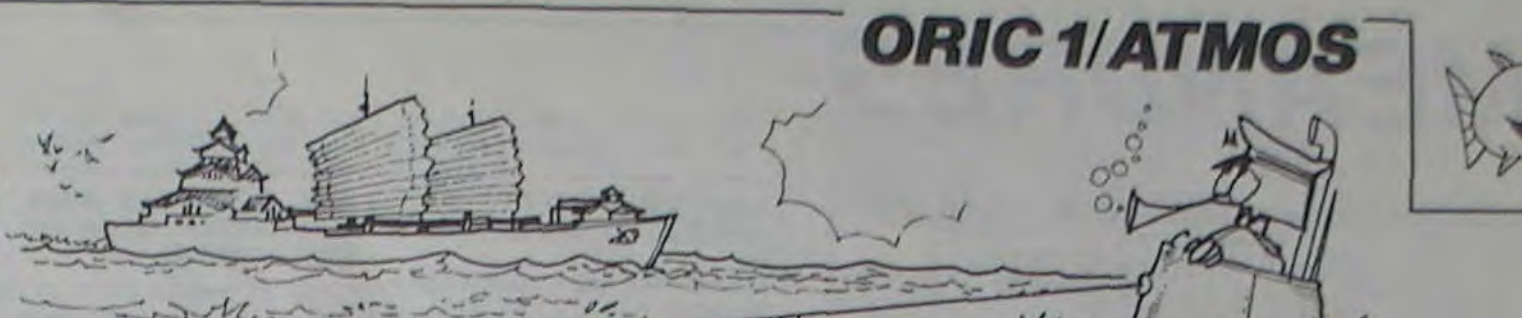

HACKER !!

VUM

Mar

# **MEANDRES**

Ou comment joindre deux points par le moyen le plus sinueux...

Etienne JACQUES

Mode d'emploi:

Jeu de réflexion pour deux joueurs utilisant le crayon optique (style taquin). La règle du jeu est dans le programme.<br>Ce programme destiné à un TO7 + 16K peut être adapté à une

moindre capacité mémoire en supprimant les REM inutiles.

 $x +$ I JEU DES MEANDRES I  $\frac{6}{9}$  : par Etienne JACQUES<br>sur TO7 avec extension 16 K  $\frac{1}{9}$  . 10 CLEAR, 4:CLS:SCREEN 4.0.0<br>20 GOSUB 2000 / PRESENTATION<br>30 GOSUB 3000 / DATAS<br>40 GOSUB 10000 / REGLE DU JEU<br>50 GOSUB 1000 / DONNES, DESSIN<br>60 XK=3:YK=3:GOTO 30400 / JEU<br>997 / 19999 19992 \* 998 \*--- DONNEES DE DEPART --- $999'$ 1989 DEFGR\$(8)=1.1,1,2,2,4,24,224:DEFGR\$<br>(3)=224,24,4,2,2,1,1,1<br>1018 DEFGR\$(1)=7,24,32,64,64,128,128,128<br>:DEFGR\$(2)=128,128,128,64,64,32,24,7<br>1028 ATTRB 1,1:LOCATE 1,2,8<br>1030 A\$=GR\$(2)+GR\$(8):B\$=GR\$(1)+GR\$(3)<br>1030 A\$=GR\$(2 1848 COLOR 4,2:PRINTGR\$(0)" ";A\$;" ";A 生計 1858 LOCATE 1,4,0<br>1868 PRINT" ";8#;"<br>1878 LOCATE 1,6,0<br>1888 PRINT" ";A#;" ";B\$;" ";GR\$(1) ":A\$:" ";GR\$(2) 1898 LOCATE 1,8,8 "; B\$;" "; B\$; " " LOCATE 1, 10,0 ";GR\$(2);"  $"; 0.5;$ 1110 PRINTGR#(0); mier. 1120 LOCATE 1, 12, 0<br>1130 PRINT" "; B\$;" ";GR\$(3);" ";GR\$(1) 1140 LOCATE 1, 14, 0<br>1150 PRINT" "; A\$;"<br>1160 LOCATE 1, 16, 0 ";A\$;" ";GR\$(2) S: RETURN ";B\$;" ";B\$;" " 1170 PRINTGR\$(3);" 30399 ' 1180 LOCATE 1, 18, 0<br>1190 PRINTGR\$(0);" "; A\$; " "; A\$; " " 1280 LOCATE 1,20,0<br>1210 PRINT" "18\$)" ";B\$;" ";GR\$(1) 30401 ' 1228 1250 FOR 1=8 TO 188 STEP 32 UEUR"; 0 1260 LINE(8, 1)-(164, 1), -5<br>1270 LINE(1, 8)-(1, 168), 4 1280 NEXT 1290 COLOR , 2: ATTRB 1, 1: RETURN 1997  $1998$   $---$ --------- PRESENTATION ---------------- $1999'$ 2000 ATTRB 1, 1: LOCATE 5, 10: PRINT" JEU DES MEANDRES"<br>2010 LINE(4,11)-(37,11)"=",1 2020 COLOR 7:4TTRB 0,0:LOCATE 12,14:PRIM<br>T"auteur : E.JACQUES "<br>2030 COLOR 4:LOCATE 4,20,0:PRIMT"APPUYEZ<br>SUR "::COLOR 0,3:PRIMT"EMTREE";:COLOR 4 SIRETURN ELSE 2040 2998 / --- DATAS ---<br>2999 / 30520 RETURN

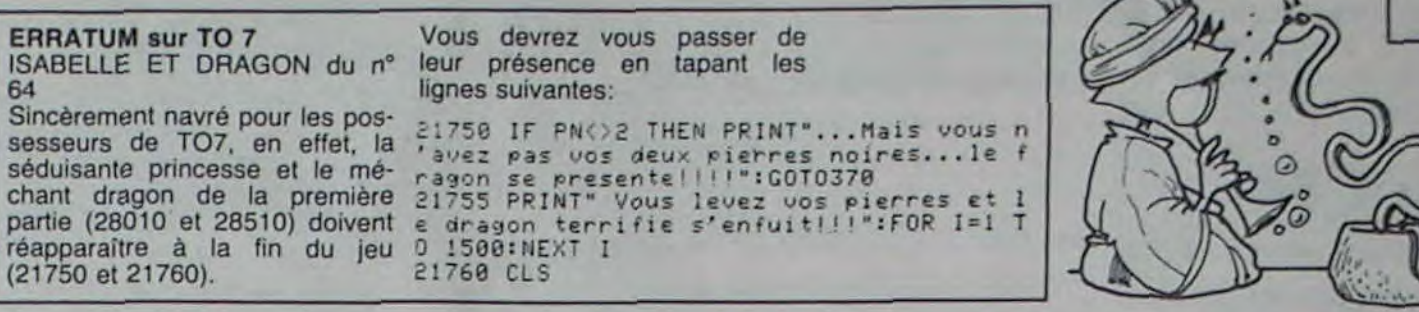

3000 DATA 1, 2, 1, 2, 1 3010 DATA 2, 1, 2, 1, 2<br>3020 DATA 1, 2, 0, 2, 1 3030 DATA 2.1.2.1.2 3040 DATA 1,2,1,2,1<br>3050 POR J=1 TO 5<br>3050 POR I=1 TO 5<br>3070 READ Z:TB(I,J)=2<br>3080 NEXT:NEXT 30620 RETURN 3898 RETURN 10001 '--- REGLES DU JEU ---19918 COLOR 3,4:ATTRB 1,1:LOCATE 4,3:PRI<br>NT"JEU DES MEANDRES"<br>NT"JEU DES MEANDRES"<br>19938 PRINT" Ce jeu se joue sur un dami<br>er Sx5,":PRINT" Ce jeu se joue sur un dami<br>er Sx5,":PRINT er 5x5.":PRINT<br>10840 PRINT" Chaque joueur fait glisser<br>alternativement un jeton ou<br>une ligne ou une colonne de deux, troi<br>5 ou quatresjetons vers la case vide."<br>10850 PRINT"Pour cela, il suffit d'appuy<br>er le cragonoptique 19868 PRINT: PRINT" Le jeu se poursuit j 19950 PRINT:PRINT Le jeu se poursuit jusqu'ant de autum joueur gagne en forman<br>d'un dessin dans lequel au moins trois<br>jetons forment lune ligne continue joi<br>gnant deux cotes"<br>18870 PRINT"(opposes ou adjacents) du da 35000 ' 19980 LOCATE 4,23:PRINT"APPUYEZ SUR ";:C<br>OLOR 0,3:PRINT"ENTREE";:COLOR 4,0:PRINT"<br>POUR CONTINUER" 10890 A#=INPUT\$(1)<br>10100 IF A\$<>CHR\$(13) THEN 10090 ELSE CL 30400 '-------------------------- JEU -------------................ ....................... 30410 0=0+1+2\*(0=2):LOCATE 22,5:PRINT"JO UEUR";O<br>30415 INPUTPEN A,B<br>30420 X=(A-16)@32+1:Y=(B-8)@33+1<br>30430 IF X(1 OR X)5 OR Y(1 OR Y)5 THEN30 30440 IF Y=YK THEN 30446 ELSE 30445<br>30445 IF X=XK THEN 31000 ELSE BEEP: GOTO 30415 30446 A=ABS(X-XK): B=SGN(X-XK)<br>30446 A=ABS(X-XK): B=SGN(X-XK)<br>30447 IF DI=A THEN 30477 ELSE X=XK+B<br>30450 IF POINT((X-1)\*32+23,(Y-1)\*32+9)=4<br>THEN GOSUB 31500 ELSE GOSUB 31600<br>30470 XK=X:DI=DI+1 30475 GOTO 30447 30477 LOCATE (X-1)\*4+1,(Y-1)\*4+2:PRINT"<br>":LOCATE (X-1)\*4+1,(Y-1)\*4+4,0:PRINT" ": TB(X, Y)=0 30480 GOSUB 1250:D1=0:GOTO 35000<br>30500 TB(XK,YK)=1<br>30510 LOCATE (XK-1)\*4+1,(YK-1)\*4+2:PRINT FN 35500 CR\$(0);" ":LOCATE (XK-1)\*4+1,(YK-1)\*4+4<br>:PRINT" ";GR\$(1)

30600 TB(XK,YK)=2<br>30610 LOCATE (XK-1)\*4+1,(YK-1)\*4+2:PRINT<br>;" ";GR\$(2):LOCATE (XK-1)\*4+1,(YK-1)\*4+4 :PRINTGR\$(3);" 30620 RETURN<br>
31060 A=ABS(Y-YK):B=SGN(Y-YK)<br>
31447 IF DI=A THEN 30477 ELSE Y=YK+B<br>
31450 IF POINT((X-1)\*32+23,(Y-1)\*32+9)=4<br>
THEN GOSUB 31500 ELSE GOSUB 31600<br>
31470 YK=Y:DI=DI+1<br>
31475 GOTO 31447<br>
31477 LOCATE (X-1)\*4+1,( ":TB(X,Y)=0<br>31480 GOSUB 1250:DI=0:GOTO 30410 31500 LOCATE (XK-1)\*4+1,(YK-1)\*4+2:PRINT<br>GR\$(0);" ":LOCATE (XK-1)\*4+1,(YK-1)\*4+4<br>:PRINT" ";GR\$(1) :PRINT" ";GR\$(1)<br>31505 TB(XK,YK)=1<br>31510 RETURN<br>3600 LOCATE (XK-1)\*4+1,(YK-1)\*4+2:PRINT<br>;" ";GR\$(2):LOCATE (XK-1)\*4+1,(YK-1)\*4+4<br>:PRINTGR\$(3);" "<br>31605 TB(XK,YK)=2<br>31605 TB(XK,YK)=2 34998 /<br>34998 / --- GAIN DE LA PARTIE ? ---35010 B=1<br>35020 A=1:IF B=6 THEN B=1 ELSE GOSUB 350 70:0010 35020 78:0010 35828<br>78:0010 35838<br>78:0010 35838<br>35848 B=1:IF A=5 THEN A=2 ELSE GOSUB 358<br>78:0010 35848<br>35858 B=5:IF A=5 THEN A=2 ELSE GOSUB 358<br>78:0010 35858 35060 GOTO 30410<br>35065 / 35070 IF TB(A, B)=0 THEN 35075 ELSE 35080 35875 A=A+1:B=B+1:RETURN<br>35888 IF A<>1 AND A<>6 AND B<>1 AND B<>5<br>THEM 35875 THEN 35875<br>3599 IF (A=B AND (A=1 OR A=5) AND TB(A,<br>8)=1) OR (A+B=6 AND (A=1 OR A=5) AND TB(<br>6,8)=2) THEN 35875<br>35188 IF A=1 AND TB(A,B+(TB(A,B)=1)-(TB(<br>8,8)=2))(>TB(A,B) THEN 35875<br>35118 IF A=5 AND TB(A,B-(TB(A,B)=1)+(TB(<br> 35128 IF B=1 AND TB(A+(TB(A,B)=1)-(TB(A,B)=2),B)()TB(A,B) THEN 35075<br>35138 IF B=5 AND TB(A-(TB(A,B)=1)+(TB(A, B)=2), B)<>TB(A, B) THEN 35075<br>35140 X=A:Y=B 35145 DR=0-(A=1)-2\*(B=1)-3\*(A=5)-4\*(B=5) 35150 ON TB(X,Y) GOTO 35200,35300<br>35200 IF A+B=6 AND (A=1 OR A=5) THEN 360 35210 ON DR GOSUB 35400, 35410, 35420, 3543 35220 IF (X=0 AND A()1) OR (X=6 AND A()5 OR (Y=0 AND B()1) OR (Y=6 AND B()5) TH

35230 IF X=0 OR X=6 OR Y=0 OR Y=6 THEN 3 5075

A

**CAMON** 

2090 IFX(M(J, 2)+A)(ITHENRT=M(J, 2)+AELBEI

2100 IFRT-OTHENSTOPELSEXIRT1-5:00T0600

FX(M(J, 3) +A)(1THENRT=M(J, 3) +A

35240 IF TB(X, Y)=0 THEN 35075<br>35250 GOTO 35150

Achefred

 $N_i$ 

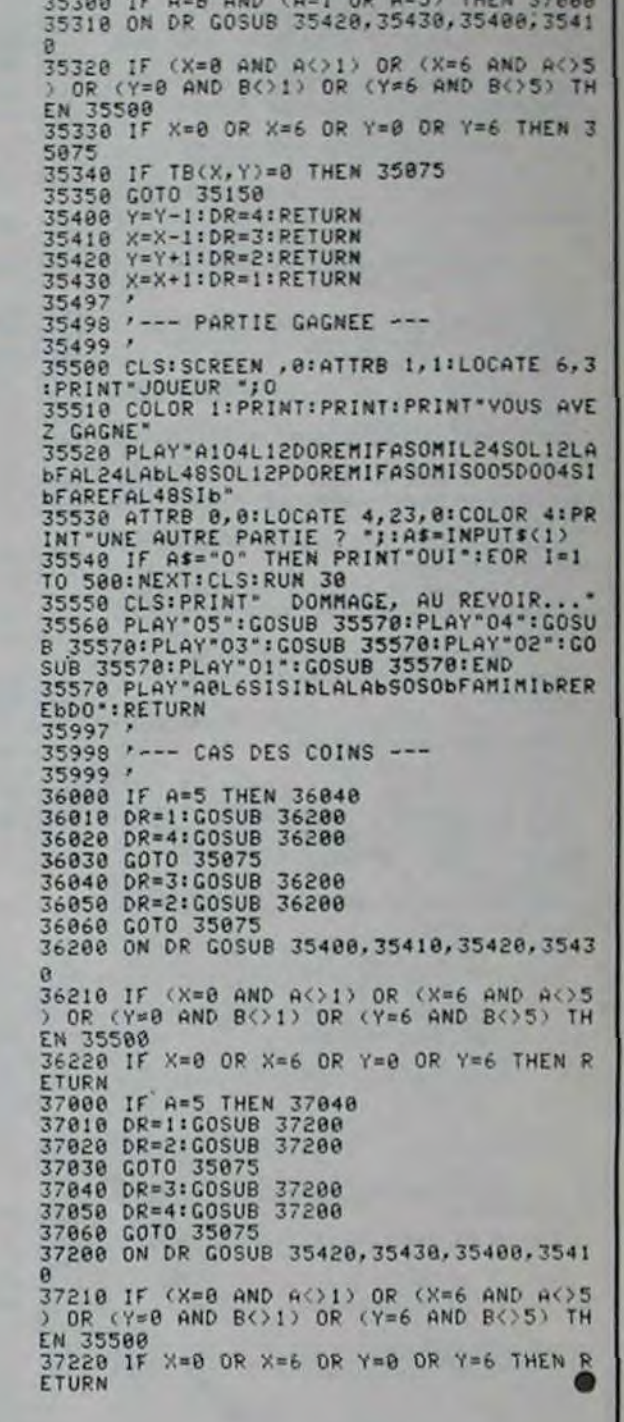

**THOMSON** 

Dans un cube, tentez d'aligner vos pions avant l'ordi- de la case jouée. L'appule sur une touche quelconque affiche alors  $O<sup>oO</sup>$ nateur plus malin que jamais les positions gagnantes un nouvel appuie vous offre la possibilité de recommencer Cyril GAUTIER Sachez que l'ordinateur met environ 20 secondes pour jouer un coup, mais qu'il le joue très bien.  $\circ$ Mode d'emploi: Le but du jeu est d'aligner 4 pions dans un cube à 4 niveaux, suivant les diagonales, verticales et horizontales. Ordonnée En début de jeu, l'ordinateur vous demande si vous désirez  $O^o$   $O^o$ commencer, répondez ensuite aux questions Niveau, Abscisse et Abscisse Ordonnée par un chiffre de 1 à 4.  $\sqrt{\frac{1}{2}}$ NEXTJ I, 0) \*1, T(I, 1) -1) :LINE-(T(I, 0) +1, T(I, 1)) Le niveau 1 est le plus élevé. 1090 RT-M(1, J):0070600 1480 LINE(T(I,0)-1, T(I,1))-(T(I,0)-1, T(I L'abscisse 1 est la plus à droite. ,1)+1);LINE-1711,0),T11,1)+1)<br>1490 IFCO-OTHENPSET(T(1,0),T(1,1)) 1100 NEXTI 1120 FORI=1T076:L(I)=FML(I):NEXTI L'ordonnée 1 est la plus en avant. En fin de partie, l'ordinateur affiche le gagnant et les coordonnées + Niveau 1130 FORI=1T076: IFL(I)=. SORL(I)=1.375THE 1499 NEXTI: IFINKEYS=\*\*THEN1450ELSE400 1500 LOCATEO, O: PRINT 'Tu gagnes': Re-STRe( NK=I:GOTO1200ELSENEXTI 1140 FORK=1TO6BSTEP4 FNM(M(1.J))):5-1 200 RT=2:00T0510 710 IFTKEY (\*O\*) = - 1THENGOSUB1700:CO=1:GOT CANON X-07 (8 Kg)  $1<sup>1</sup>$ TIC-TAC-TOE 1150 P=INT(L(K))+INT(L(K+1))+INT(L(K+2)) 1510 00701370 Cyrille GAUTIER 210 6070700 0220ELSEIFTKEY("N")=OTHEN710 10 CONSOLEO, 4: CONSOLE@, 1: CLS: PRINT\* 220 FORI=1T064: IFX(I)=0THEN240ELSENEXTI +INT(L(K+3)) 1600 LOCATED, OIPRINT "MATCH NUL" 720 GOSUB1700 IC-TAC-TOE\* 230 GOTO1400 730 LOCATEO, O: PRINT'A moi.. \*: GOSUB1900 1160 IFP=40RP=90RL(K)+L(K+1)=10.25THEN12 1610 IFINKEY8="'/HEN1610ELSE400 240 LOCATEO, 0: PRINT"A vous...": 005UB1900 740 FORI=1T076:L(I)=FNL(I):NEXTI 90 CLEAR26: PRINT "Attention, je meta dutem  $00$ 1700 1710 CLS<br>1720 FORX-68T010SSTEP12: Y= (X-68)/12\*5+1 250 PRINT "Niveau" | : GOSUB310:N=K **1170 NEXTK** ps pour jouer..."! 750 S=0:T=0 1180 FORI=1T064:X(1)=INT(X(I)):NEXTI 260 PRINT, "Absc. "1:GOSUB310:A=K 100 DEFINTA-Z:DEFSNGX,L,S:DIMM(76,4),X(6 760 FORI=1T076 1730 LINE(X, Y) - (X+15, Y) ; LINE-(X, Y+15) ; LI 270 PRINT, "Ordo. '1:GOSUB310:0-K 4), L(76), Y(16), F(3), T(4, 1) 1190 GOTO2000 770 IFL (I) =4THEN1500 NE-(X-15, Y+15):LINE-(X, Y) 280 CJ=N\$16+A\$4+0-20:R\$=STR\$(N)+STR\$(A)+ 1200 S-. 125 110 DEFFNC (U, V) = X(M(U, I)) + X(M(U, Z) + V) + X( 780 IFL (1) =15THENS=1 1740 FORK-0TO-9STEP-3:FORZ-X+KTOX+K+9STE  $M(U, 3) * V$  \* \* \* \* (M(U, 4) ) STR&IO):R&=STR&IVAL(R\$)) 1210 FORI=KTOK+3 790 IFL (I) = 3THENT=I P3:PSET(Z, Y-K+3):NEXTZ, K, X IZO DEFFNL (V)=X(M(V, I))+X(M(V, Z))+X(M(V, 290 IFX(CJ)=OTHENRT=1:X(CJ)=1:GOT0500 1220 IFI-INT(1/4) #4)1THENA=2ELSEA=1 **799 NEXTI** 1230 FORJ-AT05-ASTEP5-2\*A 1750 RETURN  $311+X(M(V, 4))$ 300 LOCATEO, 0: PRINT\*DIJ Joul\*: GOSUB1900: 800 IFS()0THENRT=S: GOTO1300 1240 IFX(M(I, J))=STHENX(M(I, J))=5:GOT012 1800 130 DEFFNM(V)=V+110+6\*INT((V-1)/4)+60\*IN GOT0250 810 IFT<>OTHENRT=T:GOT0520 1810 N=VAL (MIDS(RS, 2, 1)) : A=VAL (MIDS(RS, 3 310 K=VAL(INKEYS):IFK(10RK)4THEN310ELSEP 820 FORI=1T076 **60ELSENEXTJ**  $111V-11/161$ ,11):0-5-VAL (MIDS(RS, 4,1)):BEEP14,3 140 RESTORE: FORI=17T076: READM(I, 1), M(I, 2 RINTSTR#(K) :: RETURN 1250 GOT01270 830 IFINTIL(I))() LOTHEN900 1820 X-N#12+3#A-3#0+56:Y-5#N+3#0-4 1260 RT=M(I.J):GOTO600 , M(I, 3), M(I, 4) : NEXTI 400 CLS:PRINT\*Voulez-vous rejouer (O/N) 840 IFL (I) ) LOTHENBBO 1270 NEXTI 1830 LINE(X, Y-1)-(X+1, Y-1) :LINE(X-1, Y)-( 150 FORI=1TO16:READY(I):NEXTI 850 FORJ=1T04:CJ=M(I.J) 160 FORI=0T063:M(I\4+1,IMOD4+1)=I+1:NEXT 410 IFTKEY(\*0\*)=-1THEN9OELSEIFTKEY(\*N\*)= 860 IFX(CJ)=OTHENX(CJ)=.125:NEXTJELSENEX 1280 IFS=.125THENS=0:GOTO1210ELSESTOP X+1, Y):LINE(X-1, Y+1)-(X, Y+1) 1300 S-RT 1840 IFCO-OTHENPRESET (X, Y) OTHEN410  $TJ$ 1310 FORJ-1T04: IFX(M(S, J))-OTHENI320ELSE 1850 CO--(CO-0):RETURN 166 DATA1, 17, 33, 49, 2, 18, 34, 50, 3, 19, 35, 51 420 PRINT'A bient't, j'espire !"I:END 870 6010900 , 4, 20, 36, 52, 5, 21, 37, 53, 6, 22, 38, 54 500 F(<br>168 DATA7, 23, 39, 55, 8, 24, 40, 56, 9, 25, 41, 57 81800 500 FORI=1T064:X(I)=1NT(X(I)):NEXTI:005U 880 FORJ=1T04:CJ=M(I,J):IFX(CJ)()0.125TH NEXTJ 1900 AS-STRINGS(9, " ") : PRINTAS, AS, ASI:LO 1320 X(M(S, J))=5 CATEO, I: RETURN ENNEXTJ: GOTO900 2000 F(0)=16(F(1)=4(F(2)=1(F(3)=16 510 IFRT-1THEN730ELSEIFRT-2THEN700ELSEIF 1330 LOCATEO, O!PRINT"Je gagne!":R#=STR# , 10, 26, 42, 58, 11, 27, 43, 59, 12, 28, 44, 60 890 X(CJ)=5:RT=5:GOT0600 2010 FORI=1T048STEP16:A=F(I\16):B=F(I\16 170 DATA13, 29, 45, 61, 14, 30, 46, 62, 15, 31, 47 RT=6THEN400ELSE220 **900 NEXTI** FNM(M(S, J))) 1340 PRINT NIV : 'IMIDS(RS, 2, 1) 520 T=RT  $+11$ .63,16,32,48,64<br>172 BATA1,5,9,13,17,21,25,29,33,37,41,45 530 FORI=1TO4:IFX(M(T,J))=OTHENS4OELSENE 920 IFL(1)(>,5DRL(1)(>5.375THEN980<br>1930 IFI-INT(1/4)#4)1THENA=2ELSEA=1  $, 63, 16, 32, 48, 64$ 910 FORI=1T076 2020 FORI=ITOI+ISSTEP4:IFFNC(J,B)=3THENA 1350 PRINT Abs : 'IMIDS(RS, 3, 1) 1360 PRINT"Ord : "IMIDe(Re, 4, 1) I: GOSUB18 =B: GOTO2080 2030 IFFNC(J+3,-B)=3THENA=-B:J=J+3:GOTO2 174 DATA34, 38, 42, 46, 50, 54, 58, 62, 3, 7, 11, 1 540 X(MIT, J))=5:RT=5 940 FORJ=AT05-ASTEP5-2\*A 0Ō 5, 19, 23, 27, 31, 35, 39, 43, 47, 51, 55, 59, 63<br>176 DATA4, 8, 12, 16, 20, 24, 28, 32, 36, 40, 44, 4 **OBOELSENEXTJ** 560 LOCATEO, O: PRINT'Je contre': RE=STRE(F 950 IFX(M(1, J))=, 125THEN970 1370 IFINKEYS-''THEN1370 1380 LOCATEO, 0: PRINT "Positions": GOSUB190 2040 FORJ=ITOI+3: IFFNC(J,A)=3THEN20BOELS NMIMIT, JIII **960 NEXTJ** 570 PRINT'NIV. : "INIDS(RS, 2, 1) ENEXTJ:A--A 8, 52, 56, 60, 64, 1, 6, 11, 16, 17, 22, 27, 32 970 XIMIL.JJJ=5:RT=5:GOT0500 580 PRINT"N=","A=","Q="|<br>590 PRINT"N=","A=","Q="|<br>590 PRINT"0rd. : "|HIDS(RS,4,1)|:GOTO500 1000 FORI=ITO64:X(I)=INT(X(I)):NEXTI:RT= 1410 FORJ=1TO4:PS=STRS(FNM(M(S,J))) 178 DATA33, 38, 43, 48, 49, 54, 59, 64, 13, 10, 7, 2050 FORJ=I+12T0I+15:IFFNC(J,A)=3THEN208 4, 29, 26, 23, 20, 45, 42, 39, 36, 61, 58, 55, 52 OELSENEXTJ:A -- / 1420 FORK=1TO3:LOCATE2#J, K:PRINTMID®(P®, 2060 FORJ=1TO1+3STEP3:B=-B:C=A-B:IFFNC() 180 DATA1, 21, 41, 61, 2, 22, 42, 62, 3, 23, 43, 63 600 LOCATED, 0: PRINT"Je joue ": RE=STRSIF 0 K+1, 111:NEXTK , 4, 24, 44, 64, 49, 37, 25, 13, 50, 38, 26, 14 NM(RT)):RT-5:GOT0570 1010 FORI-1T076 C) = 3THENA=C: GOTOZOBOEL SENEXTJ: A=-A 182 DATA51, 39, 27, 15, 52, 40, 28, 16, 1, 18, 35, 1430 N=VAL (MIDS(PS, 2, 1)): A=VAL (MIDS(PS, 3) 610 FORI=1TO16:IPX(Y(I))()OTHENNEXTI:GOT 1020 L(I)=FNL(I);IPINT(L(I))()2THEN1100 2070 FORJ=1+12TOI+15STEP3:B=-B:C=A-B:IFF

52,5,22,39,56,9,26,43,60,13,30,47,64 0630<br>184 DATA49,34,19,4,53,38,23,8,23,8,23,8,57,42,27,1 620 RT=5:X(Y(I))=5:LOCATEO,O:PRINT\*Mon c 1040 FORJ=1T04:IFX(M(I,J))=OTHENX(M(I,J) 1440 T(J,O)=N\*12+3\*A-3\*0+56:T(J,I)=S\*N+3 2080 I 1450 FORI=1T04:FORJ=T(1,1)-1T0T(1,1)+1:F 186 DATA16, 27, 38, 49, 4, 23, 42, 61, 13, 26, 39, 630 FORI=1T064:IFX(I)=0THENX(I)=5:RT=I:0 1050 NEXTJ OTO600ELSENEXTI: GOTO1600 1060 GOTO1100 ORK-T(1,0)-1TOT(1,0)+1;PRESET(K,J) 190 DATA1, 49, 52, 4, 13, 61, 64, 16, 22, 39, 23, 3 700 CLS: PRINT "Diwirez-vous jouer le pre 1070 FORJ=1T04 1460 NEXTK, J, I 1080 IFX(M(1, J))=,1257HENX(M(1, J))=5ELSE 1470 FORI=ITO4:LINE(T(1,0),T(1,1)-1)-(T( 9, 26, 42, 27, 43 mier (O/N) 7\*

ATRIS,

# **PHARAON LEBY**

Ne jouez surtout pas à ce jeu, vous allez devenir fou: Mode d'emploi: enfermé dans la terrible pyramide du Pharaon Leby Le jeu tourne avec une extension 8 ou 16Ko. L'exécution du petit vous devez trouver la sortie en un minimum de temps programme est indispensable car il rétabli les adresses du VIC noren évitant les multiples pièges qui jalonnent votre chemin.

## J. Frédéric WASTIAUX

11 POKE642, 32<br>12 POKE36869, 240 POKE36866, PEEK(36866) OR128<br>13 POKE648, 30<br>14 POKE198, 6 POKE631, 76 POKE632, 207 POKE633, 13<br>15 POKE64, 82 POKE635, 213 POKE636, 13<br>18 POKE0 108 POKE1, 0:POKE2, 192 SY80 READY. **8 REMOVABLESSASSASS** REMA MASTIAUX.JF \*\* REMA PHRRRON LEBY # REMARKARAKARRARBO REMANA VIC 20 888 9 005UB522<br>
9 TX=2 KT=2 TX=2 S=2 TP=2 PT=2<br>
12 IFM=1NT(RND(1)#4)+1<br>
12 IFM=1NENN=7682+1<br>
13 IFM=2THENN=7746+4<br>
14 IFM=3THENN=7878+4<br>
15 IFM=4THENN=7878+4<br>
27 PM=4THENN=7878+4<br>
27 PM=4THENN=8276+4-22 133 P=8876+28<br>43 2=38796+28<br>63 0050858888<br>89 REM#LABYRINTHE DUM<br>99 REM#LABYRINTHE DUM<br>99 PDYF36879-RAPON#### 91 REMOVEMENT<br>99 POKESS979,<br>183 PRINT"<br>113 PRINT"<br>113 PRINT"<br>113 PRINT"<br>113 PRINT"<br>148 PRINT"<br>148 PRINT"<br>153 PRINT"<br>153 PRINT"<br>153 PRINT"<br>153 PRINT"<br>153 PRINT"<br>153 PRINT"<br>153 PRINT"<br>153 PRINT" WIROCOOOOOOOOOOOOOOOOW **20 80 80 31** 图 50倍 30-28  $\frac{\text{H}\cdot\text{H}}{\text{H}\cdot\text{H}}$  $\begin{tabular}{l|cccccccc} $32.0281$ & $109$ & $61$ & $109$ & $61$ & $20$ & $109$ & $210$ & $219$ & $219$ & $219$ & $219$ & $219$ & $219$ & $219$ & $219$ & $219$ & $219$ & $219$ & $219$ & $219$ & $219$ & $219$ & $219$ & $219$ & $219$ & $219$ & $219$ & $219$ & $219$ & $219$ & $219$ & $219$ & $219$ & $219$ 33 UN 33 UN SO 5 第1 50倍 185 PRINT") REALERT 2009<br>198 PRINT") REALERT 2009<br>208 PRINT") REACCOCOCOCO **GETRS** 203 FORHJ=1TOJH: NEXt<br>249 D=0<br>249 GOSUB2000<br>251 POKE7+15.90: POKEZ+15.7: S=0<br>251 POKE7+15.90: POKEZ+15.7: S=0<br>253 PRINT=TTEMP9": S;"<br>254 REMMDEPLACEMENT®<br>254 REMMDEPLACEMENT® POKER3.127: B=PEEK(PB)<br>254 REMMDEPLACEMENT® 234 REMADEPLACEMENTA<br>235 GETD#: R=FEEK(PR): POKERB, 127: B=PEEK(PB): POKERB, 235: S=9+1<br>236 POKEP+D, 90: POKEN, 91: POKEN+30720, 1<br>239 IFPEEK(P+D)=91THENGOTO6000<br>263 IF (RANDB)=0CRD#="A"THENGOSUB1030<br>263 IF (RANDB)=0CRD#=" 350<br>351 351 REMANAMARAMARA<br>500 PRINT"JU" POKE36879,8<br>502 PRINTTAB(10)" = "

mal

384 PRINTTAB(9)\*=#<br>387 PRINTTAB(7)\*=#<br>388 PRINTTAB(3)\*=#<br>388 PRINTTAB(3)\*=#<br>318 PRINTTAB(1)\*=#<br>318 PRINTTAB(1)\*=#<br>317 PRINTTPRINT\*\*#TMT\*\*#FBONUS SECRET\*TPRINT\*<br>319 PRINTTPRINT\*\*#TMT\*\*#FBONUS SECRET\*TPRINT\*<br>328 PRINTTPRINT\* 31) PRINCIPAL THREE (FRIED) (19) PRINCIPAL IS (19) 2011 PRINCIPAL IS (19) PRINCIPAL IS (19) PRINCIPAL IS (19) 2011 PRINCIPAL IS (19) 2011 PRINCIPAL IS (19) 2011 PRINCIPAL IS (19) 2011 PRINCIPAL IS (19) 2011 PRINCIPAL IS ( (AU HAZARD) PURESSES (1999)<br>1989 FORG=1701588 NEXT<br>1985 FERURN<br>1999 REMINISTRATION

湖顺  $\circledcirc$ SPORT FOR A PRINT TO SOLO PRINT POWER SUR SPORT PRINT PRINT PRINT PRINT CONTRACT PRINT PRINT CONTRACT PRINT CONTRACT PRINT CONTRACT PRINT CONTRACT PRINT CONTRACT PRINT CONTRACT PRINT CONTRACT PRINT CONTRACT PRINT CONTRACT 6022 IFS#C>\*S\*THEN0OT06021<br>6023 TP=TP#2:N=5000<br>6023 TP=TP#2:N=5000<br>6023 PRINTT-TRB(3)\*INVISIBLES:-\*:PRINT:PRINT:PRINT:PRINTTAB(14)\* \*;N<br>6028 PRINTTAB(3)\*VISIBLES:-\*;PT<br>6028 PRINTTAB(3)\*VISIBLES:2:-\*;T<br>6031 PRINTTAB(8)\*ROWL 6831 PRINTTRB(8)\*BONUS:+\*;KT+TK+TX<br>6832 PRINTTRB(13)\*-<br>6836 SC=3888-(PT+TP+S)+KT+TK+TX<br>6838 PRINTTRB(14)\*=\*;SC<br>6838 PRINTTRB(14)\*=\*;SC<br>6838 PRINTTPRINT:PRINTTRB(1)\*VOUS REJOUEZ?:(F1)\*:PRINTTRB(15)\*(F3)\*:PRINTTRB(15; 6050 6851 PRINT"SI VOUS ARRETEZ": PRINT" APPUYEZ SUR(F7)" FRINT 51 YOUS HERE IEZ - FRI<br>
IFO\$="#"THENJH=1508:00T09<br>
IFO\$="#"THENJH=2508:00T09<br>
IFO\$="#"THENJH=4008:00T09<br>
IFO\$="#"THENRUN<br>
00T06652<br>
COT0832 6853 6854 6855 0853 GUTU6802<br>
7999 REMAGUBLIETTE DUA<br>
8888 REMAGUBLIETTE DUA<br>
8882 REMAANPHRRPONAAAA<br>
8882 REMATTENT POKE36879,12 POKE36876,8 POKE36875,8<br>
9883 PRINTTR POKE36879,12 POKE36876,8 POKE36875,8<br>
9883 PRINTTR V 8011 PRINT\*7 9912 PRINT<br>
9812 PRINT<br>
9815 PRINT<br>
9816 PRINT<br>
9825 PRINT<br>
9825 PRINT<br>
9829 PRINT<br>
9829 PRINT  $\frac{1}{\sin \theta}$  $\sqrt{2}$ 8030 FORYU=1T0500:NEXT 8835 PRINT",TTTTWOUS ETES TOMBES DRNSIDIDDDL/OUBLIETTE DUNDODDDDPHARAON RHIRHIRH

19836 00SUB18888:FORT=1T02858:NEXT<br>8838 PRINT\*:DDKF1)POUR REJOUER\*<br>8848 0ET2\$:IF2\$<>\*W\*THEN00T08839<br>8842 00T09<br>154111127:DDKF1000T08839 8842 00T09<br>9486 FORYU-1T07:POKE36878,15:POKE36876,231:POKE36875,232<br>9418 FORYU-1T0488:NEXT<br>9438 FORY-1T0488:NEXT<br>9438 FORY-1T0488:NEXT<br>9438 FORTHIO488:NEXT:NEXTYU:POKE36878,15:RETURN<br>9438 REMI@BIRECRET FIU@BIR<br>9382 REMI@BI 8518 NH=INT(RND(1)93)+1:<br>8512 FORTE-128T0235:POKE36879,TE:POKE36878,15:POKE36877,TE:NEXT:POKE36877,8<br>8515 POKE36879,8<br>8522 IFNH=ITHENKT=KT+150:RETURN<br>8322 IFNH=ITHENKT=KT+150:RETURN<br>8322 IFNH=2THENTX=TX+200:RETURN<br>10006 FO

- 
- 
- 

 $\begin{picture}(20,20) \put(0,0){\dashbox{0.5}(4,0){ }} \thicklines \put(15,0){\dashbox{0.5}(5,0){ }} \thicklines \put(15,0){\dashbox{0.5}(5,0){ }} \thicklines \put(15,0){\dashbox{0.5}(5,0){ }} \thicklines \put(15,0){\dashbox{0.5}(5,0){ }} \thicklines \put(15,0){\dashbox{0.5}(5,0){ }} \thicklines \put(15,0){\dashbox{0.5}(5,0){ }} \thicklines \put(15,0){\dashbox{0.5}(5,0){ }} \thicklines \put(15,0){\dash$  $\mathbb{R}$ 

- 
- 
- 19813 FORMT=1T0198:NEXTMT:NEXTTH<br>19814 POKE36878,8:RETURN

**Listing SPECTRUM** 

**LES DEULIGNEURS DEULIGNENT ENFIN** 

Cette semaine, je ne peux me plaindre que de la surabondance et de la qualité de vos productions. Je n'en reviens pas ! Imagination et programmation frisent le génie ! Allez Luya ! Et que ça recommence et que ça empire au long des semaines et des mois à venir. Je vous laisse le plaisir intense de contempler la sélection de la semaine, nécessairement incomplète du fait de l'extrême prolixité (ça se dit ca ?) de vos créations.

Eric VIALA inaugure en vous offrant le premier deuligne Canon XO7.<br>Son programme vous permettra de jouer aux Echecs, au Go, à Othello avec une pendule, comme en compétition quoi. Lorsque vous voulez déclencher la pendule de votre adversaire (et arrêter la vôtre), appuyez sur la barre d'espace.

**Listing CANON** 

Comme le veut la tradition, nous commencons par les accessits. Surprenant, n'est-il pas ?

Premier nommé, Florent COULON a la tremblote depuis qu'il a pondu ce chef-d'oeuvre. Visiblement cette maladie est contagieuse en diable... Parlez-en à votre C64 !

## **Listing COMMODORE 64**

10 POKE53270, 8: POKE53270, 9: POKE53270, 10: P0KE53270, 11: P0KE53270, 12: P0KE53270, 13 20 POKE53270, 14: POKE53270, 15: RUN

۰k

Le second accessit est pour Jean-Marc JACQUET et son programme sectaire qui ne s'adresse qu'aux possesseurs d'Atmos. Ceinture<br>pour les Oriciens cette semaine. Votre touche "FUNCTION" ne sert à rien ? Plus maintenant, elle effectue un CLS direct. Mais si vous modifiez le 16ème et le 17ème Data de la ligne 10, vous pourrez obtenir d'autres affectations, dont je vous donne la liste, bien entendu.

## **Liste de FONCTIONS**

*BCE ET BCC :CLS* **052 ET OC9 :RESTORE**<br>033 ET DEC :HIRES 035 ET OFA : SHOOT **SCB ET OFR : EXPLODE BE1 ET OFR : ZAP** OSF ET OFR :PING OED ET ODS :LORES O **BER ET BOS : LORES 1**<br>**BIG ET BCD : TRON** 019 ET OCD : TROFF **OGG ET OF7 : EFFACE CAPS EN RESTANT** EN MODE MAJUSCULE. **OFD ET OCB : MEME EFFET QUE CURSEUR BAS** 

## **Listing ATMOS**

18 DRTR#78,#86,#8,#RE,#9,#2,#E0 #A5, #F0, 3, #A6, 0, #40, #20, #CE, #CC , #A6, #0, #40 20 FORF=#480TO#412 READA POKEF, RINEXTIDOKE#24R, #004CIPOKE#24C, #

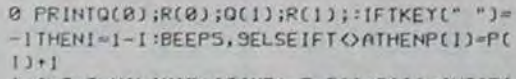

A=T:T=UAL(MID\*(TIME\*, 7, 2)):Q(1)=INT(P( []/68]:R(1)=P(1)-Q(1)\*60:PRINTCHR\*(11):G OTOB

## **x**

Nouvel arrivant dans ce concours, l'EXL 100 fait une entrée remai quée grâce aux talents de Designer de Philippe MASETTI.

## **Listing EXL 100**

10 CALL HRON("M", 1, 11): DEG: FOR 1=0 TO 319? Z=1\*5:CALL PLOT("C", 1,50-50\*SIN(2))<br>CALL LINE("b", 1,50,50\*SIN(2)):<br>CALL LINE("Y", 1,50-50\*SIN(2)):NEXT 1

٦k

Encore un qui n'avait jamais été primé: l'Atari 800... Patrick PHILI-BERT répare cette lacune en trois coups de cueiller à pot et deux lignes. Une suggestion de ce que vous pourriez voir cet été au-, dessus des plages ! Pour les Atari 600, changez le "POKE 40479-J" en 'POKE 15903-J'.

## **Listing ATARI 800**

1 POKE 752, 1:? " ":DIM A\$(101):POKE 709, 8:FOR I=1 TO 101:A\$(I, I)=" ":NEXT-I:A\$(4  $0,61$ )="-/--'.....LEICIGODBEH" 2 SOUND 0, 72, 0, 4: POKE 712, 148: FOR K=1 TO 61:FOR J=0 TO 39:POKE 40479-J, ASC(A#(J+

## ★

K, J+K))-32:NEXT J:NEXT K:GOTO 2

Et qui est le grand gagnant de la semaine qui gagne deux logiciels à choisir dans le soft parade ? Encore un nouvel ordinateur primé ! Alain REBOUT vous propose un authentique utilitaire de redéfinition de caractère en deuligne pour Spectrum. Il vous donne les données décimales pour utiliser vos nouveaux caractères en programme. Wonderful indeed !

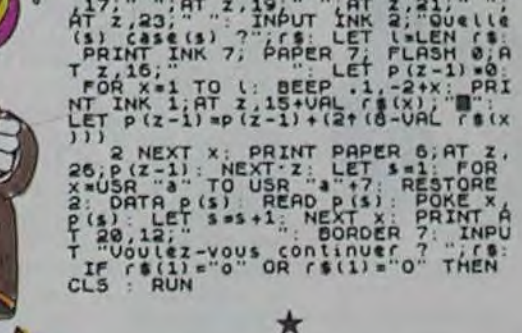

A LAPAPER 5: POROFR 9, CL3

INK

ĤТ

Les humoristes n'ont pas failli à leut tâche cette semaine et un nouveau prix leur est destiné: un logiciel pour le deuligne le plus drôle et le plus original et le plus génial et le plus beau et le plus plus mais quand même moins plus que le grand gagnant du deuligne de la semaine.

Aujourd'hui le gagnant est Stéphane BLANC avec son deuligne inter-<br>dit aux moins de 18 ans et aux myopes. Le voici dans son intégra-<br>lité, faites un R.A.Z avant de lancer par RUN, ce sera plus propre.

## **Listing THOMSON**

1 DEFINTI, JILOCATE8, 8, 8: SCREEN7, 8, 8: REST<br>ORE: FORJ=1T03: FORI=20004T020364STEP40: RE RDA\$, B\$:POKEI, VAL(A\$):POKEI+1, VAL(B\$):NE<br>RDA\$, B\$:POKEI, VAL(A\$):POKEI+1, VAL(B\$):NE<br>RTI, J:RUN:DATAB, 192, 8, 192, 8, 64, 192, 224, 1<br>93, 96, 63, 96, 63, 224, 34, 64, 36, 128, 71, 224<br>2 DATAB, 192, 0, 192, 0, 64, 192, 28, 71, 0, 68, 128, 71, 224

A la semaine prochaine. Continuez vous êtes sur la bonne voie !

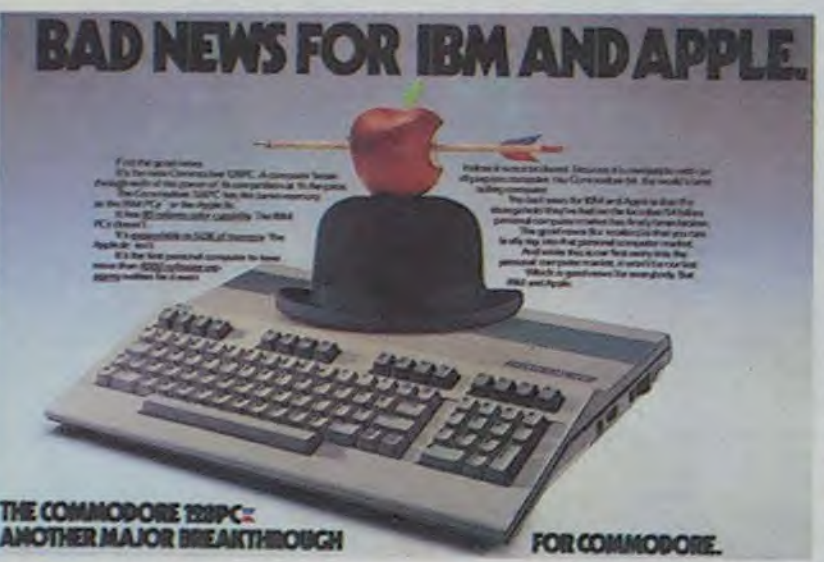

## dossier Las Vegas

## COMMODORE ENTRE CIEL ET ENFER Nouveau lecteur de

# disquettes Commodore

Sr Atari a choisi le spectaculaire pour présenter ses nouvelles machines à Las Vegas. Commodore a retenu des moyens plus classiques pour imposer à l'esprit du public ses nouveaux modèles: quotidiennement, deux pleines pages du CES Daily News (bulletin édité pendant l'exposition) ont été squattées par une superbe publicité comparant IBM et APPLE au nouveau fer de lance de Commodore: le C128

Le nouveau lecteur de disquettes 1571 complète la série 128. II est dirigé par un 6502 dispose de 2 Ko de RAM et 32 Ko de ROM supportant le DOS Il travaille à 3600 bauds avec le C64 (ce qui signifie qu'il est toujours aussi ringard que l'actuel lecteur 1541). Avec le C128 ou le LCD, ça va déjà beaucoup mieux qu'avec pépé C64. notre lecteur fonce tète baissée a 18000 bauds (cinq fois plus vite, merci Nikki Lauda) et sous CP/M, c'est à tombeau ouvert et à 42000 bauds que se déplacent les données (onze fois plus vite qu'avec le C64, merci Alain Prost). Notre lecteur s'abonne à l'hebdo et, très content. utilise disquettes face/simple densité recevant 350 Ko de données, compatibles avec le lecteur de disquette actuel 1541. Sous CP/M, il ne devient pas boulimique, mais il

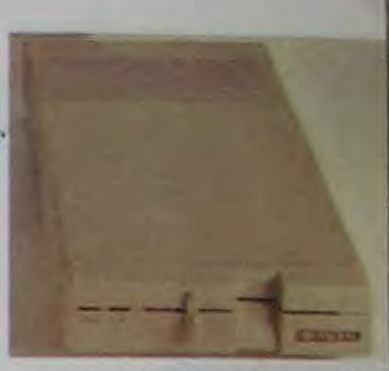

pgraissent, tous deux basés sur le même concept:

Cette nouvelle machine, qui existe en deux versions, une classique et une portable, vient s'ajouter à l'ancienne gamme qui ne disparaît pas pour l'instant: le Commodore 64 continue sa carrière, mais se vendra désormais 125 S ! Le Plus 4 qui n'est pas encore arrivé officiellement en France descend à 300 S et le C16 aux environs de 100 s . Multipliez ces prix par 11 pour avoir le prix de vente approximatif de ces ordinateurs en France, combien vous trouvez ? 50 % de remise ? 60 % de rabais ? C'est bien ça, vous ne vous êtes pas trompé, quand les américains cassent les prix c'est pas de la rigolade !

> Consumer Show de Las Vegas. Parmi ceux-ci, Dazzle Mation (un programme de création d'animation), Fanta-Vision, Captain Goodnight, Life Star, What color is your parachute (De quelle couleur est votre parachute), Where in the world is Carmen, San Diego (Ou peut bien être Carmen, San Diego dans le monde). Toutefois, les logiciels ludiques ne sont qu'une infime partie de leur gamme, puisque leurs produits vedettes sont Bank Street Writer, un traitement de texte qu'ils déclarent être le plus simple d'utilisation. Bank Street Mai-Icr, un logiciel de mailing a utiliser en conjonction avec le précédent, et Bank Street Filer. une base de données, naturellement utilisable avec les deux précités. Doug Carlston a déclaré vouloir mettre l'accent sur les programmes professionnels à l'avenir. Pourvu qu'ils ne laissent pas tomber les logiciels de jeux!

Mais revenons à nos nouveautés, deux micro-ordinateurs ap-

Broderbund est une dynamique société de logiciels dirigée par Doug Carlston, son frère Gary et sa soeur Cathy

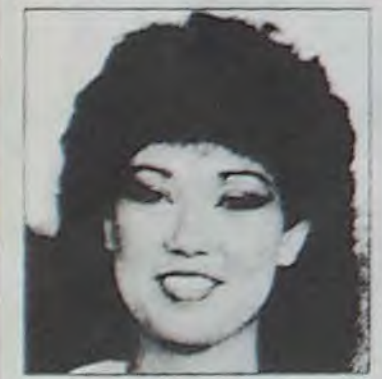

en qui j'ai place toute ma confiance et mon amour lorsqu'ils ont sorti Lode Runner. Cela devint de la ferveur mystique a la sortie de Lode Runner Championship, et c'est en passe de devenir de la deification au vu de leurs prochains titres, révélés au

Non content de casser le marché de la micro, Jack Tramiel veut également faire baisser les marges bénéficiaires des distributeurs En substance, il a déclaré: Les revendeurs américains n'ont même pas 15 % de marge et ils se débrouillent quand même pour faire du discount. Pourquoi voulez-vous donner plus aux distributeurs des autres pays. ils n'ont qu'a se débrouiller !". Si après cela on trouve encore des ordinateurs ailleurs que dans les supermarchés, c'est que vous n'avez rien compris au film <sup>1</sup>

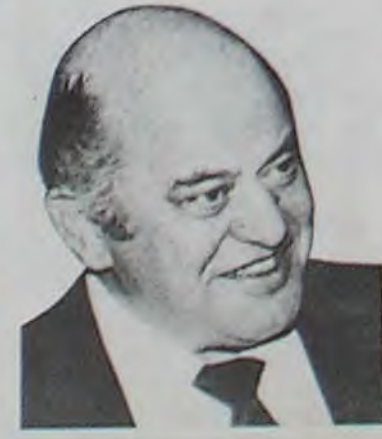

Le Commodore 128 propose carrément une triple configuration sous un même capot. incroyable non ?

II est tout d'abord compatible à 100% avec le Commodore 64 grâce au mode 64: micro-processeur 6510, un 6581 supplémentaire pour le son, 64 Ko de RAM, 16 Ko de ROM. Basic 2.0

(celui du C64), un écran de 25 lignes de 40, une haute résolution de 320 x 200 points, 16 couleurs et 8 sprites. En fait vous avez un C64 complet et tous les softs existants peuvent tourner sur le C128 !

Le deuxième mode est le mode 128, et là les nouveautés et les arguments foisonnent: le microprocesseur du monstre est un 8502 compatible 6502 pouvant gérer jusqu'à 512 Ko de mémoire. Le 6581 est toujours là pour le son. La mémoire se trimbale 128 Ko RAM extensible à 512 Ko et 64 Ko de ROM dont 16 Ko pour le DOS. Un nouveau Basic de compétition, le 7.0, cohabite avec un moniteur assembleur pour le langage machine. L'écran de 25 lignes est

> Apple n'expose pas Végas. Ce salon consacré à la Vidéo et aux ordinateurs tamiliaux n'est pas suffisamment important pour que ses représentants daignent se déplacer. Cette année, ils ont dû toutefois venir officieusement 'admirer' les machines qui attaquent directement leur gamme. Et ils ne devaient pas être très à l'aise dans leurs baskets, ils ont intérét à trouver des solutions rapides pour endiguer le raz de marée qui risque d'emporter leurs clients vers Atari ou Commodore.

La réponse au Commodore 128, qui se positionne en concurrent direct du IIc, est déjà prévue: c'est l'Apple IIx qui gardera la compatibilité avec les logiciels actuels tout en tournant avec un 16 bits. Il faudra simplement lui rajouter quelques caractéristiques alléchantes, diviser son prix de vente par deux et le sordore et MSX ont été connus, ils se sont précipités vers la salle de conférence, ont annoncé l'arrêt de l'Adam et ont foutu le camp en courant. C'est pas beau ça ? IIs ne peuvent pas lutter donc ils se retirent ! Je connais pas mal de machines autrement merdiques qui continuent leur 'carrière', ces fabricants feraient bien de méditer sur cet exemple !

Pour répondre aux Atari 130 ST et 520 ST. qui ne sont ni plus ni moins que des Macintosh amé• liorés, ce sera une autre paire de manches ! Que faire contre les prix fous annoncés par Atari ? L'avance en logiciels disponibles suffira- t-elle à sauver les meubles en attendant ? En attendant quoi ? La couleur pour les Mac ? Un ordinateur 64 bits ? Un miracle ? Pourquoi pas: Apple a plus d'un tour dans son sac et Tramiel peut se planter, on peut rêver !

commutable en 40 ou 80 colonnes (comme un Apple tic) et comporte deux modes graphiques haute résolution 320 x 200 points ou 640 x 200 points (mieux qu'un Apple Ilc), ainsi que 16 couleurs et 8 sprites (beaucoup mieux qu'un Apple Ilc 1). Les Macintosh et Atari ST ne perdent rien pour attendre avec ce mode 128 !

> Quand je pense que tous les trimestres on offre des voyages en Californie, j'ai les boules qui me montent dans la gorge. Je m'énerve parce que je n'ai pas encore réussi à mettre un pied chez les Yankees, et à mon âge il serait peut-être temps de s'aftoler. La moralité de cette histoire est simple: au lieu de faire du gringue et du pince-fesses aux hôtesses de l'air, je suis suspendu à mon téléscripteur comme un vieux jambon de Bayonne en train de sécher. Je rêve de palmiers, de Cadillacs et de Disneyland en attendant que les dépêches tombent. L'embêtant, c'est qu'un télex est aussi froid et impersonnel qu'une interview d'Isabelle Adjani. Ah !...Si au moins j'étais sur place ! !

C'est fini ? Pas encore ! Vous pouvez travailler en mode CP/M, c'est vieux, mais une gigantesque logithéque est disponible immédiatement. Ce troisième mode utilise un bon vieux micro-processeur Z80A qui occupe déjà les entrailles des MSX, Spectrum, Philips et de d'autres machines. Le CP/M plus version 3.0 (dont la compatibilité n'est pas totale avec tous les softs CP/M) autorise 128 Ko de RAM extensible à 512 Ko, 40 ou 80 colonnes en mode texte et les deux modes graphiques précités.

> l'inverse et réciproquement. Je profite de leur inattention pour m'infiltrer dans la place, comme dix milligrammes d'insuline dans la seringue d'un diabétique: discrètement.

Voilà pour les capacités internes, en ce qui concerne l'extérieur on dispose d'un clavier de 92 touches dont un clavier numérique, 8 touches programmables, 6 curseurs, une touche HELP, une touche ESCAPE (excellent pour déplomber les softs !) et un inverseur 40/80<br>colonnes. Pour les en-Pour les trées/sorties c'est un véritable noeud ferrovière: un port utilisateur, un port série, deux entrées joystick, une sortie télé, une sortie moniteur, une sortie vidéo composite (vous pouvez donc brancher trois écrans simultanément), un port cartouche, une entrée et une sortie audio.

> Pas de clavier: c'est une console de jeu. Pas de fils pour les joysticks: c'est l'infrarouge qui fait tourner le bastringue. Pas de jeux bidons: Lode runner, Pinball ou Donkey Kong sont la. Pas de prix prohibitif: c'est japonais, ça s'appelle Nintendo, ça coûte à peine 1.000 balles et les cartouches de jeux vous reviendrons à moins de 150 francs.

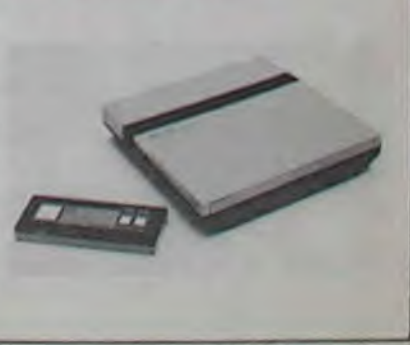

Le prix ? Combien vous dites ? Une brique ? 5.000 balles ? Raté, la bête doit être commercialisée aux environs de 250S , ce qui devrait faire à peine du 2.800 francs en France. Pas mal beau, pas trop cher mon frère !

La deuxième version du C128 est le LCD . petit bijou portable orné d'un superbe écran replia-

II avait pourtant une belle gueule avec sa robe blanche, son clavier mécanique et son imprimante, il faisait très 'pro' et sa récente baisse de prix aurait pu lui trouver des acquéreurs.

## Les représentants d'Adam étaient donc au Consumer Show de Las Vegas, confiants dans leur machine, surtout au prix où ils l'avaient descendue. Ils attendaient tranquillement sur leur joli stand que les draps qui cachaient les machines Atari se lèvent, rien ne pouvait les inquiéter sérieusement. Mais quand les prix et les caractéristiques des ordinateurs Atari, Commo-

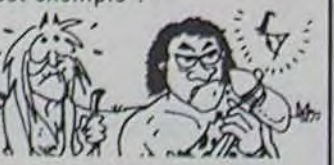

## QUE *VA* FAIRE APPLE?

ble à cristaux liquides de 16 lignes de 80 colonnes (128 x 480 points en haute résolution), écran d'ailleurs identique à celui que nous promet Apple depuis des lustres pour le Ilc. Son clavier comporte 72 touches dont 8 programmables et 4 curseurs. Basé sur un micro-processeur 65C102 technologie CMOS (votre micro-processeur reste froid, quels que soient les outrages que vous lui faites subir), il propose 32 Ko de RAM et 96 Ko de ROM. Et 96 Ko de ROM qui ne chôment pas, on y trouve une floppée de logiciels intégrés. de quoi faire pâlir deux Olivetti et 7 Epson: traitement de texte, tableur, carnet d'adresses, calculatrice, blocnote, Basic 3.6, moniteur assembleur, traitement de fichiers, agenda. émulateur pour un terminal et pas de raton laveur. Pas mal pour une ROM, non ? Vous croyez qu'elle est épuisée après tous ces efforts ? Détrompez-vous, elle se charge encore de la communication avec l'extérieur: port d'entrée/sortie série, RS232C, Centronics, port d'extension. lecteur de code-barres, modem 300 bauds intégré et prises Jack ( Tramiel, bien sir !) pour bran-

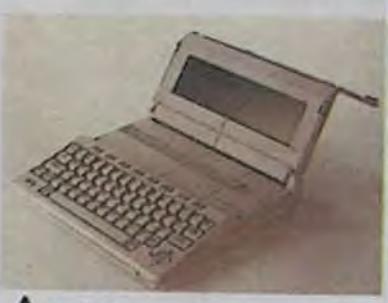

*A LCD* 

cher un coupleur acoustique (bon plan pour les trafiquants de bases de données). Poids confortable: 3,5 Kg batteries comprises (rappelez-vous: le SX64 en pesait 13 Kg...). Par contre, pas de prix annoncé, mais avec le cours de l'ordinateur ricain actuel, on doit l'avoir pour une poignée de pois chiches.

tir avant les vacances d'été alors qu'il ne devait voir le jour qu'en 86.

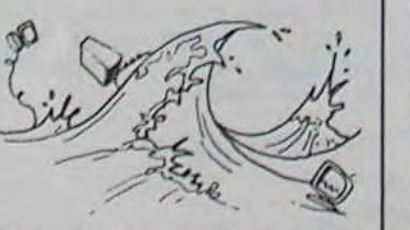

Bon. Alors cette semaine, la grande nouvelle c'est le CONSU-MER ELECTRONICS SHOW de Las Végas. Je vais vous le raconter comme si j'y étais allé, et pour ne pas me vexer, vous allez faire semblant d'y croire. Merci. Suivez le guide, par là SVP...

Comme tous les ans, le CONSU-MER ELECTRONIC SHOW déploie ses fastes dans la zone d'activités commerciales (ZAC) de Las Végas. Les jeunes américaines, dont l'essaim s'enfle avec la froidure, babillent devant les guichets. Elles tiennent leur ticket dans une main et leurs 312 cartes de crédit dans l'autre, à moins que ce ne soit

Je papillonne dans les allées. doucement grisé par le pet des pop-corns sous les dômes de plastique. Puis, la vérité prend corps dans mon cerveau gelé: la grande nouveauté de l'année, ce sont les MACHINES A ECRIRE ELECTRONl0UES ! ! Les ordinateurs, à part Atari, Commodore et MSX sont plutôt au rencart D'ailleurs, les pools de dactylos venus par cars entiers sont agglutinés autour des stands CANON. BROTHER ou OLIVETTI. Mais si les grandes marques polarisent l'attention, une seule saura retenir la mienne: SHARP. En effet, le constructeur nippon (ni plus mauvais qu'un autre)

avaie quand même des double face'double densité avec une capacité de 410 Ko, formattées en compatibilité avec le système 34 d'IBM, le Kaypro et l'Osborne. Deux ports série et un poids de 3,8 Kg sont les deux dernières caractéristiques de ce lecteur de disquettes qui n'a pas, pour l'instant, de prix de vente, ce qui ne veut malheureusement pas dire qu'il est gratuit !

## SHARP EFFEUILLE LA MARGUERITE !

## présente une petite merveille: sa nouvelle machine à écrire électronique ne pèse que trois kilos pour une épaisseur de 6cm...mais ! ! ! !...elle est en plus dotée d'une vraie marguerite et d'une cartouche à ruban ! !

J'avale mon Big Mac de travers, et j'ai une pensée émue pour la France, mon pays d'origine, où les imprimantes à marguerite ne coûtent pas moins de 15000 francs lourds. Car ce petit bijou de Sharp ne dépasse pas les 400 dollars. Moins de 4000F ! Quand le vendeur bridé m'explique que la petite Sharp peut se connecter sur la quasi totalifé des micros existants, je craque et je m'effondre sur le tapis en pleurant.

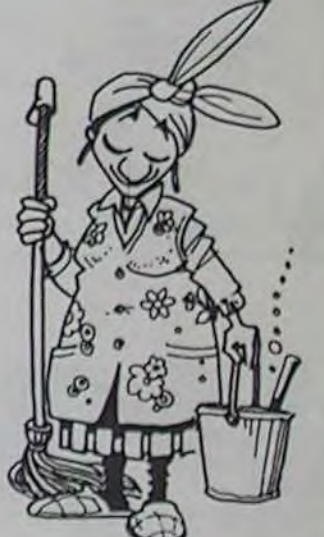

Cathy Carlston Aouaouaaaaaaaaah!!!!

Une main secourable s'abat sur mon épaule. C'est celle de la femme de ménage. 'Hé ben, m'sieur Ordine ! Z'étes encore endormi sur la machine à télex ? !'. Je marmonne quelques mots d'argot, histoire de me donner une contenance. Puis, transi, je vais me réfugier dans le placard des programmes deuligneurs. Le seul où il y ait encore de la place. Là, à l'ombre des cassettes en fleur, je commence à rédiger ce papier en songeant que si j'étais vraiment allé là.bas, j'aurais ramené des tas de photos exclusives. On aurait donc pu augmenter le tirage du journal de 5000 exemplaires et faire passer son prix à 12 francs. Finalement, vous l'avez échappé belle.

Kid Ordine

## BRODERBUND EN AVANT

## REVENDEURS, JACK TRAMIEL VOUS PARLE!

## *ADAM EST MORT*  PAIX A SES *CENDRES*

## L'ORDINATEUR SANS FIL ET SANS CLAVIER

## dossier Las Vegas

## **MSX, CA PASSE OU CA CASSE!**

Les japonais n'ont pas encore fait un malheur aux Etats-Unis, mais cela ne saurait tarder, surtout si l'on écoute les représentants de Microsoft: tous travaillent pour envahir l'Amérique et tous les moyens seront bons pour arriver à cet objectif, y compris casser<br>les prix et tout foutre en l'air. Ca passe ou ca casse !

Les nouveautés étaient donc nombreuses à Las Végas, image de dynamisme oblige

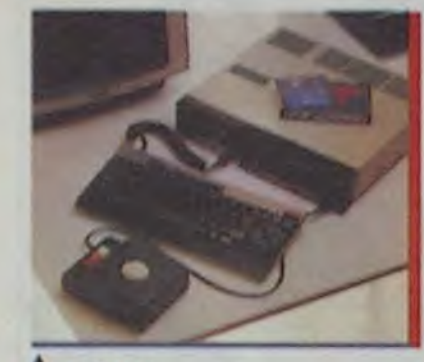

## SONY

SONY, en plus de ses deux modèles classiques et de son lecteur 3.5 pouces, présente le HIT-BIT, un magnifique engin avec clavier<br>mécanique séparé, deux ports cartouches et un lecteur 3,5 pouces intégré. Regardez la photo, elle est superbe, l'ordinafeur aussi 1

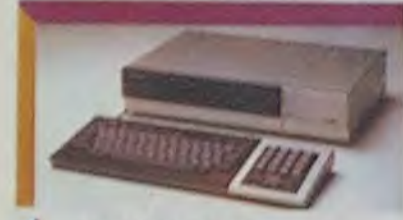

## **A PANASONIC**

PANASONIC retient également cette configuration avec un drive 3,5 pouces intégré sur son CF 3300 qui comporte en plus un pavé numérique. Les mariages<br>contre nature ne l'effraie pas le moins du monde: il accepte de piloter un magnétoscope

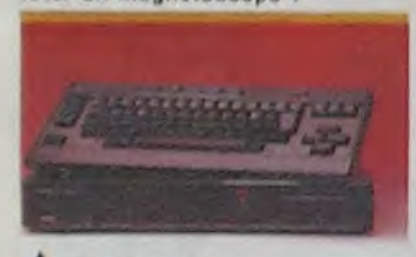

## **A PIONNER**

PIONNER utilise lui aussi un clavier mécanique de toute beauté relié à un boitier avec lecteur de<br>disquettes intégré. Présentation très hi-fi, ça change des horreurs auxquelles nos designers français, anglais et américains nous ont habitués.

Chez SPECTRAVIDEO, un énorme modéle avec clavier encastrable dans un boitier gigantesque regroupant deux lecteurs de disquettes. Un familial classique et un bas de gamme avec clavier en gomme complètent la gamme.

Le modéle portable d'HITACHI sort de l'ordinaire: poignée de transport, deux ports cartouches et un lecteur de cassettes intégré. Le résultat des amours d'un Apple IIc et d'une geisha !

**WHITACHI** 

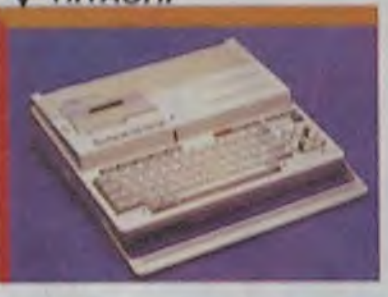

La photo du CASIO MSX PV-7 n'est pas reproduite ici, mais<br>vous pouvez le voir dans n'im-<br>porte quelle boutique française, c'est le sosie du Thomson MO5 !<br>Même boitier en plastique noir et même clavier en guimauve. Le premier MSX français !

YAMAHA, le diabolic fait toujours<br>autant de bruit et de musique avec une toujours aussi belle queule !

TOSHIBA, CANON, SANYO, DAE-<br>WOO, MITSUBISHI et YASHICA<br>restent plus classiques, avec des modèles identiques à ceux que nous connaissons aujourd'hui,<br>mais ils préparent sûrement quelque chose, ils ne vont tout de même pas rester en queue de peloton sans rien faire !

Côté accessoires, rien ne manque: lecteur de disquettes de 2.8, 3.5 et 5 1/4 pouces, boitier d'extension pour multiplier le nombre. de ports cartouches, impriman-<br>tes, joysticks de toutes les formes et de toutes les couleurs. crayon optique et même un robot programmable.

Pour les softs, aucun problème, ils sont paraît-il tous là, ou du moins en préparation.

## **SOFTS MSX**

Voici la liste officielle des logiciels disponibles ou en cours de preparation pour les MSX. Vous y croyez, vous ?

## **ACTIVISION**

Pitfall Pitfall II **River raid Keystone Kapers Beamridger Decathion** Hero Zenji **Ghostbusters** 

**ASCII** 

Bokosuka wars Boomerang **Break out Crazy Bullette** Danger X 4 Exchanger **Funky mouse** Golf **Highway star Illegus** Ixion Kung fu **Manes Marine battle MSX 21** O'mac farmer Pairs Pineapplin Popaq the fish **Rotors** Sasa Squish'em Tatica Tawara **Tele banny** Teseus **Tetra horror** Trial ski **Tirboat** Turmoll **BRODERBUND** Choplifter Lode runner

**ELECTRIC SOFTWARE** 

**Buzz off Shark hunter** The wreck

**HUMAN EDGE** 

**Mind prober** 

**INFOCOM** Zork I

Zork II Zork III<br>Enchanter Sorcerer **Whitness Suspect Deadline** Galaxy guide<br>Seastalker **Cutthroats** Infidel Planet **Starcross Suspended** 

**KONAMI** 

Supercobra Time pilot<br>Sky jaguar Kung fu Golf Pinball **Baseball** King's valley **Hyper rally** Tennis Magical tree Track & field I<br>Track & field II **Hyper sports I Hyper sports II** Circus charlle **Comic bakery** Antartic adventure Monkey academy<br>Billiard **Athelic land** Jopiranger

**LIFEBOAT** 

**Microspell C-Compiler** Word star D base II Multiplan Basic 80 D-Mate

**LISP COMPANY** 

**TLC Logo TLC Lisp** 

**SOFTWARE PROJECTS** 

**Manic miner Jet set willy** 

Les autres se tâtent, ça arrive, on réfléchit, ça vient.... et puis<br>il y a les français et les anglais<br>dont nous vous avons déjà<br>parlé. En tout cas si ça casse,<br>ce ne sera pas faute de logiciels en projet !

## **DUR LES DISQUES!**

Un nouveau disque dur vient<br>d'être présenté au Consumer Show a Las Vegas par Quark pour Apple IIe, IIc, III et Macintosh. Pour 1995 dollars. soit environ deux millions anciens, il propose une capa-<br>cité de 10 Mégas, l'équivalent de 65 disquettes souples. Il se branche directement sur le //c et le Mac mais nécessite l'interface DuoDrive pour le lie et un cable spécial pour le III Comme de toutes façons il n'est pas encore commercialisé en France, il faut rajouter. le prix du billet d'avion pour les USA, ce qui le ramène à un prix normal. Ceci dit, si

vous y allez, amortissez le voyage en achetant le synthétiseur de parole Sweet Talker II de Micromint, qui pour l'équivalent de 1000 francs peut reproduire des français, anglais, sons russes, espagnols et allemands

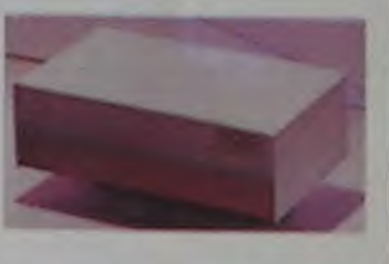

## **IBM** DU NEUF AVEC DU VIEUX

L'IBM PC Junior a fait beaucoup' couler d'encre en France, c'est d'ailleurs la seule chose qu'il ait réussi à faire. On a pu voir l'année dernière un modèle de cet<br>ordinateur chez Hachette Opéra à Paris ou pendant Ordinal,<br>l'émission défunte de TF1<br>(c'était d'ailleurs la même machine achetée au marché noir à New-York par Hachette). Son clavier en gomme, ses possibilités au ras des pâquerettes et le<br>peu de sérieux de sa fabrication<br>made in Hong Kong laissaient<br>présumer une sinistre merde.<br>Aujourd'hui on trouve aux États-<br>Unis un PC Junior remodelé, avec clavier mécanique et son<br>prix avec moniteur couleur tourne aux alentours de 500 \$ Vous avez bien lu: un IBM avec moniteur couleur pour moins de<br>5.000 balles ! Une imitation d'Amstrad, peut-être ? Hélas,

tout ceci n'est que provisoire el le Junior va de nouveau repartir vers l'oubli pour être remplacé<br>par un nouvel ordinateur familial qui portera le doux prénom de XJ et qui sera d'abord présenté aux japonais.

Ah, bon, le J de XJ veut dire Ja-<br>ponais ?

Mais non, crétin, J c'est pour<br>Junior, si IBM le présente<br>d'abord au Japon c'est une pure coincidence !

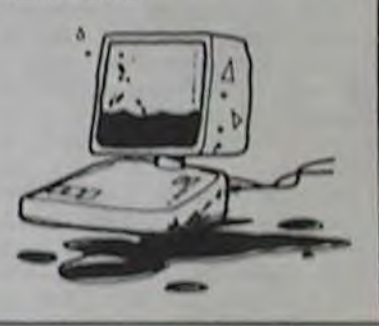

## **THOMSON:** L' ENVAHISSEUR!

Les gens de chez Thomson faisaient des complexes à Las Vegas. En visite au milieu de<br>constructeurs visant à conquérir tout ou partie du marché mondial de l'informatique, comme<br>Atari ou MSX, ils se sont sentis obligés de faire une conférence de presse pour essayer de rentrer dans le clan des méchants envahisseurs. Ils ont donc dé-<br>claré que le marché européen était à leur portée et qu'ils s'ap-<br>prêtaient à le conquérir ! C'est aut-être un pr iu presomptueux, leur a t-on rétorqué, vos produits sont-ils vraiment compétitifs face à Sinclair, Amstrad ou même face aux importations japonaises ou américaines ? Qu'à cela ne tienne, ont-ils répondu,<br>dès le mois de mai nous diviserons le nombre de composants

du MO5 par cinq et son prix baissera de façon sensible tout étant presqu'entièrement en compatible avec l'ancienne ver-<br>sion (admirez le PRESQUE !).<br>Le TO7/70 sera remplacé par le TO9 dans le courant du mois de juin, sa capacité sera de 128 ko et son prix particulièrement

Tout va donc pour le mieux pour nos dynamiques compatriotes,<br>encore un marché que nous allons gagner haut la main !

**LES NOUVEAUTES ATARI:** TRAMIEL N'EST PAS MORT, IL BANDE ENCORE!

Nous savions que le Consumer Show serait sanglant, cette année. En effet, c'est le moment qu'avait choisi Jack Tramiel, exprésident de Commodore, pour présenter sa nouvelle gamme. Show à l'américaine, Las Végas oblige. Les portes s'ouvrent, le public se rue en masse vers le stand Atari, pour découvrir avec stupeur des vigiles protégeant de vagues formes dissimulées

par des draps. "Revenez dans une heure, tout n'est pas encore prêt". Une heure plus tard, rerush, re-déception:

revenez dans deux heures. Deux. heures plus tard, enfin, on apprend l'arrivée du sénateur du Névada, venu tout spécialement<br>inaugurer le stand Atari... alors que le Consumer Show dans son ensemble n'avait pas été "ouvert" par une quelconque personnalité !

Et Jack abat ses cartes. Sa poli-<br>tique est simple: les performances pour les plus bas prix. De plus, il se paie le luxe de sortir deux gammes différentes, chacune d'elles subdivisée en plusieurs groupes.

La première gamme est entière-<br>ment compatible avec l'ancienne gamme XL, ce qui permettra aux acheteurs de bénéficier des nombreux logiciels qui existent déjà. La version de base s'appelle 65 XE. Comme son nom l'indique, elle comporte 64 Ko. a une résolution graphique de 320x192, 11 modes graphiques,

256 couleurs, 5 modes texte scrolling horizontal et vertical, détection de collision de blocs graphiques, un processeur<br>6502C (pas un 65C02, attention !), un processeur graphi-<br>que, un pour le son, un self-test intégré, un véritable clavier, un jeu de caractères internationaux, un bus série, un port utilisateur, une entrée cartouche, le basic Atari résident et 4 canaux sonores

Le 65 XEM, légère variante, supporte jusqu'à 8 canaux sonores simultanés, avec 64 harmoniques par canal et une étendue de 10 2/3 octaves. C'est la réponse au MSX Yamaha, spé-

cialiste de la musique.<br>Le 65 XEP est une version portable du XE, avec un moniteur 5 pouces monochrome et un lecteur de disquettes intégré.<br>Le 130 XE est un 65 XE doté de

128 Ko de RAM Selon nos sources, non officielles puisque Atari France se refuse à révéler ses prix avant le<br>Sicob de Mai, le 65 XE vaudrait<br>120 dollars et le 130 XE 190 dollars.

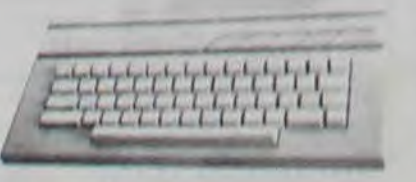

 $A65$  XE

Le deuxième groupe, et c'est une attaque implicite contre le Macintosh d'Apple, puisque le<br>premier modèle a déjà le sur-<br>nom de "Jacintosh", est constitué de deux machines. La première, le 130 ST, comporte 128<br>Ko de RAM (comme le Mac !) pour un prix de 399 dollars (3 fois moins cher que le Mac !). tandis que la seconde, le 520<br>ST, possède 512 Ko (comme le Fat Mac I) pour 599 dollars (3 fois moins cher que le Fat<br>Mac !). Ces deux versions ont<br>en commun une ROM de 190 Ko (contre 64Ko pour le Mac ! Bon.<br>j'arrête les !!! ou il y en aura partout. Le comptable n'acceptera jamais de me payer au<br>nombre de signes publiés), 3 modes graphiques (Mac: 1), 512 couleurs (le Mac est noir et blanc), un processeur MC68000 de Motorola (le même que le Mac), une interface disque dur (le Mac n'en a pas), un contro-<br>leur de disquettes intégré (Mac aussi), un port cartouche (pas le Mac), 3 canaux sonores<br>(Mac: 4), une interface Midi pour controler des synthétiseurs externes (pas le Mac), un clavier numérique (pas le Mac), un processeur spécial pour la gestion du clavier (alors là, je sais pas), 4 ports vidéo (pas le Mac), une sortie Centronics (pas le Mac), une RS232C (le Mac en a deux) et une interface<br>souris (Mac aussi, oeuf corse). Ces deux versions de l'Atari

nouveau tournent toutes deux sous GEM, système de gestion de disques crée par Digital Re-<br>search similaire à celul du Ma-<br>cintosh: menus icônographiques superposables, horloge superposables, norloge en<br>temps réel (Mac aussi), gestion<br>par souris (Mac aussi), Deux<br>langages sont disponibles; le basic et le Logo. Le moniteur couleur serait vendu 200 dollars<br>et le lecteur de disquettes 3,5 pouces Sony 150 dollars, mais il sera fait une promotion offrant le 130 ST accompagné d'un moniteur couleur, d'un drive et d'une souris pour 600 dollars,<br>et le 520 ST, moniteur, souris et deux drives pour 999 dollars. Si l'étais moins poli, je dirais que<br>le Mac en prend plein la gueule. Le premier programme spécifique à ces machines sera un logiciel intégré comprenant un tableur, un traitement de textes, une gestion de fichiers et un utilitaire graphique pour le prix de 50 dollars, quelle que soit la<br>version. Bref, si ça marche, il coule tout le monde, ce con Tramiel, tu commences vraiment à nous les briser, les gens ont pas envie d'acheter de l'Atari, mais avec des performances et des prix pareils, ils vont être obligés de suivre. Merde, merde et merde !

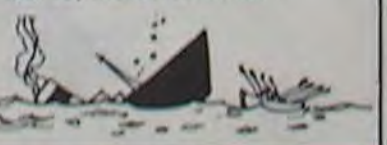

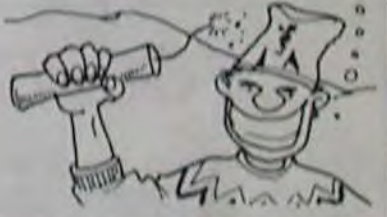

## LE JAPONAIS, LE MSX

Regardez bien ce petit robot, il<br>est pas mignon ? Il est difficile de voir qu'il est japonais car ses sont pas brides yeux ne

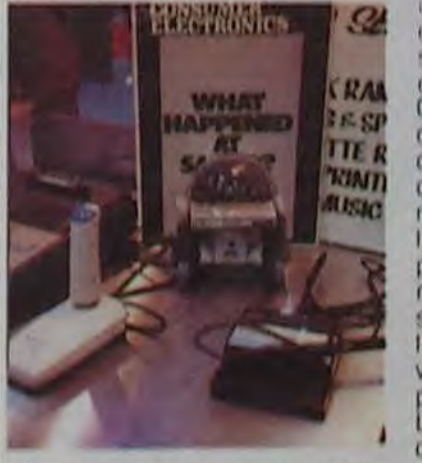

Comme beaucoup de ses semblables il n'a d'ailleurs pas d'yeux. Il se dirige grâce à la cartouche que vous voyez en-<br>foncée sous sa tête et qui contient 4 Ko de programme. Et

qui l'a programmé ? C'est vous, vous avez pris votre MSX, vous avez écrit un programme avec la cartouche d'eprom branchée sur un des ports de votre ordinateur et vous avez ensuite enfoncé sauvagement cette cartouche dans le ventre de votre robot. C'est maintenant ce programme qui tourne pour faire faire tout ce que vous voulez à votre robot devenu complètement auto-<br>nome. Attention, si vous avez l'intention de vous en servir pour des usages que la morale reprouve: il n'a pas de bras et sa taille ne se prète pas à toutes<br>les fantaisies ! 60 \$ pour cette version en 4 Ko, un 8 Ko est prévu d'ici peu.

Le machin avec des fils partout<br>que vous voyez à l'avant plan est un crayon optique pour MSX. La photo est floue et mal cadrée, nous avons viré le photographe, mais il s'en fout: il est parti en voyage de noces avec une robote

invoquer Asgaroth ?<br>
- Asgaroth ? Jamais entendu par-<br>
ler. Mais si tu veux, je peux te<br>
filer un tuyau pour TI-99.<br>
- Vous pouvez me... quoi ?<br>
- Un tuyau, banane. Sur certains.<br>
- Un tuyau, banane. Sur certains.<br>
- Conti filer un tuyau pour TI-99.

- Vous pouvez me... quoi ?<br>- Un tuvau, banane, Sur certains. modules, notamment Munchman, lorsque tu tapes  $* + *$ , c'est à dire shift 8. shift 3 et shift 8. tu accèdes à un mode Test.<br>- Je... Mais vous - Je... Mais vous êtes le ...

- Mais non, banane, t'as qu'à essayer ! Bon, tu me gonfles, bye.' Un éclair de fumée jaillit au centre de la pièce. Lorsqu'elle se dissipa, l'elfe avait disparu. Le mage se précipita vers le sol, mais nulle trace ne subsistait de cette merveilleuse apparition.

'Dommage qu'il parlât cette langue incompréhensible", pensa-t-\*Mais... Peut-être mon vieux livre des sorts peut-il m'aider ?' Il se dirigea d'un pas chancelant vers l'armoire branlante, et tendit sa main noueuse vers une étagère. II ouvrit le livre à une page signée.<br>"Voyons.

Language spell... Compréhension des langages... Prononcer à haute voix...

'Salut, kid 1 C'est encore moi Je te dérange pas. au moins ? Non, comme ça a l'air de te passionner, je te file tous mes bons plans. Celui-là, c'est pas de moi parce que j'ai pas de CBM64. c'est d'un copain, Carré, il s'appelle. Sur Matrix, pour passer les niveaux sans combattre, il suffit de presser en même temps les touches shift. run/stop, commodore et ctrl. Balèze, non ? Mais il y a mieux ! Accroche-toi, Anasthase, ça va faire mal.

'Pour Ghostbusters, et j'espère que t'as vu le film, banane, si tu as plus de 10000 dollars et que tu n'as pas réussi à arriver au temple de Zuul, l'ordi te donne un numéro de compte en fonction du nom entré et de la somme d'argent gagnée. Mais ! Car il y a un mais... Tu m'écoutes, pépère ? Mais si tu rentres JKL pour le nom et 40051202 comme numéro Mais si tu rentres JKL pour le<br>
nom et 40051202 comme numéro<br>
de compte, tu seras ipso facto<br>
crédité de 86000 dollars ! T'en as beaucoup, des plans comme ça, toi ?\*

Il disparut. Une idée parvint fai blement au cerveau surmené d'Hosgar Artémis. Il va encore re-<br>venir... A peine cette pensée formulée,<br>qu'elle s'avérait... blement au cerveau surmené<br>
d'Hosgar Artémis. Il va encore re-<br>
venir...<br>
A peine cette pensée formulée,<br>
qu'elle s'avérait...<br>
Au fait, papa, t'as un Minitel ?

Il alla se placer près du pentagone et commença à marmonner de sa voix usée.

'Aztec Tomb, premiere partie, par tous les Kartheuser de l'enfer, que le CBM64 maudit et l'Atari infernal te soient retirés a jamais si point ne parviens à la solution

avec ce qui suit ... " Il resta songeur un instant, grommela quelques mots à propos des formules magiques si complexes, prit une profonde inspiration et continua. 's, look hall, take jar, w, look bed, go trap, take cloak, wear cloak, look cellar, take key, u. open draw, look draw, take key, e, n, go ladder, open chest, throw key, take sword, take rope. d, s, open door. go door, throw key, climb building, take wood, d, s. throw wood, e, look pool. fill jar. look fish, catch fish, look fish, w, go bridge, n, take mouse, n,w, remove cloak, throw cloak, go gate, empty jar, n, e. fill jar, w, go gate, empty jar, take cloak, climb bean, throw mouse, go path, go valley, s. throw rope, climb rope, give cloak, take box, open box, take map, look map, d, n, e, go harbour, go boat, look boat. go cabin, take torch, go hatch. n, go island, go hole, light torch, take jacket, wear jacket, u, unlight torch, go boat, n, e, go south-

east, go cliff, jump over, swim,

par le menu la prochaine fois. c'est Transylvania C'est super. tu verras. Bon, je repars, si t'as besoin de moi tu me fais signe.' Hosgar Artémis était prostré depuis déjà quatorze secondes lorsque l'éclair qui commençait <sup>à</sup> devenir habituel jaillit.

- Je suis Obéron, à ton service, humain...

- A mon service ? Alors. ô Obéron, roi des Chambaz, pouvezvous me dire comment faire pour

Le pauvre mage n'avait certes pas l'intention de bouger, trop occupé qu'il était à trembler comme une feuille.

le Maudit te bouffe les entrailles l - Pourquoi tu t'énerves, petit père ? C'est pas fini ! Après ça, si tu fais Feel Plastic, tu revêts le scaphandre. Et tu peux refaire Pull Rod et Feel Plastic autant de fois que tu veux. Par contre, j'ai toujours pas trouvé comment soulever le tapis. Alors, Feel Plastic, et tschaw... Eclairs, tonnerre. il disparut. Le

'Alors. Joe, tu m'as appelé ? Pardon ?

masque qui est dans l'hôtel. Le popcorn s'achète avec le dollar

T'as parlé de Masquerade. non ? J'ai un copain qui a un Apple, Denaux, tu connais ? On a trouvé plein de trucs. Par exemple, pour se débarrasser de la Sinister Figure, il faut porter le

qu'on trouve sur le cadavre, car il faut le fouiller deux fois, et le bouger ! Et pour entrer dans le labyrinthe, il faut avoir la petite boite, attendre que le téléphone sonne et dire Zorch. Le plancher se dérobe, et on arrive dans les souterrains... C'est pas banal, hein, Marcel ?' Le vieillard était entièrement replié sur lui-même, tentant vainement d'exorciser le démon en esquissant d'inutiles signes de croix.

> Dysan Software Services

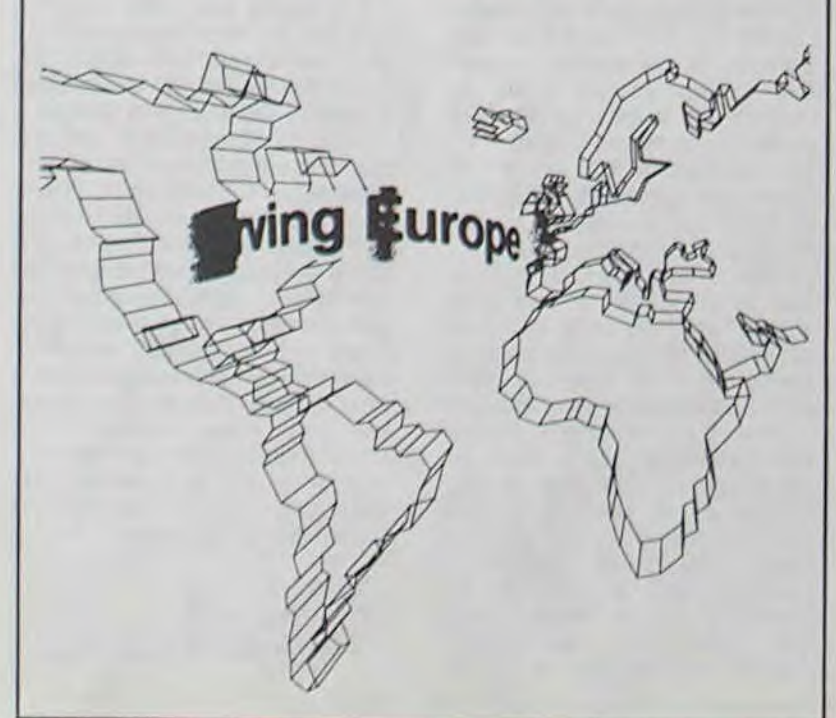

'Calme-toi, pépère, on est pas aux pièces. Par contre, tu vois, j'ai un problème avec The Ouest, je ne sais pas comment entrer dans la grotte. Tu saurais pas, toi, par hasard ? Non ? Tu lis Bidouille Grenouille ? Tu devrais, c'est vachement bien. Y'a un autre truc qui m'angoisse, c'est Adventureland. Alors là, je suis complètement dans la panade. Ah ! Un truc que je te raconterais

Le vieux mage se redressa péniblement. II laissa planer son regard pâle sur ses alambics et ses grimoires poussiéreux, d'un air las. Une pierre philosophale trainait dans un coin de la pièce, mais Hosgar Artémis n'y prêta pas attention. Une bougie vacillait au rythme des vapeurs brûlantes de décoctions étranges qui se préparaient Malgré ses efforts redoublés. il n'avait toujours pas réussi à invoquer Asgaroth. le maitre suprême des forces du mal. Il regarda une fois de plus, comme il faisait chaque soir depuis... bien longtemps, le pentagone sacré tracé sur le sol à meme la pierre. Il se rassit, effondré. Bientôt trois siècles qu'il tentait vainement ce contact... Une lueur brilla dans la pénombre, déchirant l'obscurité qui s'épaississait. Le mage tourna vivement la tète. Dans le pentagone 'se tenait un être petit et difforme, mais dont les traits n'évoquaient pas le Mal. Il eût un mouvement de recul.

Le concours (international) de create urs de jeux *est* organisé par le service des affaires culturelles de la ville<br>de Boulogne-Billancourt Boulogne-Billancourt

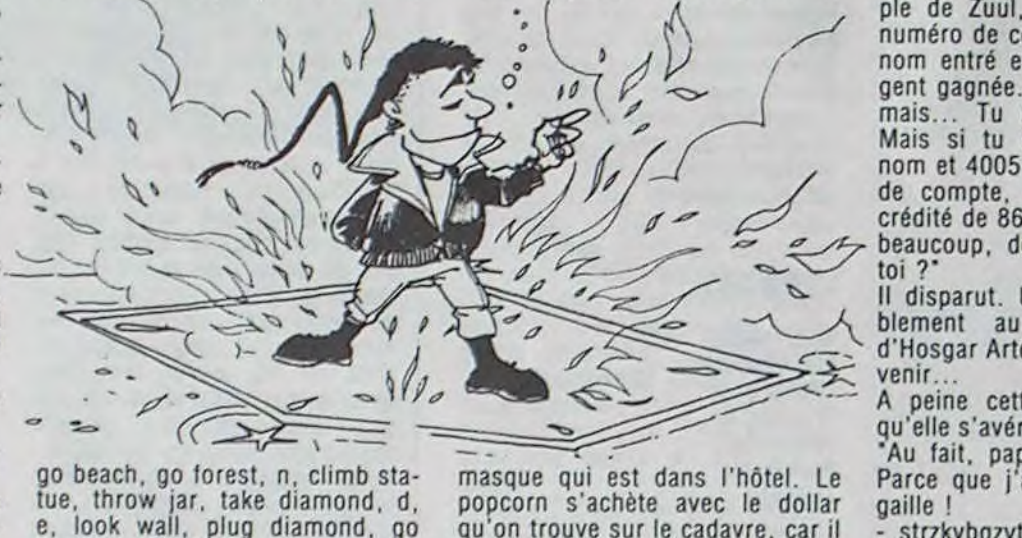

'Qui es-tu ?

go beach, go forest, n, climb statue, throw jar, take diamond, d, e, look wall, plug diamond, go passage, light torch, end part one. A peine le dernier mot prononcé, des étincelles fusèrent au centre du pentacle. Une désagréable sensation de déjà vu lui parcourut l'échine.

'Alors, mon pote, t'as essayé le truc de tout à l'heure ? Parce que sur Texas, j'ai mieux.

- Oh, non ! Pas vous - Oh si, mon petit vieux. Ecoute

un peu. Dans Strange Odyssey, pour sortir de la pièce hexagonale, il suffit de faire Pull Rod et Press Rod. Le tableau s'éclaire un certain nombre de fois, nombre qui correspond à l'endroit où l'on se retrouvera. 1. c'est la grotte d'arrivée, 2 la jungle carnivore, 3 une pièce pleine de méthane, et y en a plein. Tu vas rire, j'ai eu 542534 clignotements, et je me suis retrouvé chez toi.

- Vade retro. Satanas ! Que Luno

vieillard s'effondra, terrassé. II prit sa tète dans ses mains, et commença à geindre. 'Mais que faire, ô puissant Lusti-

ger, pour contrevenir à cette monstrueuse mascarade ?'

Avec appréhension, il vit les contours du pentagone s'illuminer. Sa lassitude fut à son comble lorsqu'il parvint à distinguer les traits d'Obéron.

Parce que j'ai des codes en pa-

gaille ! - strzkybgzytdkmbxywzktg...

crouic. - Si tu es sur Marseille, voilà un

plan d'enfer: 16 91 95 91 77. C'est quoi, ça ? C'est un PAV qui permet d'accéder au 615... gratuitement ! Génial, non ? C'est Banane+ qui m'a filé ça. Sur 613, y a un truc pas mal: TBDGT, et 33723. Là, tu vas te marrer. Tu veux mieux ? J'ai mieux. Toujours sur 613, 192000359, puis ECA49010 puis envoi. Et tu sais qui c'est qui m'a filé ça ? C'est The Cunning. mon pote ! Luimême ! Ca t'en bouche un coin, non ? Bon, tu m'excuseras, mais

je dois me tirer ! Bye !' Le corps inerte du vieil homme ne bougea pas lorsque pour la dernière fois la lueur disparut. A défaut d'Asgaroth, le mage avait gagné l'éternité dans la mort.

Crôa.

## D'ATARI ET DE COMMODORE !

consulté l'oracle électronique<br>et entre une alléchante offre de jours curieux, nous avons donc dore. L'ordinateur oile !<br>consulté l'oracle électronique<br>et, entre une alléchante offre de - ( ) - ( ) ) - ( ) ) - ( ) ) - ( ) ) - ( ) ) - ( ) ) - ( ) ) - ( ) ) - ( ) - ( ) ) - ( ) - ( ) - ( rées et une très sérieuse proposition d'importation d'ordinateurs à une seule touche, nous sommes tombés sur deux annonces pour le moins surprenantes: Atari et Commodore cherchent des importateurs pour la France ! Ce sont les importateurs actuels qui vont être contents ! Atari France et Procep vont encore nous accuser Les organisateurs de chaque salon prévoient toujours un accueil et des services spéciaux pour les visiteurs étrangers. Le Consumer Electronics Show n'a pas failli à la règle, tout était prévu pour que chacun puisse trouver chaussure à son pied. Un ordinateur était notamment <sup>à</sup> la disposition de ceux qui cherchaient un produit américain à importer dans leur pays. Toujours curieux, nous avons donc

## DYSAN SAUVE LE SOFT

Les disquettes Dysan vous connaissez. Mais saviezvous que cette brillante société californienne possédait une filiale en Ecosse qui s'occupe aussi de protections ? COPYLOCK est une protection déclarée impirata-

ble par leurs auteurs. Elle est destinée à l'IBM PC. Nous l'avons confié à nos meilleurs pirates IBM pour vérifier la validité de leur argument. Les résultats bientôt !

Scratch TRACK

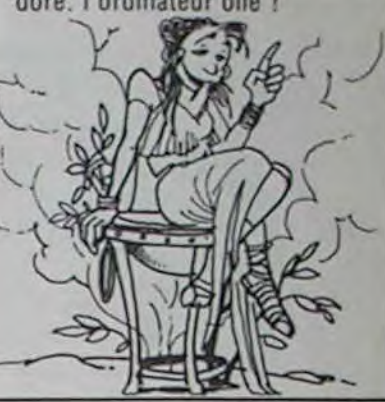

## **ORPHEUS : LES RATS QUITTENT LE NAVIRE**

## C'est nouveau, ça vient de sortir

## BIDOUILLE GRENOUILLE DEVENEZ IMPORTATEUR EXCLUSIF

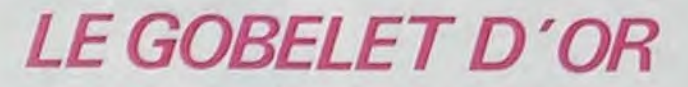

C'est le trophée du 5ème concours international de créateurs de jeux de société. Celui-ci a été remis le 15 décembre â 18 heures, j'ai donc plus d'un mois de retard pour vous l'annoncer. J'avais perdu le papier dans la boite a gants et j'ai repris mes gants hier a cause du froid. Ce concours est international parce qu'il y avait des francais ET des suisses. Les premiers prix empochent le Gobelet d'Or et le Gobelet d'argent. Ils vont immédiatement se saoùler la gueule au troquet du coin. Les autres candidats primés reçoivent le Pion d'Or, et non pas le "PONT" d'or comme ils l'avaient cru. Ils repartent déçus en jurant que l'année prochaine ils liront mieux le reglement.

C'est Claude Leroy qui a décroché la timbale avec son jeu de stratégie: GYGES. Je n'ai strictement rien compris a la regle, ce qui confirme a quel point de lamentabilisme intellectuel j'en suis arrivé à force de parler politique avec le rédacteur en chef.

Vous pouvez vous renseigner pour les inscriptions 1985 au numéro suivant: 604.82.92. Que la force soit avec vous. Je vous signale que Pierre Berloquin faisait partie du jury de cette année, sous l'appellation contrôlée de LUDOGRAPHE". Comme chacun le sait, Berloquin est l'auteur de jeux informatiques particulierement nuls, dont NAJA et MODERATO COMPUTABILE se révèlent comme les fleurons de la vivacité française en matière de programmation. Mais tout cela ne doit pas vous décourager pour autant.

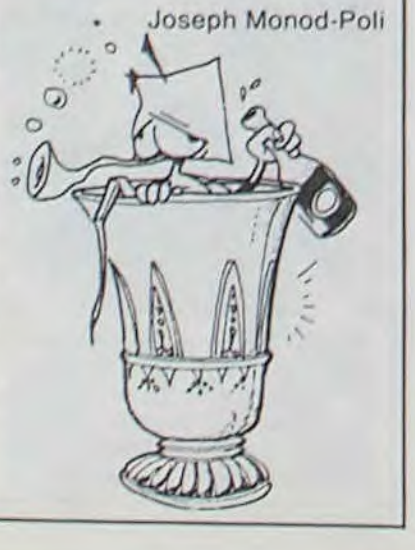

Paul Kaufman et Geoff Phi-avec Tansoft. Les programlips, bien connus par les possesseurs d'Oric puisqu'ils étaient à la tête de Tansoft, la principale compagnie à développer des programmes pour l'Oric-1 et l'Atmos, viennent de quitter la société à la suite "d'ennuis" pour fonder leur propre compagnie, Orpheus. Les trois premiers titres à être édités seront trois jeux pour Oric, et les mauvaises langues murmurent (et vont même jusqu'à dire à haute voix) que ces programmes ont été écrits

durant leur collaboration

Jacques Deconchat est un auteur heureux, il a trouve une super combine. Apres avoir écrit un premier livre de programmes intitulé finement "102 programmes pour Apple", il a cherché et trouve des nègres informaticiens pour adapter ces programmes sur d'autres machines. Il a pu ainsi sortir 13 bouquins de "102 programmes pour... et y faire figurer sur la cou verture son nom en lettre de feu alors que le nom des nègres adaptateurs sont *relé.*  gués sur la page de garde Apple, Commodore, Texas. Oric, Sinclair, Thomson TOT Thomson M05, Alice, Atari. Yeno, Philips VG 5000. Exel vision et MSX ont ainsi eu droit à ces superbes programmes adaptés moyennant une somme de 100 à 120 francs selon les ordinateurs concernés. Nous espérons que les nègres ont tout de même recu la juste rémunération de leur travail. Tiens, mais au fait comment sont-ils foutus ces fameux programmes ? Oh, vous savez, ma pauvre dame, les débutants se contentent de peu, une REM par ci, un PRINT par là et ils sont

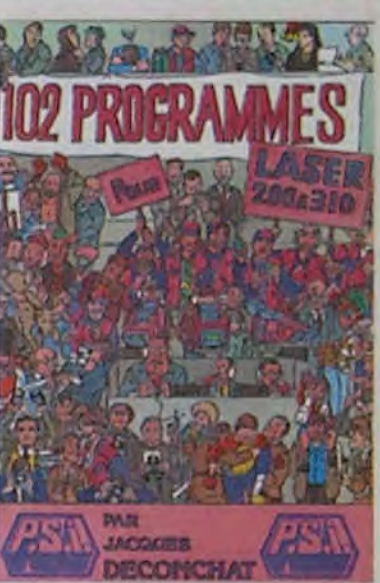

contents, ils ne faut pas affo-

de jeux pas trop mal foutus. 'MSX. initiation au basic', de Rodnay Zaks vous offre 248 pages de formation au basic pour moins de 100 francs: pas de problèmes, vous en avez pour votre argent. Un bouquin pour les enfants, "Commodore 64, premiers contacts', et un bizarre \*Alice, programmation en assembleur' ferment la rnarche des nouveautés de Sybex.

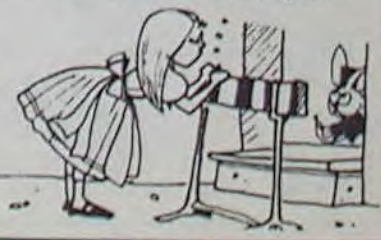

L'organisation de Micro-expo n'empêche pas Sybex de sortir de nouveaux ouvrages. 'Amstrad, 56 programmes<sup>\*</sup> par Stan-Icy Trost est un recueil de petits programmes pas très marrants, mais qui peuvent vous servir si vous ne connaissez vraiment rien au basic. 'MSX. 56 programmes', c'est la même chose mais pour MSX, Deconchat et sa série de '102 programmes pour..." édité chez PSI va bientôt pouvoir créer une secte ! Il pourra d'ailleurs recruter Pierre Morisaut et Eric Ravis qui sorlent chez Sybex, 'MSX, jeux d'action'. 'VG 5000, jeux d'action' et 'Commodore 64, jeux d'action' qui sont tous les trois des recueils de 18 programmes

de raconter n'importe quoi, nous n'avons pourtant rien inventé ! Quant à la nouvelle société Galaxie, constituée récemment par les anciens d'Atari pour distribuer Atari, ils vont nous maudire, à moins Qu'ils ne reprennent les deux importations offertes et qu'ils vendent un ordinateur hybride d'Atari et de Commodore. Dans ce cas là, nous suggérons un nom: Matadore. l'ordinateur ollé !

mes suivants seront destinés aux MSX, au Commodore et au Spectrum. Mais plus à l'Oric. Chat échaudé craint l'eau froide.

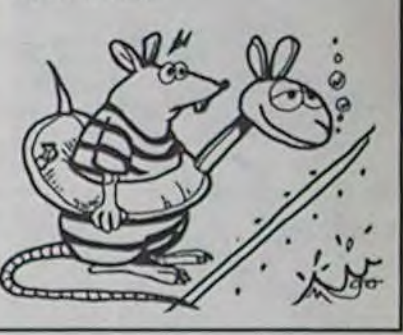

## **DECONCHAT EST UN ESCLAVAGISTE!**

ler ces bonnes gens qui viennent d'acheter leur premier ordinateur. Les programmes faciles font 20 lignes, pas plus, et les plus difficiles arrivent quand mémo jusqu'à quarante lignes ! Par contre. il y a une page entière d'explications pour chacun des programmes et le débutant est ainsi complètement guidé. Prendre un guide pour vaincre une montagne ? d'accord, mais pour une tourmilliére ?

## *LIVRESYBEX*

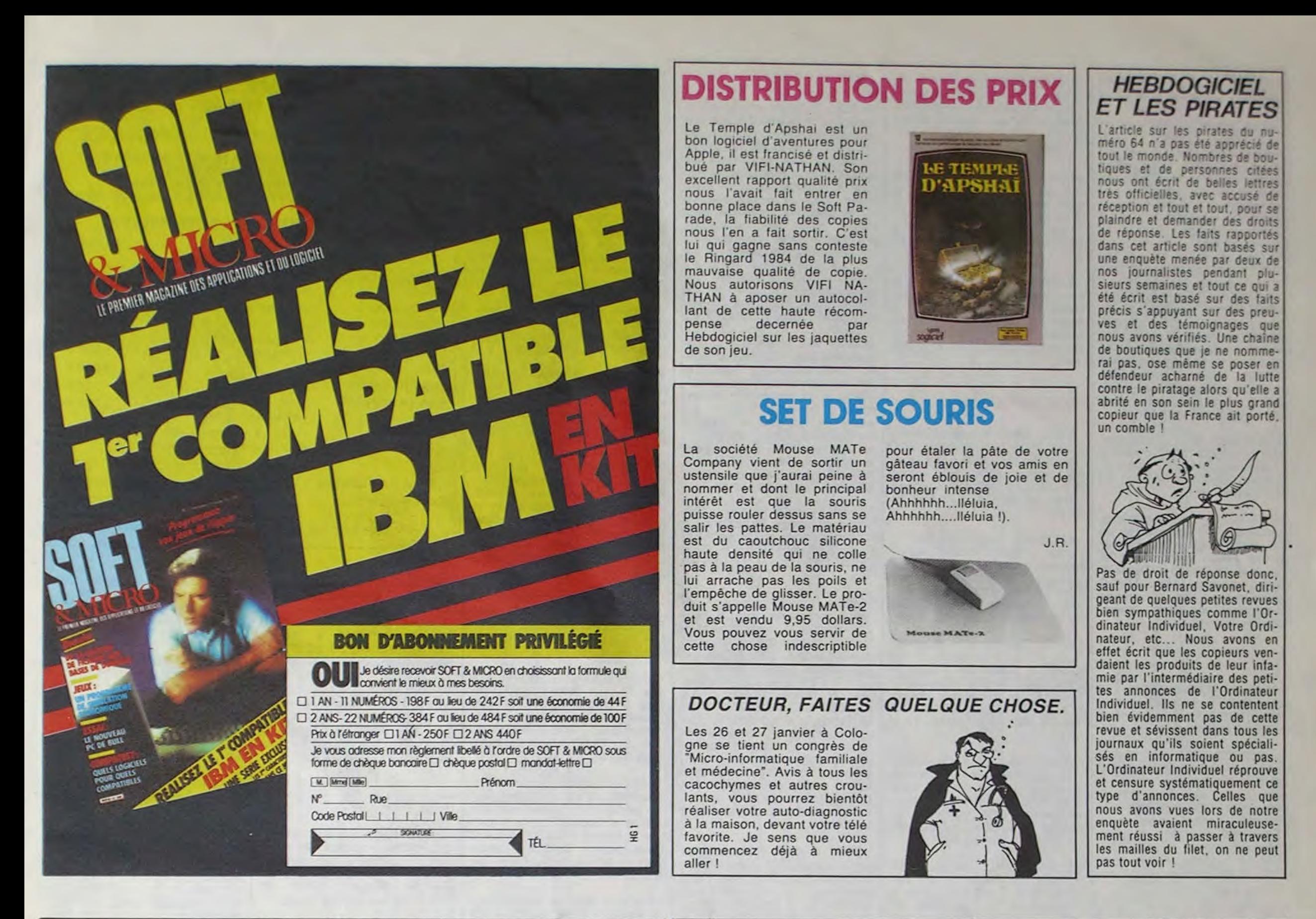

## DEUX SUPER-CONCOURS PERMANENTS dernière minute...

déclare être l'auteur de ce programme qui n'est ni une imitation ni une copie d'un programme existant Ce piogramine reste ma propriété et j'autorise HEBDOGICIEL à le publier La rémunération pour les pages publiées sera de 1000 francs par page (un programme n'occupant pas une page entière sera rèmunéré au prorata de la surface occupée)

20 000 francs de prix au MEILLEUR LOGICIEL du MOIS et un VOYAGE pour 2 personnes en CALIFORNIE au meilleur logiciel du TRIMESTRE.

cette formule, pourtant nous Bonne chance! au plus tard un mois après la essayons de faire quelque Règlement: clôture du concours trimestriel. essayons de faire quelque Règlement:<br>
chose de différent: nous orga-<br>
ART.1: HEBDOGICIEL organise ART.7: Le présent règlement a<br>
nisons un concours perma- de façon mensuelle et trimes- été déposé chez Maître Jaunanisons un concours perma-<br>nent tous les mois et tous les trielle un concours doté de prix tre 1 rue des Halles 75001 nent tous les mois et tous les trielle un concours doté de prix tre 1<br>Trimestres! Et avec des prix récompensant le meilleur logiciel PARIS. trimestres! Et avec des prix récompensant le meilleur logiciel<br>dignes des programmes que du mois et du trimestre.

De plus, ce seront les lecteurs à tout auteur de logiciel quelque eux-mêmes qui voteront pour soit le matériel sur lequel il est leurs programmes préférés réalisé. L'envoi d'un logiciel en un mois avant.<br>sur la grille récapitulative K7 ou disquette accompagné ART.9: La participation

Un concours de plus! saires à l'utilisation de ce pro-<br>
Rien de bien original dans gramme.<br>
concours trimestriel sera remis

sur la grille récapitulative K7 ou disquette accompagné mensuelle.<br>
The d'un bon de participation dé-

gramme.<br>
Bonne chance! en concours trimestriel sera remis<br>
au plus tard un mois après la

dignes des programmes que du mois et du trimestre. ART.8: HEBDOGICIEL se ré-<br>vous allez nous envoyer! ART.2: Ce concours est ouvert serve le droit d'interrompre à vous allez nous envoyer!<br>De plus, ce seront les lecteurs à tout auteur de logiciel quelque tout moment le présent soit le matériel sur lequel il est concours en avisant les lecteurs réalisé. L'envoi d'un logiciel en un mois avant.

## BON DE PARTICIPATION 1

NOrn Prénom Age Profession Adresse N<sup>o</sup> téléphone Nom du programme

Nom du materiel utilise

Signature obligatoire (signature des parents pour les mineurs)

Le programme doit être expédié sur support magnétique (cassette ou disquette) accompagné d'un descriptif détaillé du matériel utilisé, d'une notice d'utilisation du programme. Les supports des programmes publiés sont conservés, n'oubliez donc pas d'en faire une copie.

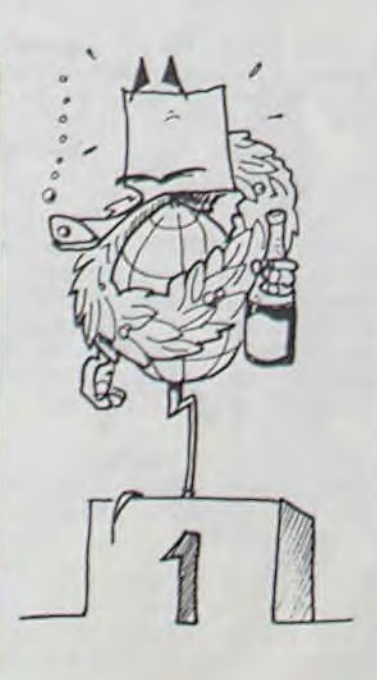

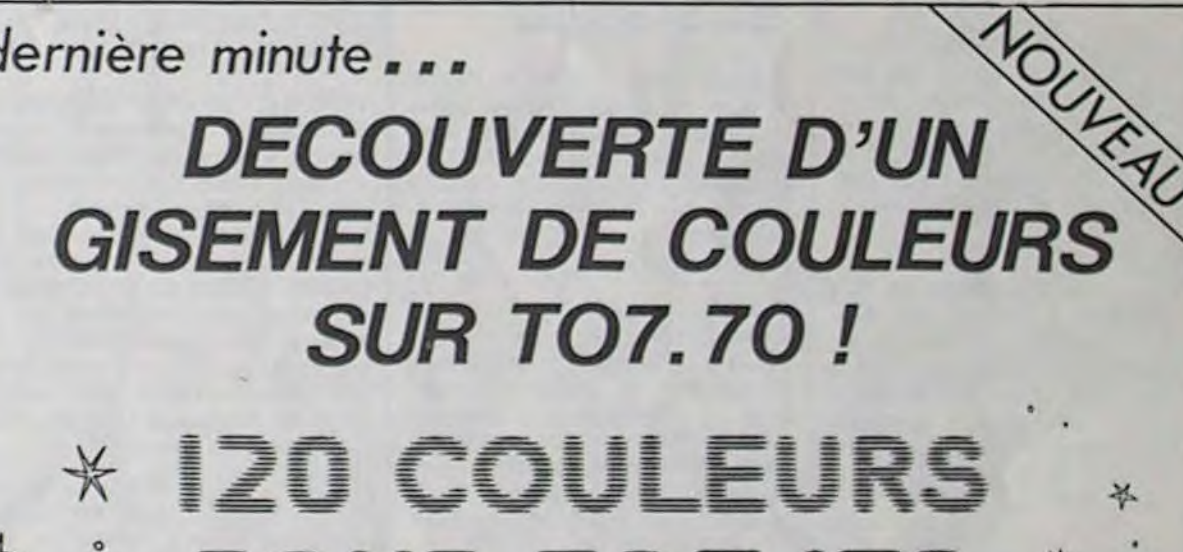

arbitraire, HEBDOGICIEL n'in-<br>tervenant que dans le choix ART3: La rédaction d'HEBDO des programmes qui devront GICIEL se réserve le droit de HEBDOGICIEL: 27 rue du Gal<br>être ORIGINAUX et FRAN- sélectionner sur la base de la Foy 75008 PARIS. CAIS. Si votre programme<br>n'est pas tout à fait au point, un de nos spécialistes vous journal.<br>dira comment l'améliorer pour ART.4: Ce sont les lecteurs qui,

Pour participer, il vous suffit trimestriels.<br>
de nous envoyer vos pro- ART.5: Le prix alloué pour le Ainsi, pas de favoritisme pour de nous envoyer vos pro- ART.5: Le prix alloué pour le Ainsi, pas de favoritisme pour grammes accompagnés du concours mensuel sera remis au les ordinateurs plus puissants grammes accompagnés du concours mensuel sera remis au les ordinateurs plus de participation ainsi que plus tard un mois après la clô- ou très diffusés. bon de participation ainsi que plus tard un mois après toutes les explications nécestoutes les explications néces-

Pas de jury, pas de décision coupé dans HEBDOGICIEL par les concentraire, HEBDOGICIEL n'in-<br>constitue l'acte de candidature. règlement. ART.3: La rédaction d'HEBDO-<br>GICIEL se réserve le droit de sélectionner sur la base de la<br>qualité et de l'originalité les logi-

ART.4: Ce sont les lecteurs qui, plus fort pourcentage de vote<br>par leur vote, déterminent les par rapport à la totalité des pouvoir nous le proposer à par leur vote, déterminent les par rapport à la totalité des nouveau.<br>meilleurs logiciels mensuels et programmes reçus pour un meilleurs logiciels mensuels et programmes reçustrimentriels

d'un bon de participation dé- concours entraîne l'acceptation<br>coupé dans HEBDOGICIEL par les concurrents du présent

ciels qui sont publiés dans le Sera déclaré gagnant le pro-<br>journal.

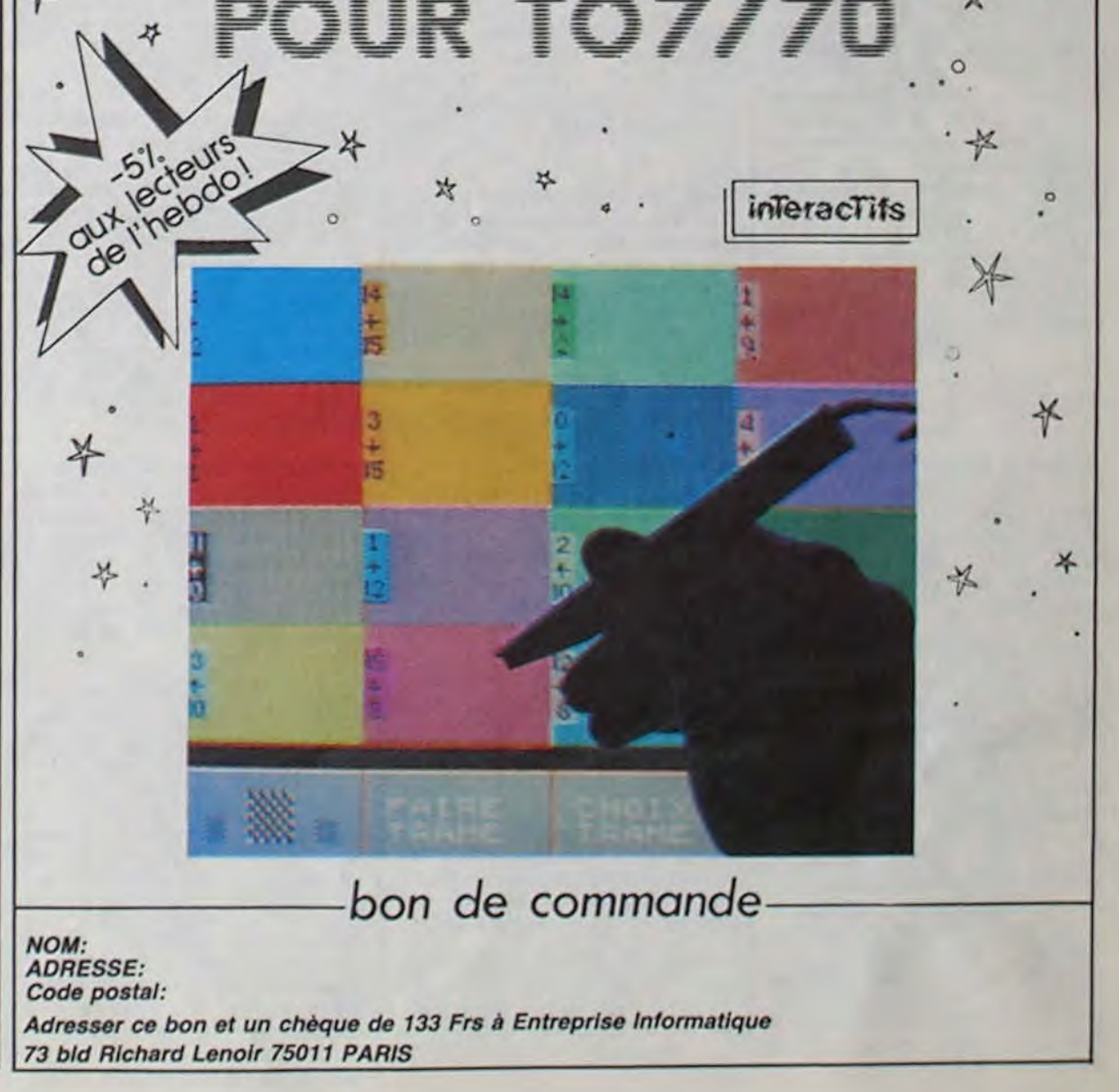

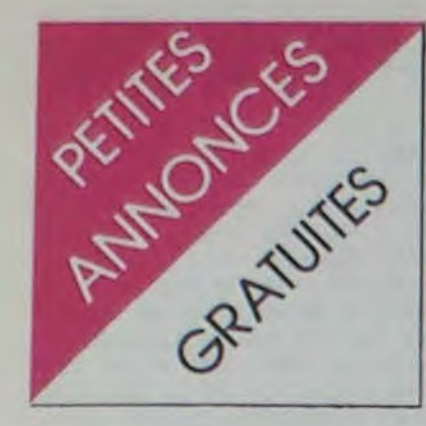

## APPLE

VENDS APPLE  $II + 64K + 1$ drive + moniteur vert + controleur + carte langage. RS232C. couleur, synthétisseur de parole + nombreux softs et joystick: 9000 F. David CLOUGHER Tel: 760 87 86.

VENDS Base 48 + minuscules: 4500 F. VENDS Disk Il d'APPLE + carte controleur : 3000 F. Christian LAROSE Tel: (71) 02 26 14 (après 19 H).

CHERCHE logiciel pour la programmation en assembleur ou une carte langage assembleur (si elle existe) David MERLOT Tel: (94) 43 26 10 ECHANGE Carte Langage 16K APPLE contre soit un drive, une carte 80 colonnes, une souris. Laurent AELION Tel: 958 34 97.

## **ATARI**

VENDS ATARI 2600 VCS + 5  $cases + 1$  télé NB : 1600 F. Tel: (4) 405 77 24 (après 18H) 60000 BEAUVAIS.

VENDS ATARI 2600 + 5 cartouches + 4 poignées : 800 F. Tel: (84) 75 13 18.

Enseignant RECHERCHE programmes pédagogiques pour ATARI 800 ou 800 XL (pour classes primaires). B. LECOUR-TOIS 54 rue des Alpilles Appt 89 80000 AMIENS.

## **CANON**

VENDS CANON X 710 4 couleurs : 1500 F. + ca rte XM 100 4K: 320 F. + carte fichier 380 F. + 1 livre X07 Jeux et programmes (valeur 110 F.) Vendu 70 F. Alain VIVAU La Pleiade rue Basse 30360 VEZENOBRES.

VENDS CANON X07 + imprimante + carte mémoire XM 101 adaptateur secteur AD 4 + un livre de programmes de jeu "faites vos jeux avec canon X07" Le tout avec carton d'emballage. housses d'origine, manuels d'origine et le tout sous garantie pour 4000 F. Martin MASSOT Tel: 976 35 59 (après 17H).

VENDS COM. 64 Secam / Peritel + magnéto + guide auto for $mation + manettes + livres + 3$ cassettes: 3000 F. Nicolas GRIMM Tel: 296 14 41 (heures bureau) ou (3) 033 18 38 (après

VENDS ORIC Atmos 48 Ko +  $22$  K7 + 14 jeux en basic + 4 revues. Le tout 3500 F. à débattre (valeur 4800 F.) Olivier BOISSEAU 9 Vallon de Calonne 33360 LATRESNE. Tel: (56) 20

VENDS ORIC  $1 + 100$  jeux + plusieurs livres de l'assemblage du 6502.: 1500 F. Le tout 1500 F. VENDS aussi GP 100 A + interface pour ORIC : 2000 F. Demander Emmanuel au 831 21

RECHERCHE programmes de gestion de compte en banque et budget familial. Monsieur MON-CHAUX 7 rue Camille Blanc 95190 GOUSSAINVILLE Tel. (3) 988 48 52 (après 17H).

ACHETE CBM 64 \* lecteur de K7 pour 2500 F. Maximum + tout livre sur le CBM 64 et échange progammes. Visoud SI-SOUK 40 rue Edouard Vaillant 93170 BAGNOLET Tel: 859 69

01.

19H).

ORIC ATMOS

56 05.

VENDS TI 99/4A + cable + magnéto + module Munchman + K7 programmes + 2 livres: 1200 F. G. BOIRON 15B rue P. Curie 42240 UNIEUX Tel: (77) 61 62 73.

VENDS Oric Atmos 48K Ram Peritel + Synth. Vocal ORIC + Moniteur vert TP 200 + 110 lo $giciels + 3$  manuels. Le tout 3300 F. Patrick HENRY 105 avenue Aristide Briand PARON 89100 SENS Tel: (86) 65 01 64. VENDS Oric Atmos + magnéto + 7 K7 + 7 livres + 1 K7 enreg. + Cable Din / Jack et cable DIN/DIN pour magnéto. : 3800 F. à débattre. Thomas BOUSSER 57500 ST AVOLD Tel: (8) 792 61 97 (après 17 H

> VENDS TI 99/4A + manettes de jeu + magnéto K7 + modules + cassettes Pirat. Jeux rétro I et Il Assembleur + nombreux logiciels sur K7 + importante documentation: 3000 F. Gérard PES-QUE 59242 TEMPLEUVE Tel: (20) 91 65 66 ou (20) 79 21 41.

15).

08 (entre 19 H et 20 H).

VENDS TI 99/4A + modulateur + manettes + magnéto K7 avec cordon + module Basic étendu + Basic et BE par soi-même + aide à la programmation  $I +$ gestion privée + gestion de fi $chiers + T1$  calque + parsec +  $football + Carwars + jeu$  vidéo I  $+$  magie des nombres  $+$  2 livres (50 programmes et jeux et programmes BE + poste télé NB (Valeur 6000 F.) Vendu 4500 F. Monsieur OUERE Tel: (4) 458 86 52 (après 18 H).

VENDS pour TI 994A nombreux modules neufs sous emballage d'origine:  $200$  F. pièce + K7 VENDS TI 99/4A + cordons +  $m$ anettes + basic étendu + modules + livres et revues: 2000 F. Minimémoire Prix à débattre. Olivier CADAERT 8 avenue des Tilleuls 78320 LE MESNIL ST DENIS. Tel: 461 81 60.

VENDS ORIC Atmos 48K complet en Peritel + K7 démonstration + manuel + livre + 2 manettes de jeu: 2000 F. Jacky PAIVA Tel: (59) 51 16 28

(Pyrennées Atlantiques)

VENDS ORIC 1 48Ko + Peritel + aIm. + Secam NB + cable magnéto + manuel + Oric pour tous + programmes: 1800 F. Monsieur MICHENET 81253 Square de Touraine 36100 IS-SOUDUN Tel: (54) 21 35 40

(heures des repas).

VENDS Oric 48K + Peritel + alimentation  $+ 25$  jeux  $+$  nombreux programmes + livres  $+2$  $K7$  initiation au basic  $+2$  joysticks + interface + magnéto compatible + cordon raccordement.: 2500 F. à débattre. Monsieur GRANGE 16 résidence des Acacias 91540 MENNECY

VENDS pour TI 99/4A mini mémoire (valeur 500 F.) + manuel initiation au langage assembleur (valeur 1099 F.) Vendu 450 F. Le tout. G. LOISON Tel: 080 27 07 (91580 ETRECHY).

VENDS TI  $99/4A$  + peritel + manuel + cordon magnéto Pasec, Tombstone city, Othello (modules) + manettes de jeu + programmes divers sur cassettes: 2200 F. Le tout. Pascal BOUVERON 94550 CHEVILLY LARUE Tel: 687 15 36 (après 17 H).

VENDS TI 99/4A + magnéto K7 + Manuels: 1000 F. Monsieur BIELIAUSKAS 94270 LE KREM-LIN BICETRE Tel: 726 43 76 (à partir de 18 H).

VENDS TI 99/4A + 25 jeux + 1 module + 1 livre de programmes + cordon K7 + paire de manettes de jeux + livre de démonstration: Prix intéressant. Tel: (31) 79 83 97 (14320 MAY SUR ORNE).

VENDS TI 99/4A + synthétiseur de parole + Basic étendu + K7 Basic et Basic étendu + jeu d'entreprise + livres de programmes + joysticks + parsec + Pole position + Rubis sacré + cordon magnéto + prise péritel (en option 300 F.) Le tout 3500 F. F. DOUCHEZ Tel: 630 54 25.

## **TEXAS**

VENDS TI 994A + magnéto + cordon + 1 module Parsec + 1 module Retour du pirate + K7 jeu rétro II, la tombe du sorcier (2 parties). Golf (2 parties). Bullard. PPCM et PGCD (K7 4 parties) + manettes de jeu + nombreux livres de programmes +- K7 le basic par soi-mèrhe, ordinateur livré dans emballage d'origine + livres accompagnant + nombreux programmes sur K7. Le tout (valeur 4000 F.) Vendu 2500 F. à débattre. Stéphane BATTISTELLA 75 bis rue Michel Ange 75016 PARIS Tel: 651 34 91 (après 16 H 30).

VENDS pour TI 99 jeux et programmes pour l'ordinateur familial Texas Instrument Tome 1 et 2 + la cassette du basic par soi $m$ ême + TI Invaders + Munch man + chisholm Trail + jeu vidéo 1 + blackjack et Poker + les nombres magiques. Le tout en bon état: 1465 F. (possibilité vente détail) Régis ESCALONA 3 bld Eugène Delacroix 65000 TARBES Tel: (62) 93 62 59.

> VENDS TRS 80 modèle 16K + moniteur vidéo + magnéto + plusieurs  $K7 +$  livres: 4000 F. Ivan SOULIER 84 grande rue 25000 BESANCON Tel: (81) 83

VENDS TI 994A console + peritel + cordon magnéto CS 1-CS  $2 +$  manuel + basic étendu + manuel et cassette + paire de joystick le tout: 2000 F. Jeux et programmes pour TI Tome 1 et 3: 110 F. Pratique de l'ordinateur Ti Niveau 2: 45 F. La conduite du TI 99: 50 F. 2 n° 99 Magazine + 4 K7: 160 F. 7  $n^{\circ}$ 99 magazine et revue américaine: 175 F. module Parsec: 200 F. Boitier d'extension périphérique: 1300 F. Carte RS 232: 900 F. Cordon parallèle GP: 100 F. J. Paul DUPONT Tel: (85) 34 44 47 (71000 CHARNAY LES MACON).

VENDS TO  $7 + 16K +$  Basic + magnéto + cartouche Gestion K7 diététique + coktail jeux + nombreux jeux + livres 3200 F. Michelle ELGHIAT 1 Square Hector Malot 92350 LE PLES-SIS ROBINSON Tel: 537 06 53. VENDS  $ZX 81 +$  manuel + livre "ZX 81 à la conquête des jeux": 325 F. Monsieur LIGONNIERE (VAR) Tel: (94) 33 74 02 (après 18H).

VENDS ZX  $81 + 16K +$  manuel  $+ 9$  K7 jeux  $+ 2$  ordi  $5 + 2$ livres. Le tout 800 F. VENDS Tilt, Votre ordinateur. Electronique pratique: 10 F. pièce. Ludovic THIRION Tel: 415 41 29.

VENDS ZX  $81 + 16$  K + clavier ABS + 3 K7: intercepteur Cobalt, Echec, Tiranosaure rex (en 3D) : 1300 F. Monsieur BETTAN 3 allée Beausejour 94230 CA-CHAN

VENDS  $ZX 81 + \text{carte}$  sonore  $+ 16K +$  magnéto  $+$  clavier ABS + télé NB + 8 cassettes jeux + documents:  $2300$  F. Thomas SANSONETTI Tel: 995 03 19. (95150 TAVERNY).

VENDS ZX 81 16K + carte graphique Quicksilva + TV NB + logiciels + livres: 1500 F. Thomas JODER 8 avenue du Général Adeline 91170 VIRY CHATILLON Tel: 996 57 60.

VENDS ZX  $81 + 16K +$  Carte  $graphique + interface$  manette + joystick spectravidéo 4. nombreux logiciels et listings + livres. prix à débattre.

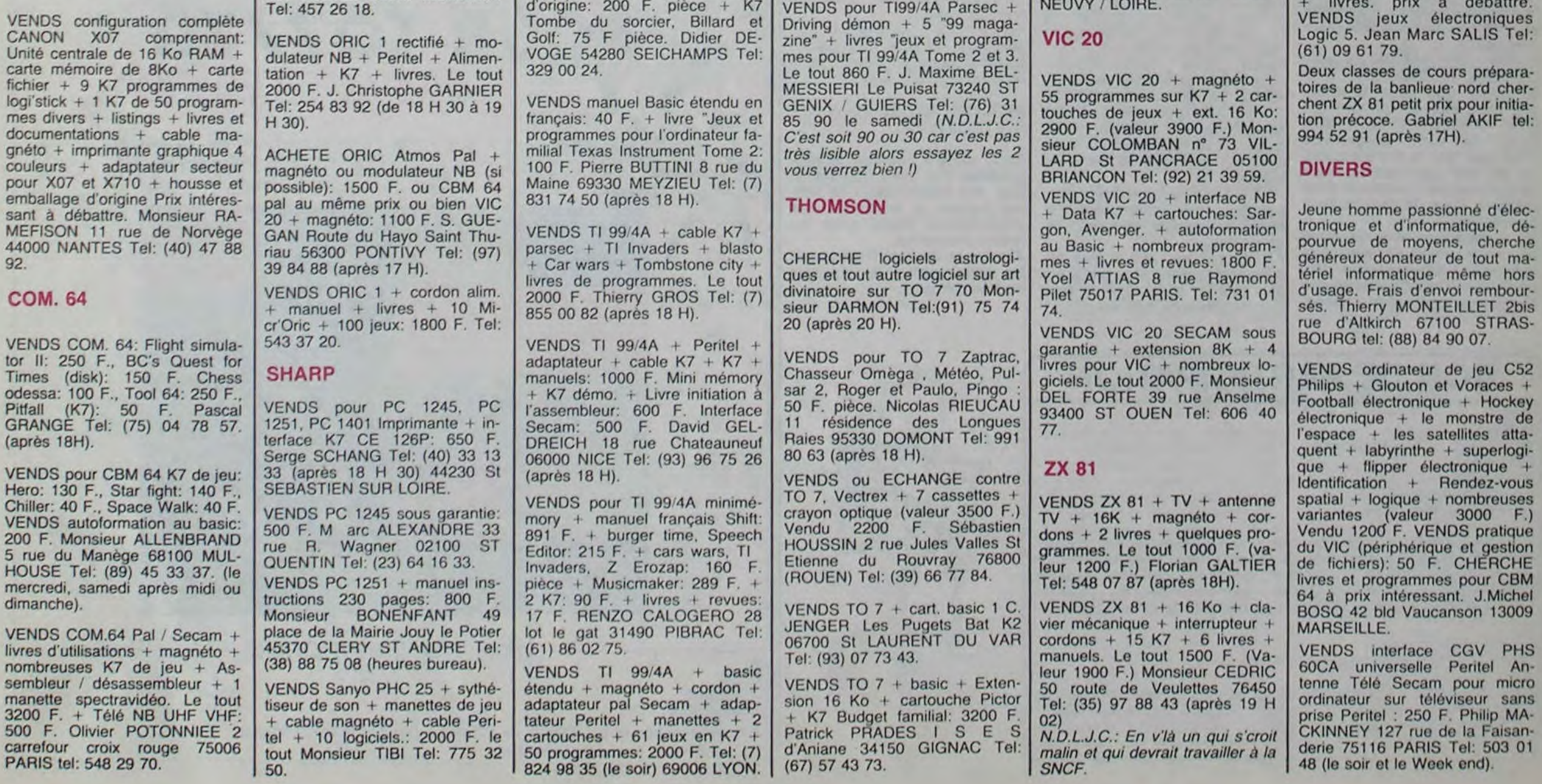

VENDS pour TI 99 4A: Mini me'  $moire + manuel en français TI$ LOGO: 750 F. chacun + RS  $232C + TE2: 2600 F. + syn$ these vocal+ Speech Editor: 1800 F. Lot indivisible sur module: Parsec: 200 F., Munch Man: 200 F.. Trombstone: 150 F., Car wars: 200 F., Blasto: 200 TI Invaders: 200 Wumpus: 150 F. Bruno MOME-RENCY 33 avenue Paul Bert 92190 MEUDON Tel: 534 85 13 (avant 20 H). Le week end.

VENDS TI 99!4A + cable K7 + manettes de jeu + synthétiseur de parole + K7 basic par soimême + module Echecs + par $sec +$  Alpiner + statistiques + 2 livres (valeur 3200 F.) Vendu 2400 F. Monsieur NGUYEN Tel: 581 66 48.

VENDS TI 99/4A + cable magnéto + manette de jeux + boitier extension + carte 32K + unité de disquettes sans carte controleur + extended Basic + module gestion fichiers  $+$  gestion privé + Ti Calc + music Maker + car wars + 5 K7 + livres 50 programmes pour TI. Le tout 6000 F. Tel: (7) 890 20 96 (après 19 H) Christian JOLY. VENDS pour T199/4A Parsec

VENDS TO 7 + basic 2000 F. + 16K: 300 F. + magnéto: 350 F. Le tout 270 F. avec K7 de jeux. Eric FERRAND Dussin St Clair de la Tour 38110 La Tour du Pin Tel: (74) 97 18 44.

TRS 80

VENDS compatible PC 1211 + Imprimante + lecteur de  $K7$  +  $livre + notice + programmes:$ 1000 F. Marc ALEXANDRE 33 rue R. Wagner 02100 ST QUENTIN Tel: (23) 64 16 33.

VENDS TRS 80 modèle 1 niveau 2 16K + assembleur EDASM + livres mars 82 : 3000 F. Jacques MAIRE Cursay sur Dive 86120 Les Trois Moutiers

Tel: (49) 22 66 29.

NEUVY / LOIRE.

28 51.

RECHERCHE carte RS 232C à incorporer dans interface expansion. Echange programmes (support diskette) JF OZBOLT 8 place de la Mairie 58450 VENDS ZX 81 + 32 Ko + clavier ABS  $+ 6$  livres  $+ 6$  Ordi 5  $+$  60 programmes 16 K  $+$  50 list 16K : 1400 F. + magnéto K7: 400 F. F. LEPEUTRE St Urlo Languidic 56440 Tel: (97) 65 23 77.

## BOURSE DE LA MICRO

6 rue Rodier 75009 PARIS Tél.: (1) 285.07.44.

## LA PREMIERE BOURSE CONSEILLE

MET A VOTRE DISPOSITION MATERIELS GARANTIS. SON DEPARTEMENT VENTE D'OCCASION, SON SERVICE D'INITIATION ET DE FORMATION, SA SALLE DE DEMONSTRATION POUR ESSAIS ET TESTS.

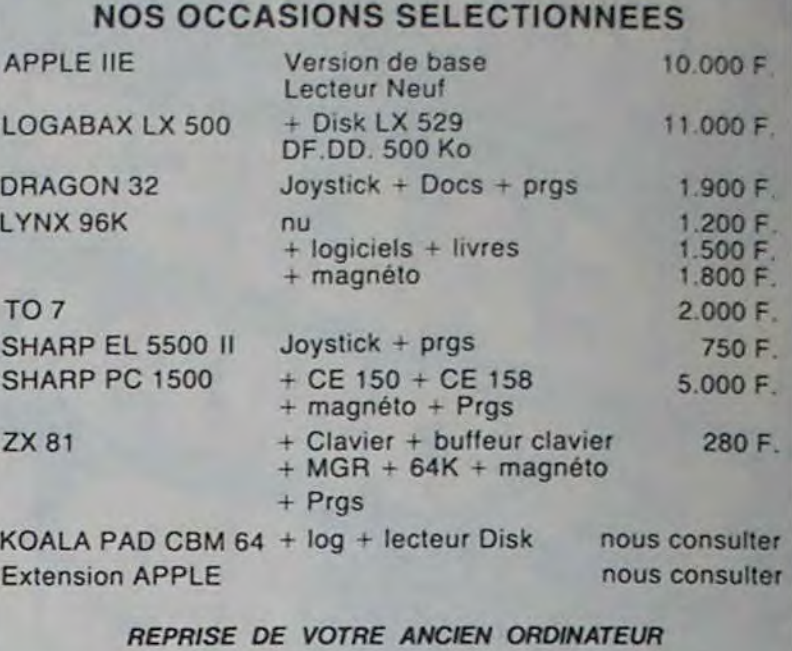

**L'AMPOULE** ALLEZ ALLEZ ALLEZ ALLEZ MON DIEU នៃ  $\mathcal{U}$  $\mathcal{H}$ ATE! MAIS<br>TIENS,<br>LAVOILA,<br>BAISSE-TOI<br>ENCORE<br>ENCORE 野  $116$ AÏE  $\langle \xi \rangle$ 1  $\ddot{\phantom{1}}$  $\cdot$  .  $\frac{5}{3}$  $116$  $\mathcal{C}$ FERME<br>TA GUEULE OKAY, OUI<br>
C'EST BON LA<br>
LA DOUILLE SE<br>
TROUVE À 23<br>
CENTIMÈRES DE<br>
CENTIMÈRES DE<br>
TON DOS, DONC<br>
RELÈVE-TOI<br>
DOUILLEMENT<br>
SANS REGARDER<br>
EN-BAS MAIS<br>
RELÈVE-TOI<br>
DOUILLEMENT<br>
SANS REGARDER<br>
RELÀNS MAIS **TED**<br>OK k.  $\frac{8}{3}$ **CONSIDERATION** 大家的 **SERVENTOR** 1  $\boldsymbol{\delta}_i$  $\mathcal{N}_\mathbf{r}$  $\frac{1}{2}$ О 67  $\widetilde{\mathbb{Q}}_{\mathbb{Z}}^{\boxtimes}$  $\frac{1}{2}$ 

с

W

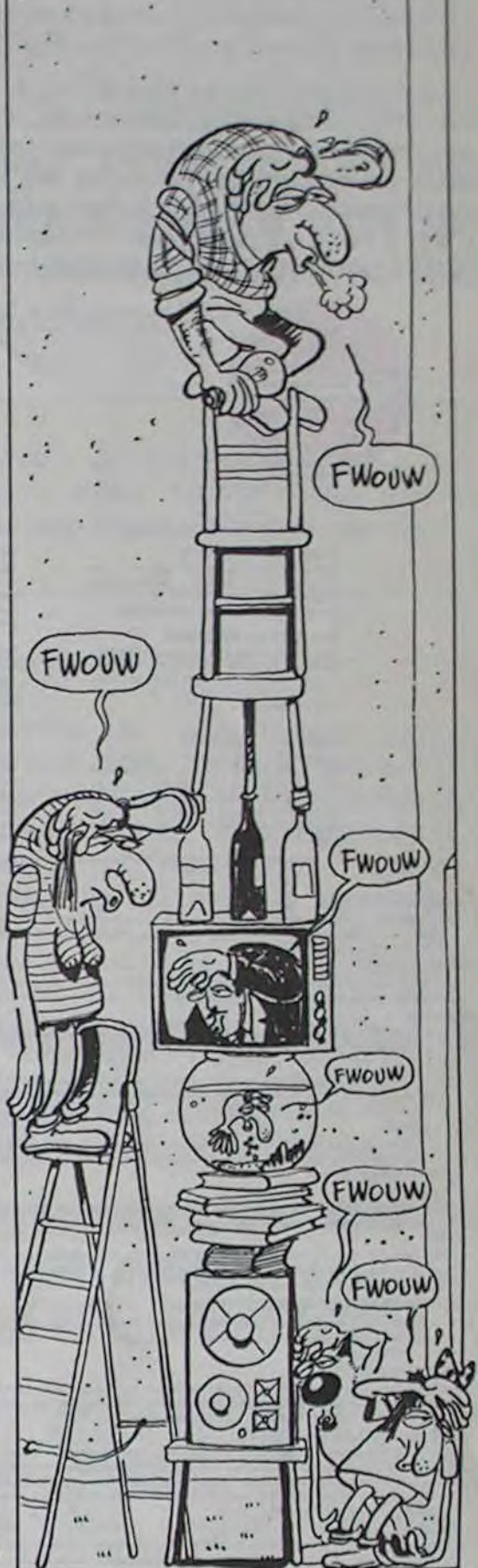

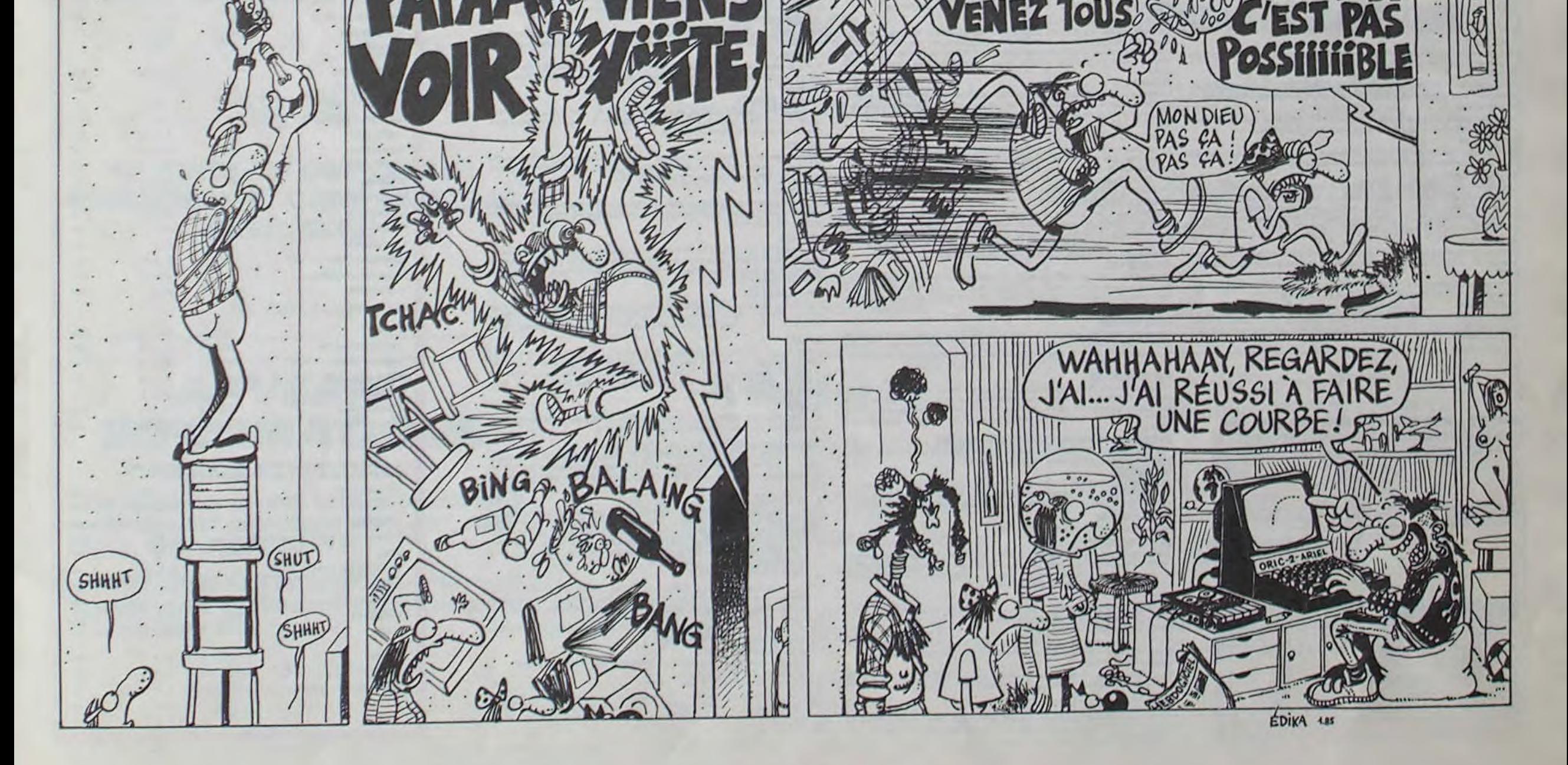

# **DEMANDEZ LE PROGRAMME**

Achetez vos logiciels les yeux fermés, nous les avons testés pour vous !

Nous avons sélectionné pour vous les meilleurs logiciels actuellement disponibles en France. Nous ne prétendons pas que cette liste est complète et définitive et il est évident que nous y rajouterons régulierement des programmes. Pourtant, vous chercherez en vain certains programmes qui jouissent d'une bonne réputation et qui se vendent surtout grâce à la publicité et aux conseils des vendeurs qui ne peuvent pas connaître tous les logiciels disponibles.

Les prix sont, nous l'espérons, les meilleurs du marché et les abonnés - anciens ou nouveaux - bénéficient en plus d'une remise de 10 %. Si vous êtes nombreux à nous suivre dans cette expérience nous pourrons rapidement arriver à faire baisser les tarifs des fournisseurs pour atteindre l'objectif que nous nous sommes fixé: ramener les prix à une plus juste valeur !

Les classements sont faits en fonction de l'intérêt du programme et ne tiennent pas compte des prix, c'est à vous de juger de l'opportunité de la dépense. N'oubliez quand même pas que si le rapport qualité/prix est mauvais, le logiciel ne peut figurer dans cette page !

Si vous êtes ABONNE,<br>déduisez VOUS-MEMES<br>vos 10 % de REMISE

sur le bon de commande.

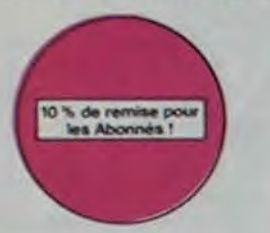

**RAID OVER MOSCOW.** 

Damned, les russes attaquent ! Cinq<br>minutes et six phases (entièrement<br>graphiques) pour mettre le feu aux<br>poudres et aux bases soviétiques

**WHISTLER'S BROTHER** Worke petit free alla bougeote. Sa pré-<br>sence vous les pourtant indispensable pour vous balader dans ce fichu<br>dédale d'échaffaudages let lautres<br>mais de bateaux

### **LORDS OF MIDNIGHT**

L'especial diventure, c'est toujours pa-<br>reil. Sauf quand l'auteur programme<br>les ordres sur les louches du clavier et<br>facilitér la tache. Un jeu d'aventure<br>tacilitér la tache. Un jeu d'aventure<br>sans apprenissage fastidieux pied

### **LABYRINTHE SURVIE**

.<br>Si vous êtes une banane, ce jeu n'est pas pour vous ! Car un singe perdu dans un<br>labyrinthe doit impérativement en manger un certain nombre pour avoir assez de forces pour gagner la sorbe.

**BACKGAMMON** Le backgammon, c'est la complexité des échecs avec le hasard en prime. Et ex-<br>ceptionnellement le crayon optique en "special guest"

## **STANLEY**

Histoire en couleur, en musique et en PAROLES . Si, si, votre MOS vous sussurre<br>de doux conseils pour empiler-dépiler dans la joie et la bonne humeur. **YETI** 

The version between the unique of the property of the version of the version of the factorist on the version of the series are a minus of the homo-sexual jusqu'à l'os, vous allez bien craquer. **SCUBA DIVE** 

Faites de l'exercice avec votre Oric ! Et pas n'importe lequel : pêcheur de perles !<br>Et Dieu sait que ce n'est pas facile, avec les méduses, les crabes, les requins et<br>autres pieuvres qui rôdent !

### **ULTIMA ZONE**

Jeu d'action hyper-rapide, dans lequel les aliens ont pour le moins des réactions. **DOGGY** 

## Ca, c'est original ! Et de plus, bien fait. Un petit chien (dont tout le monde s'accorde à dire qu'il est adorable) doit traverser une forêt semée d'embûches. Aidez-le<br>à éviter les pièges qui parsèment son chemin.

MISTER ROBOT AND HIS ROBOT FACTORY Ahhh, enfin un jeu de la qualité de Lode Runner ! Dans lequel on peut créer ses<br>propres lableaux ! Dans lequel il fauf user aussi bien de rapidité que de stratégie !

Ahhh oui, encore.

## SEVEN CITIES OF GOLD

onquistadores, partez à la découverte de l'Amérique, ou d'un autre continent<br>inéré aléatoirement par le programme. Jouissez des qualités exceptionnelles<br>i ce jeu d'aventures et de stratégie. JAMAIS enriuyeux.

### TALES OF THE ARABIAN NIGHTS

L'infâme vizir vient d'enlever votre sosur, à vous preux chevalier de partir à sa res-<br>cousse au long d'un pénple de plusieurs nuits, affrontant les dangers de l'Arabie<br>des mille et une nuits. Deux versions vous sont propo

## **DALLAS**

Sue Ellen, encore sous l'empire de la boisson, se tape une viellle crise de parano<br>et vous engage, vous, le plus grand détective du monde, pour coincer J.R., le sa-<br>laud. J'en bave. CHINESE JUGGLER

Ca swingue du côté du placard à vaisselle et de l'Empire du Milieu, perdez ni la<br>main, ni les huit assiertes **MATCH POINT** Lobbez, smashez, liftez, passing-chotez et tout cela en 3 D, la sueur en moins.<br>A vos raquettes !

**BOZO'S NIGHT OUT** 

## nouveau

SPELUNKER. es catacombes profondes vous atti-<br>tent trrésistiblement? Bonne route<br>ators, mais préparez-vous sux atta-<br>ques sournoises des fantômes et au-<br>tres chauve-souris.

### **LODE RUNNER CHAMPIONSHIP.**

CHAMPIONSHIPP.<br>
Mieux que Lode Ruoner ? Ca n'existe<br>
pas ! Et pourtant, voici mieux que Lode<br>
Runner : le programme réservé aux<br>
génies du joystick Loderunnerien. Un<br>
bijou totasaaal...

**REALM OF IMPOSSIBILITY.** Le premier jeu conçu, écrit et réalisé<br>pour une équipe de deux joueurs, Un<br>pareil génie vous laisse pantois. Plus<br>de disputes : vous jouez à deux<br>ENSEMBLE!

## **RADAR RAT RACE**

Des chats, des souris et du fromage dans un labyrinthe. Ça va très vite,<br>mais le graphisme n'est pas terrible. **HU'BERT** 

Bonne version de Q'bert et pas chère du tout.

**O'BERT** Sans aucun doute possible, le meilleur jeu rapide pour TI/99. Les deux Sans aucum doute possibile, in member pour approximation of premiers degrés de difficulté sont déjà hyper-marrants, ensuite c'est<br>du délire : votre petit bonhomme qui doit déjà passer sa vie à sauter de<br>case on case, à évi

**BOUNZY** 

Le LODE RUNNER du pauvre, qui ne sera d'ailleurs pas si pauvre que<br>ça puisque le graphisme et la musique sont excellents et l'intérêt du jeu certain.

### L'AIGLE D'OR

Super-génial-extra, le petit dernier de Logiciels casse la baraque, ça c'est du logiciels d'aventure, ça c'est de l'animation i Si vous n'avez pas<br>180 balles, sautez un repas ou deux et jouez à jeun l'Une critique ? un lou

### **GASTRONON**

C'est le principe du jeu de l'espace classique, mais ici les monstres<br>sont des cornichons, des chopes de biére ou du fromage et votre laser<br>est dans une cafetière l'Rigolons un brin l A éviter si vous avez déjà un<br>space-in

### **ANDROIDE** Istambul c'est Constantinople et Androïde c'est Pac-Man !

**DRIVING DEMON** 

## Pilotage d'une voiture de course avec changement de vitesse, accélé-rateur, compte-tour et radar pour voir ce qui se passe devant, sur la<br>piste. Très réaliste, graphisme correct. **MANOIR DU Dr GENIUS**

Pas sympa le docteur Génius, il en veut à votre peau. Tachez de ne pas<br>vous perdre dans les 24 pièces de cette baraque, ça explose et ça<br>monstre dans tous les coins ! Graphisme moyen mais les logiciels<br>d'aventure français

## TIME ZONE

Le monstre : six disquettes double face, 1000 écrans haute résolution,<br>voyage dans l'espace-temps de 400 millions avant JC jusqu'en 4082.<br>Malheureusement disponible uniquement en anglais, Faites une bise<br>& Cléopâtre de ma

## **MASK OF THE SUN**

Assez peu connu, ce jeu d'aventure est partait : graphisme, animation, acénario... Avant d'acquérir la maîtrise de ce jeu vous serez plus d'une<br>fois dévoré par un énorme serpent qui apparaît dans le noir avec un<br>effet de z

### ONE-ON-ONE (Dr J & Larry Bird)

**SOFT-PARADE<sup>®</sup>** 

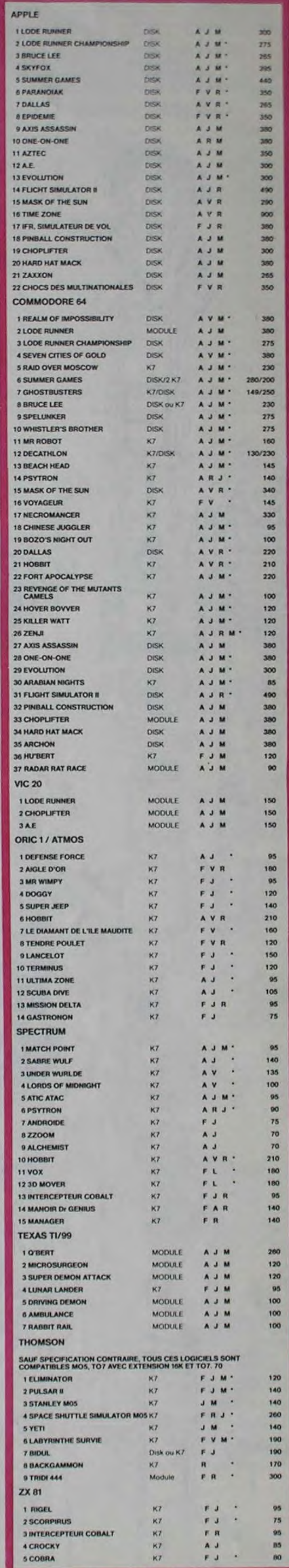

# DENUT HEAD<br>Can veut dire ni tête plage, ni tête de<br>nouvel mais tête de pont. Vous devez<br>doncen établir une du côté du Japon.<br>histoire de leur mettre dans le dos à<br>ces ent... de Japs.

**DECATHLON** Vous n'en croirez pas vos yeux : dix<br>preuves d'athlétisme dans un seul<br>jeu-Fabuleux non 7Et quand on pense<br>à la qualité exceptionnelle de la pro-<br>grammation, on craque...

LE DIAMANT DE L'ILE MAUDITE Et non pas le diamant maudit de l'île, ni<br>le maudit de l'île de diamant, ni le maudit<br>di île de diamant, ni le de l'diamant<br>maudit île. Mais gènial !!!!!

SPACE SHUTTLE<br>SIMULATOR (MO 5)<br>Partez à la recherche du satellite dé-<br>faillant et ramenez-le entier sur Terre.<br>Un bon exercice de style pour tous les<br>maniaques du yoga informatisé.

"Argh !", pensez-vous ; "ça va vraiment mal...". Bien pensé, car guider cette fichue<br>bestiole dans ces sacrés labyrinthes, ce n'est pas de la tarte !

logiciel en anglais<br>logiciel en français<br>jeu d'aventure<br>jeu de réflexion

jeu d'arcade rapide

igage<br>anette de jeu nécessaire

éducatif

**REVENGE OF THE MUTANTS CAMELS** Les chameaux, ça va. Mais les chameaux mutants, aie aie aie ! Je ne vous en dis pas plus, sinon que la terre est en danger.

### **HOVER BOVVER**

Imaginez une belle pelouse, mais alors vraiment super belle. Et imaginez que personne ne la tonde et que vous pouvez subrepticement utiliser une superbe tondeuse de course. ZENJI Pas mal, les jeux de réflexion. Bien, les jeux d'arcade. Super, les tableaux speeds.<br>Alors, le métange des trois, qu'en dites-vous ?

## **KILLER WATT**

Moi, l'éclairage électrique ca me rend nerveux, et vous ? Moi, les lampes qui pendouillent au bout de leur fil, j'aime pas, et vous ? Alors, faisons front commun et agissons

### **FORT APOCALYPSE**

Tchouk, tchouk, font les pales de l'hélico, alors que vous tentez tant bien que mal<br>de sauver les quelques humains qui ont survécu au GRAND

SIMULATEURS DE VOL AND C<sup>\*</sup><br>Qu'ils soient IFR, COBALT, FLIGHT ou DELTA, les simulateurs de vol<br>sont - én période d'apprentissage - de véritables casse-tête chinois<br>tant les commandes et instruments de bord sont complexes. **ZZOOM** 

Zzoom, c'est le nom de guerre de votre mission, vous devez vous sauver, au nez<br>et à la barbe de vos ennemis, les respacés d'un combat sans merci. Une simula-<br>tion superbe ! Presque un dessin animé. **PARANOÏAK** 

## Vous êtes parano, osdipé jusqu'à la moelle, pauvre comme zig-zag (pardon comme Job), claustrophobe comme une sardine. Vous êtes timide, superstitieux et vous averentu la mémoire ; deux solutions : le 6.35 ou le gaz ! ou al

**EPIDEMIE** 

Comme son titre l'indique, ce jeu parle d'une épidêmie. Rien que ça, déjà, ça jet-<br>te. Mais il y a aussi la guerre du Pacifique, les créatures bizarres de Paradisia, et le<br>Bégon rose. A découvrir absolument l

### **RABBIT RAIL**

Un lapin qui monte, qui monte et qui aime les carottes. Renards, belettes et corbeaux en ferait bien un civet, heureusement que le parcours<br>est truffé de terriers où se cacher ! Très bon graphisme. 3D MOVER

3D, ça veut dire trois dimensions. Mover, ça veut dire (en anglais) bouger. 3D Mover, ça veut dire manîpuler des objets en trois dimensions.

**TERMINUS:** 

**SCORPIRUS** 

## **UNDER WURLDE BEACH HEAD** University with the same of the same same school of the same state of the same state of the same state of the same state of the same state of the same state of the same state of the same state of the same state of the same **SABRE WULF**

Dites-le avec des fleurs l'Elles vous se-<br>cont. bénéfiques dans ce labyrinthe<br>délirant où rhinocéros et chévaliers se<br>liqueront, pour vous achever au plus<br>vite.

eurré comme un coing, c'est que bobonne l'attend avec le rou-<br>ie. Aidez-le à rentrer chez lui et non dans les passants.

### **ATIC ATAC**

Ciel, mon château ! Pas de panique, la 3D vous permet la visite guidée en compa-<br>grie de votre héros favori, magicien, combattant ou chevalier. **PULSAR II** 

## Un superbe jeu d'arcade, compatible MOS, TO7, TO7, TO7, Aux commat<br>votre navelle, survolez Pulsar et tentez de détruire toutes ses installat

### **ELIMINATOR**

Aux commandes de votre Aux commandes de votre vaisseau, vous devez combattre tous les envahis-<br>seurs. Vous disposez d'une barrière de protection et d'un laser.

### **EVOLUTION**

Jeu d'arcade à différents tableaux ! Oui, mais, d'arnibe il faudra devenir humain<br>en passant par les différentes étapes de l'évolution. Superbe !

### SUMMER GAMES

Cérémonie d'ouverture, choix du pays avec drapeau et hymne national, vous<br>vous lancez dans les jeux olympiques en espérant gagner une des huit épreves<br>auxquelles vous participez. Plongeon, bail-trap, nage libre et relais, Rapidité hors-pair

### **BIDUL**

Enfin un Pac-man rapide (langage machine) pour TO 7. Mais ne vous laissez pas<br>abuser : les réveils ne sont pas plus sympathiques que les fantômes de l'original ! RIGEL

plorez, cartographiez ce monde encore inconnu pour en préparer la défense<br>int que les pirates ne s'y incrustent. Puis défendez-le Explorez, cartogra

### SHOED JEED

Appolo 127 est arrivé sur Betelgeuse et vous a largué à bord d'une jeep truffée de<br>gadgets fous : elle tire, lasérise, bondit... Heureusement, car c'était sans compter les autochtones!

### **BON DE COMMANDE A DECOUPER OU RECOPIER:** SHIFT EDITIONS, 27, rue du Gal Foy 75008 PARIS.

<u>ti kuni and san mai and na na sa sa</u>

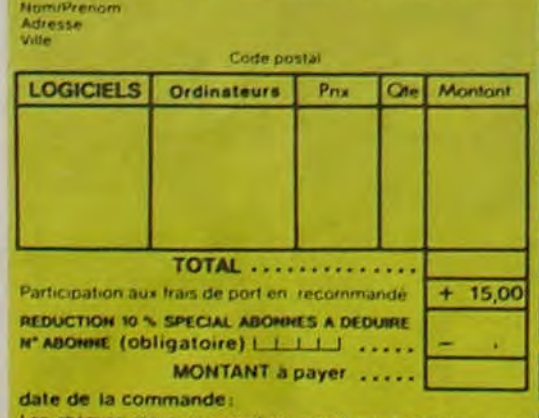

Les chéques reçus ne seront en aucun cas encaisses avant de rupture de stock 67

Epoustoufiant ! Le plus beau jeu de baskett jamais réalisé : dribbles,<br>esquives, feinte, panier, les conditions réelles du jeu sont reconstituées avec une exactitude parfaite. Jeu à deux ou contre l'ordinateur avec arbitrage impartial et une foule d'options et de degré de diffi-

### **ALCHEMIST**

Plongez-vous dans le monde étrange et fantastique des enchanteurs et alchimistes... Magie noire ?, magie blanche ?, un jeu haut en couleurs en tout cas, et<br>doté d'un graphisme époustoutlant, où vous devrez vaincre, seul, l

### HARD HAT MACK

Vous avez sur la tête un très joil casque de chantier et, croyez-moi, il va<br>vous être utile ! Même si les clefs à molette, les marteaux piqueurs et les bétonnières n'ont pas de secret pour vous, vous aurez du mal à<br>sortir entier de ce drôle de chantier. Une chose est certaine : avant<br>de mourir, vous aurez bien rigolé !

### PINBALL CONSTRUCTION

Magnifique ! Vous vous entraînez sur un des quatre flippers livrés avec le logiciel et vous créez ensuite les vôtres. Vous choisissez les<br>bumpers, les drop-largets, les couloirs, les spéciaux, Vous définissez<br>les points de chaque élément, les bonus, le nombre de llippers. Vous<br>décidez de

### **CHOPLIFTER**

Pilote d'hélicoptère au Viet-Nam, ça devait pas être de la tarte lici, en plus des tanks et des avions de chasse qui vous en veulent, vous avez<br>drui du sa tanks et des avions de chasse qui vous en veulent, vous avez<br>droit

### **LODE RUNNER**

Ce qui se fait de mieux dans le genre échelle-échafaudage-donkey<br>kong : 150 différentes chambres au trèsor, 17 niveaux de difficulté,<br>la possibilité de créer son propre jeu, un super-graphisme et une<br>animation hyper-réalis

### **NECROMANCER**

ous êtes sorcier, vous plantez des graines, vous obtenez des arbres, vous com-<br>strez une araignée qui vous en veut, qui pond des œufs qu'il vous faut détruire<br>n cassant les piles d'un pont, vous combattez le nécromancier q **CRM 64** 

CHOCS DES MULTINATIONALES et MANAGER<br>Votre pied c'est le fric, le business, la bourse et les comptes d'exploitation 7 Ces logiciels sont faits pour vous ! ARCHON

C'est un jeu d'échecs ? Out. C'est un jeu d'arcade ? Out. C'est un jeu d'aventure ? Oui. Affrontez votre adversaire sur chaque case de l'échiquier avec armes et magies diverses. Interminable !

### **A.E at ZAXXON**

Beaux mais barbants ! Et pas donnés !

### **MICRO SURGEON**

Votre malade est au plus mal, une nouvelle technique chirurgicale va vous permettre de pénétre dans son corps pour combattre directement les microbes, cancers et autres desagréments qui le menace. Très original, très bon g

### **VOX**

Qu'est-ce qui manque le plus à votre chien, votre chat ou votre Spectrum ? La Offrez-lai donc de quai répondre

### **LUNAR LANDER**

nverez-vous à atteindre la planète rouge sans dommage à bord de votre navet-<br>spatiale 1 indispensable pour les amoureux des grands espaces **GHOSTBUSTERS** 

Les fantômes s'apprétent à raser New York. Une banque, sur votre bonne mine.<br>vous prête-de-quoi-vous-équiper-pour-éliminer l'infection. A vous-d'agir, en

### **BRUCE LEE**

Evincez karatement le sumo et le cavalier noir pour éclairer votre lanterne mation hors du commun, défouloir hors pair, sonorisation réaliste schlack. Tromb. bwoah

Serait-ce le début d'une nouve ture, comme son titre ne l'indique pas ? endu, et c'est l'auteur de La Maison de la Terreur qui vous l'apporte LANCELOT:

## Duels en série contre d'abominables monstres, qui ne pensent qu'à vous man-<br>ger, alors que vous ne pensez qu'à les manger. Festin garanti, et apportez votre

### **TENDRE POULET**

Vous êtes une poule (bravo, ca commence bien !). Et vous devez pondre des<br>orufs (ah, une vraie poule !), éviter l'orage, le fermier qui vous tire dessus, bref,<br>c'est comme dans la vie: D'une poule e dans la vie: D'une poule

ssesseurs de ZX, réjouissez-vous : enfin un logiciel en langage machine pas<br>suyeux ! A vous de vous remémorer la fable : petit serpent deviendra grand,<br>srvu que Dieu (et vous) lui prête vie.

### **PSYTRON**

.<br>Spècialistes des missions impossibles, partez pour la sauvegarde de la station<br>orbitale et résistez victorieusement jusqu'au combat final. Graphismes et rapidité époustouftants

### **SKYFOX**

85 niveaux de difficulté, trois dimensions, couleur, son avec la carte Mock in-<br>board, rapidité d'exécution inégalée, facile d'utilisation : enfin un vrai simulateur<br>de vol où vous êtes aux commandes d'un Skyfox avec ordin ot nitoto autor

### **AXIS ASSASSIN**

C'est en trois dimensions, ca grouïlle d'araignées, ca a une infinité de<br>possibilités et c'est le jeu (jouable) le plus rapide que je connais. Pour<br>battre le record, c'est la foulure de poignée et le joystick qui explose l

### **AZTEC**

L'aventurier de l'arche perdu, c'est vous ! Un superbe jeu mélant<br>l'aventure dans un temple peuplé de serpents, de crocodiles, de dino-<br>saures et de sauvages à un jeu d'arcade où vous pouvez utiliser la<br>dynamite, les revol graphisme, jeu passionnant.

### **Y WIMPY**

Vous, cuisinier dans un Wimpy ; eux, cuillère, œut, comichons. Vous, vouloir faire<br>des burgers ; eux, vouloir bouffer du cuistot. Bagarre.

### **DEFENSE FORCE**

Le jeu d'arcade le plus rapide sur ORIC (compatible ATMOS) 37 ko en langage<br>machine, abattez-les cybotroids, les cyclotrons, les spiraliums et autres mons-<br>tres qui essaient d'enlever vos compagnons humains, en vous aidant

### **AMBULANCE**

Vous n'êtes pas prioritaire partout (malgré la sirène) et les carrefours sont de plus en plus dangereux, sans parler des traversées de voies<br>ferrées II vous faudra pourtant parcourir la ville et récupérer les mala-<br>des pour les déposer à l'hôpital. Et dépêchez-vous, vous conduisez<br>une ambulance graphisme

### **HOBBIT**

Animaction et Animatalk sont les deux mamelles du Hobbit : Animaction, c'est<br>l'action en temps réel, et Animatalk, c'est l'estimation de l'agressivité du comportement du joueur. Un jeu intelligent, doté d'un bon graphisme,

ous aussi mis sur la sellette.<br>dispensable pour les amateurs de mondes merveilleux et de cités perdues, et<br>urtout pour les admirateurs de Tolkien.

### **LE VOYAGEUR DU TEMPS**

Un voyageur fantastique vous attend à la poursuite du sablier du temps<br>Bonne chance (et bon concours).

### **TRIDI 444**

Très belle réalisation de Morpion en trois dimensions sur trois étages.<br>Fonctionne avec le crayon optique. Module à chargement immédiat.<br>ce qui évitera les problèmes de chargement habituels du lecteur de K7 du Toz

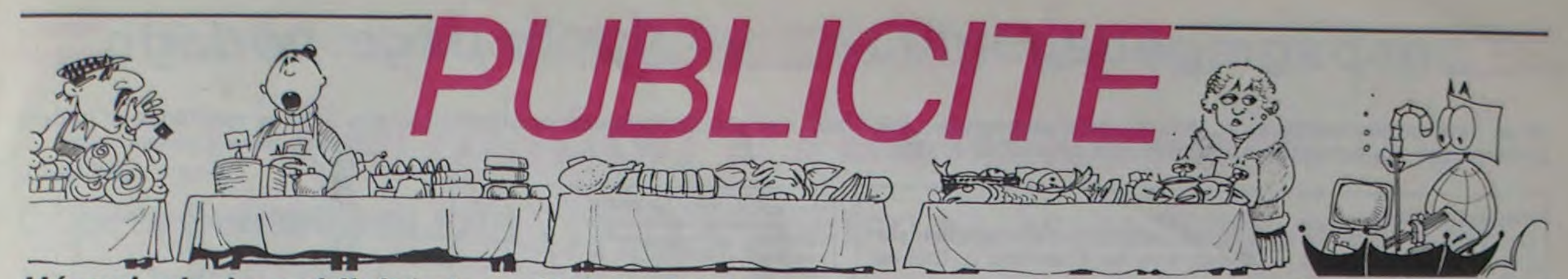

Hé oui, de la publicité dans Hebdogiciel, nous rentrons dans le rang? Vous rigolez ou quoi? Les annonceurs que vous voyez là, ici, dessous se sont engagés à faire 5 % de remise aux abonnés de l'hebdo sur TOUT le magasin, y compris sur les ordinateurs, les fournitures et les périphériques. C'est pas de la bonne publicité, çà, Madame?

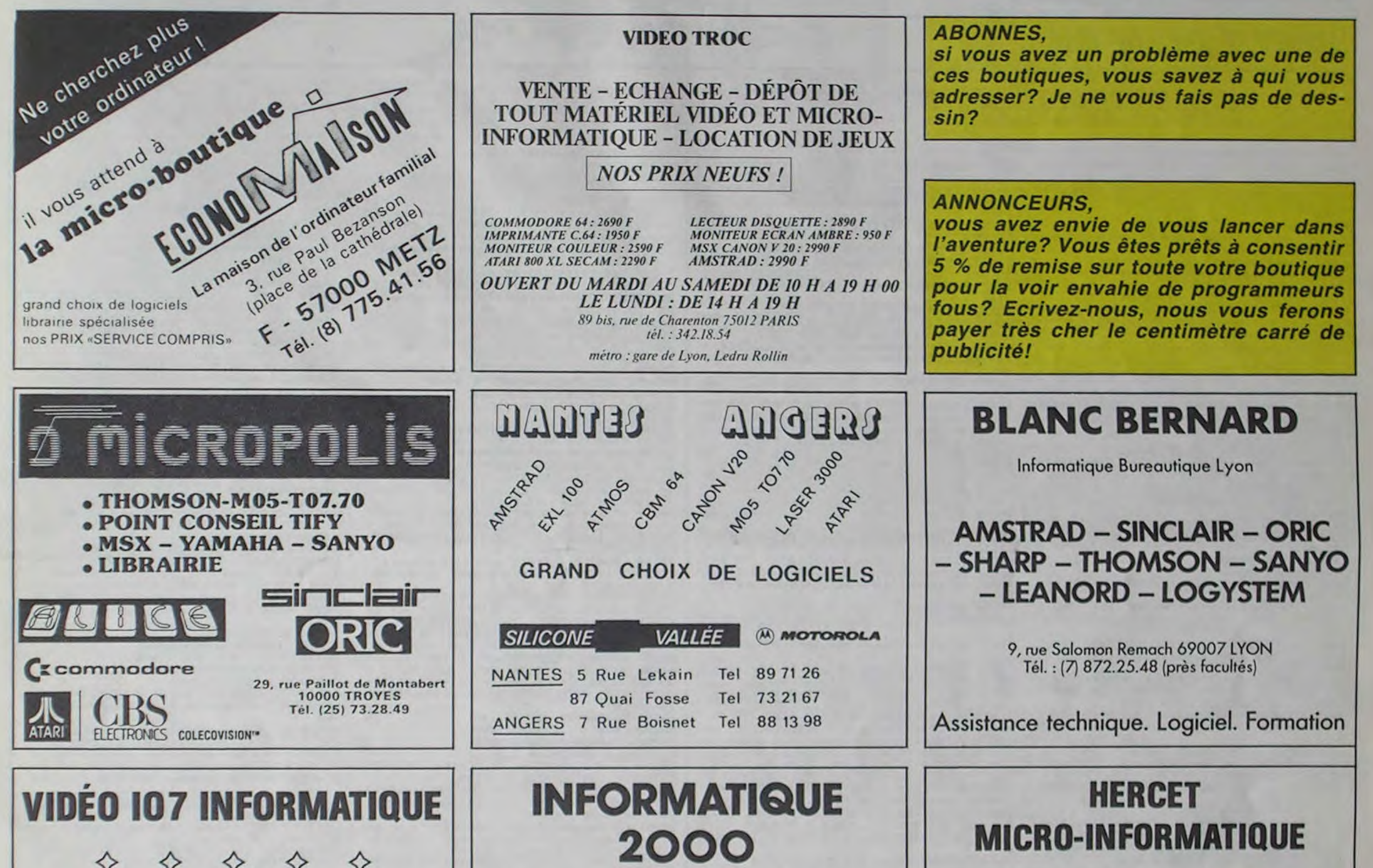

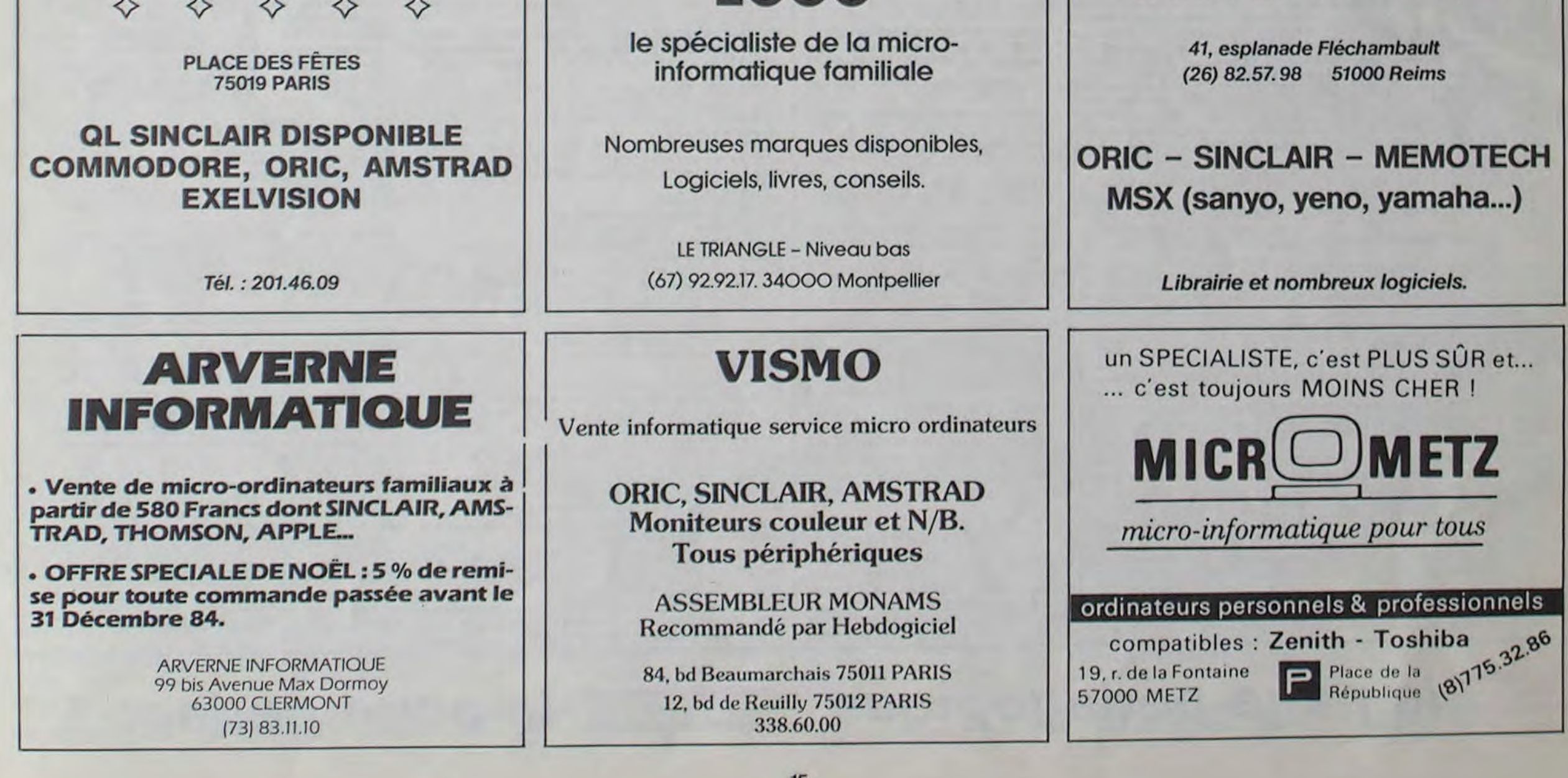

# la page pédagogique la page pédago

Si un programme mérite le qualificatif de pédagogique, c'est bien celui-là: l'ordinateur, par l'intermédiaire d'un sympathique et patient personnage, se substitue parfaitement à un prof de maths.

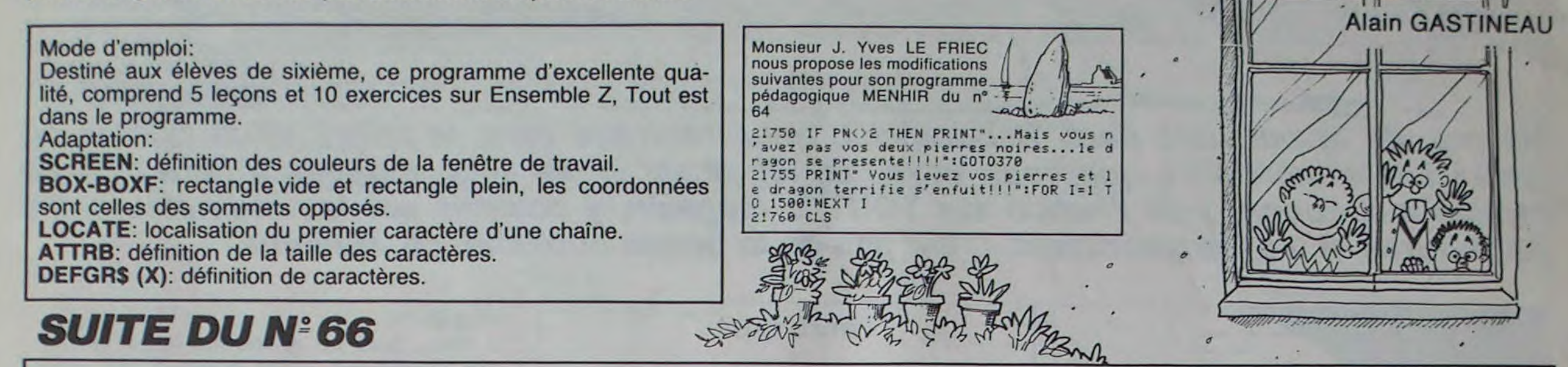

# **ENSEMBLE Z sur THOMSON TO7.TO770.MO5**

0:LOCATE8,1:X1\$=INPUT\$(1)<br>4320 IF X1\$<>"<" AND X1\$<>">" AND X1\$<>"<br>=" THEN GOSUB 12080:GOT04310<br>4330 LOCATE8,1:PRINTX1\$:COLOR0,7:LOCATE9<br>11X2\$=INPUT\$(1):IF X2\$<>CHR\$(13) THEN 4 310

4340 IF (XXY AND XI\$="<") OR (X)Y AND XI<br>\$=">") OR (X=Y AND XI\$="=") THEN GOSUB I 2030:RETURN

4350 GOSUB12020:P9=P9+1:GOT04310<br>4400 '\*\*\*\*\*\*\*\*\*\*\*\*\*\*\*\*\*\*\*\*\*\*

4402 '\*\*\* 10)EXERCICE \*\*\* 4404 \*\*\*\*\*\*\*\*\*\*\*\*\*\*\*\*\*\*\*\*\*\*\*

4410 COLORO, 0: BOXF(0, 0)-(27, 23)\* ": GOSUB<br>12010: LOCATE29, 6, 0: PRINT"DIXIEME": LOCATE<br>29, 7, 0: PRINT"EXERCICE"

4412 COLOR2, 0:LOCATE1, 1: PRINT"Quels sont les nombres": LOCATE1, 2: PRINT" associes a ux points": LOCATE1, 3: PRINT"A, B, C, D, E, F, G

4420 COLOR7, 0: FORI=2T024:LOCATEI, 8: PRIN<br>TGR\$(85): NEXTI: COLOR1, 0:LOCATE14, 9: PRINT<br>"0": COLOR7, 0:LOCATE25, 8: PRINTGR\$(86)

- 4430 I=1<br>4431 IFI=9 THEN 4452
- 
- 4432 X(I)=INT(RND#10)+1:Z=RND<br>4433 X(I)=X(I)\*(Z),5)-X(I)\*(Z<=,5):IFI=1
- **THEM 4440**
- 4434 FORJ=1TOI-1<br>4435 IFX(I)=X(J) THEN4432
- 4436 NEXTJ
- 

4440 IF X(I)>0 THEN LOCATE14+X(I),7:PRIN<br>TCHR\$(64+I):ELSE LOCATE14+X(I),7:PRINTCH  $P3(64+1)$ 

- 4450 I=I+1:GOT04431
- 4452 FORI=1T08

4455 COLOR7, 0: LOCATE1, 11+1: PRINTCHR\$(64+  $7.31910$ 

4460 LOCATE4, 11+I:X1\$=INPUT\$(1):IF X1\$<><br>CHR\$(12) THEN LOCATE4, 11+I:PRINTX1\$:ELSE G0T04455

4465 LOCATE5, 11+1: X2\$=INPUT\$(1): IF X2\$=C<br>HR\$(13) THEN 4488 ELSE: IF X2\$=CHR\$(12) T **HEN 4455** 

4470 LOCATES, 11+1: PRINTX2\$: LOCATE6, 8+1: X<br>3\$=INPUT\$(1): IF X3\$=CHR\$(13) THEN 4480 E LSE: IF X3\$=CHR\$(12) THEN 4455

4475 LOCATE6, 11+1: PRINTX3\$: LOCATE7, 8+1, 0 : X4\$=INPUT\$(1): IF'X4\$<>CHR\$(13) THEN 445

4480 X\$=X1\$+X2\$+X3\$:IF X1\$<>"+" AND X1\$< -" AND ABS(VAL(X\$))=ABS(X(I)) THEN GOS UB 12060:GOT04455

4485 IF VAL(X\$)<>X(I) THEN GOSUB 12020:P 10=P10+1:GOT04455

IF M10<10 THEN GOSUB12090

5000 FORI=1T02000:NEXT:G0T04410

4490 GOSUB12030: NEXTI

4497

4498 RETURN

4496 M10=20-INT(20\*P10/8):M10=-M10\*(M10< 0): GOSUB12010: LOCATE29, 6: PRINT" MOYENNE: "<br>: LOCATE31, 8: PRINTMI0: FORI=1T03000: NEXTI , 128, 0<br>10037 DEFGR\$(35)=0, 0, 0, 0, 254, 1, 0, 0<br>10038 DEFGR\$(36)=0, 0, 0, 0, 0, 128, 64, 32<br>10039 DEFGR\$(37)=1, 0, 0, 0, 28, 63, 127, 255 10040 DEFGR\$(38)=224, 32, 32, 32, 33, 35, 167, 215

10041 DEFGR\$(39)=31,63,127,255,255,255,2 55,255

10042 DEFGR\$(40)=61,58,50,52,36,36,8,10 10043 DEFGR\$(41)=128,64,66,35,36,36,36,4

10044 DEFGR\$(42)=60,60,24,24,144,144,144

- $.136$ 19845 DEFGR\$(43)=32,24,4,8,16,16,8,6
- 10046 DEFGR\$(44)=0,0,1,2,4,8,8,16
	-

 $, 64$ 

- 10047 DEFGR\$(45)=64,128,0,0,0,0,3,7<br>10048 DEFGR\$(46)=0,0,7,15,93,191,63,60
- 10049 DEFGR\$(47)=25,248,255,248,248,224,  $8, 8$

10050 DEFGR\$(48)=0,128,32,232,120,248,25  $2,124$ 

18851 DEFGR\$(49)=16,8,56,68,138,64,64,64<br>18852 DEFGR\$(51)=32,32,33,33,38,48,88,96<br>18853 DEFGR\$(52)=138,138,2,255,0,0,0,0<br>18854 DEFGR\$(53)=8,0,0,192,48,8,4,2<br>18855 DEFGR\$(54)=24,36,67,64,64,32,32,32 10056 DEFGR\$(55)=64,128,128,128,64,0,0,0 10057 DEFGR\$(56)=64,64,64,64,64,32,63,32 10058 DEFGR\$(57)=32,32,16,8,8,4,4,2<br>10059 DEFGR\$(58)=1,1,0,0,0,0,0,0 10060 DEFGR\$(59)=4,2,130,129,129,128,128 10061 DEFGR\$(60)=16,8,8,4,2,129,128,128 18862 DEFGR\$(61)=8, 8, 8, 8, 8, 8, 128, 64<br>18863 DEFGR\$(62)=8, 8, 8, 8, 9, 8, 128, 64<br>18864 DEFGR\$(63)=48, 48, 16, 16, 8, 8, 8, 4<br>18865 DEFGR\$(64)=128, 128, 64, 64, 64, 64, 32, 10066 DEFGR\$(65)=7, 8, 8, 8, 16, 16, 16, 8<br>10067 DEFGR\$(66)=128, 129, 130, 132, 68, 72, 7  $2,48$ 10068 DEFGR\$(67)=0,0,128,128,128,128,128  $,128$ 10069 DEFGR\$(63)=255, 127, 63, 31, 15, 7, 3, 1 18879 DEFGR\$(69)=255,127,53,31,15,72<br>18978 DEFGR\$(69)=64,128,8,8,8,8,16,32<br>18971 DEFGR\$(78)=64,128,8,8,8,6,1,1,3<br>18972 DEFGR\$(71)=1,3,3,7,7,7,15,15<br>18973 DEFGR\$(72)=9,19,3,3,3,1,1,1<br>18975 DEFGR\$(73)=2,2,2,4,5,10,12,16<br>1897

18875 DEFGR\$(75)=66,68,71,64,64,68,2,2<br>18876 DEFGR\$(75)=66,68,71,64,64,68,2,2<br>18877 DEFGR\$(76)=8,8,192,32,16,16,16,16<br>19879 DEFGR\$(88)=192,192,192,255,255,192<br>192,192:DEFGR\$(81)=8,12,14,255,255,14,1<br>2,8:DEFGR\$(82)=68,24,24 10080 DEFGR\$(83)=16,32,127,128,128,127,3<br>2,16:DEFGR\$(84)=8,4,254,1,1,254,4,8 10081 DEFGR\$(85)=16,16,16,255,16,16,16,1

10082 DEFGR\$(86)=8, 4, 2, 255, 2, 4, 8, 0

E29,8:PRINT"LE SIGNE"

E2978 FETURN<br>
12878 ECTURN<br>
12888 GOSUB12818:LOCATE29,6:PRINT"FAUTE<br>
DE":LOCATE29,7:PRINT"FRAPPE":RETURN<br>
12898 GOSUB12818:COLOR3,4:LOCATE29,6:PRI<br>
NT"Je te":LOCATE29,7:PRINT"conseille":LO<br>
CATE29,8:PRINT"conseille":LO<br>
CA efaire!":FORI=1T03000:NEXTI:RETURN 20000 / sassasassassassassassassassassa 20002 '### MENU LECONS/EXERCICES ### 20003 / \*\*\*\*\*\*\*\*\*\*\*\*\*\*\*\*\*\*\*\*\*\*\*\*\*\*\*\*\*\*\* 20005 COLOR3, 0: ATTRB1, 0: LOCATE4, 3: PRINT" ENSEMBLE Z":ATTRB0,0:BOX(28,20)-(196,36)

20010 COLOR7, 0:LOCATE6, 10:PRINT"- A - LE<br>CONS":LOCATE6, 14:PRINT"- B - EXERCICES"<br>20020 COLOR7, 4:LOCATE29, 6:PRINT"Taper su<br>r":LOCATE30, 8:PRINT"A ou B" 20030 COLOR3, 0:LOCATE1, 22:PRINT"CHOIX(A/<br>B):":LOCATE13, 22:A\$=INKEY\$:Z=RND<br>20040 IF A\$="A" THEN 20100<br>20050 IF A\$="B" THEN 10 20060 GOT020030 20110 COLOR0, 0: BOXF(0,0)-(27,23)" ": GOSU<br>B12010: COLOR3, 0: BOXF(4,1)-(25,3)" ": ATTR B1, 0: COLOR3, 0: LOCATE5, 2, 0: PRINT "ENSEMBLE ":BOX(36,12)-(203,28),3 20120 ATTRB0, 0:COLOR7, 0:LOCATE1, 6:PRINT"<br>1-Introduction. ":LOCATE1, 8:PRINT"2-Addit<br>ion(Effectuer a+b). ":LOCATE1, 10:PRINT"3-Addition(Exemples)."<br>20130 LOCATE1,12:PRINT"4-Soustraction.":<br>20130 LOCATE1,12:PRINT"5-Ordre dans Z.":LOCATE<br>LOCATE1,14:PRINT"5-Ordre dans Z.":LOCATE LOCATE1, 14:PRINT"5-Ordre dans Z.":LOCATE<br>
20140 COLORI, 0:LOCATE2, 22:PRINT"CHOIX:":<br>
20140 COLORI, 0:LOCATE29, 5, 0:PRINT"Taper sur":L<br>
0CATE29, 6, 0:PRINT"1, 2, 3, 4, ":LOCATE29, 7, 0<br>
:PRINT"5 ou 6. ":COLOR3, 4:LOCATE3 20600,10<br>20200 /##################<br>20202 /### 1)LECON ### 20204 / # # # # # # # # # # # # # # # # # # 20205 CLS: SCREEN7, 0, 3 20220 COLOR3,0:ATTRB1,0:LOCATE5,1:PRINT"<br>INTRODUCTION":BOX(36,5)-(239,19),3<br>20225 ATTRB0,0:COLOR7,0:LOCATE0,3:PRINT" Un entier relatif est constitue: ":LINE(1

 $, 36) - (256, 36)$ , 1 20227 COLOR1, 0:LOCATE0, 5: PRINT"- d'un en tier naturel (valeur absolue).":LOCATEB,<br>6:PRINT"- d'un signe (+ ou -)."

solues. 20390 BOX(4,92)-(60,112),1<br>20391 COLOR1,0:LINE(32,92)-(32,11):LINE-<br>(40,11):LINE(32,112)-(32,131):LINE-(40,1 31) 20392 LOCATE5, 1: PRINTGR\$ (86): LOCATE5, 16: PRINTGR\$(86) 20393 GOTO30000<br>20400 /##################<br>20402 /### 3)LECON ### 20403 / ################## 20405 CLS: SCREEN7, 0, 3 20410 COLOR3, 0: ATTRB1, 0: LOCATES, 1: PRINT" ADDITION":ATTRB0,0:BOX(60,5)-(195,19),3<br>20415 COLOR1,0:LOCATE2,3:PRINT"1)":LOCAT<br>E2,7:PRINT"2)":LOCATE2,11:PRINT"3)":LOCA TE2, 15: PRINT"4)" 20420 COLOR3, 0:LOCATE6, 3:PRINT"(+3)+(+5)<br>=(+8)":LOCATE6, 7:PRINT"(+3)+(-5)=(-2)":L<br>OCATE6, 11:PRINT"(-3)+(+5)=(+2)":LOCATE6,<br>15:PRINT"(-3)+(-5)=(-8)" 20430 COLOR7,0:LOCATE21,3:PRINT"Memes si<br>gnes:+":LOCATE6,4:PRINT"-signe commun:+"<br>:LOCATE6,5:PRINT"-Somme des valeurs abso<br>lues":LOCATE21,7:PRINT"Signes differents 20435 LOCATE6,8:PRINT"-Signe de (+5) car<br>5>3":LOCATE6,9:PRINT"-Difference des va leurs absolues": LOCATE21, 7: PRINT"Signes differents' 20437 LOCATE6, 12: PRINT"-Signe de (+5) ca<br>r 5>3": LOCATE6, 13: PRINT"-Difference des valeurs absolues' 20439 LOCATE21, IS: PRINT"Memes signes: -":<br>LOCATE6, 16: PRINT"-Signe commun": LOCATE6, 17:PRINT"-Somme des valeurs absolues"<br>20440 COLOR2,0:LOCATE0,19:PRINT"Deux nom<br>bres dont la somme est zero":LOCATE0,20: PRINT"sont dits opposes. Exemple: (-8) et  $(+8)'$ 

20490 GOTO30000<br>20497 / ##################<br>20499 / ###################<br>20499 / ####################

20500 CLS: SCREEN3, 0, 3

20510 COLOR3, 0:ATTRB1, 0:LOCATE8, 1:PRINT"<br>SOUSTRACTION":ATTRB0, 0:BOX(60, 5)-(258, 19

20520 COLOR1, 0:LOCATE1, 3: PRINT"REGLE: ":L<br>INE(8,36)-(48,36), 7:COLOR3, 0:LOCATE8, 4: P RINT"Retrancher un nombre relatif":LOCAT<br>E8,5:PRINT"c'est ajouter son":COLOR7,0:L<br>OCATE26,5:PRINT"oppose.":BOX(60,28)-(292  $, 50, 7$ 

20530 COLORI, 0:LOCATE1, 7: PRINT"Exemples: ":COLOR7, B:LOCATE12, 7:PRINT"(+18)-(-38)=<br>(+18)+(+38)":LOCATE23, 8:PRINT"=(+56)":LI  $NE(8,68)-(72,68)$ , 7 20540 LOCATE12, 10: PRINT"(+51)-(+12)=(+51

## a page pédagogique **seule de la page pédago de la page de la page de la page de la page de la page de la page de l**

30010 CLS:GOSUBI1010:GOT020100

 $, 100, 64$ 10034 DEFGR\$(33)=36,46,46,46,46,43,47,76 10035 DEFGR\$(32)=15, 15, 15, 15, 15, 15, 47, 95 10036 DEFGR\$(34)=136,136,136,136,139,124

 $, 144, 144$ 10032 DEFGR\$(30)=63,7,1,128,96,16,16,8 10033 DEFGR\$(31)=251,235,233,232,232,232

10025 DEFGR#(21)=136,134,129,192.192.224  $, 249, 248$ 10026 DEFGR\$(22)=0,0,128,0,0,0,0,0 10027 DEFGR\$(23)=0,0,0,0,0,0,6,8 10028 DEFGR\$(24)=3,1,0,1,1,1,1,2 10029 DEFGR\$(25)=64,192,123,0,0,0,0,0 10030 DEFGR\$(28)=16,8,4,4,2,2,2,2 10031 DEFGR\$(29)=252,248,240,227,204,144

19923 DEFGR#(17)=0,0,0,0,0,0,128,192 10024 DEFGR\$(20)=2,2,2,4,4,8,16,32

 $.242.244$ 10021 DEFGR#(15)=20,2,7,31,63,63,127,255 10022 DEFGR\$(16)=2,14,255,255,255,255,25

10019 DEFGR#(13)=64,128,0,0,0,0,0,0 10020 DEFGR#(14)=152,232,232,240,240,232

10016 DEFGR#(10)=224,240,200,5,1,1,1,0<br>10017 DEFGR#(11)=0,0,0,0,0,255,255,255,255 10019 DEFGR\$(12)=0.1,6,24,224,224,224,22

10015 DEFGR\$(9)=255,255,255,252,192,0,0,

10013 DEFGR\$(7)=53, 97, 227, 227, 227, 227, 24  $3.243$ 10014 DEFGR\$(8)=255,255,255,255,255,255,

1,144:DEFGR\$(3)=0,0,0,0,0,0,0,255<br>10010 DEFGR\$(4)=0,0,0,0,1,5,59,195 10011 DEFGR\$(5)=255,255,255,255,255,254, 248,240 10012 DEFGR\$(6)=192,192,128,128,0,0,0,0,0

9998 '\*\*\* DEFINITION ASTERIX \*\*\* 9999 \*\*\*\*\*\*\*\*\*\*\*\*\*\*\*\*\*\*\*\*\*\*\*\*\*\*\*\*\*\*\* 10000 DEFGR\$(1)=241,241,248,248,252,254, 255, 255: DEFGR\$(2)=248, 240, 224, 192, 24, 4, 1

\*\*\*\*\*\*\*\*\*\*\*\*\*\*\*\*\*\*\*\*\*\*\*\*\*\*\*\*\*\*\*

**10200 RETURN** 11010 A\$(1)=" "+GR\$(65)+GR\$(66)+GR\$(67) 11012 A\$(2)=" "+GR\$(62)+GR\$(63)+GR\$(64) 11013 A\$(3)=" "+GR\$(58)+GR\$(59)+GR\$(60)+  $GR5(61)$ 11014 A\$(4)=" "+GR\$(54)+GR\$(55)+GR\$(56)+  $GR$(57)$ 11015 A\$(5)=" "+GR\$(49)+" "+GR\$(51)+GR\$( 52)+GR\$(53) 11016 A\$(6)=" "+GR\$(43)+GR\$(44)+GR\$(45)+<br>GR\$(46)+GR\$(47)+GR\$(48)+" "+GR\$(75)+GR\$( 76) 11017 A\$(7)=" "+GR\$(37)+GR\$(38)+GR\$(39)+ GR\$(40)+GR\$(41)+GR\$(42)+" "+GR\$(73)+GR\$( 11019 A\$(8)=GR\$(71)+GR\$(29)+GR\$(30)+GR\$( 31)+GR\$(32)+GR\$(33)+GR\$(34)+GR\$(35)+GR\$( 11019 A#(9)=GR#(72)+GR#(21)+GR#(22)+GR#(<br>23)+GR#(24)+GR#(25)+" "+" "+GR#(28) 23)+GR\$(24)+GR\$(25)+" "+" "+GR\$(28)<br>11020 A\$(10)=" "+GR\$(68)+GR\$(14)+GR\$(15) +GR#(16)+GR#(17)+" "+" "+GR#(20)<br>11021 A#(11)=" "+GR#(69)+GR#(7)+GR#(8)+G F#(9)+GR#(10)+GR#(11)+GR#(12)+GR#(13)<br>11022 A#(12)=" "+GR#(70)+GR#(1)+GR#(2)+G<br>R#(3)+GR#(4)+GR#(5)+GR#(6) 1:030 ATTRB0, 0:BOXF (28, 2)-(38, 22)" ", 3, 4 :00L0R3,4 FORI=1T012 11100 1110 LOCATE28, 10+1: PRINTA\$(I) 11120 NEXTI 11230 LINE(289, 128)-(298, 86) 11240 LINE(293,128)-(302,86)<br>11250 BOX(228,36)-(306,86) LINE(301,86)-(303,86),4 1268 12000 RETURN 12005 /\*\*\*\*\*\*\*\*\*\*\*\*\*\*\*\*\*\*\*\*\*\*\*\*\*\*\*\*\*\*\*\*\*\* 12010 COLOR3, 4: BOXF (29, 5) - (37, 9)" ", 4: CO LOR3, 4: RETURN 12020 GOSUB12010:ATTRB0,1:COLOR3,4:LOCAT E30,8:PRINT"PERDU!":ATTRB0,0:RETURN

12030 GOSUB12010:ATTRB0,1:COLOR3,4:LOCAT

12060 GOSUB12010:COLOR3, 4:LOCATE29, 6:PR1

MT"TU AS":LOCATE29,7:PRINT"OUBLIE":LOCAT

FZA. 8: PRINT"BRAVO!": ATTRB0, 0: RETURN

valeur absolue" 20386 LOCATE10,20:PRINT"La valeur absolu<br>e de la":LOCATE10,21:PRINT"somme est la difference":LOCATE18,22:PRINT"valeurs ab

20370 LOCATE24, 16:PRINT"Le signe de":LOC<br>ATE24, 17:PRINT"celui qui a":LOCATE24, 17: PRINT"La plus grande":LOCATE24,18:PRINT"

--":LOCATE2,13:PRINT"ont:":COLOR3,0:LOC ATE7, IS: PRINT"DES SIGNES' 20360 LOCATE7, IGIPRINT"DIFFERENTS":COLOR<br>7,0:LOCATE23, I4:PRINT"LE SIGNE DE LA":LO<br>CATE24, I5:PRINT"SOMME EST:"

leurs absolues."<br>20350 COLORI, 0:LOCATE1, I2:PRINT"a et b": LOCATES, 12: PRINT"

6: PRINT"a et b" 20340 LOCATE14,7:PRIMT"sont +":LOCATE27,<br>7:PRIMT"sont -":LOCATE10,9:PRIMT"La vale<br>ur absolue de la":LOCATE10,10:PRIMT"somm e est la somme des":LOCATE12, Il:PRINT"va

28320 COLORI, 8:LOCATE13, 5:PRINT"PLUS":LO<br>CATE26, 5:PRINT"MOINS":COLOR7, 8:LOCATE18,<br>5:PRINT"si":LOCATE32, 5:PRINT"si" 20330 LOCATE14, 6: PRINT"a et b": LOCATE27.

20306 CLS: SCREEN7, 0, 3 20310 COLOR3, 0:LOCATE7, 1, 0: PRINT"LE MEME SIGNE":COLOR7,0:LOCATE23,1:PRINT"LE SIG DE LA":LOCATE24,2:PRINT"SOMME EST :"

20236 GOT030000 20300 / \*\*\*\*\*\*\*\*\*\*\*\*\*\*\*\*\*\*\* 20302 / ### 2)LECON ###

ts negatifs

ur absolue:23" 20234 LOCATE0, 18:PRINT"Les entiers relat<br>ifs de signe:":LOCATE3, 19:PRINT"+ sont d<br>its positifs":LOCATE3, 20:PRINT"- sont di

absolue:12 20232 COLOR3, 0:LOCATE13, 13:PRINT"2)":COL<br>OR7, 0:LOCATE17, 13:PRINT"(-23)":LOCATE10, 15:PRINT"Signe:-":LOCATE10, 16:PRINT"Vale

20229 COLOR7, 0:LOCATE0, 8: PRINT"EXEMPLES: ":LINE(1,76)-(64,76),1 20230 COLOR3, 0:LOCATE13, 8: PRINT"1)":COLO R7, 0:LOCATE17, 8: PRINT" (+12)":LOCATE10, 10 :PRINT"Signe: +":LOCATE10, 11:PRINT"Valeur

+(-12)":LOCATE23, 11:PRINT"=(+39)":LINE(  $8, 116) - (72, 116)$ 20550 COLORI, 0:LOCATE1, 13: PRINT"Equation :":COLOR7.0:LOCATE3,15:PRINT"(+11)+x=(+7 ";" "+GR\$(83)+GR\$(84)+" ";"x=(+7)-(+11) ":LOCATE16,16:PRINTGR\$(83)+GR\$(84)+"";"<br>x=(+7)+(-11)":LOCATE16,17:PRINTGR\$(83)+G<br>R\$(84)+"";"x=(-4)" 20598 GOT030000 20597 / \*\*\*\*\*\*\*\*\*\*\*\*\*\*\*\*\*\*\* 20598 '### 5)LECON 20599 / 88 \*\*\*\*\*\*\*\*\*\*\*\*\*\*\*\*\*\* 20600 CLS:SCREEN3,0,3<br>20610 COLOR3,0:ATTRB1,0:LOCATE5,1:PRINT"<br>ORDRE dans Z":ATTRB0,0:BOX(36,5)-(238,19 20620 COLOR1, 0:LOCATE1, 3: PRINT"Reperage sur un axe:":COLOR7, 0:FORI=2T024:LOCATEI<br>,6:PRINTGR\$(85):NEXTI:LOCATE25, 6:PRINTGR<br>\$(86):COLOR1, 0:LOCATE14, 7:PRINT"0" 20630 COLOR2, 0:LOCATE1, 5: PRINT" 20640 COLOR2, 0:LOCATE1, 8: PRINT"Chaque po int est associe a un nombre.":COLOR7.0:L<br>OCATE0.11:PRINT"A : (-4) B : (-10)  $1(-6)$ 20650 LOCATE0, 12: PRINT"D : (+1)  $: (+10)$  $F: (+5)^n$ 20660 COLOR1, 0:LOCATE1, 14: PRINT"Comparai son de deux relatifs:":COLOR7,0:LOCATE0,<br>15:PRINT"-Un nombre negatif est plus pet<br>it ":LOCATE3,16:PRINT"qu'un nombre posit  $1f.Ex1(-8)(1+2)$ 20678 LOCATES, 17:PRINT"-Le plus petit de<br>deux nombres positifs":LOCATE3, 18:PRINT<br>"est celui qui a la plus petite":LOCATE3<br>,19:PRINT"valeur absolue.Ex:(+3)<(+9)"<br>20688 LOCATE8,28:PRINT"-Le plus petit de<br>deux nombres negat "est celui qui a la plus grande":LOCATE3<br>,22:PRINT"valeur absolue.Ex:[-7)((-4)"<br>30000 COLOR3,0:LOCATE0,23:PRINT"Taper sur<br>entree pour continuer.":LOCATE0.0.0:A1<br>=INKEY\$:IF A\$<>CHR\$(13) THEN 30000

# = la page pédagogique = la page pédago

Formation à l'assembleur

## COURS D'ASSEMBLEUR

Depuis plusieurs semaines. vous profitez d'un cours d'assembleur décomposé en deux parties principales (l'une théorique. l'autre pratique).

Cette semaine, le cours pratique concerne une nouvelle fois le 6502 de l'Oric 1 et de l'Atmos. Le prochain numéro consacrera une pleine attention aux angoisses majeures du 6502 de l'Apple.

Jusqu'à présent, les cours pratiques suivant ont été publiés:

Lorsque nous voudrons noter qu'une opération NAND a lieu entre deux variables, nous utiliserons la convention suivante: (a . b). Vous pouvez<br>vous rendre compte (en vous rendre compte comparant leur table de vérité) que la fonction "NAND" est l'inverse de la fonction 'AND". Le circuit électronique correspondant à la fonction "NAND" se nomme lui aussi NAND. Nous allons voir maintenant la table de vérité de l'opération "NOR" (ou "NON OU"):

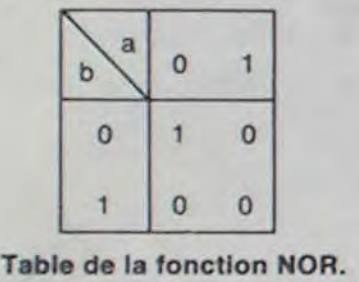

La dernière notation utile que vous aurez à savoir reconnaître sera celle-ci. (a . b). Comme pour chacune des fonctions précédentes, le circuit électronique associé à cette dernière fonction se nomme NXOR.

Lorsque nous aurons besoin de représenter cette opération entre deux variables, nous userons de la notation: (a+b), Tout comme entre "AND" et

"NAND", "NOR" est la fonction inverse de "OR". Comme d'habitude. le circuit électronique permettant de réaliser cette fonction s'appelle NOR.

Contemplons maintenant la table de vérité de la fonction 'XOR" (ou "OU EXCLUSIF"):

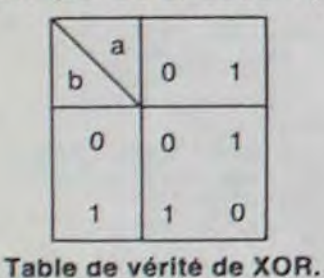

Nous symboliserons cette fonction (lorsque nous vou-

 $N^{\circ}$  55  $\rightarrow$  ZX 81  $N^{\circ}$  56  $\rightarrow$  ZX 81  $N^{\circ}$  57  $\rightarrow$  ORIC 1, ATMOS  $N^{\circ}$  58  $\rightarrow$  APPLE N° 59 → TO7, TO7 70 N° 60 → COMMODORE 64  $N^{\circ} 61 \rightarrow ZX 81$  $N^{\circ}$  62  $\rightarrow$  ORIC 1, ATMOS N° 63 -► APPLE N° 64 → TO 7, TO7 70<br>N° 65 → COMMODORE 64  $N^{\circ}$  66  $\rightarrow$  ZX 81

drons noter une opération entre deux variables) de la manière suivante: (a . b). Comme d'habitude le circuit électronique qui donne cette table de vérité se nomme XOR aussi. Nous allons voir maintenant la dernière table, celle de la fonction "NXOR" (ou "NON OU EXCLUSIF"):

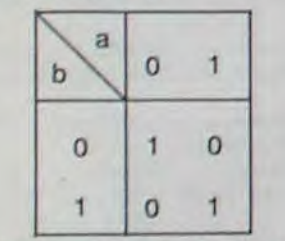

Table de vérité de la fonction NXOR.

cuit NAND? Si nous nous reportons à la table de vérité vue<br>la semaine dernière, nous semaine dernière, nous voyons que le seul état caractéristique pour le circuit est zéro. En effet lorsque nous obtenons 0 à la sortie, la porte est ouverte ET l'information contenue dans "a" est vraie. Le circuit NAND permet donc de savoir si  $a = b = 1$ .

Maintenant que nous avons brièvement traité des différentes opérations logiques à la disposition du concepteur d'ordinateur, nous allons étudier les particularités de l'une d'entre elles. En effet, la fonction NAND est la seule à partir de laquelle on peut obtenir (en la composant avec elle-même ou la fonction inverse) toutes les autres fonctions. Mais avant

de continuer, nous allons nous accorder sur une convention de représentation des circuits logiques.

Représentation graphique des circuits logiques:

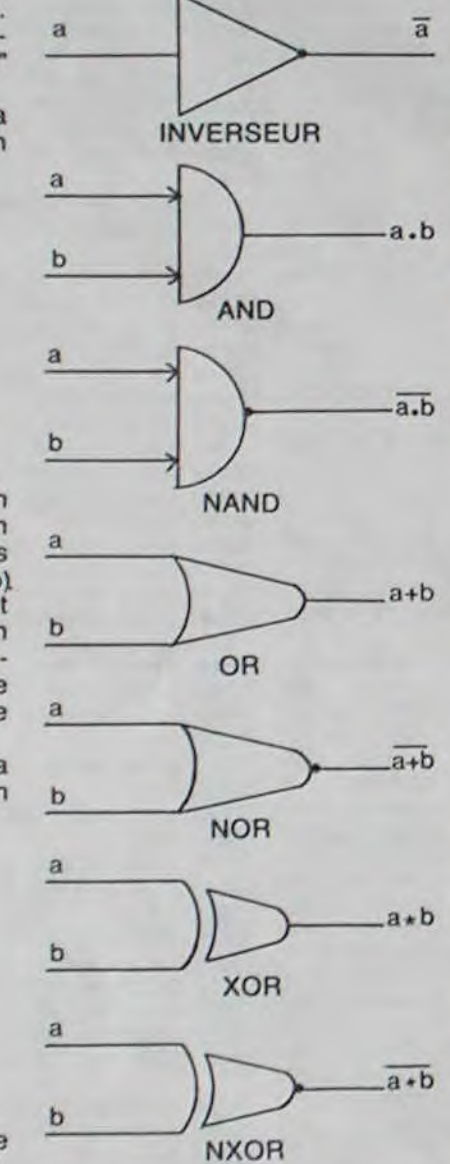

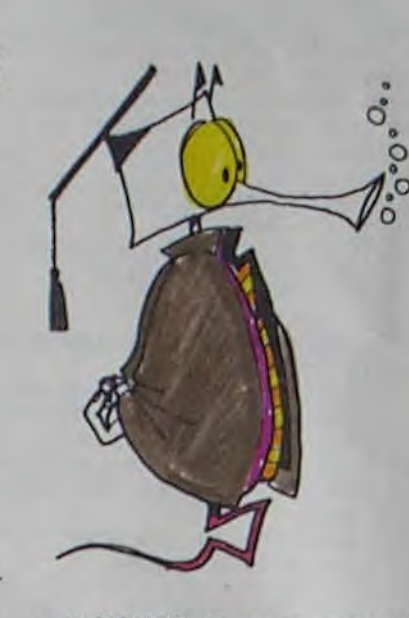

Vous remarquerez que le rond symbolise l'inversion du résultat. Pour vous rendre ces représentations plus concrètes, dites-vous que chaque fois que vous faites appel à une mnémonique du type "ORA" ou "AND" dans un programme en assembleur, vous demandez à l'ordinateur de traitor les deux variables en les faisant passer dans un circuit électronique tel que ceux représentés audessus.

 $LDA \# S 41$ STA \$ BB80 RTS

Pour pouvoir expliquer comment la fonction NAND peut permettre la simulation de tous les autres circuits, il faut d'abord appréhender le fonctionnement de ce circuit NAND. Regardez de nouveau le schéma du NAND. Nous allons imaginer que le circuit est une porte. Le fil "b" en sera alors la poignée. La poignée ne sera ouverte (et la porte du même coup) que si l'information véhiculée par le fil "b" est égale à Un (état vrai pour le fil considéré). Si la porte est ouverte, l'information portée par le fil "a" franchira celle-ci et s'inversera à la sortie. Dans l'hypothèse contraire (poignée r hypothese contraire (poignée<br>et porte fermée: b = 0) quelle que soit la valeur de "a". rien ne passera (état zéro pour l'opération AND) et le résultat s'inversant on obtiendra un état du circuit égal à 1. Quelle certitude permet d'avoir le cir-

Rappelons-nous maintenant le deuxième théorème de Morgan. Nous y avons vu que NOR ("non ou") est égal à "non a" ET "non b". Nous pouvons facilement en déduire que OR est équivalent à "à' NON ET "b". Nous voyons déjà apparaitre, pour simuler un OR, un NAND. Il nous reste à déterminer si grâce au circuit NAND, nous pouvons engendrer une fonction "inverse". Regardez le schéma ci-dessous:

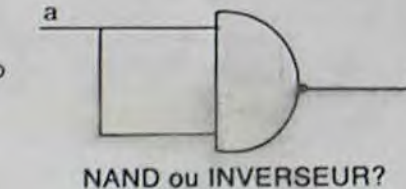

 $\mathbf{R}$ 

Que se passe-t-il dans ce circuit? Nous avons la môme information qui aboutit aux deux entrées du circuit NAND. Nous pouvons donc connaître le résultat de cette opération en consultant la diagonale de la table de vérité de NAND. Nous constatons qu'effectivement lorsque (a = 0), le résultat est 1 et que lorsque  $(a = 1)$  nous obtenons 0. Nous avons donc bien, grâce à un circuit logique NAND fabriqué un inverseur. Nous savons donc que pour effectuer l'opération OR, il

nous suffit d'utiliser trois circuits NAND. Vous pouvez regarder ci-dessous le schéma qui correspond à ce montage.

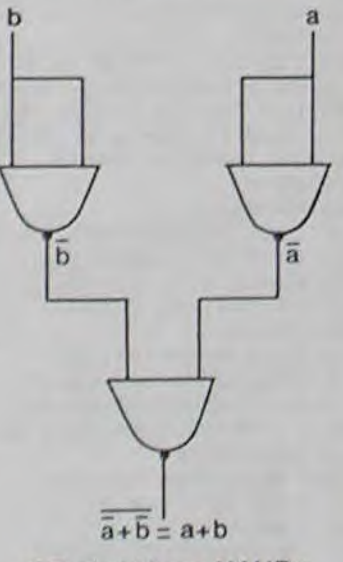

OR simulé par NANDs

## INTRO A L'ASSEMBLEUR PRATIQUE **Example 2 ASSEMBLEUR PRATIQUE**

10 FOR N=0 TO 42:READ A\$:A=VAL("££"+A\$):POKE££400+N,A:NEXT 20 DATA 48,AD,76,02,C9,1\$,FO,tF,C9,19,F0,113,C9,1C,FO.t7,G9,lD,F0,I3

A partir de ce schéma, il parait simple de construire un circuit constitué de NANDs et remplaçant un NOR. Il suffit de récupérer le fil de sortie, de le dédoubler et de faire aboutir ces deux nouveaux fils dans un NAND pour inverser le résultat précédent.

EX 18 Construisez un circuit basé sur dos NANDS et offectuant l'opération AND.

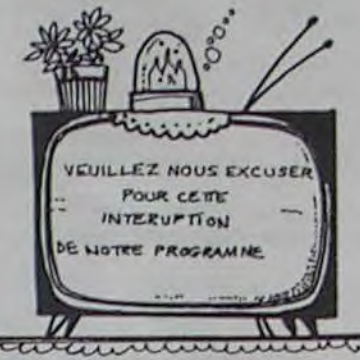

BONJOUR!

Aujourd'hui, il n'y aura malheureusement pas de cours d'assembleur pour Oric, car j'ai perdu mon stylo. C'est vrai? Non, c'était pour rire. Maintenant que vous avez bien rigolé, au boulot.

## GOTO, JMP, MEME COMBAT!

Je ne vous fais pas de transition, vous prenez le cours du n° 62, vous le découpez, vous le collez au-dessus de celui-là, et on continue en oubliant que 5 semaines les ont séparés. Allons-y gaiement.

Une instruction est fondamentale, autant en basic qu'en langage machine, c'est celle qui permet le saut d'instruction. Tiens, la demi-page d'à côté qui déteint. Bon, d'accord, je vais essayer d'expliquer de façon plus compréhensible, mais c'est difficile, voyezvous, car j'ai la science infuse. En basic, vous avez l'habitude d'utiliser des ordres comme GOTO 100. Figurez-vous que la môme chose existe en LM (je suis chébran), et ça porte même un nom: JMP.

> 50 DOKE ££229,££400: REM POUR ORIC-1 l'adresse indiquée, soit \$ Vous n'avez même pas besoin<br>040B. Là, nous trouvons un de faire un CALL; faites sim-<br>STA \$ BB81 de belle facture, plement RUN. 0406. Là, nous trouvons un de faire un CALL; faites sim-STA \$ BB81 de belle facture, plement RUN. qui veut dire "placer le contenu 50 DOKE £ £ 229, £ £ 400: REN POUR ORIC-1<br>l'adresse indiquée, soit \$ Vous n'avez même p<br>040B. Là, nous trouvons un de faire un CALL; fa<br>STA \$ BB81 de belle facture, plement RUN.<br>qui veut dire "placer le contenu<br>de l'accumu soit l'équivalent de POKE # BB81, # 41 en basic. Il est à 10 "PHA noter que tout comme une va-<br>30 "CHPEES18 riable, l'accumulateur gardera 40 "BNE OK<br>son contenu inchangé après 50 "CHPEE\$19 son contenu inchangé après 50 "CHPEE\$<br>une telle opération. Nous pas-60 "BNE OK une telle opération. Nous pas-<br>sons ensuite à l'instruction sui-<br>70 "CHPEESIC sons ensuite à l'instruction sui-<br>vante: JSR \$ 0405. Vous yous 80 "BNE OK vante: JSR \$ 0405. Vous vous 80 "BNE OK 
> appelez? Si non, vous êtes 90 "CHPEE\$1D 0 rappelez? Si non, vous êtes <sup>90 "CHPEESID</sup><br>impardonnable, c'est à peine <sup>100 "BNE OK</sup><br>tropte lignes plus baut Cela 110 "CHPEES98 trente lignes plus haut. Cela 120 "BNE OK<br>signifie "aller exécuter le sous-<br>programme se trouvant à 140 "BNE OK programme se trouvant à 140 "BNE OK<br>l'adresse indiquée", soit # 150 "CHPEE\$9C l'adresse indiquée", soit # 150 "CHPEES<br>405 Alors-là je-vais-expliquer 160 "BNE OK 405. Alors là, je vais expliquer 160 "BNE OK<br>un peu plus précisement ce 170 "CHPEE\$9D" un peu plus précisement ce 170 "CNP££\$ qui se passe à l'intérieur de la 180 "BNE OK machine, parce que je vous<br>garantis que ça vaut le jus. 200 "OK:PLA<br>garantis que ça vaut le jus. 210 "JHP BEC22 garantis que ça vaut le jus.<br>Il y a à l'intérieur de votre ma= chine un petit sous-pro- Si vous avez un Oric-1, rem-<br>gramme, qui n'est pas en as- placez la dernière ligne par gramme, qui n'est pas en as- placez la dernière ligne par<br>sembleur mais un niveau de 210 "JMP \$ EC03. Assemblezsembleur mais un niveau de langage au-dessous, qui mé- le, puis tapez en mode direct:<br>morise à chaque instruction Si vous avez un Atmos, DOKE morise à chaque instruction Si vous avez<br>exécutée l'endroit où elle était # 245,# 400 exécutée l'endroit où elle était # 245,# 400<br>dans la mémoire. Pourquoi? Si vous avez un Oric-1, DOKE dans la mémoire. Pourquoi? Si vous avez<br>Tout simplement pour être en #229,#400 Tout simplement pour être en # 229,# 400<br>mesure de savoir où se trouve Voilà. A la prochaine. mesure de savoir où se trouve la suivante. Lorsque une instruction du type JSR a été lue Michel Desangles (mais pas encore exécutée), 10 6502 "empile l'adresse de re- Dans les deux listings. 6502 "empile l'adresse de re- Dans les deux listings.<br>tour". Je m'explique. Une fois  $|\mathsf{EE}\rangle$  est équivalent à # l'instruction JSR \$ 0405 lue, le "pointeur" se trouve en # 411. Cette adresse est solgneuse mont mise do coté. N'oubliez pas cela, nous allons y revenir. o Donc, on va exécuter le sousprogramme contenu en # 405. Rien de plus simple, et vous commencez à avoir l'habitude:

Seulement voilà, il n'y a pas de numéros de ligne en langage machine. Certes, sur les assembleurs symboliques, cette facilité est accordée, mais vous n'ôtes pas là pour faire joli, alors examinons les cas les plus arrides. Chaque instruction a une place dans la mémoire. Reprenons l'exemple de la semaine dernière. Voici la suite d'instructions:

Comment va-t-elle être placée dans la mémoire? Admettons que notre programme débute à l'adresse # 400. Nous savons qu'une instruction occupe un octet. Donc, en # 400, nous allons mettre Io code de LDA, soit # A9. Puis, nous allons placer à la suite ce qui suit LDA, à savoir # 41. Cet octet sera donc... en # 401! Bravo! Continuons donc allégrement, avec le code de STA qui est # 8D, que nous placerons bien évidemment on # 402, ça deviont vraiment routinier, les deux octets suivants seront en # 403 et # 404, et nous arrivons au petit RTS, dont le code est, vous vous en doutez, # 60, qui vient se placer bien sagement en # 405. Ca va? J'espère, parce que ça se complique.

Au lieu de s'arrétor avec l'instruction RTS, nous allons décider de recommencer au début. Un programme basic équivalent se présenterait do la façon suivante:

 $10 A = # 41$ 

20 POKEY BB80,A 30 GOTO 10

Vous remarquez la dernière ligne? Elle signifie que l'on veut exécuter la suite du programme à partir do la première instruction de la ligne qui porte le numéro 10. C'est beaucoup plus simple en langage ma200 "OK:PLA 210 "JMP \$EE22

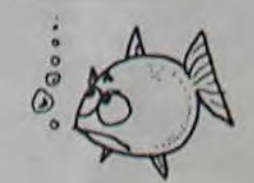

 $\equiv$ la page pédagogique  $\equiv$ la page pédago $\equiv$ 

chine: vous voulez aller au on charge l'accumulateur de la début? C'est-à-dire à l'instruction qui se trouve en # 400? Alors, JMP # 400! Vous avez déja vu plus simple?

Mais il y a mieux. Oui, je sais, je dis toujours ça. Mais cette fois-ci, c'est vraiment génial. Il existe une instruction qui est strictement équivalente au GOSUB du basic, et qui porte le doux nom de JSR. J'en vois dont l'oeil s'allume, car ils ont déjà fait la relation avec RTS, qui est l'équivalent de RE-TURN...

Eh oui, JSR vous permet de faire appel à un sous-programme, autant de fois que vous le désirez. Regardez le petit programme suivant:

0400 LDA # \$ 41 0402 JMP \$ 040B 0405 LDA # \$ 42 0407 STA \$ BB80 040A RTS 040B STA S BB81 040E JSR S 0405 0411 RTS

Nous allons suivre son déroulement pas à pas. En passant, vous remarquerez que vous connaissez toutes les instructions... Vous pouvez d'ores et déjà commencer à faire des petits sous-programmes.

La première instruction, à l'adresse # 400, charge l'accumulateur de la valeur # 41, soit 65 on décimal. Puis on passe à la suivante. Nous trouvons une instruction de saut: JMP \$ 040B. Le moniteur (ce qui se charge d'exécuter les instructions en langage machine) va donc considérer que la prochaine instruction à accomplir se trouve à

valeur # 42 soit 66 en décimal, puis on place le contenu en # BB80. soit 48000. Puis, et c'est là que la beauté du langage machine se fait jour, on rencontre l'instruction RTS. Alors le moniteur va chercher dans sa pile si une adresse a été mise de côté. Dans ce cas, il en trouve une, bien sûr: l'adresse # 411, qu'il avait empilée lors du JSR. II va donc considérer que la prochaine instruction est à cette adresse, et exécute l'instruction associée. Il s'agit ici d'un RTS, encore une fois. On recommence: y a-t-il une adresse empilée? Non, alors on rend la main à l'utilisateur, et vous revenez sous contrôle basic.

En fait, j'exagère: il y a bien une adresse empilée, c'est celle de l'instruction basic qui vous a permit d'accéder à ce sous-programme en machine. De fait, vous n'avez pas à vous en préoccuper, cela fait partie de la gestion interne du basic.

Pour terminer, et uniquement parce que c'est vous, voici un petit programme que vous ne comprendrez peut-être pas car j'y utilise des instructions que vous ne connaissez pas encore. De plus, je me sers des interruptions, of nous ne les étudierons que beaucoup plus tard. Contentez-vous de le taper, et admirez. Vous avez deux listings; le premier est en basic, et vous n'avez pas besoin d'assembleur pour le taper. Si vous disposez do l'assembleur Monams, vous pouvez taper le second,

## 1er listing y

30 DATA C9,98,FO,OF.C9,99,FO,08,C9,9C,FO,0I,C9,9D,F0,03,8D,80,BH,68,4C.22

,EE 40 REH POUR ORIC-t, REMPLACER LES D6UX DERNIER CHIFFRES PAR 03,EC 30 DOXE £f245,ff400: REM POUR ATHOS

17

# ASTRO BLASTER

D'après l'auteur, ce jeu dépasse les autres programmes déjà parus par sa qualité graphique et aussi par sa rapidité. Tapez ce programme et vous pourrez l'aider à se balancer des coups de pompe dans les chevilles.

Yan BERTHOU

 $0^{\circ}$ 

T199 BASIC ETENDU

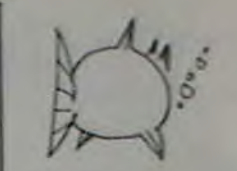

800

200 CALL CHAR(36."7F7F7F60606060607F7F7F 606060606OFFFFFFIFIFIFIFIFFFFFFF1F1F1F1F  $1F$ "

210 CALL CHAR(40."7F7F7F606060607F7F7F60 6o607F7F7FF8F8F8FBF8F8F8FFF,=FFIF1F1FFFFF  $FF<sup>n</sup>$ )

250 CALL CHAR(56."7F7F7F60606060607F7F7F 6060606060FCFCFC7C7C7C7C7CFCFCFCF07B783C  $3C<sup>n</sup>$ 

190 CALL CLEAR :: CALL SCREEN!2):: CALL MAGNIFY(3)

280 CALL CHAR(64,"7F7F7F6363030303030303 030303030 FFFFFFE3E3EOEOEOEOEOEOEOEOEOEG  $EO<sup>n</sup>$ 

2220 CALL CHAR(44."7F7F7F7C7C7C7F7F7F7C7C 7C7C7F7F7FFFFFFF00000000COCOOOO00000FFFF FF")

230 CALL CHAR(48."7C7C7C7C7C7C7C7C7C7C7C 7C7C7F7F7F000U000000OOOOU0OU0000OOOOFFFF FF")

240 CALL CHAR(52."7F7F7F6O6O60606O606O6O 6O607F7F7FFFFFFFIFIFIFIF1FIF1F1F1F1FFFFF FF")

260 CALL CHAR(60."7F7F7F6060607F7F7FO000 00007F7F7FFFFFFFOOOODOFFFFFFIFIFIFIFFFFF  $FF''$ 270 CALL CHAR(68."00000030381COE07030100 000000000000000000000OOOOO8OCOE070300000 00")

290 FOR I=1 TO 14

300 READ A.B,C.D,E 310 CALL SPRITE(MA,B,C,D,E)

320 NEXT I

330 DATA 1,36,5.10.2,2.60.12,23,21,3,64. 13, 36, 40, 4, 56, 7, 49, 58, 5, 52, 14, 62, 77, 6, 68 ,10.75,96

340 DATA 7,40,8,88,115,8,48,12,•101,134,9 ,~6,4,114.15:,10,60,5,127,172.11,64,11,1 40.191

-50 DATA 12,44.14,153,211,11,56,3,166,23 2,14,32,1.10,200 360 RESTORE 410 370 FOR Y=0 TO 52 380 READ P.O

390 CALL SOUND(P,0.10) 400 NEXT Y <sup>410</sup>) DATA 250,500,400.250.300.280,350,330 , 300. 400. 200. 500 420 DATA 200,500,200,500,300,500,250,S00 , 400. 250, 300, 280 430 DATA 350.330,350.330.350,280,400,250 440 DATA 250.500,400,250,350,330,400,380 .300.440,230.500 450 DATA 230.500,230.500,300.600,230,500 ,300,440,230,500 460 DATA 350,330,350,330,350,330,250,500 .200,600,200,600,200,600 470 DATA 250,500.200,600,200,600.250,500 350.500,300.440 480 DATA 350.330,250,500,200,600,200,600 200, 600, 250, 500. 200. 600, 200. 600 490 DATA 250,500.350,500,300,440,350,330 .1 ,20000 500 CALL DELSPRITE(ALL) 510 CALL CLEAR 520 CALL CHARSET 530 REM 540 REM \*\*EXPLICATIONS\*\* 550 REM

> 34 :: CALL SOUND(-250.-7.12):: NEXT V 1300 CALL DELSPRITE(N28) 1310 CALL KEY(1,K.S) 1330 IF K=18 THEN 1370 1340 GOSUB 3700 1350 GOTO 1310 1370 CALL SPRITE (#1, 92, 11, 168, 124) 1380 GOTO 1410 1390 IF F>23 AND VIES(4 THEN IF R>=3 THE N 2250 :: IF F>23 AND VIES(4 THEN IF R(3 1400 IF EN=4 THEN 1110 1410 CALL JOYST(1,X,Y) I420 CALL KEY(1,K,S) 1430 IF K=18 THEN 1480 1440 IF X=4 THEN 1810 1450 IF X=-4 THEN 1690 1460 IF X=0 THEN 1750 1470 GOTO 1410 1480 CALL P0SITION(N1.O.W) 1490 CALL SOUND( 150.210.0,390.0,-6.3) 1500 CALL SPRITE (#2,88, 11,0,W.-60,0) 1520 CALL NCNAR(24,8,42,F) 1530 CALL MOTION(N1,0,O)  $1550 W2=W2+1$ 1560 CALL COINC(N2.\*18,25,Dl) 1570 CALL COINC(N2,#19.25.D2) 1580 CALL COINC (#2, #20, 25, D3) 1590 CALL COINC(#2,#21,25,D4) 1600 IF D1 THEN 1980 1610 IF D2 THEN 2030 1670 IF D3 THEN 2000 1630 IF D4 THEN 2130 1640 IF W2"3 THEN 1650 ELSE 1350 1650 CALL DELSPRITE(#2) 1660 IF F>23 AND VIES<4 THEN IF R>=3 THE N OOTO 2250 1670 IF F>23 AND VIES(4 THEN IF R<3 THEN 1680 GOTO 1460 1690 CALL MOTION(NI.0.-20)  $1710$   $01=01+1$ 1720 CALL COINC(#1.#01,16,F3)

1270 FOR A=18 TO 21 :: CALL SPRITE(#A.V1 ,(RND•15)+1.84,<sup>1</sup> 2E3,A.INT(RND•Z)-2.25+A/2 •SGN(RND-.5).A\$IN7(FND•Z)-2.25+A/2'SGN(R \*SGN(RND-. 5), A\*INT(RND\*Z)-2.25+A/2\*SGN(R<br>ND-. 5)):: NEXT A

606")

 $02<sup>n</sup>$ )

00")

510")

000")

000")

 $61C<sup>n</sup>$ 

000")

04")

000")

000")

560 FOR 1-5 TO.14 :: CALL COLOR(I.15.1): : r1EXT I 5701 FOR I=1 TO 4 :: CALL COLOR(I.14,1):: NEXT I 580 DISPLAY AT(2,7)SIZE(17):"\*\*ASTRO BLA STER\*\*' 590 DISPLAY AT(5.8):"VAISSEAU DETRUIT 100 PTS" 600 DISPLAY AT(7.8):"RAVITAILLEMENT EFFECTUE : 500 PTS" 610 DISPLAY AT(11,4)SIZE(23): "TABLEAU PA SSE : 400 PTS" 620 DISPLAY AT(13,1): "VOUS GAGNEZ 1 VIE A 4v00 Er i0000 PIS." 630 DISPLAY AT(16,1):"SI VOUS DEPASSEZ 1 200 PTS" 640 DISPLAY AT(17.1):"VOUS POUVEZ VOUS I NSCRIRE AU 650 DISPLAY AT(18.1): "TABLEAU DES LAUREA IS.' £b() DISPLAY A r (2o. 6) riEEF•: "IjUr1UES CHANCES 670 CALL KEY(1.K.S) 680 04=24 690 IF K=18 THEN 720 700 GOSUB 3700 710 GOTO 670 720 CALL CLEAR 730 CALL SCREEN(2) 740 K1=6000 :: K2=4100 :: K3=3200 :: K4=  $2500$  ::  $K5=1200$ 750 IMAGE PTS: \*\*\*\*\* 760 IMAGE R: M# 770 IMAGE T:#\$ 780 CALL SCREEN(2) 790 CALL CHAR(40, "0000241818240000", 41." 070F OF 1 F 1 C I A0D 06", 42, "000000000000000000", 43. "FOFBFBFC9C2CDB30") BOO CALL CHAR(33, "10101028AAD69210".35." 5555555555555555", 36, "C0C030300C0C0303", 37, "03030C0C3030C0C0", 38, "000000001F110A  $O(A'')$ UI') CALL CHAR (39, "000000007C442020") 820 CALL CHAR(125, "20505088AF8FAF8B", 126 ,"1F203F40FFC0FFC0",127,"FC02FE01FF01FF0<br>1") B30 CALL CHAR (128, "02050508FAF8FAE8", 129  $. "5150200000000000", 130. "FFE07F101F08050"$ 3", 131, "FFO3FF04FC0BD0FO", 132. "C58502000 000000") 1280 CALL MOTION(#28.-5.0):: FOR V=0 TO 1B :: CALL SOUND(-250,-6,7):: NEXT V 1290 CALL MOTION(#28.0.-15):: FOR V=0 TO 1320 04=12 1,60 W=124 **THEN 3350**  $1510 F = F + 1$ 1540 W2-0 3350 1700 01-17

840 CALL CHAR (133, "0000008080808080") 850 CALL CHAR (120, "6091OA05043F40AA403F0 E040810606006e950A020FCO2A902FC702010080 860 CALL CHAR (92, "000103020703032121535F 565F51202080C0E020F060604242657D85FD4582 870 CALL CHAR(96,"OOOOOOOOOOOOOOOOOIIFZB 4FFB7F3F000OOO000OIE3C7CF8FBF8FDF60EFDF8 880 CALL CHAR(100,"20441A06451204A965128 050184214208448A124D06510SA52CO6C816484A 890 CALL CHAR( 104."004180645120528251009 50080200000000A084906410A850806C802A8000 900 CALL CHAR( 108,"000000020502050001120 9040 1 000000000080205040 1 0A05080600000000 910 CALL CHAR(112,"3860E1938D0F17383F1D0 D8C93E160381C0687C981F0E81CFC888071C9870 920 CALL CHAR(116."0020404387CDAE9FAECDS 743402000000000402C2E1B375F975B3E1C202040 930 CALL CHAP (88."0001010000205188502000- 20502000208040408000844A910A8400040A0400 940 CALL CHAR(136."070FOB11202040404020O 00000000000F0F8E844020201010102000000000 950 CALL CHAR(140,"070F08111010100800000 00000000000F0F8E844040404081800000000000 960 CALL HCHAR(24.8.35,24) 970 CALL HCHAR(23,2,33,3) 980 CALL MAGNIFY(3) 990 SC=0 :: VIES=0 :: F=0 :: Z=0.5 :: R= 1 :: T=1 :: V1=112 1010 FOR I=1 TO 18 1020 CALL HCHAR((RND+21)+1,(RND+31)+1,40 1030 CALL HCHAR((RND\*21)+1,(RND\*31)+1,46 1050 CALL COLOR(2,11,1,3,14.1,4,14,1,5,1 5,1,6,5,1,7,6,1,1,14,1,12.6,1.13,6,1) 1060 DISPLAY AT(24,4)SIZE(2):"F:" 1070 DISPLAY AT(1,25):USING 760:R; 1080 DISPLAY AT(2.25):USING 770:7; 1090 DISPLAY AT(1,1):USING 750:SC; 1100 GOTO 1240 1110 IF V1=120 THEN V1=108 1120 V1=V1+4 :: Z=Z+0.2 :: R-R+1 :: T-T-1130 IF Z>3.3 THEN Z=3.3 1140 DISPLAY AT(I. 25):USING 760:8: 1150 CALL SOUND(10.700,10) 1160 DISPLAY AT(2,25):USING 770:T; 1190 SC=SC+100 1200 DISPLAY AT(1.1):USING 750:SC: 1210 IF SC=4000 OR SC=10000 THEN IF VIES :0 THEN GOSUB 3650 1220 IF W1=4 THEN 1230 ELSE 1180 1240 CALL SPRI7E(M28.96,8.50.256,0,-I5) 1250 FOR V=0 TO 36 :: CALL SOUND(-250.-7 .12):: NEXT V :: CALL MOTION(#28,5.0) 1260 FOR V=0 TO 18 :: CALL SOUND(-250.-5 ,9):: NEXT V :: CALL MOTION(N28.O.0) 1730 IF F3 THEN 3350 1760 01=17 1770 01=01+1 1820 01=17 1830 01=01+1 ,I):: NEXT I 1970 GOTO 1400 18,104) 10):: NEXT I 2020 GOTO 2180 19,104) 10):: NEXT I 2070 GOTO 2180 20.104) 10):: NEXT I 2120 GOTO 2180 21.104) 10):: NEXT I 2170 GOTO 2180 >0 THEN GOSUB 3650 2210 GOTO 1390 2220 REM 2240 REM 260 W3=0 2270 W3=W3+1 **EMENT** 

60

1000 EN=O

1040 NEXT I

1

1170 W1=0 1 180 W1=W1+1

1230 EN=O

100 REM \*\*\*\*\*\*\*\*\*\*\*\*\*\*\*\*\* TIO REM • ASTRO-BLASTER • 120 REM • R£ALISATEUR • 130 REM • Y.BERTHQU • 130 REM • Y. BERTHOL<br>140 REM • TI-99/4A 150 REM • BASIC ETENDU • 160 REM • AVEC POIGNEE •<br>170 REM • DE JEU • 170 REM • 180 REM \*\*\*\*\*\*\*\*\*\*\*\*\*\*\*\*\*

1740 IF 01>=21 THEN 1460 ELSE 1710 1750 CALL MO7iON(N1.0,0) 1780 CALL COINC(N1,4O1,16,F3) 1790 IF F3 THEN 3350 1800 IF 01>=21 THEN 1410 ELSE 1770 1810 CALL MOT ION (41.0,20) 1840 CALL COINC(#1.\*01.16,F3) 1850 IF F3 THEN 3350 1860 IF 01>=21 THEN 1450 ELSE 1830 1870 VIES=VIES+1 :: CALL MOTION(N1,0,0) 1880 CALL POSITION(a1.Q.W) 1890 CALL SPRITE(#1,100,7,168,W) 1900 FOR I=0 TO 30 :: CALL SOUND(-500,-7 1910 FOR G=100 TO 108 STEP 4 1920 CALL PATTERN(41,G) 1930 FOR D=0 TO 10 :: NEXT D :: NEXT G 1940 CALL SPRITE(41,92,6.168,119) 1950 CALL HCHAR(23,2,42,VIES) 1960 IF VIES=4 THEN 3170 1980 CALL DELSPRITE(M2):: CALL PATTERN(\* 1990 FOR I=0 TO 8 :: CALL SOUND(-100.-7, 2000 CALL DELSPRITE(#18) 2010 SC=SC+100 :: EN=EN+1 2030 CALL DELSPRITE(M2):: CALL PATTERN(\* 2040 FOR I=0 TO 8 :: CALL SOUND(-100.-7. 2050 CALL DELSPRITE(#19) 2060 SC=SC+100 :: EN=EN+1 2080 CALL DELSPRITE(#2): : CALL PATTERN(# 2090 FOR 1=0 TO 8 :: CALL SOUND(-100.-7. 2100 CALL DELSPRITE(#20) 2110 SC=SC+100 :: EN=EN+1 2130 CALL DELSPRITE(#2):: CALL PATTERN(# 2140 FOR 1=0 TO 8 t: CALL SOUND(-100.-7, 2150 CALL DELSPRITE(421) 2160 SC=SC+100 :: EN=EN+1 2180 CALL SOUND(10O,320.0,390,0.-8.15) -190 DISPLAY AT(1,1):USING 750:SCi 2200 IF SC=4000 OR SC=10000 THEN IF VIES 2230 REM \*RAVITAILLEMENT\* 2250 CALL DELSPRITE(ALL) 2280 DISPLAY AT (10, 9) SIZE(14): "RAVITAILL 2290 CALL SOUND(200,700,20) 2304) DISPLAY AT(I0.9)SIZE(14):" 2310 IF W3=4 THEN 2320 ELSE 2270 2320 CALL DELSRRITE(ALL) 2330 RESTORE 2380 2340 FOR A=1 TO 13 2350 READ G.H.L 2360 CALL HCHAR(G.H,L) 2370 NEXT A 2380 DATA 5,16.38.5.17.39,6,15,125.6,16. 2830 CALL MOTION(#1,-10,0):: CALL SOUND(  $B<sub>O</sub>$ R••

 $\sim$ 

3510 DISPLAY AT(21.4):"4TH "1K.4F" ":K4\$ 3520 DISPLAY AT(23,4):"5TH ";K5;" ";K5\$ :: NEXT I 3530 IF CD-1 THEN SC=0 :: GOTO 3640 ELSE IF SC>K5 THEN GOSUB 3620 3540 IF SC>KI THEN K5=K4 :: K4-K3 :: K3^ K2 :: K2-KI :: K1=SC ELSE 3560 3550 K5\$=K4\$ :: K4\$=K3\$ :: K3\$=K2\$ :: K2 \$=K1\$ :: <1\$-Q\$ :: GOTO 3610 3560 IF SC>K2 THEN K5=K4 :: K4=K3 :: K3= K2 :: K2-SC ELSE 3500 3570 K5\$=K4\$ :: K4\$=K3\$ :: K3\$=K2\$ :: K2 s=OS :: GOTO 3610 3580 IF SC>K3 THEN K5=K4 :: K4=K3 :: K3= SC :: K5\$=K4\$ :: K4\$=K3\$ :: K3\$=Q\$ :: GO TO 3610 3590 IF SC>K4 THEN K5=K4 :: K4=SC :: K5\* =K4! :: K4S-Q\$ :: SOTO 3610 3600 IF SC>K5 THEN K5=SC :: K5\$=Q\$ 3610 IF SC<K5 THEN 3640 ELSE CD=1 :: GOT O 3470 3620 DISPLAY AT(5,4)BEEP:"INSCRIVER VOS INITIALES" s: ACCEPT AT(7.11)SIZE(9)VALI DATE(UALPHA, ". ?\*! "): Q\$ 3630 DISPLAY AT(3,4)BEEP:" " :: RETURN 3640 CD-0 :: GOTO 3190 3650 FOR G=1 TO 4 :: CALL SOUND(40,800.1 5):: NEXT G 3660 VIES-VIES-1 3670 CALL HCHAR(23,2.33.3) 3600 CALL HCHAR(23.2,42.VIES) 3690 RETURN 3700 DIGFLAY SIZE(9)AT(O4,10):"PRESS TIR 3710 CALL SOUND(-1,800,15) 3720 DISPLAY SIZE (9)Ar(04.10)  $\bullet$ 3730 RETURN  $9V$   $W$ 

3500 DISPLAY AT(17.4):"2ND ";K2;" ";K2\*

 $\circ$   $\vee$ 

126,6,17.127.6,18.120

2390 DATA 6,19,133,7,15,129.7,16.130,7,1 7,131,7,18.132,8,16,41.8,17,43 2400 CALL HCHAR(4,21,37,9) 2410 CALL VCHAR(5,29.37.4) 2420 CALL HCHAR(8.21,37,8) 2430 CALL VCHAR(5,21.37.3) 2440 DISPLAY AT(5,21)SIZE(5): "BONUS" 2450 8-500 2460 DISPLAY A7(7,21)SIZE(4):B: 2470 CALL SRRITE(4\$10,136,12,65.121) 2480 FOR D=0 TO 100 :: NEXT D 2490 AI=7 :: 81=16 :: A2-7 :: B2=17 :: A 3=600 :: A4=7 :: B4-15  $2500 W4=0$ 2510 W4=W4+1 2520 CALL SOUND(-2000,A3.10) 2530 Al=Al+1 :: B1=81-1 2540 A2=A2+1 :: B2=82+1 2550 A4=A4+1 :: 64-B4-1 2560 A3=A3+55 2570 CALL HCHAR(A1,B1,37) 2580 CALL HCHAR(A2,82,36) 2590 CALL HCHAR(A4,84.42) 2600 IF W4=14 THEN 2610 ELSE 2510 2610 RANDOMIZE 2620 W=INT(RND\*165)+55 2630 CALL KEY(I,K,S) 2640 04=14 2650 IF K=18 THEN 2690 2660 GOSUB 3700 2670 GOTO 2630  $2680$   $Q=165$ 2690 CALL SPRITE(Ml,92.11,168.W,-10,0) 2700 CALL JOYST(1,X,Y) 2710 CALL POSITiON(N1,0,W) 2720 CALL GCHAR(O/B,W/A,P) 2730 IF P-36 OR P-42 THEN 3050 2740 IF 0<40 THEN 3050 2750 CALL COINC(#1,#10,4,C6):: IF C6 THE N 2050 2760 IF X=-4 THEN OOSUB 2010 2770 IF X=4 THEN GOSUB 2820 2780 IF X=0 THEN GOSUB 2830 2790 IF Y=-4 THEN GOSUB 2840 2800 GOTO 2700 2810 CALL MOT1ON(ø1,-10,-9)1: CALL SOUND (--250,-6, 15111 RETURN 2020 CALL MOTION(01,-10,9):I CALL SOUND( -250,-6.15):: RETURN

-250,-6,25):1 RETURN 2840 CALL MOTION(\$l,-1,0)2: CALL SOUND(- 250.-7.20):: RETURN 2850 CALL SPRITE(#1,92,11,68,121,U,V):: FOR N-0 TO 100 :: NEXT N 2860 CALL SPRITE(M10,140.12.65.1211 2870 L=1 :: I=110 2880 W5=0 2890 W5=W5+1 2900 L=L+1 :: I-I+60 2910 CALL HCHAR(24,8,35.L) 2920 CALL SOUND(-2500.I,10) 2930 IF W5=23 THEN 2940 ELSE 2890 2940 I=400 2950 8=B-10 2960 SC=SC+l0 2970 1=1+20 2990 CALL SOUND(l0.I.15) 2990 DISPLAY AT(7,21)SIZE(4):B: 3000 DISPLAY AT(1,1):USING 750:SC. 3010 IF SC=4000 OR SC=10000 THEN IF VIES >0 THEN GOSUB 3650 3020 IF 8=0 THEN 3030 ELSE 2950 3030 FOR J=0 TO 300 ':: NEXT J 3040 SOTO 3280 3050 VIES=VIES+1 :: CALL MOTION(M1.0.0) 3060 CALL POSITION(#1,Q,W) 3070 CALL SPRITE(#1,100,7,Q,W) 3080 FOR I=0 TO 30 :: CALL SOUND(-500.-7 .1):: NEXT I 3090 FOR G=100 TO 108 STEP 4 3100 CALL PATTERN(41,G) 3110 FOR D=0 TO 25 :: NEXT D :: NEXT G 3120 CALL DELSPRITE(#1) 3130 CALL HCHAR(23, 2, 42, VIES) 3140 IF VIES=4 THEN 3160 3150 FOR D=0 TO 300 :: NEXT D :: GOTO 32 3160 REM \*\*\*\*FIN\*\*\*\* 3170 DISPLAY AT (13, 11) SIZE(10): "GAME OVE 3180 FOR 1=0 TO 300 :: NEXT I :: IF SC<K 5 THEN 3190 ELSE 3410 3190 CALL KEY(1,K,S) 3200 04=10 3210 IF K=18 THEN 3240 3220 GOSUB 3700 3230 GOTO 3190 3240 CALL CLEAR 3250 CALL SCREEN(2) 3260 CALL DELSPRITE(ALL) 3270 GOTO 960 3280 CALL DELSPRITE(ALL) 3290 CALL CLEAR 3300 CALL HCHAR(24,8,35,24) 3310 CALL HCHAR(23.2.33,7\*) 3320 CALL HCHAR(23.2,42,VICS) 3330 F-0 :: R=1 3340 GOTO 1000 3350 CALL HCHAR (24, 8, 35, 24) 3360 F=0 3370 GOTO 1870 3380 REM 3390 REM \*\*CLASSEMENT\*\* 3400 REM 3410 CALL CLEAR :: CALL DELSPRITE(ALL) 3420 FOR 1=2 TO 4 :: CALL COLOR(I.9,2):: NEXT I 3430 FOR I-5 TO 8 :: CALL COLOR(I,4.2):s NEXT I :: CALL COLOR(2.6.2) 3440 DISPLAY AT(13,4): "RANK SCORE NAME" 3450 DISPLAY AT(1,6): "\*\* ASTRO-BLASTER\*\*" 3460 DISPLAY AT(3.10):"\*":SC:"\* 3470 FOR I=1 TO 5 :: DISPLAY AT(I\*2+13,4) 3480 DISPLAY AT(15,4):"1ST ":K1;" ":K1\$ 3490 DISPLAY AT(19.4):"3RD ":K3:" ",I3s

# EXPLOSION TI99 BASIC SIMPLE

Si vous en avez ras-le-bol de jouer aux dames, Si les échecs sont trop compliqués pour vous, Si vous voulez vous éclater les neurones, Eclatez-vous avec Explosiones (c'est pour la rime).

Daniel CHAPELON

1190 CALL CHAR (113.8\$) 1200 CALL CHAR (114.C\$) 1210 CALL CHAR (115, D\$)

## Règle du jeu:

Explosion se joue sur une grille de 3 X 5, 4 X 4, 5 X 5 ou 6 X 6. Pour débuter. choisissez la grille de 4 X 4. Chaque case de la grille peut contenir un nombre maximum de pions égal au nombre de cases qui lui sont horizontalement et verticalement adjacents. Ceci signifie que les coins de la grille peuvent contenir:  $Coin \to 1 = 1 + 2 = 2$  pions.

## Bords  $\rightarrow$  1 + 1 + 1 = 3 pions

Centre  $\to 1 + 1 + 1 + 1 = 4$  pions. On attribue aux joueurs des pions de couleur différente, que chaque joueur place sur la grille à tour de rôle. sur une case vide ou de la couleur qui lui a été attribuée.

Une case explose lorsqu'elle atteint sa capacité (2, 3 ou 4 pions) elle se vide alors de ses pions sur les cases voisines qui après explosion se trouvent avec un pion de plus et de couleur identique a celle de la case qui a explosée. Chaque joueur a donc la possibilité de reconquérir des cases en créant une explosion, le plus malin n'étant pas celui qui a le plus de cases de sa couleur. mais celui qui grâce à une explosion en chaine réussit à reconquérir toute la grille. Remarque: Le gagnant doit arréler le jeu en appuyant sur n'importe quelle touche dès que la grille est d'une seule couleur, appuyer sur la touche assez longtemps entre 2 explosions.

:: iEM C'' I I L CHAI LI.I ON 30 REM . 2 LES MARRONNIERS .<br>40 REM . LE CHAMBON . LE CHAMBON 50 REM . FEUGEROLLES(42500). " REM ..................... % REM . MAGNETO FANASONIC .<br>80 REM . RD 8100 . RD 8100 . 90 REM . MICRO TI/99 SIMPLE. 100 REM .................... 110 REM . CARRES EXFLOSIFS. 110 REM . CARRES EXPLOSIFS.<br>120 REM ....................<br>130 CALL CLEAR 140 CALL SCREEN(2) 150 CALL CHAR(152, "34098CA00800F050") 160 CALL CHAR (144, "OOAE4O1C00900A05") 170 CAT-144 180 GR=15 190 COUL=5 200 CALL CLEAR 210 CALL HCHAR (1.1.155,704) 220 CALL COLOR(GR.COUL.1> 230 co=i:  $240 C1 = 19$ 250 LO-9  $260 L1 = 15$ 270 FOR I-CO TO C1 280 CALL HCHAR (LO, I.CAT) 290 GOSUB 610 :00 NEXT I 310 FOR 1=L0 TO L1 320 CALL HCHAR(I,C1,CAT) 330 GOSUB 610 340 NEXT I 350 FOR I-Ci TO CO STEP -1 360 CALL HCHAR(L1,I,CAT) 370 GOSUB 610 X80 NEXT I 390 FOR I=L1 TO LO STEP -1 400 CALL HCHAR(2,C0.CAT) 410 GOSUB 610 420 NEXT I 430 CO=C0+1 440 LO=LO+1 450 L1=L1-1 460 C1=C1-1 470 IF I<>>>  $11$  THEN 270 480 IF AIGL=1 THEN 530 490 CAT=152  $500$  GR=16 510 AIGL=i **520 GOTO 560** 530 CAT=144 540 GR=15 550 AIGL=O 560 IF COUL>12 THEN 590 570 COUL-COUL+4 580 GOTO 220 590 COUL=3 600 GOTO 220 610 IF CCUL-3 THEN 640 620 RETURN 630 REM 640 REM 650 DIM PLAY(2.10> 660 FOR I=3 TO 8 670 CALL COLOR(1, 16, 1) 680 NEXT 1 690 CALL CLEAR 700 INPUT "REGLES DU JEU 0/N ":REPON 710 IF REPONSES="N" THEN 770 720 IF REPONSES()"O" THEN 690 770 PRÉS=i 740 GOSUB 5050 750 GOSUB 4970 760 GOTO 780 770 PRES=4 780 DIM AA(6.6) 790 DIM A(6.6) BOO IF PRES<>4 THEN 870 810 CALL CLEAR 820 PRINT "ETES VOUS PRET A JOUER"::::::  $3^{30}$  PRINT "TAILLE ===>  $3" : : "$ <br> $4" : : "$  ===>  $5" : : "$  ===>  $6" :$ B40 INPUT MAX 850 IF MAX<3 THEN 810 860 IF MAX>6 THEN B10  $B70$  FOR  $1=1$  TO MAX 880 FOR J=1 TO MAX 890 A(I, J)=0 900  $AA(1,J)=0$ 910 NEXT J 920 NEXT 1 930 CALL CLEAR 940 GOSUB 4540 950 GOSUB 4970 960 CC=! (32-(MAX\*3))/2)+2 970 LL=((24-(MAX\*3))/2)+1 980 A\$="FF80808080808080" 990 BS="FF" 1000 C\$="FF01010101010101" 1010 D's="01010101010101" 1020 E\$="01010101010101FF" 1030 F4='OOO0004O00UOOOFF" 1040 G\$="80808080808080FF" 1050 CALL COLOR(9,2,5) 1060 CALL COLOR(10, 2. 7) 1070 CALL COLOR (11, 2, 13) 10B0 H\$="B08080B0808088" 1090 CALL CHAR (104, I\$) 1100 CALL CHAR(96.A\$) 1110 CALL CHAR (97.8\$) 1120 CALL CHAR(98.C1) 1130 CALL CHAR (99, D\$) 1140 CALL CHAR (100.E1) 1150 CALL CHAR(IO1.FS) 1160 CELL CHAR(102,G1.) 1170 CALL CHAR(103, H\$) 1180 CALL CHAR(112, A1)

1220 CALL CHAR (116.E\$) 123') CALL CHAR (117, F\$) 1240 CALL CHAR (118,6\$) 1250 CALL CHAR(119.N6) 1260 CALL CHAR(104,A3> 1270 CALL CHAR(105.83) 1280 CALL CHAR(I06.C\$) 1290 CALL CHAR(107,Dt) 1300 CALL CHAR(108,E\$) 1310 CALL CHAR(109,F\$) 1320 CALL CHAR(110,G\$) 1330 CALL CHAR(111.H\$) 1340 GOSUB 1430 1350 IF PRES=4 THEN 1380 1260 PRINT " EXEMPLE DE JEU"::::: .................. 1370 GOTO 1420 1380 PRINT "LE GAGNANT DOIT ARRETER"::"L E JEU EN APPUYANT"::" SUR N IMPORTE Q<br>UELLE TOUCHE"::::::::: TOUCHE"::::::::: 1390 FOR I=1 TO 500 1400 NEXT I 1410 PRINT " EXPLOSEZ MAINTENANT"::: 1420 GOTO 1550 1430 REM CARRE BLEU (VIDE) 1440 Al-96 1450 A2=97 1460 A3=98 1470 A4=103 1480 A5=99 1490 A6=102 1500 A7=101 1510 A8=100 1520 GOSUB 2100 1530 A9=32 1540 RETURN 1550 FOR L=LL TO LL+(3\*MAX)-3 STEP 3 1560 FOR C=CC TO CC+(3\*MAX)-3 STEP 3 1570 GOSUB 1650 1580 NEXT C 1590 NEXT L 1600 IF MAX<>6 THEN 1620 1610 CALL HCHAR(1,1,32.32) 1620 GOSUB 4780 1630 GOSUB 4850 1640 GOTO 3600 1650 REM DESSIN D'UN CARRE 1660 CALL HCHAR(L,C,A1) 1670 CALL HCHAR(L,C+1,A2) 1680 CALL HCHAR(L,C+2,A3) 1690 CALL HCHAR(L+1,C,A4) 1700 CALL HCHAR(L+1,C+2,A5) 1710 CALL HCHAR(L+2,C,A6) 1720 CALL HCHAR(L+2,C+1,A7) 1730 CALL HCHAR(L+2,C+2,Ae) 1740 CALL HCHAR(L+1,C+1,A9) 1750 RETURN 1760 REM ENTRE COORDONNEE 1770 CALL SOUND(-290.200,10) 1780 CALL HCHAR(23.24,32) I790 CALL HCHAR(23,28,32) 1800 IF (PRES=1)+(PRES=2)+(PRES=3)THEN 1 820 1810 GOTO 1850 1820 X=PX 1830 Y=PY 1840 GOTO 1970 1850 CALL KEY(O,STATUS,KEY) 1860 IF KEY=0 THEN 1850 1870 Y=STATUS-48 1880 CALL HCHAR(23.24.STATUS) 1890 FOR 1=1 TO 100 1900 NEXT I 1910 CALL SOUND(-210,800.10) 1920 CALL KEY (0, STAT, KE) 1970 *IF Y.E-0* THEN 1920  $1940 X = 5TAT - 48$ 1950 CALL HCHAR(23, 28, STAT) 1960 RETURN  $=$ ==>  $1970$  CALL HCHAR(23,24,48+X) 1980 CALL HCHAR(23, 28, 48+Y) 1990 RETURN 2000 REM VALLEUR CARRE I 2010 AI=112 2020 A2-113  $2030$  A3=114 2040 A4=119 2050 A5=115 2060 A6-118  $2070$  A7=117 2080 AB=116 2690 RETURN 2100 REM CALCUL LIGNE ET COLONNE<br>2110 C=((Y-1)\*3)+CC  $2120$  L= $( (X-1)*3)+LL$ **2130 RETURN** 2140 REM CARRE 2 2150 A1=104 2160 A2=105 2170 A3=106 2180 A4=111 2190 A5=107 2200 A6-110 2210 A7=109 220 AD-108 2230 RETURN 2240 REM CONTROL 2250 S=X+Y 2260 coNT=O 2270 IF (X>MAX)+(X<1)THEN 2310 2280 IF (Y)MAX) + (Y<1) THEN 2310 2290 IF AA(X.Y)-O THEN 2340 2300 IF AA(X,Y)=JO THEN 2360 2310 CONT-1 2320 CALL SOUND(10,500,10) 2330 GOTO 2360  $2340$  AA(X.Y)=JO

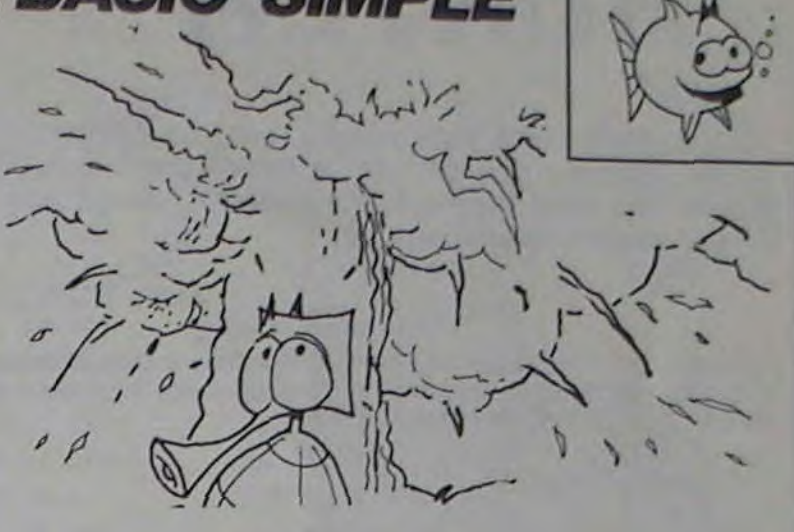

2350 TEST(JO)=TEST(JO)+1 2760 RETURN 2370 REM POINT JO I 2380 IF AA(X.Y)=JO THEN 2400 2390 AA(X,Y)=J0 2400 PTSI=A(X,Y)+l 2410 A(X,Y)=A(X,Y)+1 2420 GOSUB 2100 2430 GOSUB 2000 2440 A9=ASC(STRS(PTSI)) 2450 GOSUB 1650 2460 RETURN 2470 REM POINT JO 2 2480 IF AA(X,Y)=JO THEN 2500 2490 AA(X,Y)=JO 2500 PTS2-A(X,Y)+1 2510 A(X.Y)=A(X.Y)+1 2520 GOSUS 2100 2530 GOSUB 2140 2540 A9=ASC(STRS(F'TS2)) 2550 GOSUS 1650 2560 RETURN 2570 REM EXPLOSION 2580 EXPLO=O 2590 11-0 2600 JJ=O 2610 II=II+1 2620 JJ=JJ+1 2630 Y=II 2640 X=JJ 2650 GOSUS 2740 2660 IF A(II.JJ)>-AIGX THEN 2680 2670 GOTO 2690 2680 EXPLO=1 2690 IF EXPLO=1 THEN 2730 2700 IF JJ<MAX THEN 2620 2710 JJ=0 2720 IF II<MAX THEN 2610 2730 RETURN 2740 REM COORDONNES EXPLO 2750 S=X+Y  $2760$   $XX=X$  $2770 X=Y.$ 2780 Y=XX 2790 IF (((X=1)+(Y=1)+(X-MAX)+(Y=MAX))+( (S<>2)+(S<>MAX+1)+(S<>MAX+2)))THEN 2810 2800 GOTO 2820 2810 IF (S=2)+(S=MAX+1)+(S=MAX\*2)THEN 28 20 ELSE 3250 2820 IF (x=1)+(x=MAX)THEN 2930 2830 X1=X-1 2840 YI=Y 2850 x2=X 2860 Y2=Y-1 2870 X3=X+l 2880 Y3-Y  $2d90$   $X4=X$ 2900 Y4-Y+1 2910 AIGX=4 2920 GOTO 3240 2930 REM COIN 2940 IF X<=Y THEN 3000  $2950$   $X1 = X-1$  $2960$   $Y1=Y$  $2970$   $X2=X$ 2980 Y2=Y+l 2990 GOTO 3230 3000 REM 3 COINS 3010 IF X=Y THEN 3080 3020 REM 1,8 3030 x 1=x  $3040 Y1=Y-1$  $3050 X2 = X + 1$ 3060 Y2=Y 3070 GOTO 3220 3080 REM 2 COINS 3090 IF X=MAX THEN 3160 7100 REM 1,1  $3110 X1=X$ 3120 Y1=Y+1 3130 X2-X+1 3140 Y2=Y 150 GOTO 3210 2.160 REM 8,8  $3170$  X1-X  $3180$  Y<sub>1</sub>=Y-1</sup> 3190 X2=X-1 3200 Y2=Y :•210 REM 3220 REM 3230 AIGX=2 3240 GOTO 3580 3250 REM BORDS 3260 IF X>Y THEN 3420 3270 IF Y=MAX THEN 3350 3200 X1=X  $3290$   $Y1=Y+1$ :300 X2~'X 3310 Y2-Y-1 3320 X3=X+1  $3330$  Y 3=Y 3340 GOTO 3410  $3350$   $X1 = X-1$ 360 YI-Y 3370 X2=X 3380 Y2=Y-1  $3390 X3=X+1$ 3400 Y3=Y 3410 OOTO 3570 3420 IF Y=1 THEN 3500  $3430 X1 = X$ 3440 Y1=Y-1.  $3450 X2 = X$ 3460 Y2=Y+1  $3470 X3=X-1$ 3480 Y3=Y 3490 GOTO 3560  $3500 X1 = X$ :510 Y1-Y+1 3520 *X2-X+l*  3530 Y2-Y

 $3540 X3 = X-1$ 3550 Y3=Y 3560 REM 3570 AIGX=3 3580 REM 3590 RETURN 3600 ON PRES GOTO 3610.3640.3670,3680 3610 GOSUB 5380 3620 PRES=PRES+1 3630 GOTO 3690 :640 GQSU8 5580 3650 PRES=FRES+1 3660 GOTO 3690 3670 GOSUB 5550 3680 TEST(JO)=O 3690 REM 3700 JO-JO+1 3710 IF JO>2 THEN 3730 3720 GOTO 3740 3730 JO-I 3740 GOSUB 4740 3750 GOSUS 1760 3760 GOSUB 2240 3770 IF CONT=1 THEN 3740 3780 ON JO GOSUB 2370,2470 3790 GOSUB 2570 3800 IF EXPLO(>0 THEN 3820 3810 GOTO 3900 3820 A(II,JJ)--t 3830 CALL SOUND(100,-5,5) 3840 GOSUB 1430 3850 CALL SOUND(-100,-7,2) 3860 GOSUB 1650 3870 ON JO GOSUB 2370,2470 3880 ON AIGX GOSUB 4220,4240,4310,4410 3890 REM 3900 REM VIDE 3910 IF EXPLO-0 THEN 3600 3920 TT=TT+1 3930 IF PRES-4 THEN 3980 3940 IF TT<10 THEN 3790 3950 PRES-4 3960 GOSUB 3610 3970 GOTO 810 3980 REM 3990 CALL KEY(O,H,K) 4000 IF K=0 THEN 3790 4010 FOR I-1 TO MAX 4020 FOR J~'1 TO MAX 4030 IF AA(I,J)=1 THEN 4050 4040 IF AA(I,J)=2 THEN 4070 4050 TOTAL1=TOTAL1+1 4060 GOTO 4080 4070 TOTOL2=TOTAL2+1 4080 NEXT J 4090 NEXT I 4100 CALL CLEAR<br>4110 PRINT " 4110 PRINT " LE GAGNANT EST"::t: 4120 IF TOTALI>TOTAL2 THEN 4150 4130 GAIN-2 4140 GOTO 4160 4150 GAIN=1 4160 FOR 1=1 TO 10 4170 CALL HCHAR(12.11+I,PLAY(GAIN,I)) 4180 NEXT I 4190 CALL KEY(O,DDD,FFF) 4200 IF FFF-0 THEN 4190 4210 END 4220 PRINT "AIGX FAUX" 4230 RETURN  $4240$   $X=X1$ 4250 Y=Y1 4260 ON JO GOSUB 2370, 2470 4270 X=X2 4280 Y=Y2 4290 ON JO GOSUB 2370, 2470 4300 RETURN 4310 X=X1 4320 Y=Y1 4330 ON JO GOSUP 2370.2470 4340 X=X2 4350 Y-Y2 4360 ON JO GOSUB 2370.2470  $4370 X=X3$ 4380 Y=Y3 4390 ON JO GOSUB 2370, 2470 4400 RETURN  $4410 X=X1$ 4420 Y=Y1 4430 ON JO GOSUB 2370, 2470  $4440 X=X2$ 4450 Y=Y2 4460 ON JD GOSUB 2370, 2470 4470 X-X3 4480 Y=Y3 4490 ON JO GOSUB 2370,2470  $4500 X = X4$ 4510 Y=Y4 4320 ON JO GOSUB 2370,2470 4330 RETURN 4540 CALL CLEAR 4550 PRINT "NOM JOUEUR 1 ":t::t 4560 IF PRES-4 THEN 4590 4570 PRINT :1" TI 99 4580 GOTO 4600 4590 INPUT NOMS 4600 FOR I=1 TO 10 4610 CALL GCHAR(23, 3+1, PLAY(1, I)) 4620 NEXT I 4630 CALL CLEAR 4640 PRINT "NOM JOUEUR 2"::::: 4650 IF PRES=4 THEN 4680 4660 PRINT " DUPONT 4670 0070 4690 4680 INPUT NOMS 4690 FOR 1=1 TO 10 4700 CALL GCHAR (23, 3+1, PLAY (2, I) ) 4710 NEXT I Suite page 21

# **HUNTER**

Voici un programme créé et conçu par une lectrice ! Ce logiciel ludique d'une très bonne qualité graphique, utilise de très bons trucs propres à Hector, ce qui, dans un jeu, ne gâte absolument rien !

## Annie ROBLES

N.D.L.J.C: Dis donc, phallo !Les lectrices n' ont pas le droit de balader leurs jolis doigts déliés aux ongles finement ourlés sur leurs claviers ? (Zut, j'me suis cassée un ongle !)

 $-$  xxx 20 \* \*\*\* ANNIE ROBLES 30 333  $. 111$ 40 ' ITT VOUS PRESENTE III 50  $-333$ 60 \*\*\* ' IIISON JEU D'ARCADEIII  $70$  $+ 388$ 80 \*\*\* **FILE THE HUNTERS** 90 \*\*\* ' III . LES CHASSEURS. III 100 110 \* \*\*\*  $222$ 120 ' \*\*\* SUR HECTOR 2HR+\*\*\* \*\*\*  $140 : 222$ EN B III \*\*\* 150 \* \*\*\* **XXX** 160 \* \*\*\*\*\*\*\*\*\*\*\*\*\*\*\*\*\*\*\*\*\*\*\*  $170.$  $180$   $'$ 190 \* \*\*\*\*\*\*\*\*\*\*\*\*\*\*\*\*\*\*\*\*\*\*\*\* 200 ' \*CARACTERES GRAPHIQUES\* 210 \* \*\*\*\*\*\*\*\*\*\*\*\*\*\*\*\*\*\*\*\*\*\*\*\*  $220$   $'$ poke&FF10,1:cls:wipe:gosub3310 230 240 data 8,8 250 data 0,0,0,15,95,63,31,15 260 data 0, 24, 55, 124, 248, 240, 224, 192 270 data 0, 24, 24, 24, 60, 126, 255, 255 data 0, 24, 24, 24, 60, 60, 60, 60<br>data 0, 0, 48, 116, 127, 255, 255, 255 280 290 300 data 255, 126, 60, 24, 16, 16, 16, 16 data 123, 125, 80, 24, 18, 18, 18, 18<br>
data 126, 125, 80, 60, 62, 126<br>
data 126, 126, 255, 254, 120, 16, 16, 16<br>
data 7, 15, 63, 125, 252, 255, 31, 10<br>
data 0, 128, 248, 254, 255, 255, 21, 10<br>
data 4, 8, 16, 145, 86, 84, 5 310 320 330 340 350 360 370 380 data127, 255, 1, 1, 1, 3, 3, 1 390 data224, 192, 128, 128, 128, 240, 248, 252<br>data254, 255, 128, 128, 128, 192, 192, 128 400 410 restore240 420 430 for I=&F9C1 to &FA4A 440 read V 450 poke I.V 460 next 470 poke %5FE3, &C1 480 poke &SFE4, &F9 490 As=chrs(192) ŏ 500 Bs=chr\$(193)  $Cs = chr s(194)$  $\circ$ 510 520 D\$=chr\$(195) 530 Es=chrs(196) 540 F\$=chr\$(197) 550 Gs=chr\$(198) 560 Himchris(199) 570 Is=chrs(200) 580 JS=chr%(201) 590 Ks=chr\$(202) 600 LS=chr\$(203) 610 M&=chr \$ (204) N\$=chr\$(205) 620 630 0s=chr\$(206) 640 Ps=chr\$(207) 650 Q\$=chr\$(208) SC=0:CH=3:BALLE=3 660 670

1210 output "CANARDS EN EVITANT LES PIEGES", 30, 180, 2 1220 output "SUIVANTS: ", 30, 170, 2<br>1230 output "- LES NUAGES: CAR ILS FONT ", 30, 150, 3<br>1240 output "FUIR LES DISEAUX LORSQU'ON LES ", 30, 140, 1250 output "TOUCHE, AU BOUT DE 3 COUPS LA ", 30, 130, 3<br>1260 output "CHASSE EST FINIE.", 30, 120, 3<br>1270 output "- ET LE NOMBRE DE BALLES (3)", 30, 100, 3 output"---> BONNE CHANCE <----1280  $--$ ", 20, 80, 1 output".APPUYEZ SUR UNE TOUCHE.", 80, 20, 1 1290  $75 = 1$ nstr\$(1) 1300 1310 \* \*\*\*\*\*\*\*\*\*\*\*\* \* \*\*\*DECOR\*\*\* 1320  $" 122333333333$ 1330 1340 1350 cls  $color 4, 3, 2, 5$ 1360 1370 for  $I=10$  to 240 step 12 1380 outputE\$, I, 20, 2 outputF\$, I, 12, 2 1390 1400 output 6%, I, 60, 2 1410 outputH\$, I, 52, 2 1420 next 1430 forX=8to232step8:plotX,220,4,6,3:next forX=12to228step8:plotX,214,4,6,3:next 1440 for X=8to232step8:plotX, 186, 4, 6, 3:next 1450 1460 for X=12to228step8:plotX, 180, 4, 6, 3:next output"SCORE: ", 15, 200, 1: outputSC, 51, 200, 1 1470 1480 outputE\$, 88, 206, 2 outputF\$,88,198,2 1490 output"CHANCES: ", 104, 200, 1: outputCH, 150, 200, 1 1500 outputE\$, 166, 206, 2 1510 outputF\$, 166, 198, 2 1520 output"BALLES: ", 176, 200, 1: output BALLE, 220, 200, 1<br>dimY1(15): dimX1(15) 1530 1540 1550 goto1630 1560  $for 1 = 1 to 15$ 1570  $Y1(I)=int(rnd(70, 150))$ 1580  $X1(I)=int(rnd(10, 220))$ output I\$, X1(I), Y1(I), 3 1590 1600 outputJ\$, X1(I)+8, Y1(I), 3 1610 next 1620 return 1630 \*\*\*\*\*\*\*\*\*\*  $'$  \*\*\*JEU\*\*\* 1640 1650 \*\*\*\*\*\*\*\*\*\* 1660 gosub1560 1670  $Y = 30: X = 110$ 1680  $A1=0$  $1690$ 1700 outputC\$, X, Y, 1 Y2=160:X2=0 1710 outputA\$, X2, Y2, 0: outputB\$, X2+8, Y2, 0: X2=X2+16 1720 outputC\*, X-8, 30, 0: outputC\*, X+8, 30, 0 1730 1740 outputA\$, X2, Y2, 1: outputB\$, X2+8, Y2, 1 1750 X=X+((peek(%5FF1)and2)/2)\*8 X=X-((peek(&SFF1)and1)/1)#8 1760 if fire(0)=0thenifBALLE>0thengosub1850 1770 1780 output BALLE, 220, 200, 1 if CH=<0 then goto2220 1790 1800 if X=<14 then X=14 1f X=>230 then X=230 1810 outputC\$, X, 30, 1 1820 if X2=>230 then for I=1 to 15:outputI\$, X1(I), Y1(I 1830 ), OroutputJ\$, X1(I)+8, Y1(I), Ornextrgosub1560: outputBALLE, 220, 200, 0: BALLE=3: X2=0 goto1720 232233343 **\*\*\*TIR\*\*\*** \*\*\*\*\*\*\*\*\* ItputBALLE, 220, 200, 0 ALLE=BALLE-1  $08 - 7$ ItputBALLE, 220, 200, 1  $3 = Y3 + 7$ utputD\$, X, Y3, 2 itputD\$, X, Y3-7, 0 utputD\$, X, 168, 0 point (X, Y3)  $J=3$  then goto2120 J=1thenoutputD\$, X, Y3, O: output SC, 51, 200, 0: SC=S ut SC, 51, 200, 1: outputA\$, X2, Y2, 0: outputB\$, X2+8, Y 2010 sto2090 itputM\$, X2+4, Y2, 1: outputL\$, X2+4, Y2+8, 1 tputM\$, X2+4, Y2, 0: outputL\$, X2+4, Y2+8, 0 Y2=< 75 then Y2=160:X2=0:for I=1 to 15:outputI /1(I), O: outputJ\$, X1(I)+8, Y1(I), O: next: gosub1560: LE, 220, 200, 0: BALLE=3: outputBALLE, 220, 200, 1: goto  $2 = Y2 - 8$ itputN\$, X2, Y2+8, 1: output0\$, X2, Y2, 1: outputP\$, X2+8 utput0\$, X2+8, Y2, 1 tputN\$, X2, Y2+B, O: output0\$, X2, Y2, O: outputP\$, X2+B utput0\$, X2+8, Y2, 0 use 0.3  $t<sub>02010</sub>$ Y3=>168thenoutputD\$, X, Y3, 0: Y3=80:return to1930 turn itputD\$.X.Y3.0 or  $I=1$  to  $15$ tputI\$, X1(I), Y1(I), 3 itputJ\$, X1(I)+8, Y1(I), 3 tputCH, 150, 200, 0  $=CH-1$ tputCH, 150, 200, 1 und 2,12: pause 1: sound 0,4096 turn \*\*\*\*\*\*\*\*\*\*\*\*\*\*\*\*\*\*\*\*\*\* ###FIN DE LA PARTIE### \*\*\*\*\*\*\*\*\*\*\*\*\*\*\*\*\*\*\*\*\*\* pe:N=SC:color0,1,2,3 ne 14, 226, 226, 226, 1  $ne$   $226.8.1$ ne 14.8.1 ne 14,226,1

**LL** 

Wenn Still *<u><i><u>Institutions</u>*</u> 2310 line 16, 224, 224, 224, 1 2320 line 224, 10, 1 2330 line 16, 10, 1 line 16, 224, 1 2340 2350 data 36, 180, 10, 6, 1, 32, 174, 4, 20, 1, 35, 154, 10, 6, 1, 45, 148, 4, 20, 1, 36, 128, 10, 6, 1, 56, 174, 4, 46, 2, 60, 180, 14, 6, 2, 60, 128, 14, 6, 2, 80, 174, 4, 46, 3, 84, 180, 10, 6, 3, 84, 128, 10, 6, 3, 94  $, 174, 4, 46, 3$ 2360 data 104, 174, 4, 52, 1, 108, 180, 10, 6, 1, 108, 148, 10, 6, 1<br>
118, 174, 4, 26, 1, 118, 135, 4, 13, 1, 116, 142, 4, 8, 1, 128, 174, 4, 4<br>
6, 2, 132, 180, 14, 6, 2, 132, 128, 14, 6, 2, 131, 154, 10, 6, 2<br>
2370 restor plot X1, Y, L, H, Crnext 2380 for C=1 to 3:flash C, 6:next if N<50 then goto2520 2390 if N<200 then goto2500 2400 2410 if N<400 then goto2480 2420 if NK600 then goto2460 2430 if N<5000 then goto2440<br>2440 output"E X P E R T #", 40, 90, 3: outputN, 125, 90, 2: ou tput"Points", 160, 90, 1 2450 goto2540 2460 output"C R A C K \*", 40, 90, 3: outputN, 125, 90, 2: outp ut"Points", 160, 90, 1 2470 goto2540 2480 output"CONNAISSEUR #", 40, 90, 3: outputN, 125, 90, 2: ou tput"Points", 160, 90, 1 2490 goto2540 2500 output "M O Y E N #", 40, 90, 3: outputN, 125, 90, 2: outp ut"Points", 160, 90, 1 2510 goto2540 2520 output"DEBUTANT #", 40, 90, 3: outputN, 125, 90, 2: outpu t"Points", 160, 90.1 2530 goto2540 2540 pause 9:wipe:gosub2570:output"UNE AUTRE PARTIE", 7 0,180,1:output"0 oui ou non N",60,140,1<br>2550 L\$=inkey\$(200):L=asc(L\$):if L=79 then run:elseifL =78 then goto2560:elseifL=178or79thengoto2550 2560 wipe:color0,1,7,3:forI=1to3:flashI,20:next:goto26 60 2570 line 14, 226, 226, 226, 1 2580 line 226.8.1 line 14,8,1 2590 line 14,226,1 2600 line 16, 224, 224, 224, 1 2610 2620 line 224.10.1 line 16, 10, 1 2630 2640 line 16, 224, 1 2650 return 2660 screen 30,50,170,25:restore2680:for I=1 to 10 2670 read S1, S2: tone S1, S2: next 2680 data 175, 143, 165, 151, 175, 143, 117, 213, 138, 181, 165, 151, 124, 202, 87, 268, 131, 191, 131, 244 2690 wipe:output"AU REVOIR", 50, 120, 1: pause 3: wipe: end 2700 data7,5,0,0,0,0,0,0,0 2710 data0, 0, 0, 0, 0, 0, 0 2710 data0,0,0,0,0,0,0<br>
2720 data6,0,0,0,0,0,0<br>
2720 data6,6,0,0,0,0,0<br>
2730 data64,64,64,64,0,224,224<br>
2740 data216,216,72,144,0,0,0<br>
2750 data80,80,248,80,248,208,208<br>
2750 data80,80,248,80,248,40,232,248<br>
2760 data248, 2830 data0, 0, 0, 192, 192, 64, 128 2840 data0,0,0,248,0,0,0<br>2850 data0,0,0,248,0,0,0<br>2850 data0,0,0,0,0,192,192<br>2860 data0,0,8,16,32,64,128<br>2870 data248,152,168,168,200,200,248 2880 data192, 64, 64, 64, 240, 240, 240<br>2890 data248, 8, 8, 248, 128, 128, 248 2890 data248, 8, 248, 128, 128, 248<br>
2900 data240, 16, 16, 248, 24, 24, 248<br>
2910 data192, 192, 192, 216, 248, 24, 24<br>
2920 data248, 128, 128, 248, 8, 8, 248<br>
2930 data248, 128, 248, 136, 136, 136, 248<br>
2940 data248, 136, 2990 data24, 32, 64, 128, 64, 32, 24 3000 data0, 0, 248, 0, 248, 0, 0<br>3010 data192, 32, 16, 8, 16, 32, 192 3020 data248, 156, 24, 48, 0, 112, 112 3030 data0,0,0,0,0,0,0<br>3040 data120,72,72,120,200,200,200 3050 data240, 208, 208, 248, 200, 200, 248<br>3060 data248, 152, 128, 128, 128, 136, 248 3070 data240, 200, 200, 200, 200, 200, 240 3080 data248, 128, 128, 248, 192, 192, 248 3090 data248, 192, 192, 120, 64, 64, 64 3100 data240, 144, 128, 128, 184, 152, 248 3110 data136, 136, 136, 248, 200, 200, 200 3120 data224, 224, 64, 64, 64, 224, 224 3130 data24, 24, 24, 24, 24, 152, 248 3140 data208, 208, 224, 248, 216, 216, 216 3150 data64, 64, 64, 192, 192, 192, 248 3160 data248, 248, 216, 152, 152, 152, 152 3170 data200, 168, 152, 136, 136, 136, 136 3180 data248, 200, 200, 136, 136, 136, 248 3190 data248, 136, 248, 192, 192, 192, 192 3200 data248, 136, 136, 136, 152, 152, 248 3210 data240, 208, 208, 248, 216, 216, 216 3220 data248, 128, 128, 248, 8, 200, 248 3230 data248, 96, 96, 96, 96, 96, 96 3240 data152, 152, 152, 152, 152, 152, 248 3250 data200, 200, 200, 200, 200, 208, 224 3260 data200, 200, 200, 168, 168, 168, 248 3270 data80,80,80,32,80,216,216 3280 data208, 208, 240, 96, 96, 96, 96 3290 data248, 8, 16, 32, 64, 152, 248 3300 data0,0,0,0,0,0,0,0,0,128,64,32,16,8,0,0,0,0,0,0,0 32, 112, 168, 32, 32, 32, 32, 0, 0, 0, 0, 0, 0, 128 3310 restore27001for I=&FB00 to &FCCF 3320 read Vipoke I.V 3330 next 3340 poke &FF00, Ospoke &FF01, &FB  $\bullet$ 3350 return

**HECTOR** 

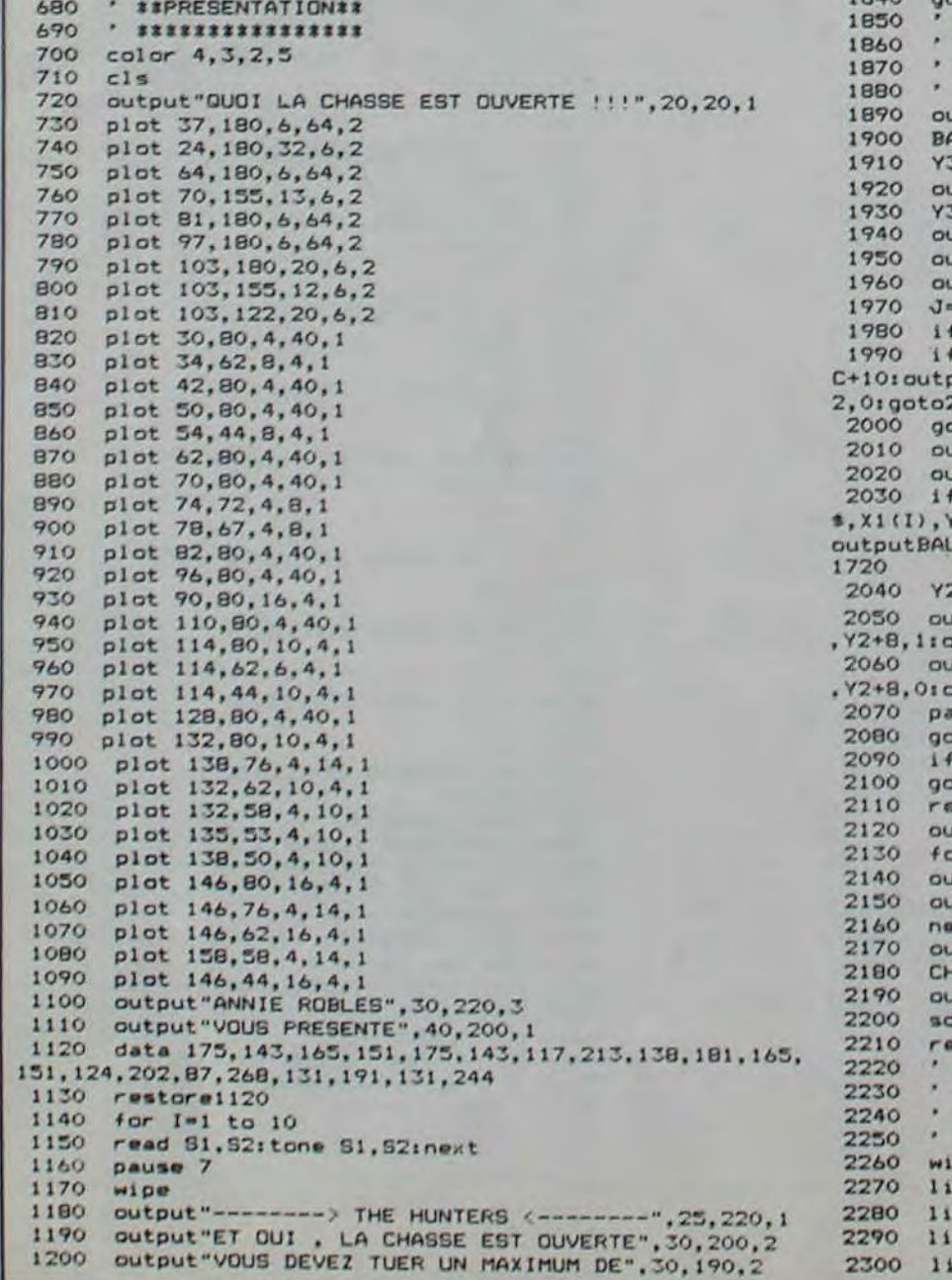

# **MILLE PATTES**

Che n'est pas Chi faChile de Chasser une Chenille 5000 points puis tous les 10.000). Sa destruction totale vous octroie dans un Champ de Champignons.

## Vincent LEVIGNERON d'y remédier.

## Mode d'emploi:

En partant du haut de l'écran, une chenille se déplace de droite à gauche et descend d'un cran lorsqu'elle rencontre un champignon. Tentez de la détruire car si au moins un anneau arrive en bas, vous perdez une vie (3 plus celle en jeu au début, vous en gagnez une à

un bonus proportionnel au niveau et chaque niveau augmente bien<br>sûr la difficulté du jeu.

**ZX81** 

TS.

**TS** 

 $CE$ 

De temps à autre, le jeu s'accélère à vous d'en trouver la cause et

La première ligne du programme doit impérativement être remplie de 55 caractères. Sera logê un petit programme assembleur qui servira à loger un autre programme assembleur en RAMTOP.

Il est vivement conseillé d'enregistrer le programme en faisant GOTO 9000 avant essaie, car une erreur de recopiage des codes risque d'autodétruire le programme lors de son lancement

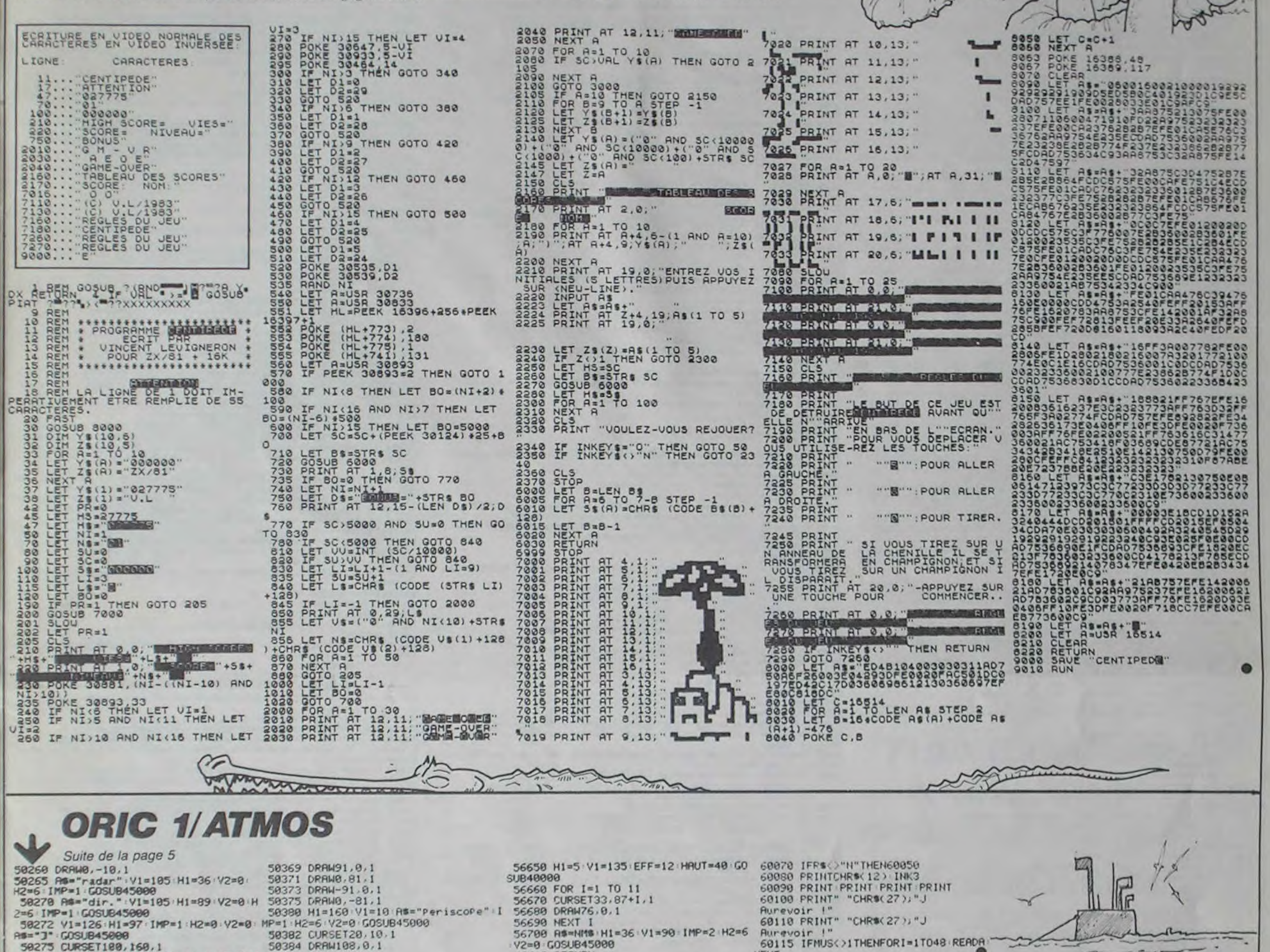

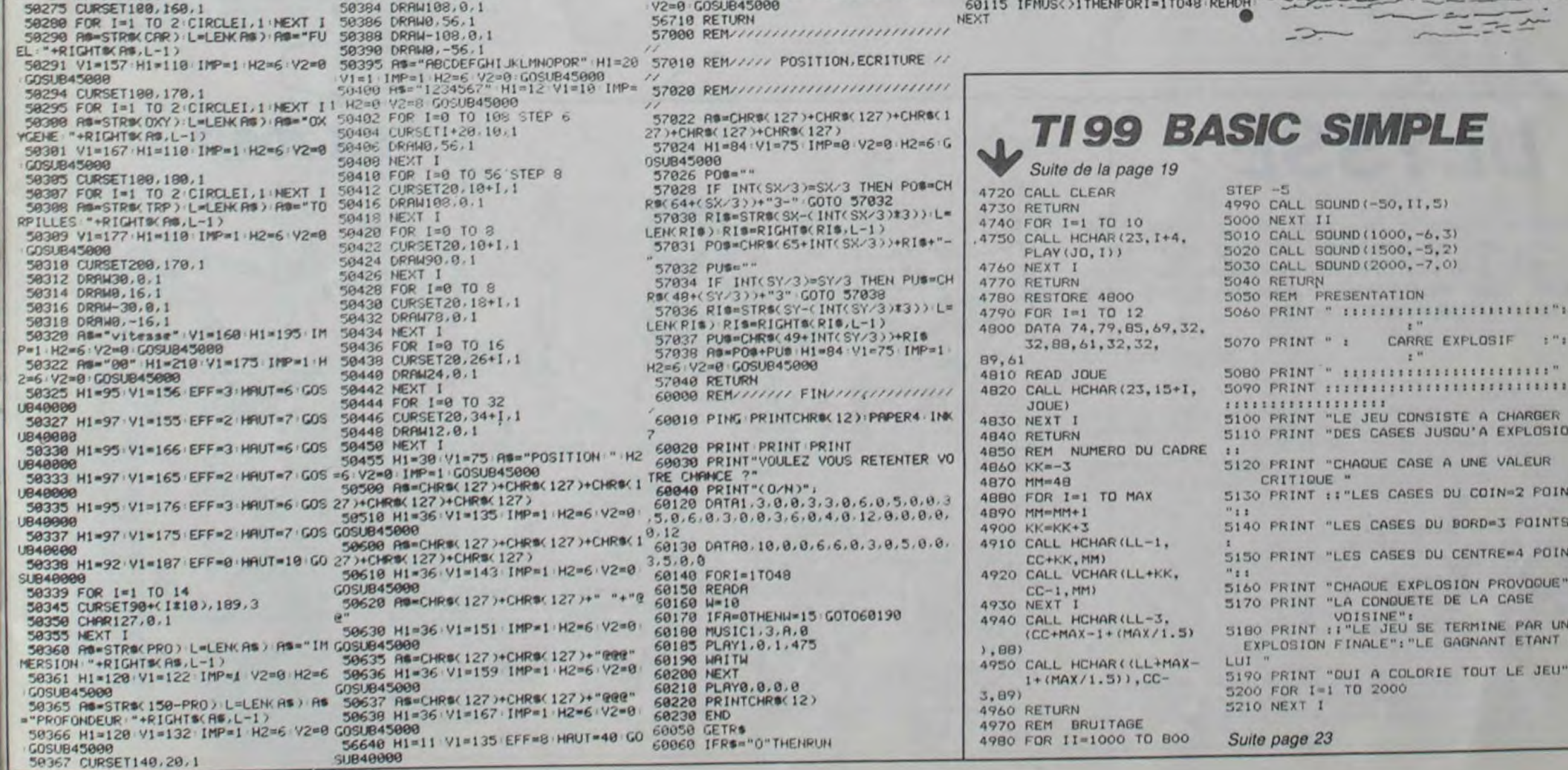

# L'ACROBATE

Il était une fois un clown... Qui passait sa vie à essayer Bref, le mieux est d'essayer, votre TRS se charge de d'attraper un ballon ou ce que vous voulez ! Il était une fois un second clown qui passait sa vie à de tir avec les touches fléchées. essayer de lancer un pavé ou ce que vous voulez sur un tremplin et le tout pour catapulter son confrere et...

- 
- 
- 
- ...............................
- 
- 10 CLS:CLEAR1200:TT=3:5=1:T=1<br>20 FORG=0T015:PRINT864\*0,STRING\$(63,191);:NEXT
- 30 PRINT8460, STRING\$(39,143);8524," QUELQUES SECONDES DE PATIENC
- $5.9.7.7.$ 
	- .............................
	- . CONSTRUCTION PERSONNAGES .

100 FORI=1TO10:FORJ=1TO4:READR:T\$(I)=T\$(I)+CHR\$(K):NEXTJ,I<br>110 FORI=1TO6:FORJ=1TO4:READR:BD\$(I)=BD\$(I)+CHR\$(K):READR:DB\$(I)

- =DB4(1)+CHR%(K):NEXTJ, I<br>120 FORI=1T06:FORJ=1T04:READK:BG%(I)+BG%(I)+CHR%(K):READK:GB%(I)
- =GB\$(I)+CHR\$(K):NEXTJ,I<br>130 FORI=1TOB:FORJ=1TOB:READK:A\$(I)=A\$(I)+CHR\$(K):READK:B\$(I)=B\$
- 
- THE CHARGE (K) : READK : C&(I) = C&(I) + CHR&(K) : NEXTJ, I<br>140 CH&=STRING&(2, 191) : CM&=CHR&(159) + CHR&(175) : FORI=1TO6 : READK : C<br>B&=CB&+CHR&(K) : NEXT:J&(1)=" \*+CHR&(160) + CHR&(176) + CHR&(191) +\* :J\$(2)=CHR\$(191)+CHR\$(176)+CHR\$(144):P\$=CHR\$(174)+CHR\$(191)+CHR\$  $(157)$
- \130<br>150 FORI=1TO2:FORJ=1TO7:READK:D\$(I)=D\$(I)+CHR\$(K):READK:E\$(I)=E\$<br>(I)+CHR\$(K):READK:F\$(I)=F\$(I)+CHR\$(K):NEXTJ,I
- 160 FORI=0TO31FORJ=1TO71READK:G\$(1)=G\$(1)+CHR\$(K):READK:H\$(I)=H\$<br>(1)+CHR\$(K):NEXTJ,I:FORI=0TO3:FORJ=1TO8:READK:K\$(I)=K\$(I)+CHR\$(K :READK:L\$(I)=L\$(I)+CHR\$(K):NEXTJ,I
- 170 AS=STRING\$(4,131):B\$=STRING\$(3,140):C\$=STRING\$(3,176):D\$=STR<br>ING\$(3,32):E\$=STRING\$(4,32):F\$=CHR\$(163)+CHR\$(191)+CHR\$(147):G\$=
- CHR\$(184)+CHR\$(183)+CHR\$(176)+CHR\$(187)+CHR\$(180)<br>180 X\$(1)=D\$+D\$+E\$+C\$+E\$+A\$:Y\$(1)=E\$+C\$+B\$+F\$+D\$+E\$:Z\$(1)=
- AS+DS+" "+GS+DS+" "+ES:X\$(2)=STRING\$(23,32):Y\$(2)=STRING\$(10,1<br>31)+FS+STRING\$(10,131):Z\$(2)=E\$+D\$+" "+G\$+" "+D\$+E\$:X\$(3)=A\$+B<br>5+C\$+D\$+E\$:Y\$(3)=" "+D\$+E\$+F\$+B\$+C\$+D\$+" "+D\$+E\$:X\$(3)=A\$+B 190 29(3)=" \*\* DS+ES+GS+" \*\* DS+AS
- 200 GOTO1150

B2130

- 1000 DATA190, 191, 183, 180, 190, 183, 143, 185, 190, 155, 167, 189, 182, 143  $187,189,184,187,191,189,190,191,191,180,190,191,143,189,190,159$ <br> $175,189,190,143,191,189,184,191,191,189$
- 1828 DATA32, 32, 32, 138, 184, 173, 172, 186, 32, 32, 32, 32, 184, 175, 172, 18<br>5, 32, 32, 32, 168, 168, 158, 189, 171, 32, 32, 32, 198, 184, 129, 172, 178, 32, 1
- 
- 
- 
- 
- 
- 
- 
- 
- 
- 
- 
- 
- 
- 

UB20201605UB2035<br>1220 PRINT844B, STRING\$ (52, 32); IGO5UB3410: GOTO1300

1165 IFV\$="",1160ELSEGOSUB11110<br>1170 IFV\$="0",10000<br>1179 '\*\*\*\*\*\*\*\*\*\*\*\*\*\*

2000 FORL=DPTOAR:P=P+1:IFP>8,P=1

\* DECORS JEU \*

..............

220: IFNP=0, 1210

1300 GOT03000

1:NEXT:RETURN

 $1999$   $"$  \*\*\*\*\*\*\*\*\*\*\*\*\*\*\* · MOUVEMENTS · ..............

1200 CLS:GOSUB1400:GOT01230

- 
- 159, 149, 191, 175, 178, 188, 157, 189, 148, 135, 32<br>1100 DATA32, 32, 32, 32, 160, 134, 156, 136, 163, 191, 189, 143, 32, 32, 32, 32
- 
- 
- 
- 71, 191, 189, 143, 32, 32
- 
- 
- 
- 32, 32, 190, 143, 147, 191, 140, 143, 176, 133, 176, 32, 32, 32, 32, 32, 32, 32, 1<br>90, 143, 191, 191, 188, 143, 156, 133, 142, 32, 129, 32
- 1150 GOSUB11000:VV=1
- 
- 

1210 M=2:DP=192:AR=243:GOSUB2000:U=1:GOSUB2020:GOSUB2030:U=2:GOS

1230 M=1:DP=706:AR=706+RND(20):Z=1:P3=AR:B=(RND(5)-3)/2:F=64\*RND<br>(5)+P3-567:PRINT@960.STRING\*(63,191);:GOSUB2200:GOSUB2000:GOSUB2

1400 SS=CHR\$(131)+CHR\$(143)+CHR\$(188)+CHR\$(176):PRINT8500,STRING

\$(12,143)(a502,6TRING\$(2,191)(a567,8\$(a634,8\$(a701,LEFT\$(6\$,3)) 1410 PRINT2448, STRING\$(52, 131); :FORK=15871T016383STEP64: POKEK, 19

- 1160 VS=INKEYS:IFRND(50)=50,L=L(RND(2)):GOSUB2040:GOSUB2080:GOSU
- 3420 RETURN 3490 PRINT813, CHR\$(183) ; STRING\$(35, 179) ; CHR\$(187) ; 3499
- 
- 
- 
- 
- 
- 
- 
- 
- 
- 
- 
- 
- 
- 
- 
- 
- 
- $\begin{smallmatrix} 122,131,150,137,156,140,163,191,189,143,32,32,32,32,176,32,176,1\\ 38,140,143,153,191,189,143,32,32,130,32,141,32,172,138,188,143,1\end{smallmatrix}$ 3410 PRINTAF."
- 3400 IFPEEK(15432+L)=32, RETURNELSEBA=1
- 
- 3320 IFD>24, T\$="ANGLE TROP GRAND": GOTO3900<br>3330 H=D/2-1:GOTO3100
- ) ) ELSED=12: GOT03310 3310 IFD<14, T\*=\*ANGLE TROP PETIT\*: GOT03900
- 
- 
- 
- 
- 3190 FORR=1T011:PRINTGF, "IF=F-64+B:PI<br>IFV>0,V=V-1:GOSUB2220ELSEFORTP=1T020:NEXT 3195 NEXT: PRINTAF, \* 3200 GOTO3800 3300 IFP1-64\*INT(P1/64)>6,D=ABS(P3-64\*INT(P3/64)-P1+64\*INT(P1/64
- , 189, 183, 172, 178, 187, 144, 133, 180, 32, 32, 144, 32, 32, 32<br>1070 DATA32, 32, 32, 32, 32, 32, 190, 143, 160, 131, 180, 191, 188, 155, 189, 1
- 
- 
- 
- 
- 
- 

**ULYSSE** 

Vous êtes Ulysse, un peu perdu dans un lointain Futur et vous aimeriez connaître le chemin de la Terre. Caché dans un labyrinthe, le minotaure est gardien du secret. Vous avez l'habitude des minotaures, vous savez ce qu'il vous reste à faire...

## Willy CABOURG

Mode d'emploi:

Un détecteur vous indique la distance qui vous sépare du minotaure, ce dernier découvert, une inversion de ce même détecteur vous aidera à retourner à votre point de départ.

Faites DEFM 2 et répondez 1 ou 2 à la question Difficulté, apparaissent alors 3 signes suivis d'un nombre qui représente l'indication du détecteur.

## 1er signe:

>Impossibilité de tourner à gauche ou ≥ Possibilité de tourner à gauche. 2eme signe: X impossibilité d'aller tout droit ou O possibilité d'aller tout droit. 3ème signe: < impossibilité de tourner à droite ou

possibilité de tourner à droite.

Exemple: > O < vous pouvez aller tout droit ou faire demi-tour. Déplacement à l'aide des touches numériques 2, 4, 6, 8. Le minotaure découvert, le message RETOUR apparaît et la distance est inversée.

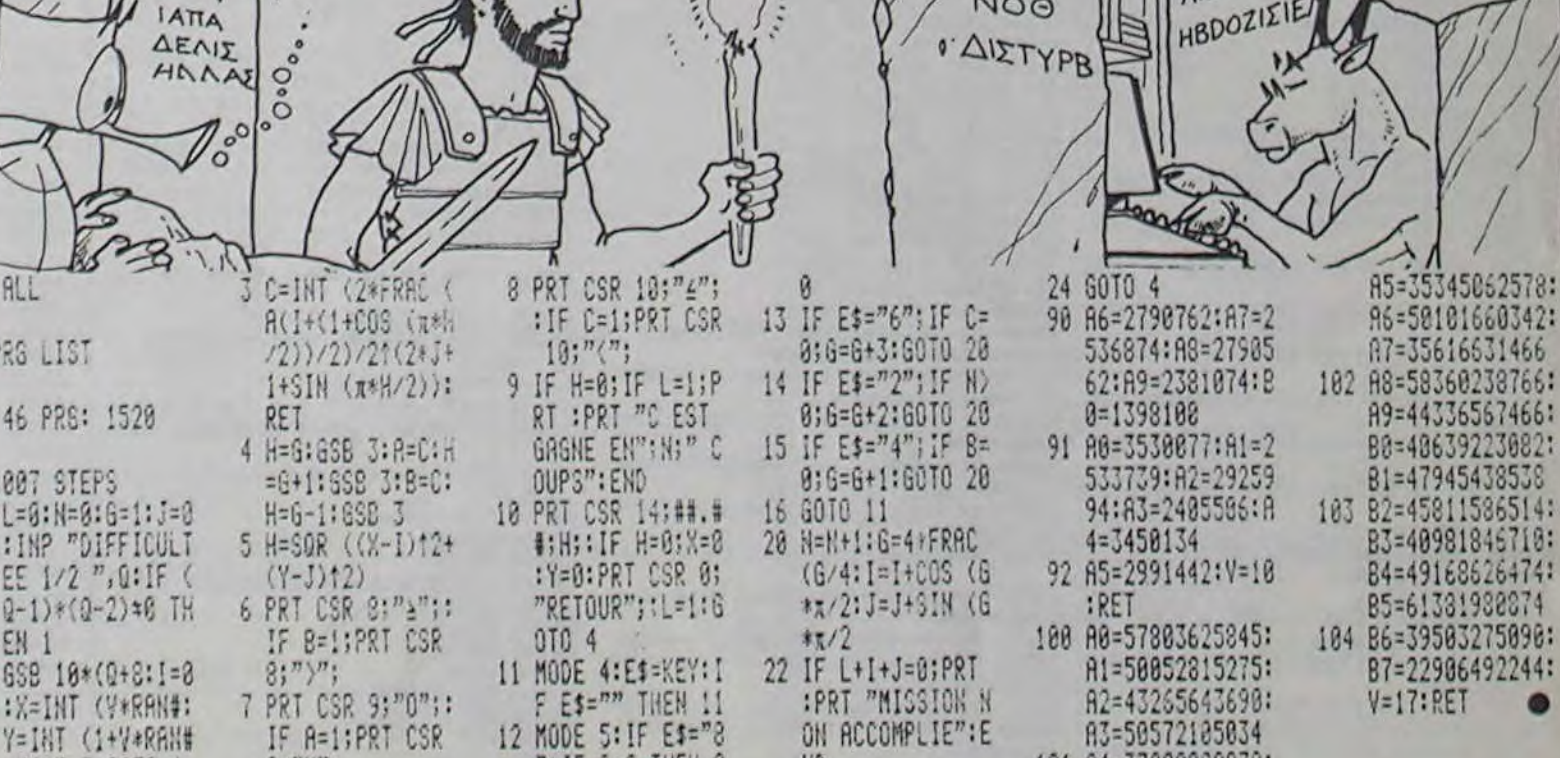

ND

"; IF A=0 THEN 2

TRS 80

3978 0141474 - 1998 - 1998 - 1998 - 1998 - 1998 - 1998 - 1998 - 1998 - 1998 - 1998 - 1998 - 1998 - 1998 - 199<br>TIE 7: 19416, \* (REPONDRE 1, 2 0U 3) \* 1<br>3988 - 19416, \* (REPONDRE 1, 2 0U 3) \* 1<br>3988 - 1942 - 1944 - 1998 - 19

3990 T1=0:GOSUB9000:0NVAL(A\$)GOTO9090,4000,4010<br>4000 D1=404:D2=545:GOSUB5000:PRINT8471,"S A L U T\*::T1=20:GOSUB9<br>000:GOSUB10500:GOSUB10530:CLS:END

4010 D1=403+D2=547+G0SUB5000+PRINTB471+"ON Y VA \*\*;+T1=20+G0SUB9<br>000+G0SUB10500+G0SUB10530+G0T010130

5000 D3=D2-64\*INT(D2/64)-D1+64\*INT(D1/64):D4=INT(D2/64)-INT(D1/8

4)-1<br>
5010 PRINT2D1, CHR\$(198); STRING\$(D3,140); CHR\$(198); :FORK=1TOD4:PR<br>
INT2D1+64+K, CHR\$(191); 2D1+D3+1+64+K, CHR\$(191); :NEXT:PRINT2D2-D3,<br>
STRING\$(10,131); CHR\$(173); CHR\$(144); CHR\$(167); STRING\$(D3-11,131)<br>
; 2D1+

9025 IFRND(10)=10,605UB2130<br>9030 NEXT:FORK=0TOD4+2:PRINT8D1+64\*K,STRING\$(D3+2,32);:NEXT:RETU

9898 D1=348:D2=558:GOSUB5888:PRINT8489,\*JE REVIENS\*:8471,\*VOUS E<br>XPLIQUER\*;:T1=25:GOSUB9888:GOSUB18588:GOSUB18538

10000 CLS: PRINT990, CHR\$(189); STRING\$(29,140); CHR\$(189); 8144, CHR\$

12010 PRINT8960, STRING\$(63,131);:DP=706:AR=733:GOSUB2000:U=1:GOS

10020 D1=462:D2=627:GOSUB5000:PRINT8528, VOUS ALLEZ VOIR, C'EST

TRES SIMPLE.":171=48:605UB9888<br>18838 D1=338:D2=623:605UB9888:PRINT8377, 'VOUS DEVEZ M'AIDER A AT<br>TRAPER":3461, 'UNE CIBLE PLACEE AU DESSUS DE MOI':8538, 'A HAUTEUR<br>VARIABLE.":171=98:605UB9888

18848 D1=454:D2=638:GOSUB5888:PRINT8521, POUR CELA, JE ME SERVIR<br>AIS D'UN TREMPLIN ... "(:T1=58:GOSUB9888<br>18858 D1=395:D2=628:GOSUB5888:PRINT8461, "MAIS C'EST VOUS QUI DEV

REZ ME\*18525, "CATAPULTER JUSQU'A CETTE CIBLE.";:T1=78:GOSUB9000<br>10060 D1=395:D2=626:GOSUB5000:PRINT8461, "IL VOUS SUFFIRA DE M'IN

DIQUER L'ANGLE"; 8530, "DU TIR DE VOTRE PROJECTILE. "; : T1=80: GOSUB9

18878 D1=459:D2=635:GOSU25888:PRINT9526,\*VOUS ME L'INDIQUEREZ GR<br>ACE AU TOUCHES \*:CHR\$(93);\* ET \*:CHR\$(94)::T1=68:GOSU29888<br>18888 D1=396:D2=613:GOSU25888:PRINT9462,CHR\$(93);\* POUR DIMINUER

L'ANGLE 18526, CHR\$(94); POUR L'AUGHENTER : 111-70:605UBP000<br>18890 DI-397:D2-622:605UB5000:PRINT8464, QUAND VOTRE ANGLE EST C<br>HOISI, 18528, APPUYERZ SUR 'L' OU 'ENTER' : 111-80:605UB9000<br>18100 DI-330:D2-625:605UB5000:PRINT

EN FONCTION\*18467, "DE LA DIFFICULTE DU TIR"18533, "ET DE SA PREC

10110 D1=462:D2=605:GOSUB5000:PRINTa528, "BONNE CHANCE. "1:T1=30:G

18530 U=1:GOSUB2020:DP=AR+1:AR=64+INT(AR/64)+55:GOSUB2000:RETURN

11018 PRINTS18, CHR\$(188) ISTRING\$(43, 148) ICHR\$(188) ISTRING\$(191)<br>I' L A C R O B A T E "ICHR\$(191) ISI38, ST

1040 L=L(1):D1=325:D2=470:GOSUB5000:PRINT8392. "B O N J O U R";:

11050 DI=2601D2=486:GOSUB5000:PRINT8327, EXCUSEZ-NOUS POUR CES Q

UELQUES' (8397, "SECONDES D'ATTENTE. "; : T1=70: GOSUB9000: TT=1: GOSUB2

330<br>
11055 L=L(1):IFT(5,T=T+1:60SUB2030:60T011055<br>
11060 D1=262:D2=486:60SUB3000:PRINT8328,\*JE vous PRESENTE L'ACRO<br>
BATE\*;3392,\*QUI VOUS AIDERA DURANT LE JEU.\*;::T1=70:60SUB9000<br>
11065 IFT71,T=T-1:L=L(1):60SUB2030:L=L(2):

UB2030:PRINTSL(2)+5, \*\*;:NEXTKK<br>11090 L=L(1):D1=260:D2=47B:GOSUB5000:PRINTS327, \*VOULEZ-VOUS LES<br>REGLES\*:8400, \*DU JEU 7\*;:

11100 RETURN<br>11110 T1=0:GOSUB9000:ST=5:TS=T:L=L(2):GOSUB10500:AR=615:GOSUB105

101 84-37880289978:

FX 702 P ENOPH EANX PPATH

11115 FORQ=63070822STEP64:PRINT8Q, STRING\$(10,32); INEXT

707

11120 L=597:S=ST:T=TS:GOSUB10500:AR=596:GOSUB10530:RETURN

11020 M=2:DP=578:AR=615:GOSUB2000:U=1:GOSUB2020:GOSUB2030<br>11030 M=1:DP=578:AR=596:GOSUB2000:U=1:GOSUB2020:GOSUB2030

REGLES DU JEU "ICHR\$(191);8208, STRING\$(31,

3985 IFRND(50)=50,G0SUB2040(G0SUB2080(G0SUB2130)

3987 60703980

5020 RETURN<br>7000 PRINTCHR\$(28);

4999 ' ............................<br>- SOUS-ROUTINE PAROLES .

........................

9000 FORTP=1TOT1:IFVV=0,L=L(RND(2))<br>9010 IFRND(40)=40,GOSUB2040

7020 IFRND(40)=40, GOSUB2080

0000 . ..................

ISION. ":: T1=90: GOSUB9000

10999 ' -----------------

· PRESENTATION ·

................

10520 RETURN

T1=30:GOSUB9000

030

05UB9222<br>18122 GOSUB12522:GOSUB12532

10130 CLS:NP=0:SC=0:BA=0:TT=3:GOT01200<br>10500 IFS>1,S=5-1:GOSUB2030

10510 IFT>1, T=T-1:GOSUB2030:GOT010500

11000 CLS:PRINT0832, STRING\$(64,131);

1' L A C R O B A

 $(191)1"$ 

UR20201605UR2030

 $1311:$ 

000

. REGLES DU JEU .

.................

 $9;$ <sup>" $8"$ </sup>;

tout. Ah ! n'oubliez pas de déterminer au mieux l'angle

2010 PRINTOL, \* \*: T\$(1); @L+63, A\$(P); @L+127, B\$(P); @L+191, C\$(P); : NE XT=L(M)=L=RETURN<br>2020 PRINTaL, STRING\$(U, 32);T\$(U+3);aL+64,D\$(U);aL+127,\* \*;E\$(U); au+192,F\$(U);:RETURN<br>2030 PRINTAL+1,T\$(TT);aL+62,BD\$(S);CH\$;BG\$(T);aL+126,DB\$(S);CH\$;

2035 PRINTAL, \* \*: T\$(5);aL+64, G\$(W);aL+128, H\$(W);aL+191, \*\*: J\$(1)

2200 PRINT8P3+131,X\$(2);8P3+195,Y\$(2);8P3+259,Z\$(2);:RETURN<br>2220 PRINT8L,\* \*;T\$(1);\* \*;8L+64,K\$(V);8L+127,\* \*;L\$(V);8L+191

3000 GOSUB3410:X=0:GOSUB3490:A1=COS(A)[2\*1600:A2=TAN(A):L=L(2):F

3015 IFW:0.4.741142\*8<br>3028 PI=INT((102-X)/2)+64\*(INT((Y+10)/3))<br>3020 PI=INT((102-X)/2)+64\*(INT((Y+10)/3))<br>3030 PRINT@P2,\* \*;:IFX>4,IFPEEK(15425+P2)<>320RPEEK(15489+P2)<<br>>320RP2>767,L=L(1):GOT03300<br>3035 PRINT@P1,P\$1:IFPEEK(

3100 FORR=1TOH:L=L-64:GOSUB2220:PRINT8L+258,STRING\$(4,32)::IFR=3<br>:PRINT8L+198,\* \*;

3140 FORR=HT01STEP-1:L=L+64:GOSUB2220:PRINTaL-64,STRING\$(8,32);<br>3141 0=64:0NBA+1GOSUB3400,3410

3180 IF8A=1,FORR=1T02:V=2:GOSUB2220:0=64:GOSUB3410:V=3:GOSUB2220<br>:0=-64:GOSUB3410:NEXTELSET\$="MANQUE D'ELAN":GOTO3900

"::F=F+0:PRINTaF,STRING\$(3,191);

3530 IFPE=BORPE=1, A=A\*. 01745: PRINTa13, STRING\*(37, 32); : RETURN<br>3540 PRINTa14, STRING\*(A/2, 191); : IFA<70, PRINTCHR\*(179);

3900 CLS:PRINT8896,STRING\$(63,131);<br>3910 DP=640:AR=672:GOSUB2000:U=1:GOSUB2020:GOSUB2030

FACILE !!\*;ELSEPRINT@469, "FELICITATION";<br>3935 T1=50:605UB9000

3800 NP=NP+1:SC=SC+100+10+H+D:BA=0:FORK=0T04:PRINT9P3+64+K,STRIN

3920 D1=402:D2=550:GOSUB5000:PRINT9470,"C'EST TERMINE.";:T1=50:G

3930 D1=402:D2=558:GOSUB5000:IFNP<5,PRINT8468,"C'ETAIT POURTANT

3940 D1=338:D2=548:GOSUB5000:PRINT8404,"VOUS AVEZ REUSSI":8470,N<br>P"LANCE"::IFNP>1,PRINT"S":<br>3945 T1=80:GOSUB9000:IFNP=0,3970

3950 DI=339:D2=565:GOSUB5000:PRINT8407, "LE NUMERO"NP+1"VOUS A ET

3960 D1=337:D2=553:GOSUB5000:PRINT8405, "VOTRE SCORE EST DE";8470

\*::F=F-64+B:PRINTaF,STRING\$(3,191);:

2070 PRINTAL +62, RD\$ (S):8L+126, DB\$ (S):: RETURN

2110 PRINTAL+68, BG%(T); aL+132, GB%(T); : RETURN<br>2130 TT=TT+RND(3)-2

2180 IFTT>5, TT=TT-5:FORTP=1T040:NEXT:GOSUB2195

0RW=0T03+G0SUB2035+F0RTP=1T010+NEXTTP+W<br>3010 Y=4.9\*XE2/A1+A2\*X

GB\*(T);aL+192,CB\*;:RETURN

I FRETURN 2040 S=S+RND(3)-2

2050 IFS>6,5=6

2060 IFS<1,S=1

2090 IFT>6.T=6

2100 IFT(1,T=1)

2140 IFTT>4, TT=4<br>2150 IFTT<2, TT=2

2170 GOSUB2195

2999 ........

GOT03310

 $\bullet$  JEU  $\bullet$ 

.......

2160 IFRND(7)=7, TT=TT+5

2190 RETURN<br>2195 PRINTAL+1,T\$(TT);:RETURN

"(J\$(2); : RETURN

3040 P2=P1:X=X+3:G0T03010

3150 IFZ<10RR>4,3170

3160 Z=Z-1:GOSUB2220<br>3170 NEXT:GOSUB2220

TAIL 0=-64:0NBA+160SUB3400, 3410<br>3110 IFZ>3, 3130<br>3115 IFV<3, V=V+1

\*\*\*\*\*\*\*\*\*\*\*\*\*\*\*\*\*\*\*\*

. CHOIX ANGLE TIR .

\*\*\*\*\*\*\*\*\*\*\*\*\*\*\*\*\*\*\*\*

3500 PE=PEEK(14400):IFPE=0,3500

G\$(27,32); INEXT: GOT01230

3550 GOT03500

OSUE9000

LIST ALL

\*\*\* PRG LIST

*YAR: 46 PRS:* 

P1: 1007 STE

 $1 L = 0: N = 0$ 

 $:IMP$ 

EE 1/2

 $(2-1)*($ 

 $EN$  1

2 6 9 1 8

 $X = INT$ 

:MODE 5:00TO 4

3510 IFPE=32ANDA>0, A=A-1:G0T03540<br>3520 IFPE=64ANDA<70, A=A+1:G0T03540

\*\*\*\*\*\*\*\*\*\*\*\*\*\*\*\*\*\*\*\*\*\*\*\*\*

\* COMMENTAIRES FIN JEU \*

.......................

.SC\*POINTS.\*:: T1=90:GOSUB9000

3120 Z=Z+1:GOSU82200:PRINTaL+195,J\$(2);<br>3130 NEXT

2080 T=T+RND(3)-2

**Daniel BIENFAIT** 

# **HYPER SCREEN**

De beaux menus, de belles présentations, tout ceci est possible avec ce programme qui vous permet d'éditer une page texte, de la compacter et de la sauvegarder sur disquette. C'est ça, l'Hyper écran (NDTA: D'où le name).

Y. BOUVIER

300:

Mode d'emploi:

10 REM

٠

100

 $110$ 

115

 $117$ 

120

150

990

1000

1010

1020

1030

1040

1050

1060

1080

1090

1100

1110

1140

1149 REM

\*PRINT5

1150

1180

9999 REM

10999 REM

\*GAUCHES

\* GET 5

500

Taper le programme Basic et le sauvegarder sous le nom Hyper ple vous montre une utilisation d'Hyper Screen.

 $16040$  A\$ = LEFT\$ (A\$, LEN (A\$) = \*\*\*\*\*\*\*\*\*\*\*\*\*\*\*\*\*\*\* YVES BOUVIER . HYPER SCREEN SUR APPLE 5\* . \*\*\*\*\*\*\*\*\*\*\*\*\*\*\*\*\*\* 16005 16999 REM 11 REM 70 RUE BOILEAU 69006 LYO "LOADS TEXT : HOME : BACK = 16455: AL LER =  $16421$ : BRUIT =  $16384$ : CH  $= 1:CV = 1$ PRINT CHR\$ (4): "BLOAD HYPER .0BJ.A\$4000"  $341$ PRINT CHRS (4): "BLOAD DEPAC 17010 GOSUB 16000 TEUR. ORI, A\$300" POKE 10,76: POKE 11.0: POKE 12.03 CALL BRUIT, 32, 3.3 990 GOTO 40000 17999 REM VTAB CV: HTAB CH:ME = 0:MODE  $= 64:D = 35 + 128: GOSUB 20$ \*SAUVERS VTAB CV: HTAB CH: POKE ( PEEK (40) + PEEK (36) + PEEK (4)  $1) * 256$ , D **GOSUB 10000**  $n > n$ IF  $A = 8$  THEN 11000<br>IF  $A = 21$  THEN 12000 18010 GOSUB 16000 IF  $A = 11$  THEN 13000 18025 -CALL BACK IF  $A = 10$  THEN 14000 IF A = 27 THEN GOSUB 20000 : GOTO 40000 1070 IF A = 9 THEN MODE =  $-64$ : 19999 REM  $D = 35: 60T0 1000$ IF A = 6 THEN MODE =  $0:D =$ 35 + 64: 60TO 1000 IF A = 14 THEN MODE =  $64:D$  = 35 + 128: 50TO 1000 IF  $A = 3$  THEN GOTO 21000<br>IF  $A = 1$  THEN 22000 IF A  $> 96$  THEN A = A + 64: IF MODE  $\leq$ > 64 THEN CALL BRUI 20999 REM T, 32, 3, 5: GOTO 1000 1145 IF A  $\leq$  64 THEN A = A + 64 \*EFFACERS IF CH = 40 AND CV = 24 THEN POKE 2039, A + MODE: GOSUB 2 0500: GOTO 1000 1160 VTAB CV: HTAB CH 1165 POKE ( PEEK (40) + PEEK (3) 6) + PEEK (41) \* 256),  $A + M$ 21999 REM ODE: CH = CH + 1: GOSUB 20500 \*AJOUTERS 1170 CALL BRUIT, 10, 1, 5: IF CH = 41 THEN CH = 1:CV = CV + 1 GOTO 1000 10000 IF ME THEN CALL 16489: GOTO 22999 REM 10020 10010 WAIT - 16384, 128<br>10020 A = PEEK ( - 16384) - 128: \*PACTAGES POKE - 16368.0 10030 IF ME AND A = 27 THEN HOME : POP : GOTO 40005 10040 RETURN 11000 IF CH = 1 THEN CALL BRUIT

 $\bullet$ 

1):DR = DR - 1: HTAB DR: VTAB<br>VER: PRINT "^ ": CALL BRUIT, 30020 HTAB 10: PRINT "ESC POUR L 10, 3, 5: 6070 16005 16050 HTAB DR: VTAB VER: PRINT CHR\$<br>(128 + A);" ":A\$ = A\$ + CHR\$<br>(A + 128):DR = DR + 1: GOTO 30030 HTAB 5: PRINT "CTRL A:AJOU 30040 HTAB 5: PRINT "CTRL E:EFFA 30050 HTAB 5: PRINT "CTRL N:MODE 30060 HTAB 5: PRINT "CTRL I:MODE 17000 A\$ = "": HOME : VTAB 10: HTAB 5: PRINT "NOM DE LA PAGE A C HARGER:": PRINT : HTAB 10: PRINT 30070 HTAB 5: PRINT "CTRL F:MODE 17020 IF As = "" THEN 17010 17030 PRINT CHR\$ (13) + CHR\$ ( 4); "BLOAD "; A\$; ", A\$400": GOTO 18000 A\$ = "": HOME : VTAB 10: HTAB 5: PRINT "NOM DE LA PAGE A S AUVER: ": PRINT : HTAB 10: PRINT 18020 IF As = "" THEN 18010 18030 PRINT CHR\$ (13) + CHR\$ ( 4): "BSAVE ":A\$;", A\$400, L\$3FF ": GOTO 40000 20000 VTAB CV: HTAB CH: POKE ( PEEK (40) + PEEK (36) + PEEK (4 1) \* 256).C: RETURN 20500 VTAB CV: HTAB CH:C = PEEK ( PEEK (40) + PEEK (36) + PEEK (41) \* 256): RETURN 21000 VTAB CV: HTAB CH: J = PEEK  $(40) + PEEK (41) + 256:C =$ PEEK (J + CH)<br>21010 FOR I = PEEK (36) TO 38: POKE  $I + J$ , PEEK  $(I + J + I)$ : NEXT 21020 POKE J + 39.160: CALL BRUI T.40.2.1: GOTO 1000 22000 GOSUB 20000: VTAB CV: HTAB  $CH:J = PEEK (40) + PEEK (4)$ 1) \* 256:C = 96 + 64 22010 FOR I = 39 TO PEEK (36) STEP<br>- 1: POKE I + J, PEEK (I +<br>J - 1): NEXT : CALL BRUIT,40 .2,1: GOTO 1000 23000 CALL BACK: CALL 16774 23010 HOME: VTAB 10: HTAB 4: PRINT "ANCIENNE OCCUPATION : 1024 0 CTETS": PRINT : HTAB 4: PRINT "MAINTENANT :":OC = PEEK (<br>30) + PEEK (31) \* 256 - (5 \*<br>16 ^ 3): PRINT OC:" OCTETS ! !!": PRINT 23020 HTAB 5: PRINT 1 + 1 + INT

FLASHING CURSEUR: ";: FLASH : PRINT "#": NORMAL : PRINT 30080 ME = 0: GOSUB 10000: HOME :  $ME = 1: GOTO 40005$ 39999 REM \*MENUS 40000 CALL ALLER: HOME : ME = 1 40005 VTAB 3: HTAB 5: INVERSE : PRINT<br>"E":: NORMAL : PRINT "DITION PAGE ECRAN": PRINT 40010 HTAB 5: INVERSE : PRINT "L ":: NORMAL : PRINT "ISTE DES CODES UTILISES": PRINT 40020 HTAB 5: INVERSE : PRINT "H"<br>": NORMAL : PRINT "OME (EFF<br>ACE L'ECRAN)": PRINT 40030 HTAB 5: INVERSE : PRINT "C ": NORMAL : PRINT "HARGER UNE PAGE ECRAN": PRINT 40040 HTAB 5: INVERSE : PRINT "S E PAGE ECRAN": PRINT 40050 HTAB S: INVERSE : PRINT "P<br>"1: NORMAL : PRINT "ACTAGE D E LA PAGE ECRAN": PRINT 40060 HTAB S: INVERSE : PRINT "W ":: NORMAL : PRINT "RITE PAG E PACTEE": PRINT 40070 HTAB 5: INVERSE : PRINT "R NE PAGE PACTEE": PRINT 40080 HTAB 5: INVERSE : PRINT "B ':: NORMAL : PRINT "SAVE DEP ACTEUR SUR DISQUETTE": PRINT 40100 PRINT TAB( 10): "CHOIX :": GOSUB 10000 40110 IF A = ASC ("C") THEN 170  $00$ 40120 IF A = ASC ("S") THEN 180  $^{00}$ 40130 IF A = ASC ("E") THEN CALL BACK: GOTO 990 40140 IF A = ASC ("H") THEN HOME : GOTO 990 40150 IF  $A = ABC('L") THEN 300$ 00 40160 IF A = ASC ("P") THEN 230  $00$ 40170 IF  $A = ABC (mW^n)$  THEN 240  $^{\circ}$ 401B0 IF A = ASC ("R") THEN 250 00 40190 IF A = ASC ("B") THEN 260  $00$ 40500 GOTO 40005 0 REM \*\*\*\*\*\*\*\*\*\*\*\*\*\*\*\* \* YVES BOUVIER \* \* HYPER SCREEN \* APPLE 5\*

Screen. Taper ensuite le listing 1 de la façon suivante:<br>CALL -151 < RETURN >

Tapez enfin BSAVE DEPACTEUR ORI AS 300, LS 7D.

 $\cdots$ ": PRINT

E MENU": PRINT

NORMAL

VEMENTS DU CURSEURS :< > etc

TER UN CARACTERE": PRINT

CER UN CARACTERE": PRINT

INVERSE CURSEUR: ":: INVERSE<br>: PRINT "#": NORMAL : PRINT

CURSEUR: #": PRINT

4000: 20 F5 E6 86 18 20 F5 E6 < RETURN >

4008: 86 19 20 F5 E6 86 etc...

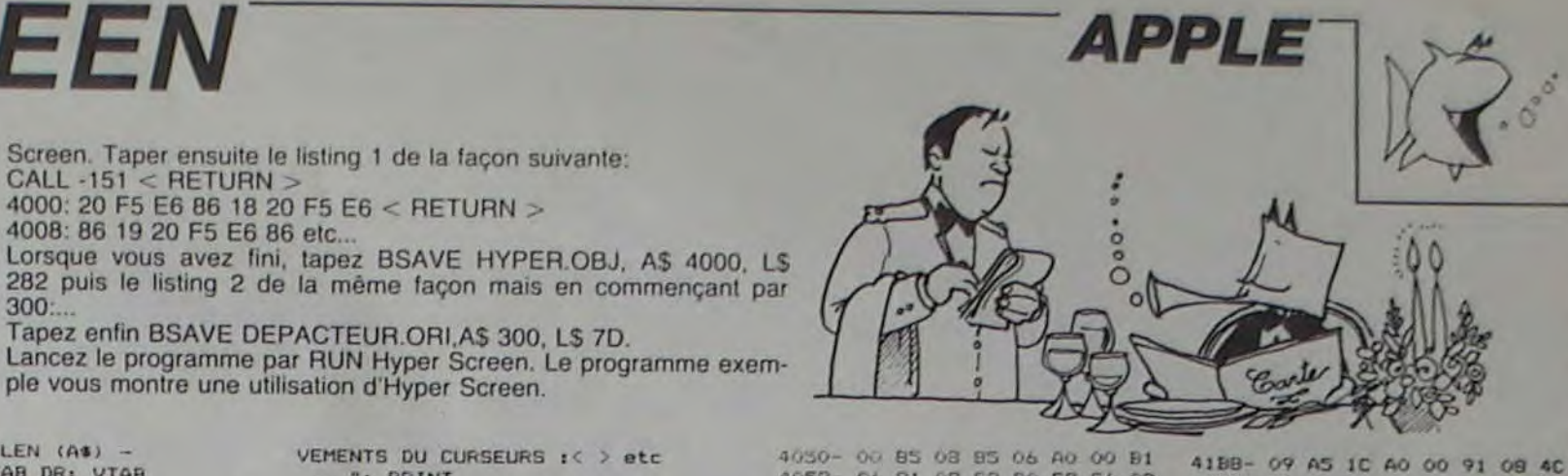

4058-06 91 08 C8 DO F9 E6 09 41CO- 55 42 A4 24 B1 28 B5 1D 4060- E6 07 AS 09 C9 08 DO ED 41CB- CS 1C FO OC AO OO AS 1C 4068-60 20 80 FE A9 00 85 24<br>4070- 85 25 20 22 FC A0 00 B9 41D0-91082078424CAA41<br>41D8-204142A525C918D0<br>41E0-0EA000A51C9108C8 4078-09 41 20 ED FD CB CO 28 4080- DO F5 A9 01 85 25 A9 27 41E8- AS 1D 91 08 4C 55 42 AO 4088- 85 24 89 09 41 20 ED FD 41F0-00 A9 FF 91 08 20 78 42<br>41F8- A5 1C 91 08 20 78 42 A2 4090- CB CO 3E DO F1 89 09 41 4098- C9 C0 90 06 38 E9 C0 4C<br>40A0- A5 40 38 E9 80 8D F7 07 4200- 02 A4 24 B1 28 B5 1D 20<br>4208- 41 42 A5 25 C9 18 D0 09 40AB- CB A9 17 20 22 FC A2 26 4210- E8 8A 40 00 91 08 4C 55<br>4220- DO DF 40 00 49 FF 91 08 40B0- 86 24 B9 09 41 20 ED FD 40B8- C8 C6 24 C6 24 C0 66 D0 4228- 20 78 42 AS 1D 85 1C 4C 40C0- F1 A2 16 86 25 A9 00 85 4230- C2 41 A0 00 BA 91 4238-78 42 45 10 85 10 40 02<br>4240-41 E6 24 A5 24 09 28 D0 40C8- 24 20 22 FC 89 09 41 20 40D0- ED FD CB CA CO 7C DO EB 40D8- A0 00 B9 09 41 B5 1C A0 4248- 08 A9 00 85 24 E6 25 A5 40E0- 01 B9 09 41 99 08 41 CB 4250- 25 20 C1 FB 60 CB A9 FF 40EB- CO 7D DO FS AS 1C AO 7C 4258- 91 08 CB 91 08 18 98 65 40F0- 99 09 41 AD 00 CO C9 80 4260-08 85 08 49 00 65 09 85<br>4268-09 49 00 85 25 85 24 20 40FB- 90 09 20 84 FE A9 00 8D 4270- 22 FC A5 08 85 1E A5 09 4100- 30 CO 60 AD 30 CO 4C 6C 4108- 40 D9 D6 C5 D3 A0 C2 CF 4278-85 IF 60 E6 08 DO 02 E6 4110- DS D6 C9 C5 D2 A0 D0 D2 4280- 09 60 C9 4118- C5 D3 C5 CE D4 C5 A0 BE<br>4120- BE BE A0 C8 D9 D0 C5 D2 4128- AO D3 C3 D2 C5 C5 CE AO **Listing 2** 4130- BC BC BC AO D5 CE AO D3 4138- DS DO CS D2 AO DO D2 CF<br>4140- C7 D2 C1 CD CD CS AO AO<br>4148- D1 DS C9 AO D6 CF D5 D3 0300- 20 58 FC A9 00 85 24 20 0308- C1 FB A5 50 48 A5 51 48 0310- 20 52 E7 A5 50 85 05 A5 4150- AO DO C5 D2 CD C5 D4 D4 0318- 51 85 06 68 85 51 68 85<br>0320- 50 A0 00 B1 05 20 76 03<br>0328- C9 FF F0 0A.A4 24 91 28 4158- D2 C1 A0 C4 A7 D5 D4 C9 4160- CC C9 D3 C5 D2 A0 C1 D5 4168- AO CD C9 C5 D5 D8 AO CC 0330- 20 62 03 4C 21 03 A0 00 4170- A7 C5 C3 D2 C1 CE A0 C4 0338-81058507C9FFD00A<br>0340-4900852485252022<br>0348-FC60207603810520 4178- C5 A0 D6 CF D4 D2 C5 A0 4180- C1 DO DO CC C5 AO A9 00 4188-85 25 85 24 20 22 FC A9<br>4190-00 85 08 A9 50 85 09 A0 0350- 76 03 AA A5 07 A4 24 91 0358-28 20 62 03 CA DO F4 40<br>0360-21 03 E6 24 A5 24 C9 28<br>0368- D0 08 A9 00 85 24 E6 25 4198-00 A9 00 99 00 50 99 00 41A0- 51 99 00 52 99 00 53 CB 41A8- DO F1 A4 24 B1 28 85 1C 0370- AS 25 20 C1 FB 60 E6 05

08 20

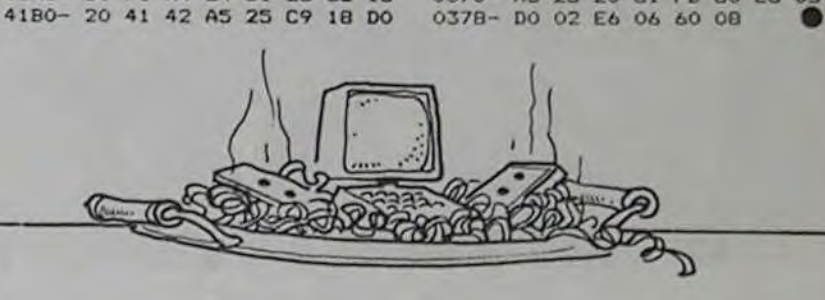

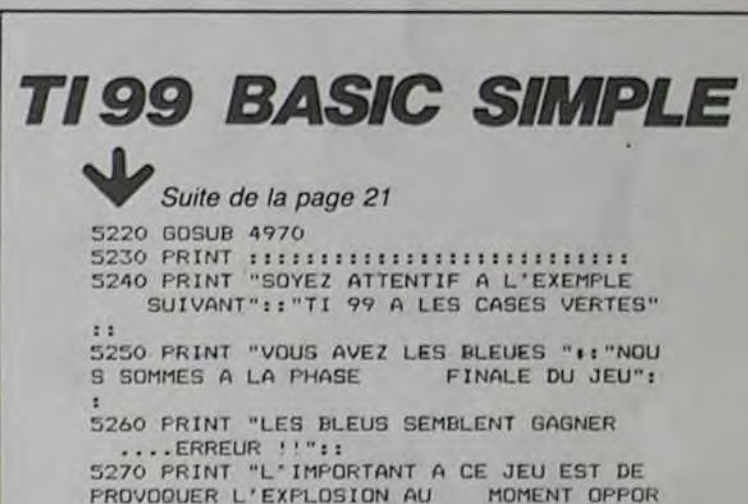

```
,32,3,5: 60TO 1000
11010 GOSUB 20000:CH = CH - 1: GOSUB
                                                     (OC / 256):" SECTEURS": PRINT
     20500: GOSUB 15000: GOTO 100
                                               23030 GOSUB 10000: HOME : GOTO 4
                                                                                                                                                           5280 PRINT "REGARDEZ BIEN COMMENT
     \circ0005
                                                                                                 ****************
                                                                                                                                                           S'EFFECTUE LA CONQUETE
                                                                                                                                                                                              DES CASES AD
11999 REM
                                               23999 REM
                                                                                                                                                           VERSES": :
                                                                                                 PROGRAMME EXEMPLE
                                                                                                                                                          5290 FOR 1=1 TO 2000
*DROITES
                                               *WRITE9
                                                                                                                                                           5300 NEXT I
                                                                                                                                                           5310 CALL CLEAR
12000 IF CH = 40 THEN CALL BRUI
                                               24000 HOME: VTAB 10: HTAB 5: PRINT
                                                                                                                                                          5320 PRINT " CHOISISSEZ VOTRE DIMENSION"
     T.32.3.5: GOTO 1000
                                                      "NOM DE LA PAGE PACTEE A SAU
                                                                                                 1 REM FAITES 2 PAGES ECRAN AVEC
       GOSUB 20000:CH = CH + 1: GOSUB
12010
                                                     VER : ": PRINT
                                                                                                        HYPER SCREEN PACTER LES ET
     20500: GOSUB 15000: GOTO 100
                                                                                                                                                          5330 PRINT " POUR DEBUTER PREFEREZ LES
                                               24010 HTAB 10: PRINT ">PACT.":
                                                                                                      SAUVER LES
                                               24020 GOSUB 16000<br>24030 IF A$ = "" THEN 24020
     \sigmaPETITES TAILLES" !!!!!!!
                                                                                                   REM SOUS LE NOM DE PACT.PAGE1
12999 REM
                                                                                                                                                           5340 PRINT "TAILLE ===> 3"::"
                                                                                                    ET PACT.PAGE2<br>REM CET EXEMPLE ILLUSTRE LA F
                                                                                                                                                                                                        m = 524030 PRINT CHR$ (13) + CHR$ (<br>24040 PRINT CHR$ (13) + CHR$ (<br>4): "BSAVE PACT.":A$;",A$5000<br>L"; PEEK (30) + PEEK (31) +<br>256 - 5 * 16 ^ 3 + 1: HDME ;
                                                                                                                                                                                                m = 5 b": : :
                                                                                                                                                                          = = 5, 11,
                                                                                                                                                            4.4.2.2.1*HAUT5
                                                                                                      ACON DE SE SERVIR DU DEPACTE
                                                                                                                                                           111115350 CALL HCHAR (23, 4, 52)
                                                                                                      UR
13000 IF CV = 1 THEN CALL BRUIT
                                                                                                                                                           5360 MAX=4
                                                                                                 10 HIMEM: 16384
.32,3,5: 60TO 1000<br>13010 60SUB 20000:CV = CV - 1: 60SUB
                                                      GOTO 40005
                                                                                                20 ADR = 16385<br>30 D$ = CHR$ (4)
                                                                                                                                                          5370 RETURN
                                               24999 REM
                                                                                                                                                           5380 PX=1
    20500: GOSUB 15000: GOTO 100
                                                                                                 50 PRINT D$: "BLOAD DEPACTEUR.A$3
                                                                                                                                                          5390 PY=1
     \circ*RENTRERS
                                                                                                      00"
                                                                                                                                                           5400 RESTORE 5410
13999 REM
                                                                                                60 POKE 10,76: POKE 11.0: POKE 1
                                                                                                                                                          5410 DATA 0.0,0,1,2,2,3,1,0,3,3,2,0,2,2,
*545925000 HOME: VTAB 10: HTAB 3: PRINT
                                                                                                      2.03
                                                      "NOM DE LA PAGE PACTEE A REN
                                                                                                 100 PRINT D$: "BLOAD PACT.PAGE1.A
                                                                                                                                                          5420 FOR I=1 TO 4
14000 IF CV = 24 THEN CALL BRUI
                                                      TRER : ": PRINT : HTAB 10: PRINT
                                                                                                       ": ADR
     T.32,3.5: GOTO 1000
                                                                                                                                                          5430 FOR J=1 TO 4
                                                      ">PACT.":
                                                                                                 110 P1 = ADR:ADR = ADR + PEEK (4
14010 GOSUB 20000:CV = CV + 1: GOSUB
                                                                                                3616) + PEEK (43617) + 256<br>120 REM 43616 ET 43617 :LONGUEU<br>R LE LA PAGE CHARGEE
                                                                                                                                                          5440 READ FF
                                               25010 GOSUB 16000<br>25020 IF A$ = "" THEN 25010<br>25030 PRINT CHR$ (13) + .CHR$ (
     20500: GOSUB 15000: GOTO 100
                                                                                                                                                          5450 AA(I,J)=25460 A(I, J) =FF
      \sigma5470 CALL HCHAR (LL+LLV+1, CC+MMV+1, A(1, J)
14999 REM
                                                     4): "BLOAD PACT. ": A$: ", A$5000
                                                                                                200 PRINT D#: "BLOAD PACT.PAGE2.A
                                                                                                                                                           +4B"IADR
"BRUITS
                                                                                                                                                          5480 MMV=MMV+3
                                               25035 HOME : Y = USR (20480): GOTO
                                                                                                210 P2 = ADR990
                                                                                                                                                          5490 NEXT J
                                                                                                990 HOME
15000 CALL BRUIT, 10, 3.5: RETURN
                                                                                                1000 \text{ Y} = \text{USR (P1)}5500 LLV=LLV+3
                                               25999 REM
                                                                                                1010 WAIT - 16384, 128: POKE -
                                                                                                                                                          5510 MMV=0
15999 REM
                                                                                                      16368.0
                                               *BSAVES
                                                                                                                                                          5520 NEXT I
                                                                                                 1020 Y = USR (P2)5530 AA(1, 1)=11030 WAIT - 16384, 128: POKE -
* INPUT5
                                               26000 HOME : M = 0: VTAB 10: HTAB<br>5: PRINT "INSERER LA DISQUET
                                                                                                                                                                                                                       \circ5540 RETURN
16000 A \$ \cong \ulcorner\vdash\vdash; \text{VER} = \text{PEEK} \quad (37) + \\ 14 \text{ DR} = \text{PEEK} \quad (36) + 14 \text{ DL} = \text{D} \\ \text{R1.} \text{VTAB VER: HTAB DR: FRINT}5550 PX=1TE POUR": PRINT : HTAB 2: PRINT
                                                                                                1040 6010 1000
                                                                                                                                                          5560 PY=1
                                                      SAUVER LE DEPACTEUR <PRESSE
                                                                                                                                                          5570 RETURN
                                               R RETURN>:": GOSUB 10000<br>26010 IF A < > 13 THEN 26000<br>26020 PRINT CHR$ (13) + CHR$ (
                                                                                                                                                                                                                       \circ5580 PX=2
                                                                                                 Listing 1
16005 GOSUB 10000
                                                                                                                                                           5590 PY=2
16010 IF A = 155 THEN AS = ""; CALL
                                                                                                                                                          5600 RETURN
                                                     4) | "BSAVE DEPACTEUR, A$300, L1
                                                                                                4000- 20 F5 E6 86 18 20 F5 E6
     BRUIT.32.3.3: GOTO 40120
                                                                                                                                                           5610 FOR 1=1 TO 6
                                                     26"4008-86 19 20 F5 E6 86 1A A6
16015 IF A = 13 THEN RETURN
                                                                                                                                                           5620 FOR J=1 TO 6
                                               26025 HOME
                                                                                                 4010-18 A4 19 8A 20 A8 FC AD
16020 IF A < > 8 THEN 16050<br>16025 IF A = "" THEN VTAB VER:<br>HTAB DR: PRINT "": CALL B
                                                                                                                                                          5630 A(1.J)=0
                                               26030 GOTO 40005
                                                                                                 4018- 30 CO 88 DO F6 CA DO F1
                                                                                                                                                          5640 A4(1, J) = 029999 REM
                                                                                                4020- CA 1A DO EB 60 A9 04 85<br>4028- 09 A9 80 85 07 A9 00 85
                                                                                                                                                           5650 NEXT J
RUIT, 32, 3, 3; GOTO 16005<br>16030 IF LEN (A$) = 1 THEN DR =
                                               *CODE §
                                                                                                                                                                              -605660 NEXT I
                                                                                                4030- 08 85 06 A0 00 B1 08 91
                                                                                                                                                          S670 EXPLO=0
                                                                                                4038-06 CB DO F9 E6 09 E6 07
      D1: VTAB VER: HTAB DR: PRINT
                                               30000 HOME: INVERSE: PRINT "LI
                                                                                                                                                          5680 CONT=0
                                               STE DES CODES UTILISES : ": NORMAL<br>30010 VTAB 4: HTAB 5: PRINT "MOU
                                                                                                4040- AS 09 C9 08 DO ED 60 A9
                                                                                                                                                                                                          0
      " ":At = "": CALL BRUIT, 10,
                                                                                                                                                          5690 RETURN
                                                                                                4048- 04 85 09 A9 80 85 07 A9
      3,15: GOTO 16005
```
23

## LE LOGICIEL DE LA **SEMAINE**

## **LODE RUNNER CHAMPIONSHIP** de BRODERBUND pour APPLE, **COMMODORE** et ATARI

Comme vous avez pu vous en rendre compte par vous-même la semaine dernière, il n'est plus besoin de s'occuper des deux nains: la discorde règne entre eux de la manière la plus évidente et la plus efficace qui soit. Rien de bien compliqué en fait pour obtenir ce résultat quasi-miraculeux après tant de semaines d'échecs répétés. Plus de problème, pas de panique: ils se sont séparés sur une dernière invective, sur un ultime échange verbal et injurieux. Et tout cela grâce au cadeau empoisonné que nous<br>leur avons fait (telle la pomme à Blanche Neige): nous leur avons tendu UN exemplaire de Lode Runner Championship. Ouf!

Vous vous souvenez peut-être avoir entendu parler d'un curieux petit bonhomme en quête perpétuelle de caisses et autres caisses. Son surnom (qui lui venait de Dieu sait où) sonnait de manière bien agréable à l'oreille tout comme les syllabes roulaient librement dans la bouche de celui qui le prononçait: "LODE RUN-<br>NER". Aujourd'hui, notre héros au sourire si rare (et tout ce qui est rare nous est cher, merci Sophos) repart à la conquête de nouvelles caisses dans des labyrinthes ô combien complexes.

Mais contrairement au premier niveau de ce logiciel (si je puis m'exprimer ainsi) les différents tableaux de la nouvelle version ne sont pas accessibles

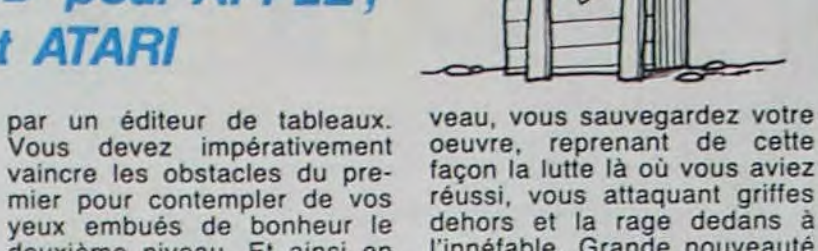

veux embués de bonheur le deuxième niveau. Et ainsi en ira-t-il pour les cinquante tableaux qui vous sont proposés cette fois-ci. Prenez garde!<br>Tout n'est pas si noir dans cette version machiavélique: vous avez la possibilité d'effectuer des sauvegardes (une dans votre quête. dizaine) de la partie. Ainsi dès que vous avez franchi un ni-

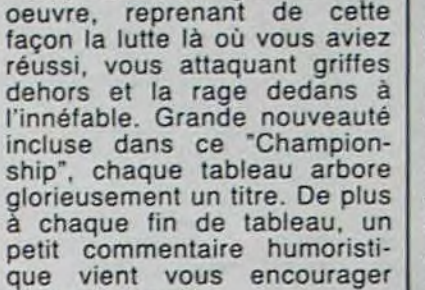

## Jack LODE et Jim RUNNER

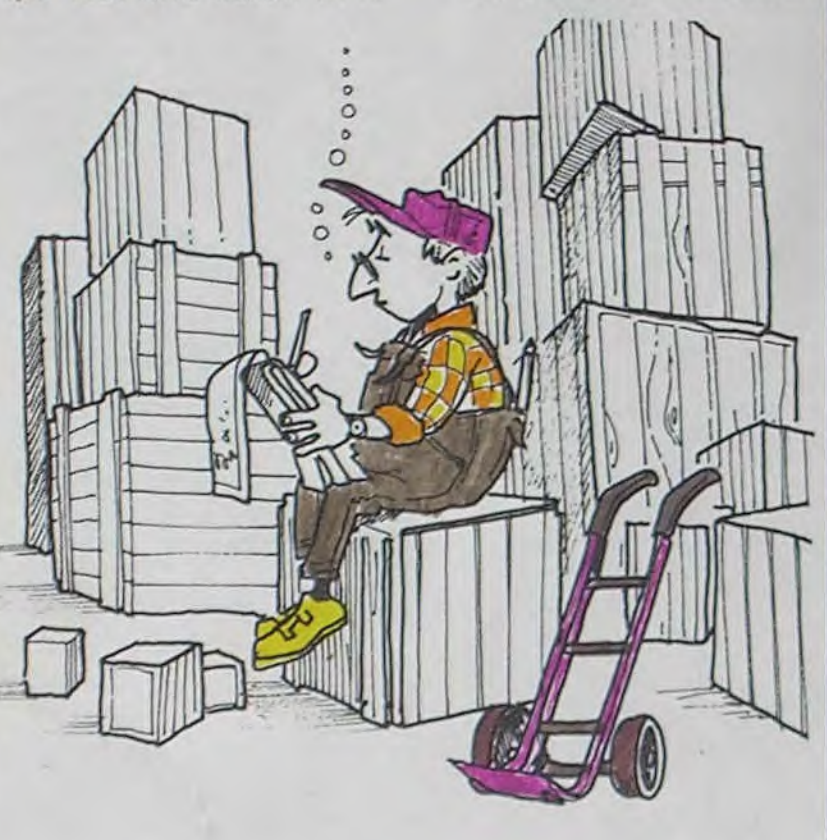

## **SPELUNKER DE BRODERBUND POUR CBM64**

**DE MICHE ET MICHA** 

- Bon, très vite parce qu'on a pas que ça à foutre, le gagnant du concours Miche et<br>Micha: il s'agite de Joël Huaulde, qui a donc gagné un abonnement de six mois.

- Je ne me sens plus à l'annonce de l'annonce qui précède, sans évoquer celle qui suit, bien qu'elle me précède. A ton avis ils suivent?

- Oui, ben ils n'ont qu'à chercher. - Tiens j'ai remarqué que plus

personne ne nous insultait, les bonnes habitudes se perdent. - Alors, on cause de Broder-<br>bund ? Parce que Cathy, la soeur du patron de Broderbund, aouaouahhhhhhh...

- Bof ! Elle est grosse, et puis c'est pas sa soeur, c'est sa nana alors laisse tomber.

- Ca veut dire Brotherhood, c'est un jeu de mot.

- Je te suis pas bien, fallait pas me doubler.

- Comment ça, j'oriente tes<br>réponses ? Tu te fous de moi ? T'as qu'à délirer, mon vieux ! - Des lires, éh ? T'y es fou

dans ta tête, c'est des dollars que j'achète.

- Pas moi, parce que j'aime pas ça. Mais t'es pas obligé de suivre mes conseils.

- Bon le bund c'est pas trop bon pour nous, vu que le temps d'antenne va être raccourci et que notre auto-pub va foirer si ça continue.

Je ne vois pas ce que vient faire le cassoulet là-dedans. T'as encore pris de l'Actifed. Tu sais que c'est mauvais pour tes aortes.

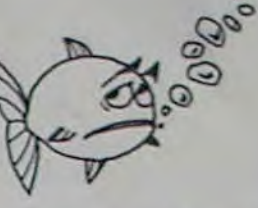

Pour améliorer votre rentabilité, arrêtez tout et écouteznous, 32 heures par jour sur MEM FM.

- Tu vas être obligé de craquer. Le cadavre exquis est-il ton fort ? - Ca dépend du vent car c'est

lui qui enchose le temps<br>(merci SUPER FREEGO).

Oui. (très dur)

Bon. (muy ardos)

LES AVENTURES CHAOTIQUES | **Menu** 

Oui.

- Bien. - Ca, c'est du dialogue interactif ! Bravo la concertation !

- Des anchois étendus dans l'huile en été et roulés dans la sauce pimentée en hiver, ça peut rapporter gros. T'as vu le<br>dernier record à ce propos ?

- Ca ressemble à un vague alliage entre un patchwork et les délires actifédiens. Bon, j'ai fait ma part, tu conclus ?

- Certainement. La recette de cette semaine vous était proposée par M. Iche et M. Icha. A la semaine dernière.

- Pourquoi je donne pas la solution du concours ?

- Parce que vous pouvez aller vous faire foutre...

- Et comme ça on pourra passer la même chose pour le prochain concours et Joël il gagnera queude.

- Bien fait pour sa gueule !

Miche et Micha

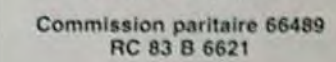

Imprimerie: et JARDIN S.A. **DULAC** Evreux

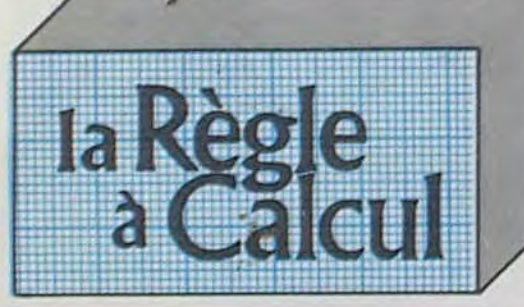

## **BASIC ETENDU**

Module comprenant un langage de programmation<br>renforçant le Basic du Ti 99/v. 40 commandes supplémentaires, acets au langage assembleur. (Entrées/sor-<br>mentaires, acets au langage assembleur. (Entrées/sor-<br>ties). Sous-programmes, stockage, sprites, traitement

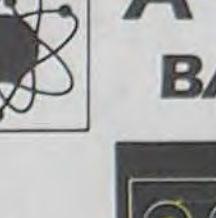

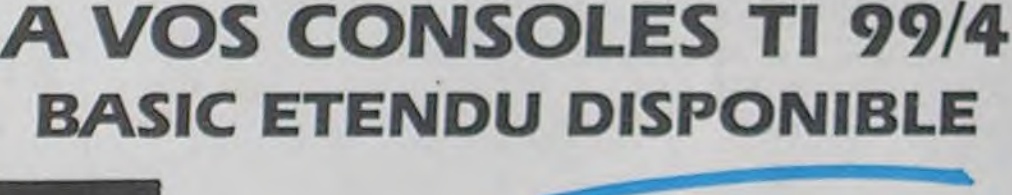

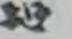

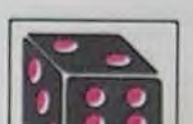

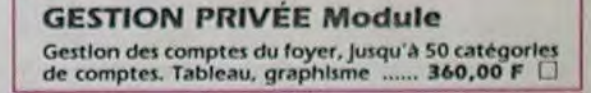

CANON X07<br>Cyril GAUTIER page 6<br>Sirius **COM. 64** P. GAUTIER page 3<br>EXL Manoir **EXL 100** Valéry BRUNEL page 2 FX 702 P Ulysse **Willy CABOURG** page 22 **HECTOR** Annie ROBLES page 20 ORIC **Mission** P. BOLO<br>SPECTRUM page 5 J.Y. CELL page 4

**ATARI** 

M. PICCO

**BOUVIER** 

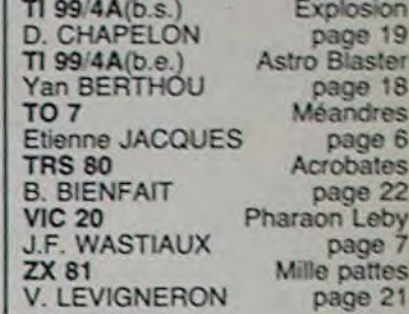

Hangman

page 23

page 2<br>Hyper Screen

Directeur de la Publication Rédacteur en Chef. Gérard CECCALDI

Directeur Technique: Benoîte PICAUD

Rédaction: Michel DESANGLES Michaël THEVENET

Secrétariat: Martine CHEVALIER

Maquette: Caroline CASSARINO Didier PERRIN

Dessins: Jean-Louis REBIERE

Editeur:<br>SHIFT Editions 27, rue du Général Foy 75008 Paris

> **Distribution NMPP** Publicité au journal

d'erreurs. Expressions logiques. LET multiple. Introductions multiples. Accès à l'extension 32 K.

## **L'EXTENSION MEMOIRE**

extérieure ram 32 K permet de charger et exécuter des sous-programmes en assembleurs. La mémoire 32 K est indispensable pour une bonne utilisation du basic étendu et du logo.

## **INTERFACE PARALLELE CENTRONIC**

permet d'imprimer des textes et des graphiques et de lister vos programmes. Branchement immédiat de toutes imprimantes avec sortle parallèle.

## **INTERFACE SERIE RS 232**

Branchement Immédiat à partir du TI 99/4  $A$  sur les Imprimantes à sortie type BROTHER EP 44 et également sur MODEM.

## **NOUVEAU:**

contrôleur de disquettes enfichables dans la boite<br>périphérique, compatible avec les anciennes unités<br>de disquettes Texas, ainsi qu'avec la nouvelle unité double face - double densité (voir d-dessous)  $.3.330 F$ TTC

Unité de disquette intégrée pour la boîte périphérique, slim line (1/2 hauteur) double face double densité, capacité 360 k avec le nouveau contrôleur de disquettes. Cette taille permet d'intégrer 2 lecteurs dans le compartiment disque de la boîte périphérique.<br>2.500 F TTC D

## **ASSEMBLEUR EDITEUR**

permet à l'utilisateur de programmer son TI 99/4 A en langage assembleur. Nécessite le contrôleur et l'unité 500,00 de disquette

## **TI CALC Module**

Gestion de tableaux, calculs, édition jusqu'à 6.000<br>éléments à partir de la console de base.  $.360,00F$ 

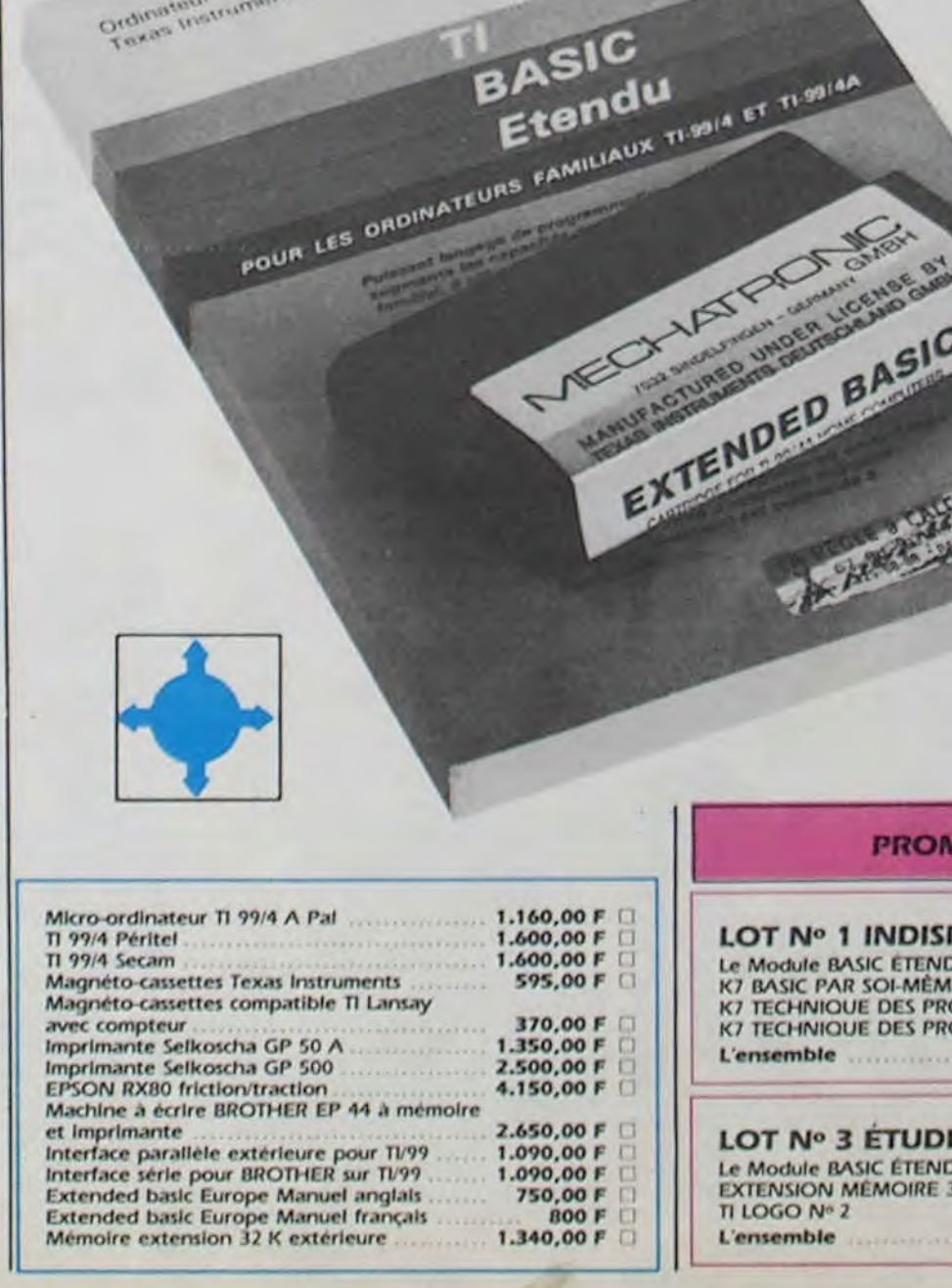

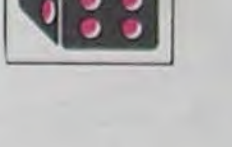

## **GESTION DE RAPPORTS Module**

Ce module crée, édite et imprime des lettres standards et des comptes rendus 375,00

## **GESTION DE FICHIER**

Module complémentaire et indispensable au bon<br>fonctionnement du module gestion de rapport 260,00

## **CARTE P-Code**

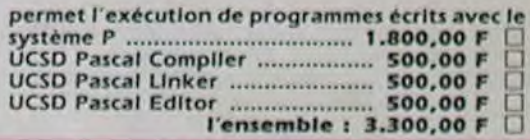

## **MANETTE DE JEUX**

avec Interface spéciale TI 99/4 La manette avec Interface ................. 195.00 0

## **BON DE COMMANDE TARIFS JANVIER 1985**

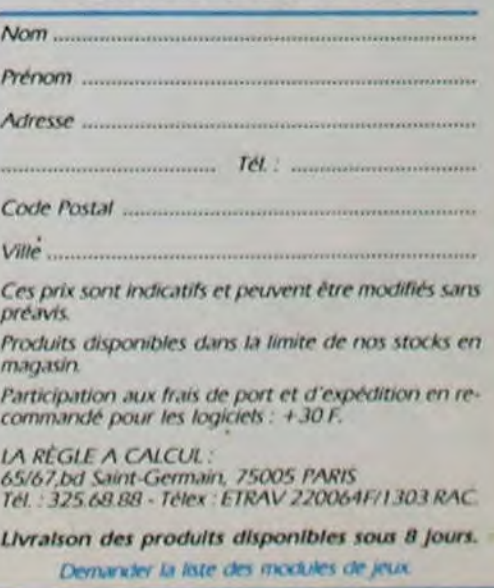

## **IOTION**

## **PENSABLE OU manuel en français** OGRAMMES DE JEUX Nº 1 OGRAMMES DE JEUX Nº 2  $850,00$

## **E DU LOGO** U manuel en français

32 K EXT.  $2.795,00$